# **Part I System Design Considerations**

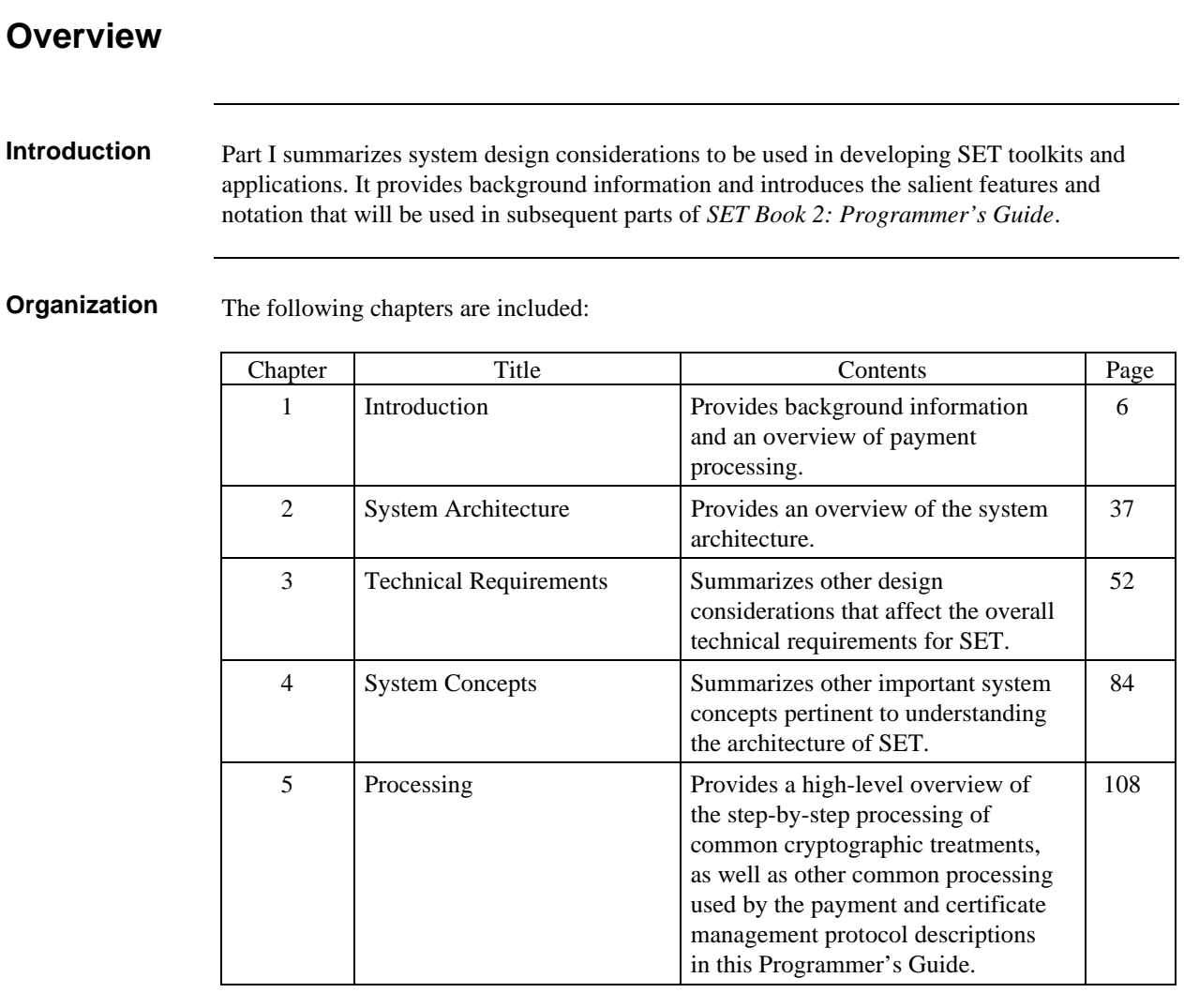

### **Overview,** continued

**Definitive source for information** The SET protocol is described in *SET Book 2: Programmer's Guide* and *SET Book 3: Formal Protocol Definition*. Because of the length of the documentation, it is possible that conflicts occur between the two books. In the event of conflicts, the following prioritized list should be used to determine which source is to be considered definitive (with items appearing first in the list being more definitive that items appearing later in the list):

Technical Bulletins published by SETCo Book 3 Part II: ASN.1 Code Book 3 Part I: Formal Protocol Definition Book 2 Part I: System Design Considerations Book 2 Part II: Certificate Management Book 2 Part III: Payment System Book 2 Appendices A, C, E, F, G, H, J, K, L, M, R Book 2 Appendices T, U, V Book 2 Appendices B, D, N, P, S

# **Scope and audience**

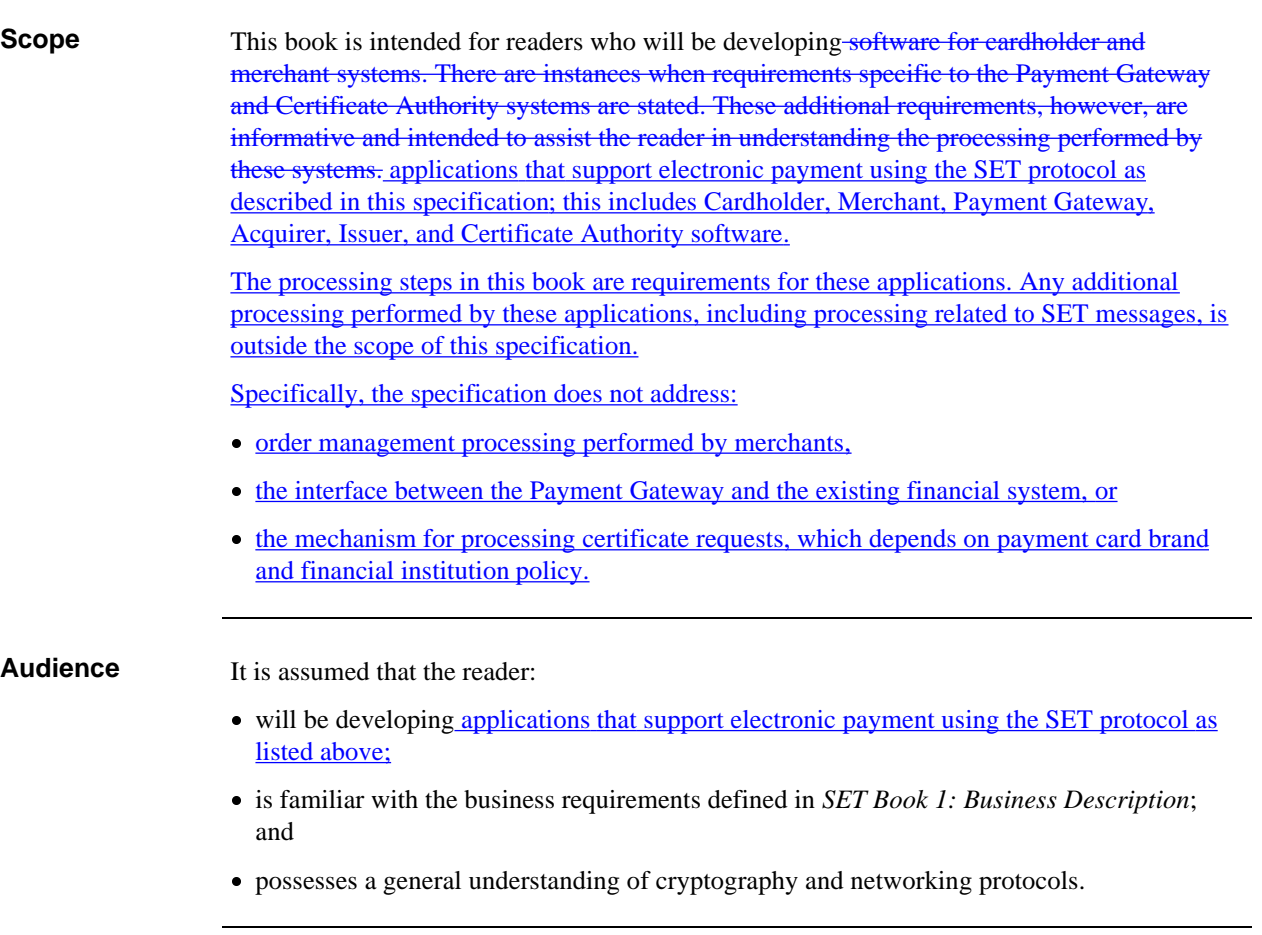

# **Brand and Acquirer requirements**

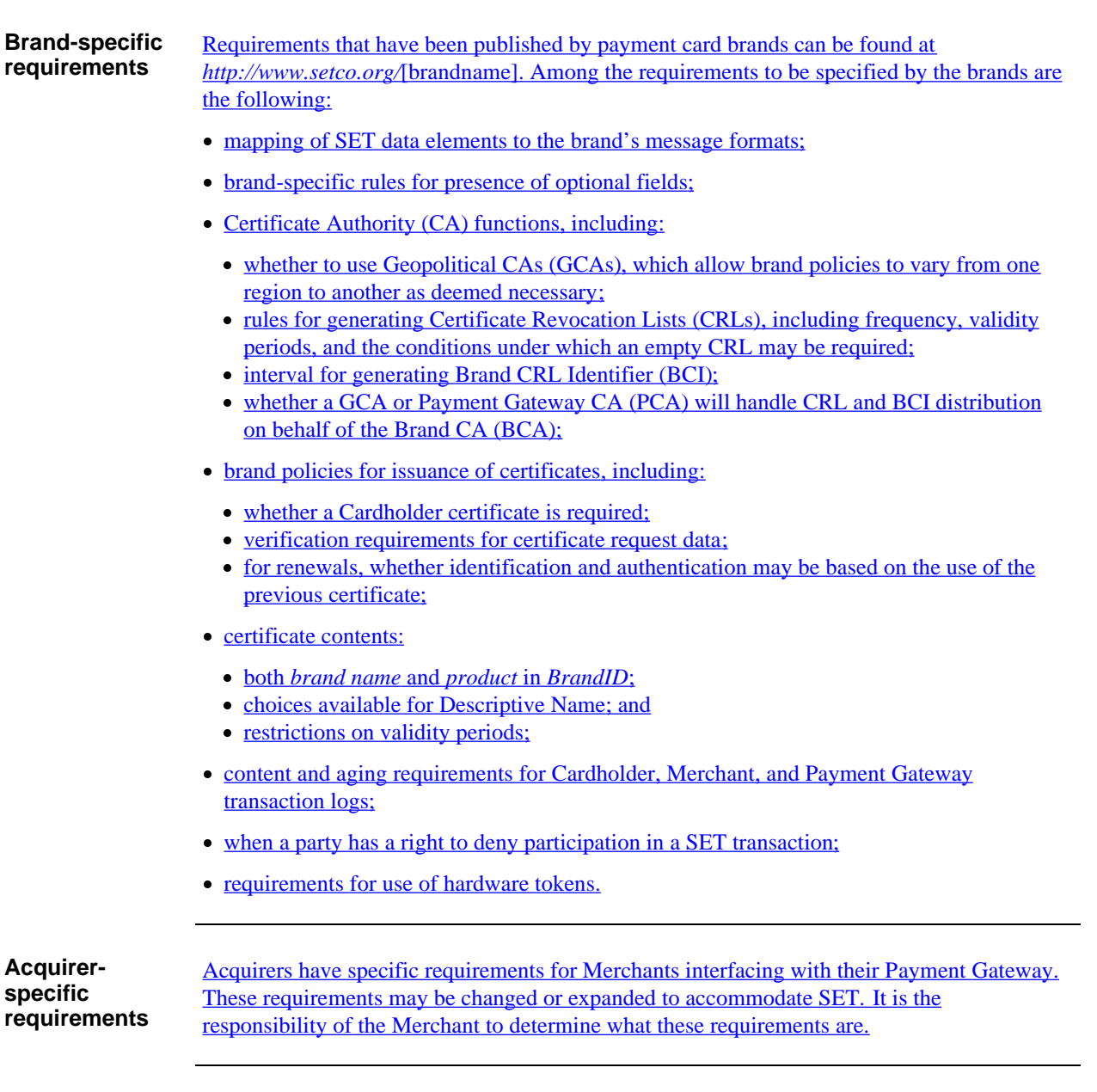

## **Terminology**

**Terminology** Throughout this document:

 SET application Describes any software that supports electronic payment using the SET protocol. This includes Cardholder, Merchant, Payment Gateway, Acquirer, Issuer, and Certificate Authority software. payment card Refers to any of the following: credit card, debit card, charge card, and bank card. shall Indicates a requirement that is imposed by SET (see also "Processing steps" below). will Indicates either a goal or an implicit requirement that is imposed something you can depend on that is external to SET. should Indicates a recommended course of action. must Indicates a requirement that is imposed external to SET, such as by export requirements. validate In processing steps, means to compare the values that follow to ensure that they match. end entity Cardholder, Merchant, or Payment Gateway input The first step of most SET processing sequences described in this book lists the input to the processing sequence. With rare exceptions, the DER-encoded representation of the data is intended. That is, the processing sequences will not remind you to DER encode the data.

#### **Table 1: Terminology**

**Processing steps** In processing steps, "shall" is normally implicit. That is, unless otherwise indicated, an instruction such as "verify x" is equivalent to "the application shall verify x."

> The sequence of processing steps may be varied as long as the results are the same. In the event that more than one error condition applies to a given message, the **Error** message generated may report any one of the errors, at the discretion of the application.

# **Chapter 1 Introduction**

### **Overview**

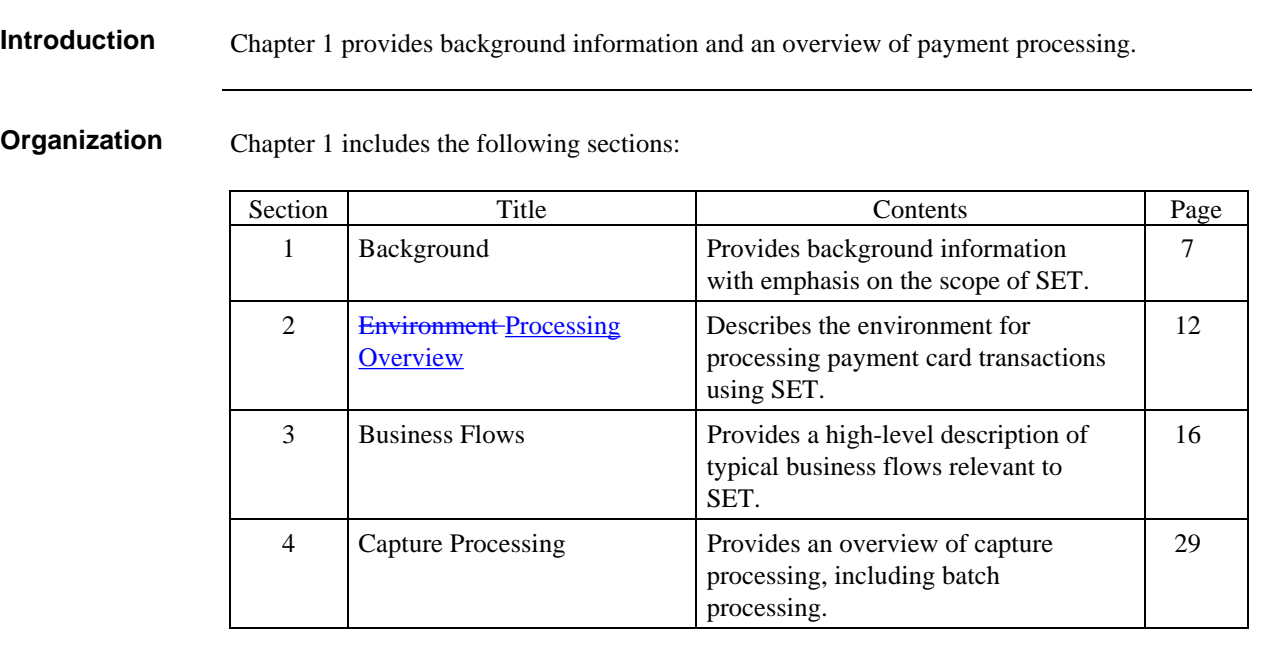

# **Section 1 Background**

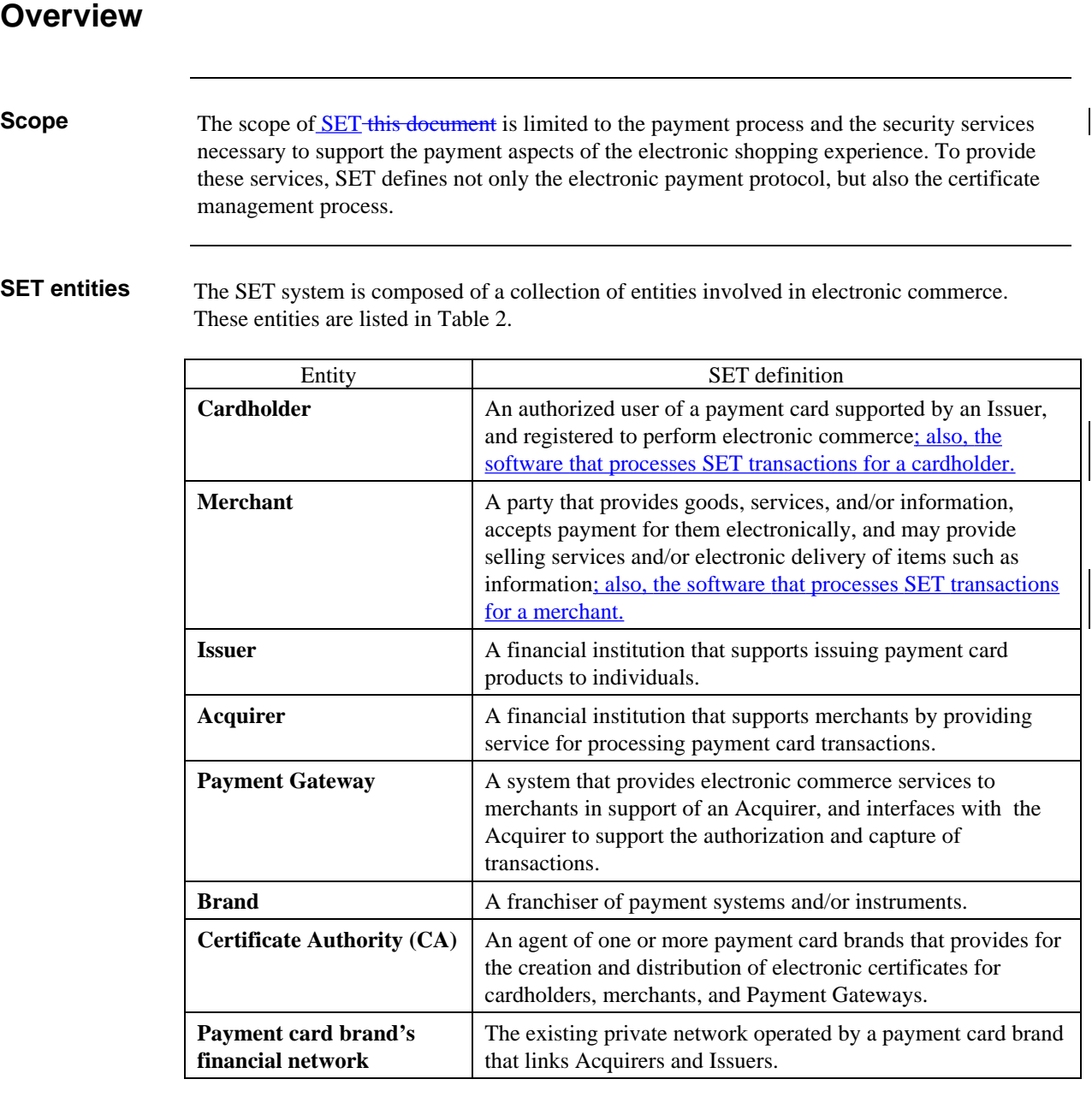

### **Table 2: SET Entities**

The responsibilities of these entities (other than Brands) are further described in "Architecture" on page 38.

# **Overview,** continued

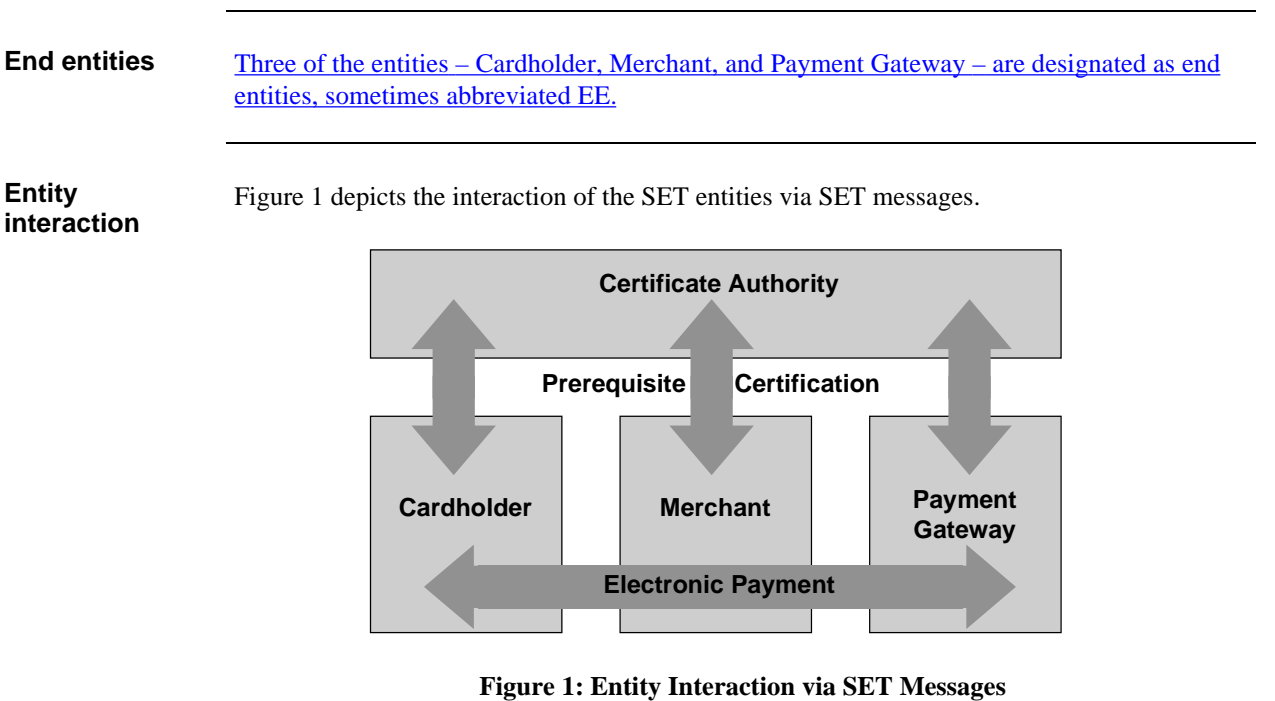

# **Electronic Shopping**

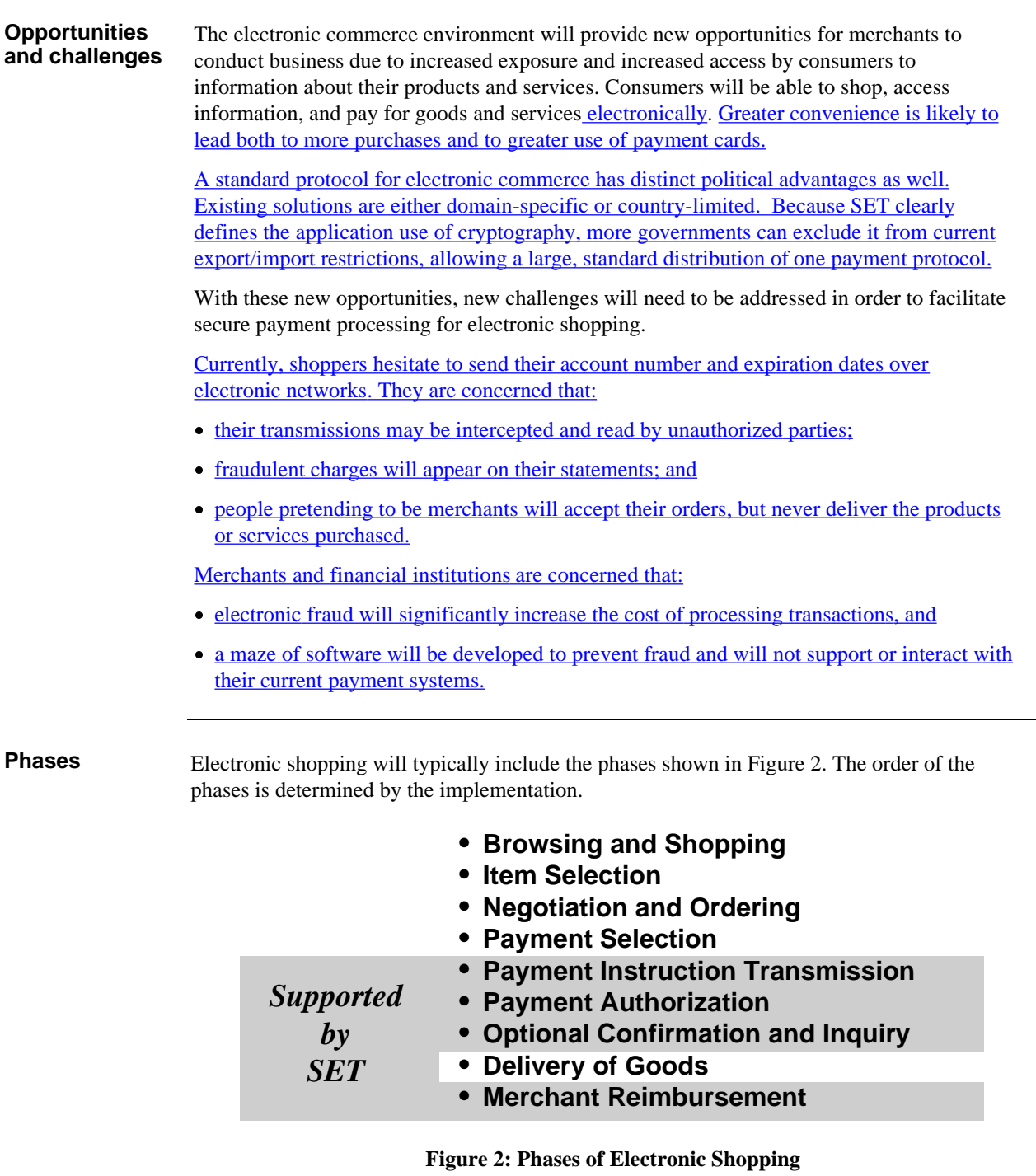

## **Electronic Shopping,** continued

**Processing** Table 3 describes the phases of the electronic shopping model. Interactions between the customer and the merchant can occur in either an interactive environment, such as the World Wide Web, or through non-interactive means such as electronic or postal mail exchanges. SET pertains to the phases that are shaded, and only in those instances in which a payment card is selected as the means of payment.

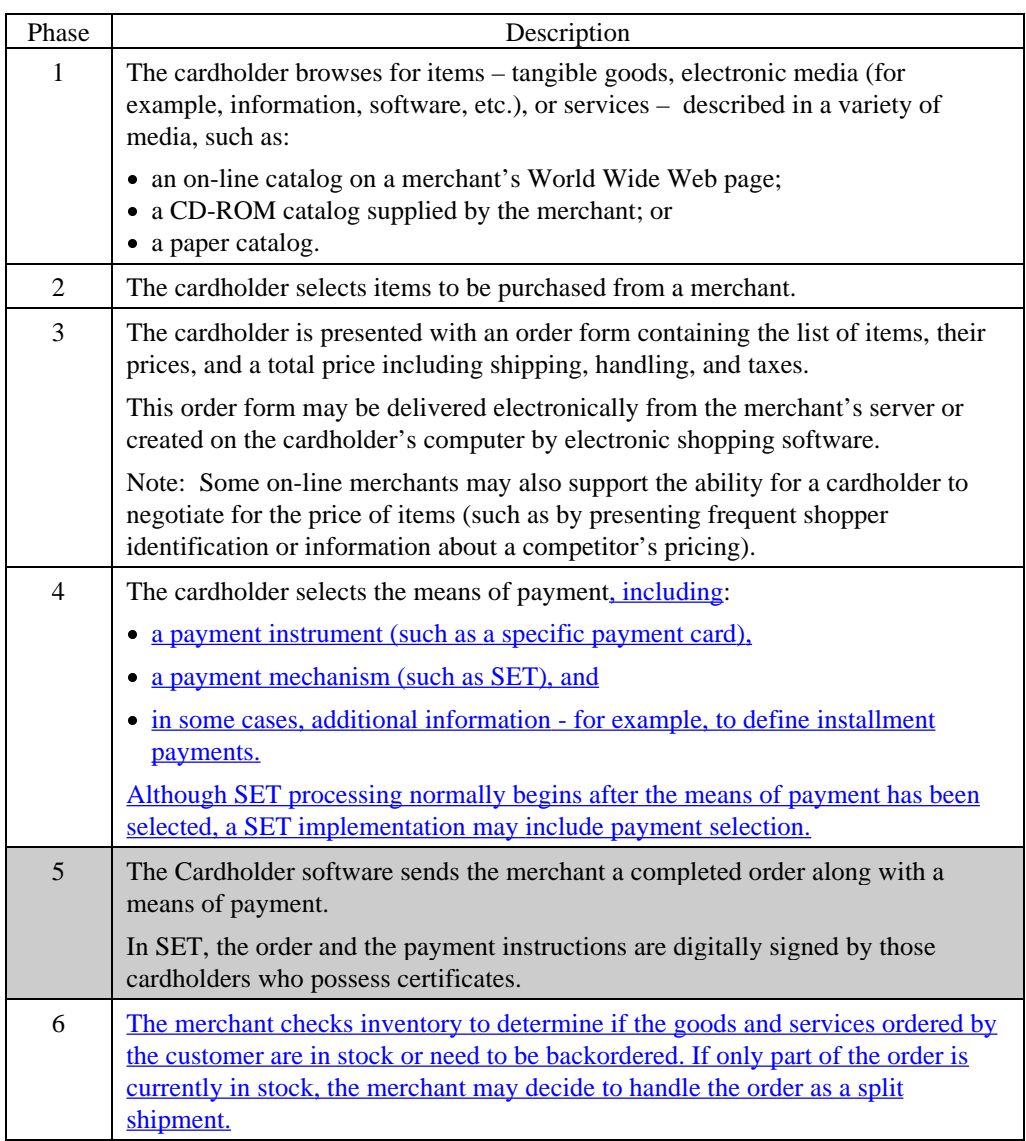

 **Table 3: Phases of Electronic Shopping**

# **Electronic Shopping,** continued

### **Processing** (continued)

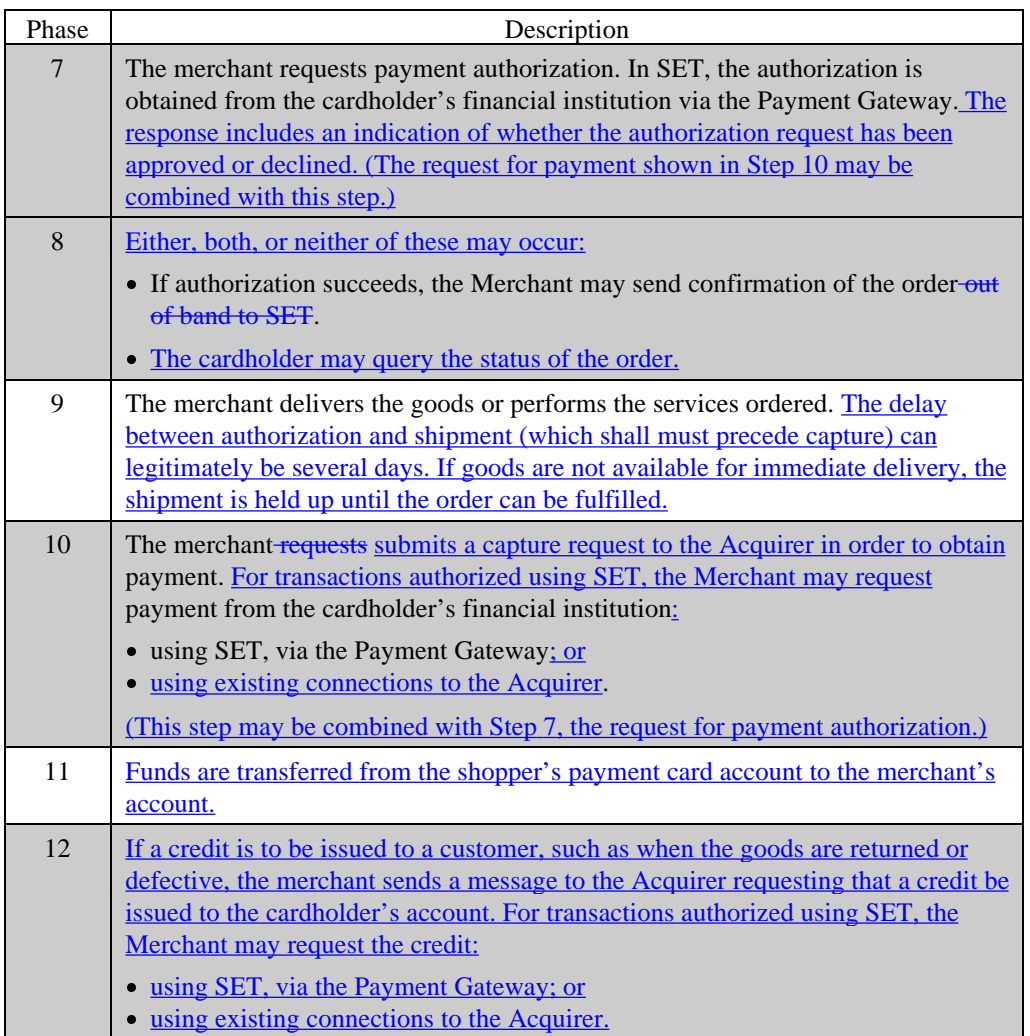

**Table 3: Phases of Electronic Shopping,** continued

# **Section 2 Environment Processing Overview**

### **Introduction**

**Similarity to mail order/ telephone order**

Before the advent of electronic commerce, payment card transactions typically followed one of two patterns:

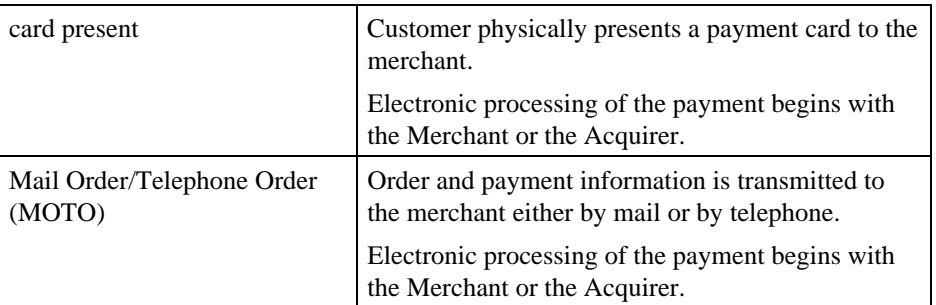

The processing of transactions using SET generally follows that of the MOTO environment except that:

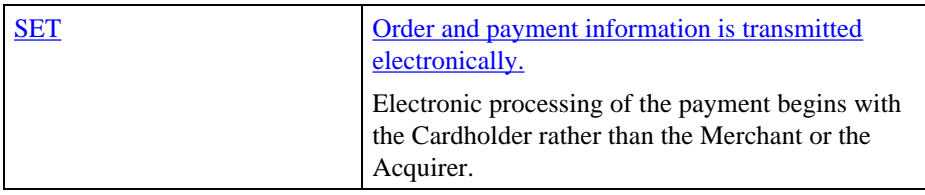

**Table 4: Comparison of Payment Card Environments**

### **Introduction,** continued

**SET and MOTO** Figure 3 illustrates how SET and MOTO complement one another.

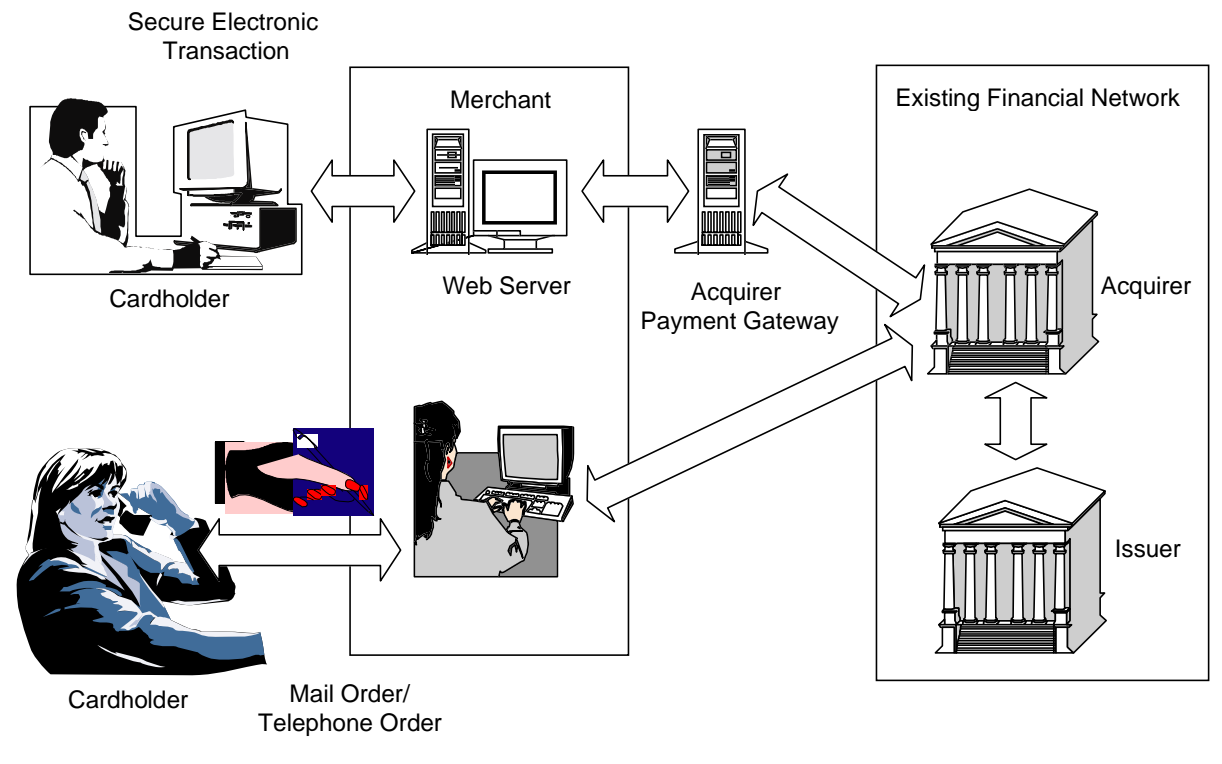

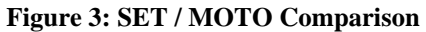

### **Introduction,** continued

**Processing** Table 5 is a description of a simplified MOTO processing model. There are many variations on this processing model, but the table represents a typical exchange. See Table 3 on page 10 for a similar description of electronic processing.

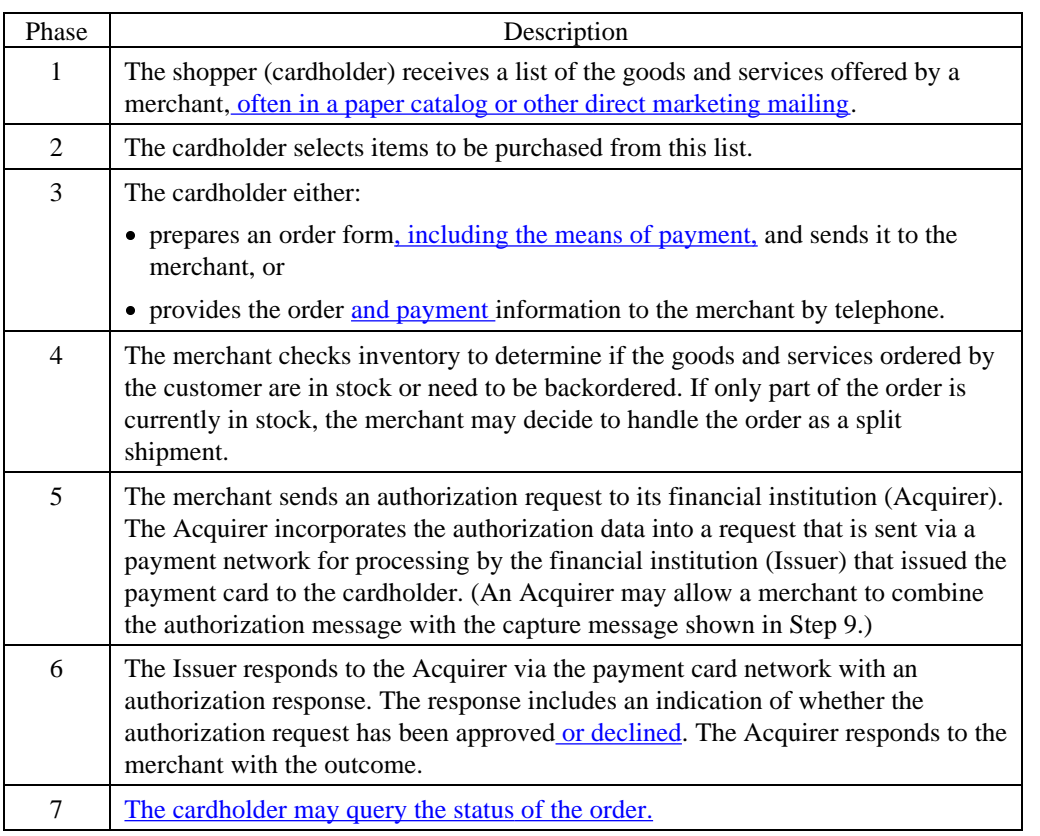

 $\overline{\phantom{a}}$ 

# **Introduction,** continued

### **Processing** (continued)

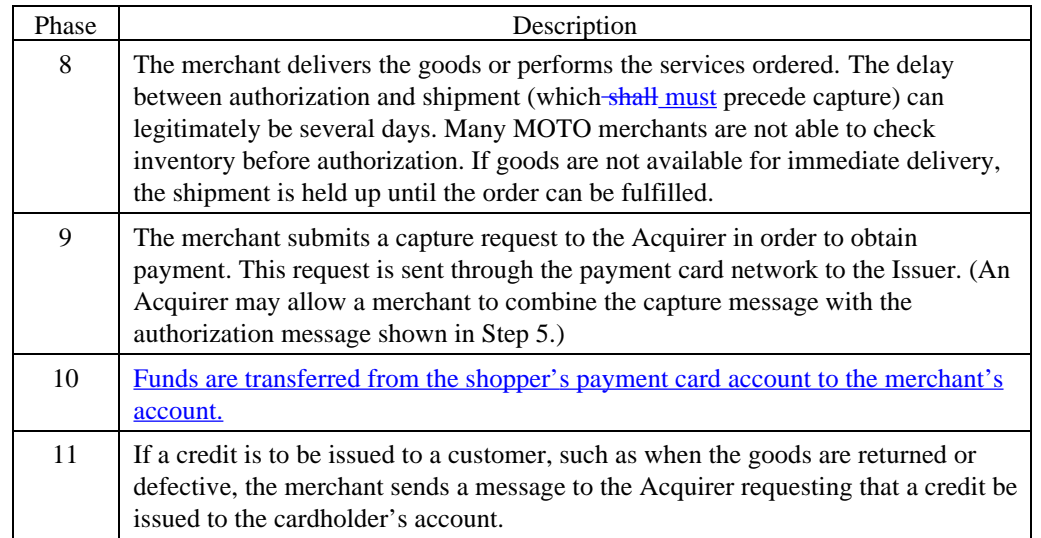

 **Table 5: Phases of MOTO Shopping**

# **Section 3 Business Flows**

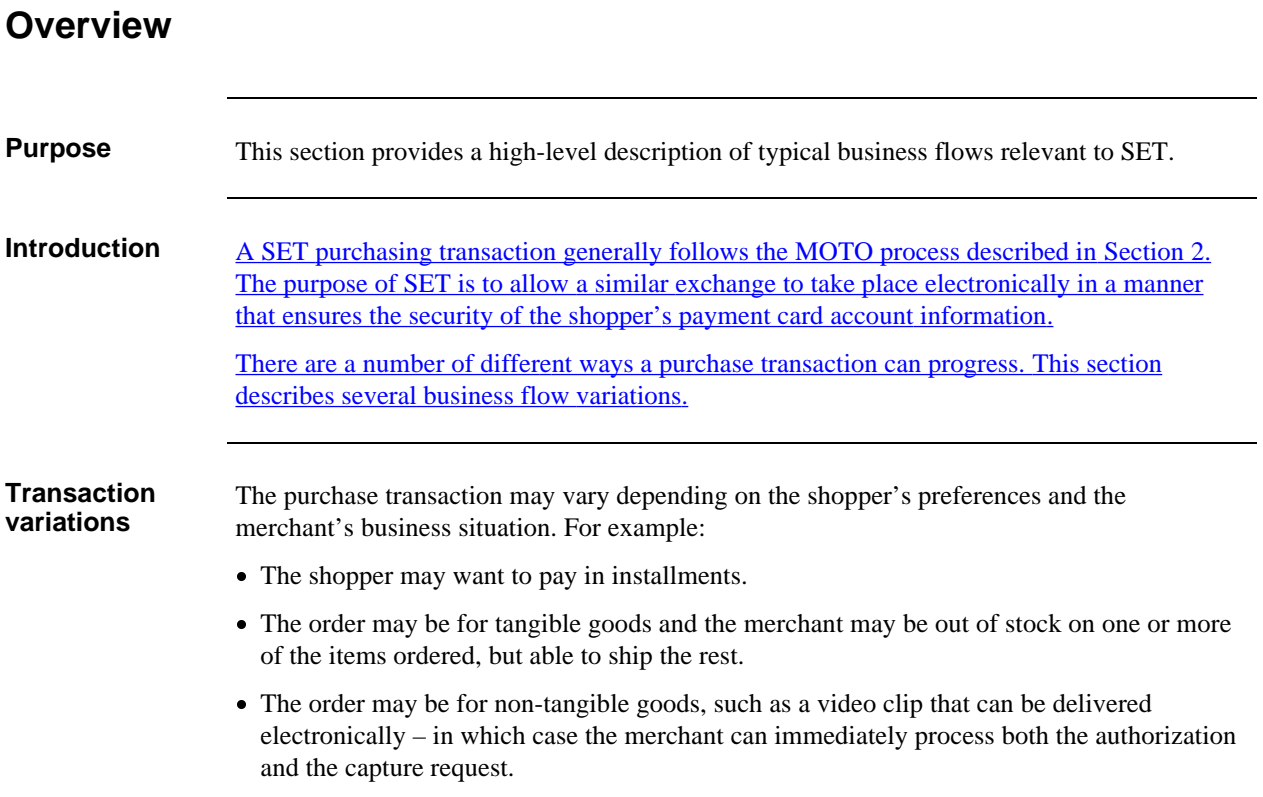

# **Basic Business Functions**

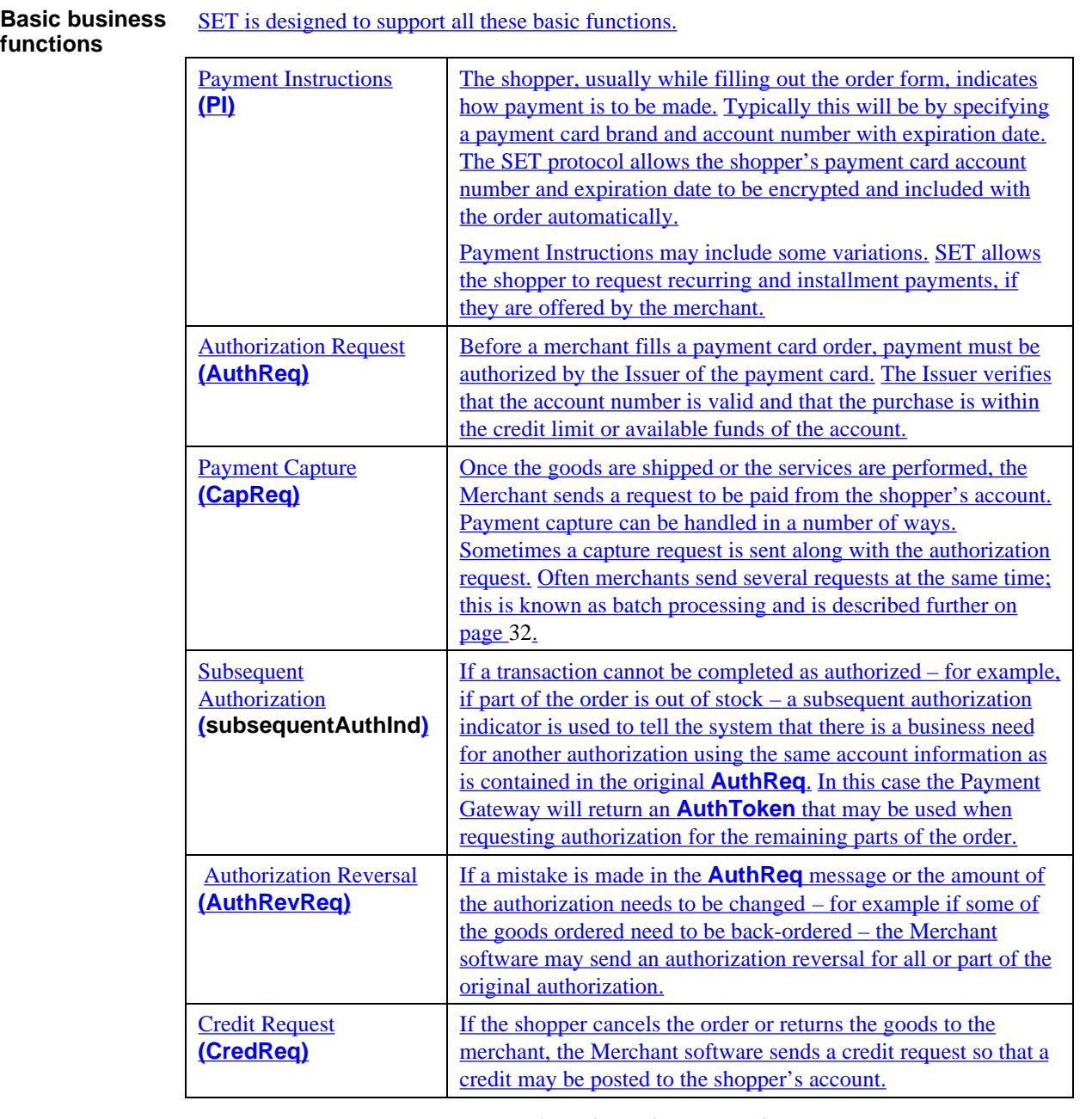

### **Table 6: Basic Business Functions**

### **Transaction Identification Alternatives**

#### **Alternatives to account numbers** SET Cardholder payment system messages are sent to the Merchant but include the Cardholder account number encrypted in such a way that the Merchant cannot read it. The Merchant passes the encrypted data to the Payment Gateway, which decrypts it to determine the account number, so that the account number can be used in transactions sent to non-SET systems (for example, for clearing). When issuing Merchant certificates, the Acquirer sets a flag that indicates whether the Merchant may receive the cardholder account number as part of a response. If the Acquirer does not return the account number, it needs to ensure that the Merchant has an alternative means of identifying the transaction for business processing of non-SET messages from the Issuer (such as a request for copy or charge back). Note: These messages may be identified by the Issuer using the Acquirer Reference Number assigned by the Acquirer, which has no equivalent in SET.

Table 7 lists a number of fields other than the account number that can be used for transaction identification. Each implementation will determine the field(s) to use.

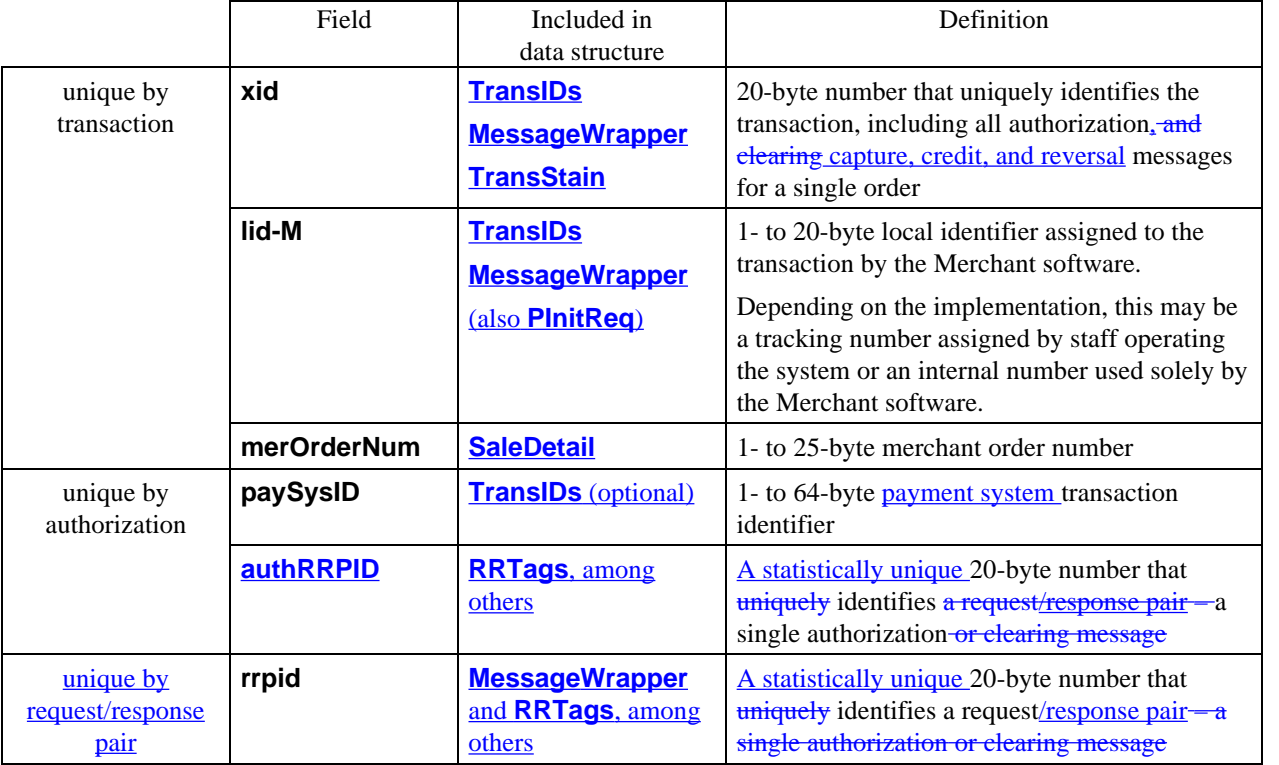

#### **Table 7: Transaction Identification Data**

## **Transaction Identification Alternatives,** continued

**Not unique by transaction PaySysID** and **AuthRRPID** are unique by authorization request. Therefore for a transaction with split shipments or recurring payments, these fields will have multiple values.

> **RRPID** is unique by request/response pair. Therefore a transaction will have many **RRPID**s – one for each authorization, capture, credit, reversal, etc.

## **Typical Business Scenarios**

**Overview** This section illustrates a range of typical business scenarios that are enabled by SET processing according to the specific circumstances of a purchase.

> Overall business flows are illustrated in Figure 4 on page 22. After that, descriptions of the following scenarios are included:

- Authorize now and capture later (the most typical scenario)
- Authorize and capture now: Sale Request
- Split shipment
- Installment and recurring payments
- Credit for an old transaction

**Business flows** Figure 4 is a state diagram that illustrates SET business flow messages. It shows, at a high level, the transitions from shopping to ordering and processing of the order, with the processed state shown in two variations:

- *sale processed* in the case of an order that is authorized and captured at the same time, and
- *captured* for an order that is authorized now and captured later.

The figure also shows the processing of a credit from both of these states.

 The message pairs are implicit in this diagram; for example, **AuthReq** represents both the authorization request and the response message.

 In this scenario, there are transitions from one state to another – for example, from the *ordered* state to the *sale processed* state. Once the **PReq** message is processed, any transition that follows it can be reversed, with the effect of returning to the previous state. For example, when receiving an order, the merchant submits an authorization request; a subsequent authorization reversal request would take the transaction back to the *ordered* state. There is one exception: A partial authorization reversal (to specify a new amount) leaves the transaction in the *authorized* state.

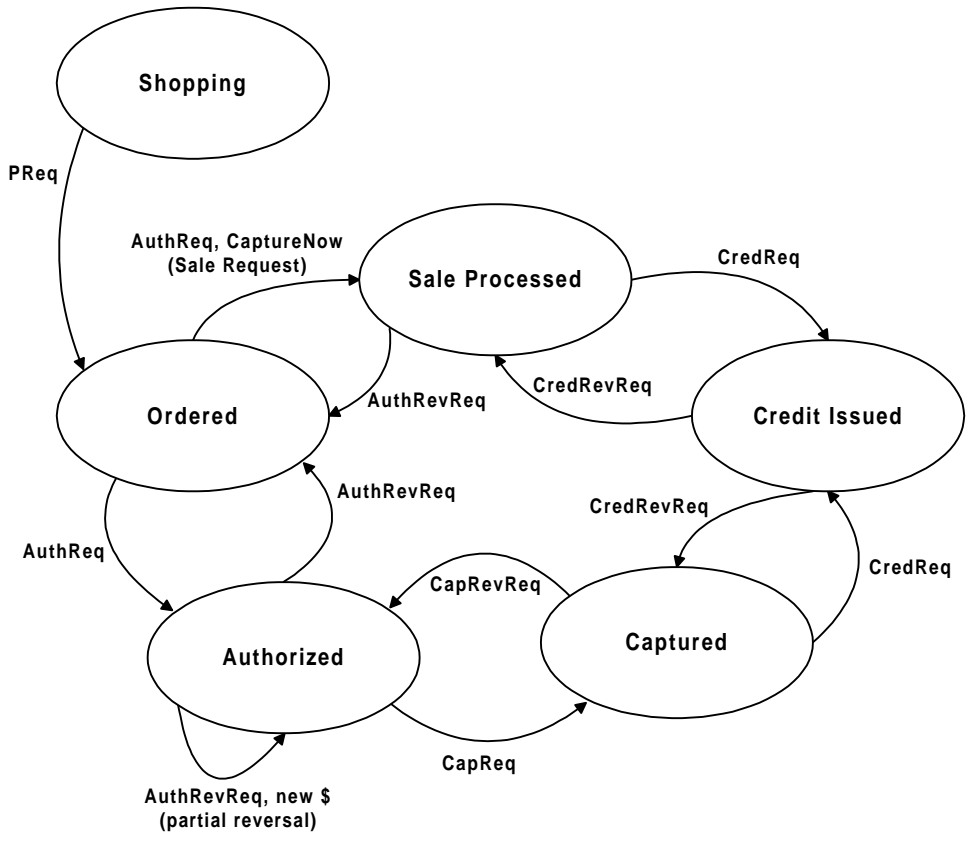

 **Figure 4: Business Flows**

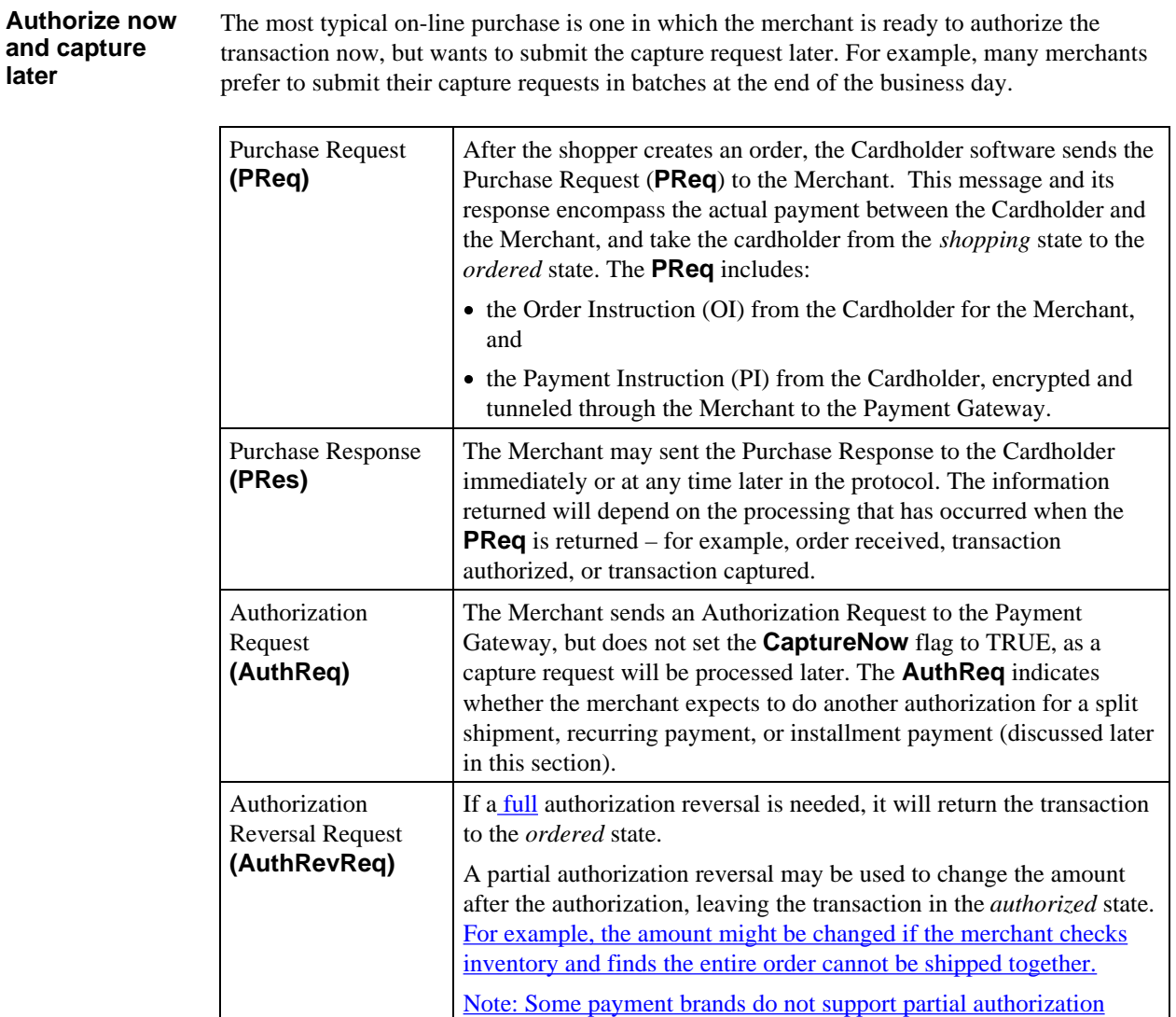

does not actually send a message to the financial network.

reversals; in this case, the Payment Gateway indicates "success", but

*(table continues)*

**Table 8: Authorize Now and Capture Later**

### **Authorize now and capture later** (continued)

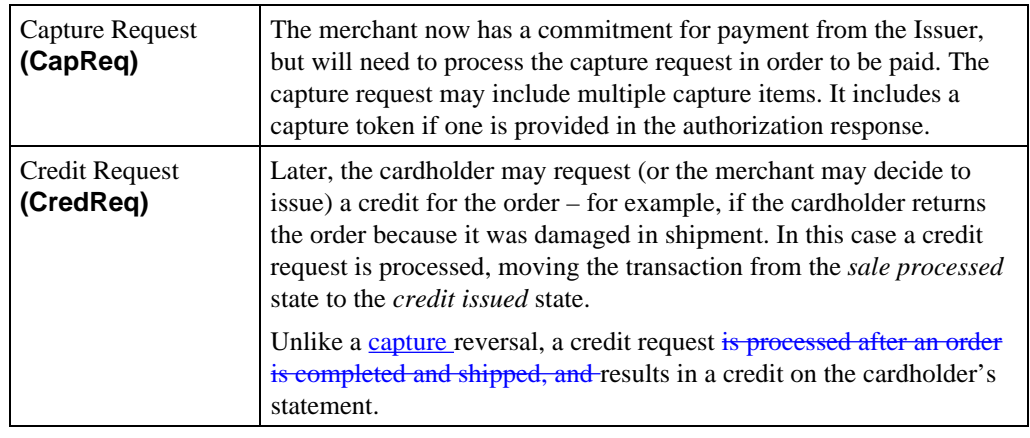

**Table 8: Authorize Now and Capture Later,** continued

**Authorize and capture now: Sale Request**

A Sale Request is used:

- when the Merchant knows the item ordered is in stock and can be shipped right away, if the authorization is approved; or
- $\bullet$  for purchase of non-tangible goods available electronically such as video clips, encyclopedia pages, and software programs – for which there is no question of inventory, so the order can be fulfilled immediately.

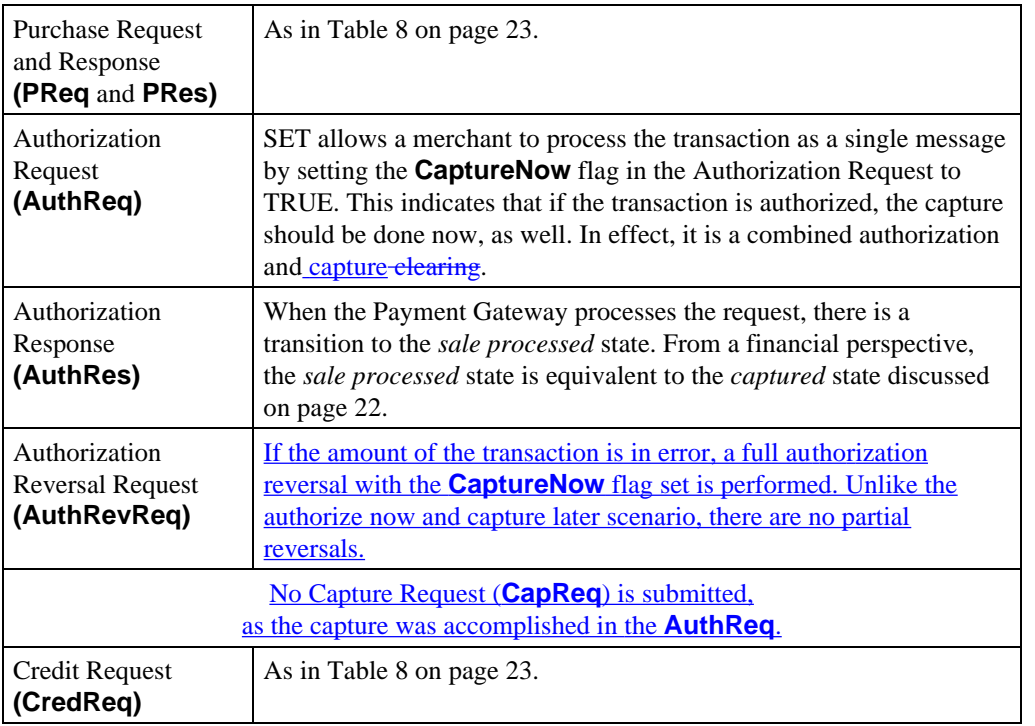

**Table 9: Authorize and Capture Now: Sale Request**

#### **Split shipment** When the merchant cannot fulfill the entire order, the items in stock are shipped and the remaining items are back-ordered. Processing varies depending on whether the need for the split shipment is known at the time of authorization, as described in Table 10. In either case, an Authorization Token (**AuthToken**) is used to enable subsequent authorizations. **AuthToken** serves the same purpose as the Payment Instruction, except that it originates with the Payment Gateway and is a means of allowing one additional authorization. *If the need for a split shipment is known at the time of authorization – for example, when inventory information is available: If the need for a split shipment is determined after the initial authorization:* Purchase Request and Response **(PReq** and **PRes)** As in Table 8 on page 23. Authorization Request **(AuthReq)** The Merchant sets **SubsequentAuthInd** in the initial Authorization Request to indicate a business need for a subsequent authorization. The Merchant submits a normal Authorization Request: without **SubsequentAuthInd** (since the need for a subsequent authorization is not known), and without **CaptureNow** (which, as described on page 25, is used only when the Merchant is sure there will be no need for a split shipment). Authorization Response **(AuthRes)** The Payment Gateway returns an Authorization Token (**AuthToken**) in the Authorization Response. The Payment Gateway returns a normal Authorization Response (without **AuthToken**). Authorization Reversal Request **(AuthRevReq)** Once the need for a split shipment is determined, the Merchant sends a partial Authorization Reversal Request; it includes a capture token to be used for the subsequent authorization and capture with **SubsequentAuthInd** set. Authorization Reversal Response **(AuthRevRes)** The Payment Gateway returns an **AuthToken** in the Authorization Reversal Response.

**Split shipment** (continued)

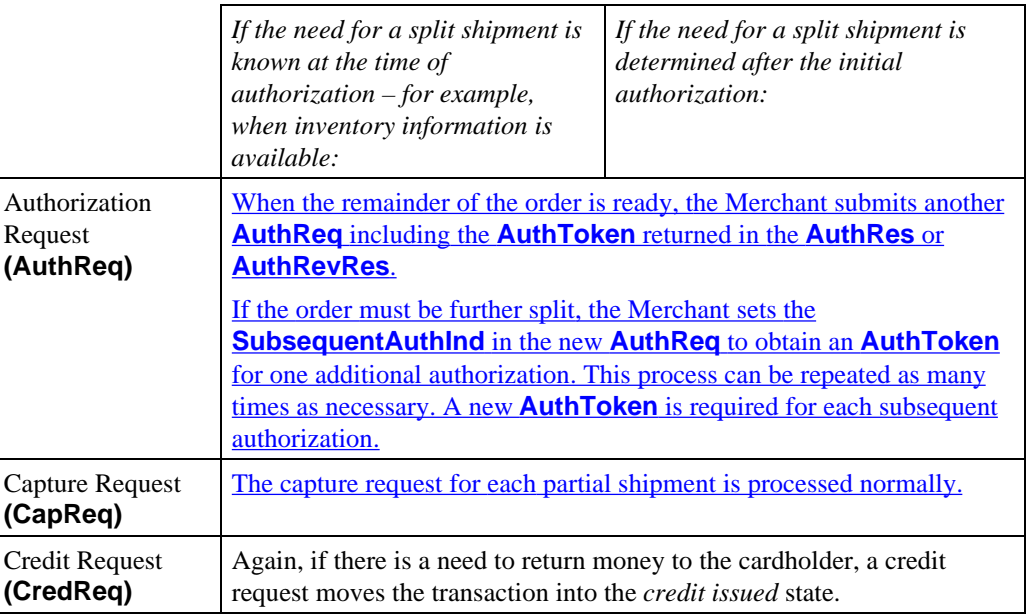

**Table 10: Split Shipment**

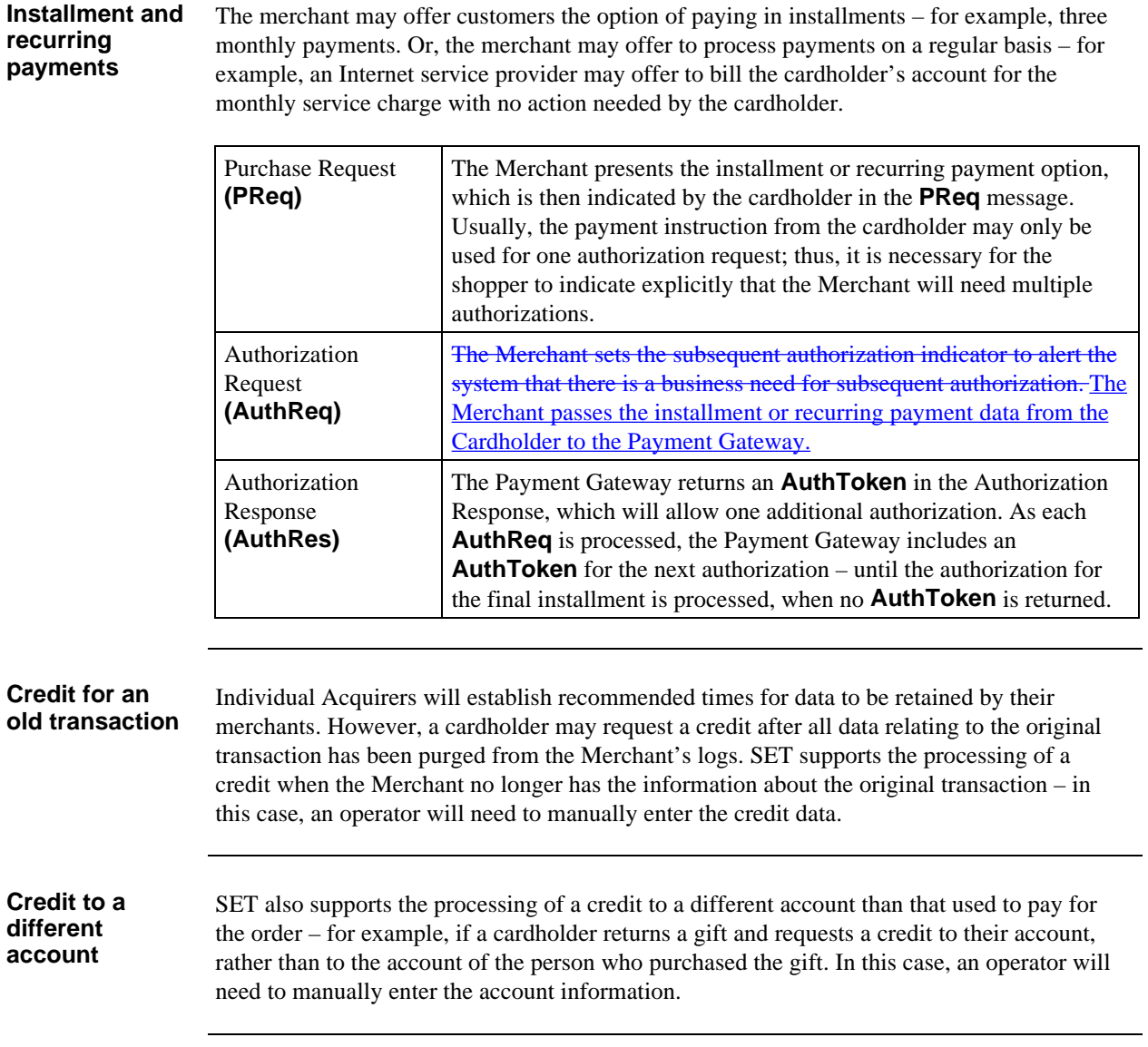

# **Section 4 Capture Processing**

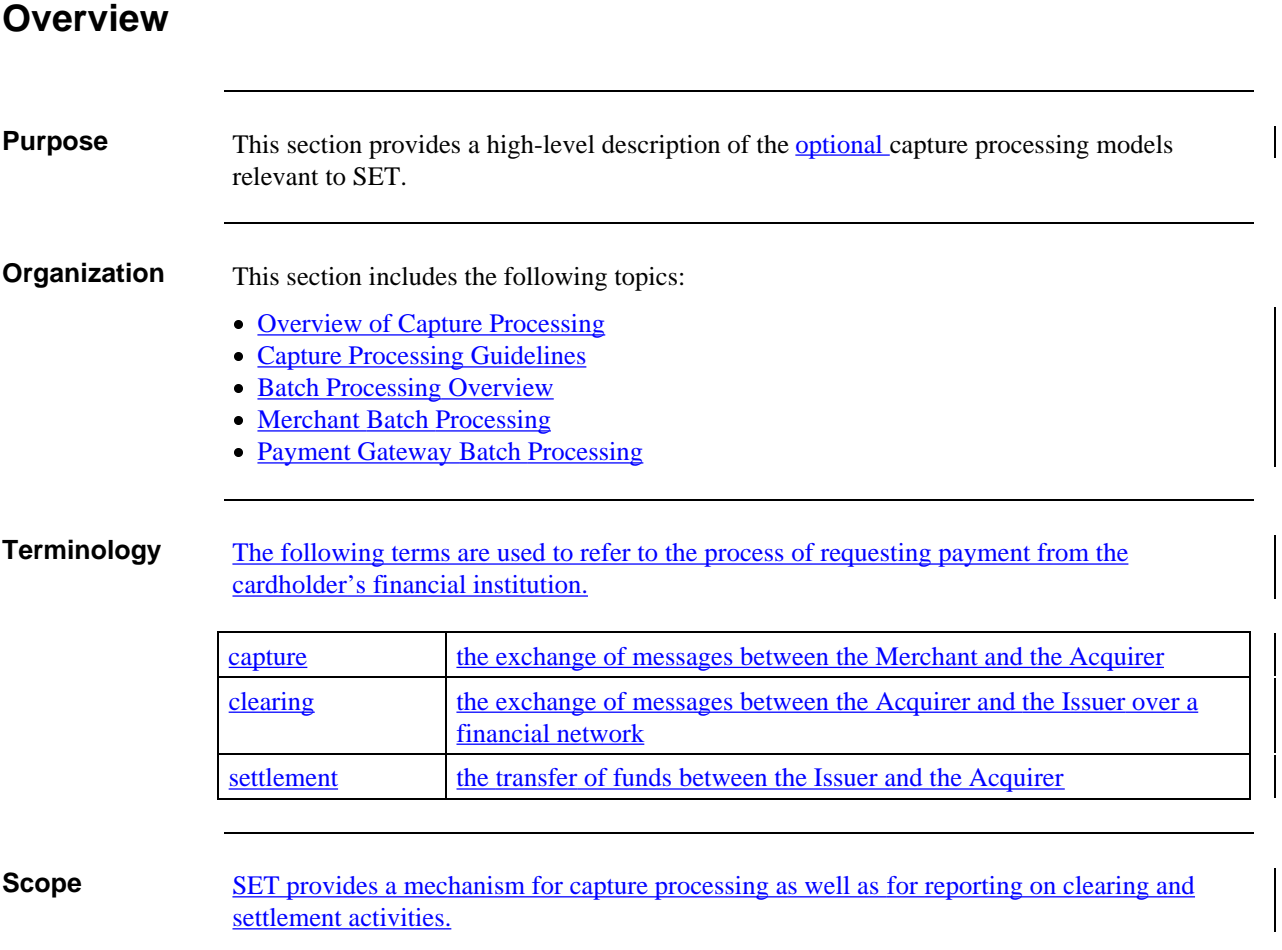

# **Overview of Capture Processing**

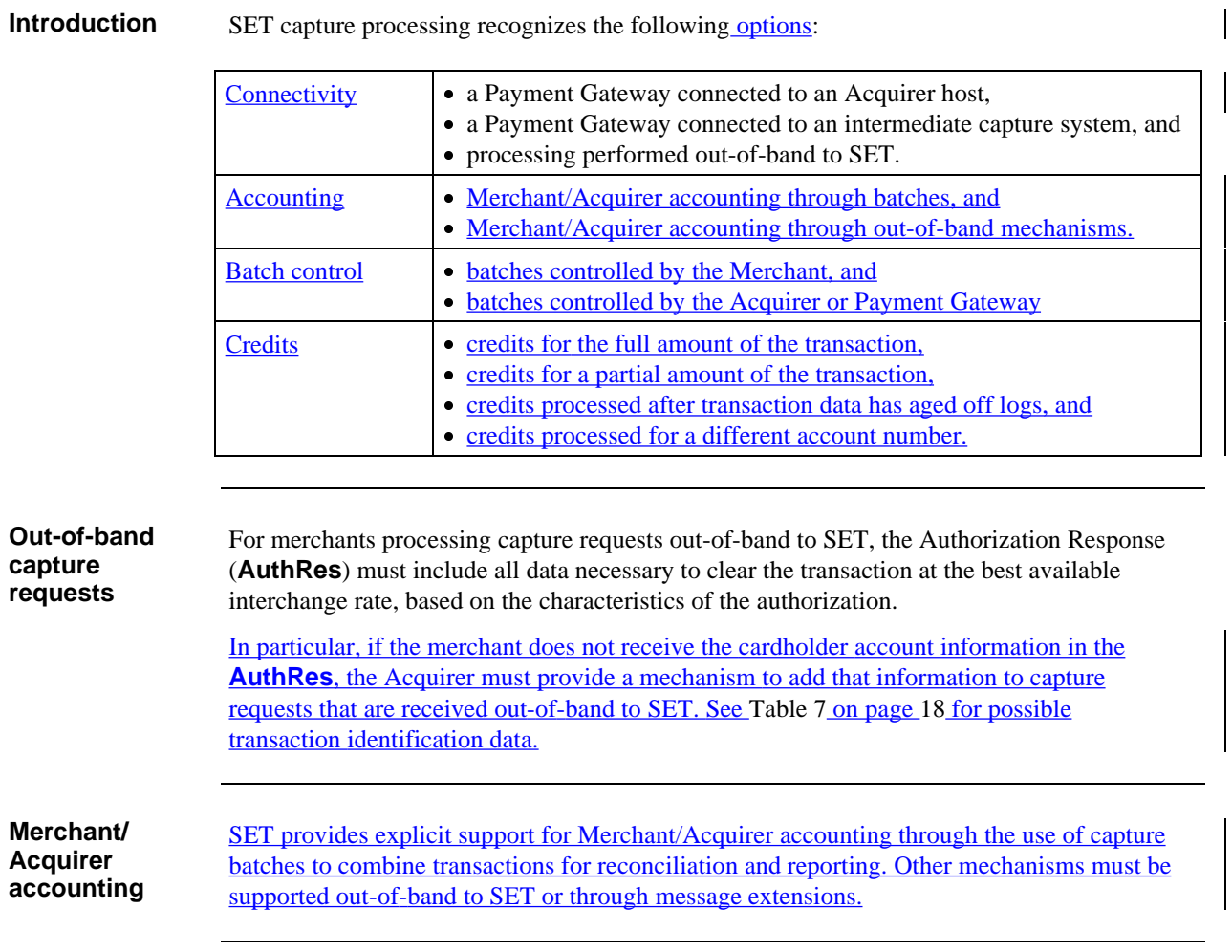

# **Capture Processing Guidelines**

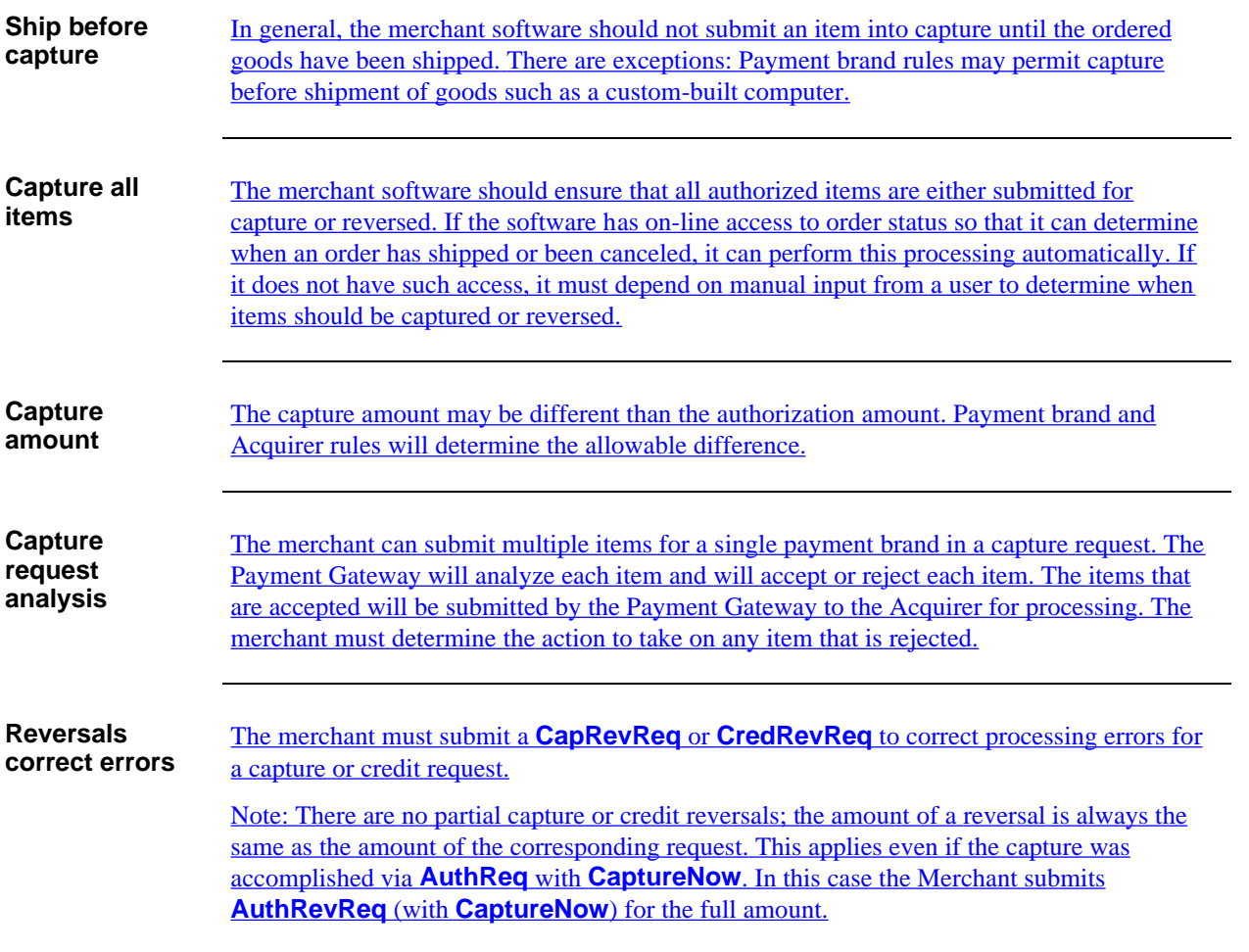

# **Batch Processing Overview**

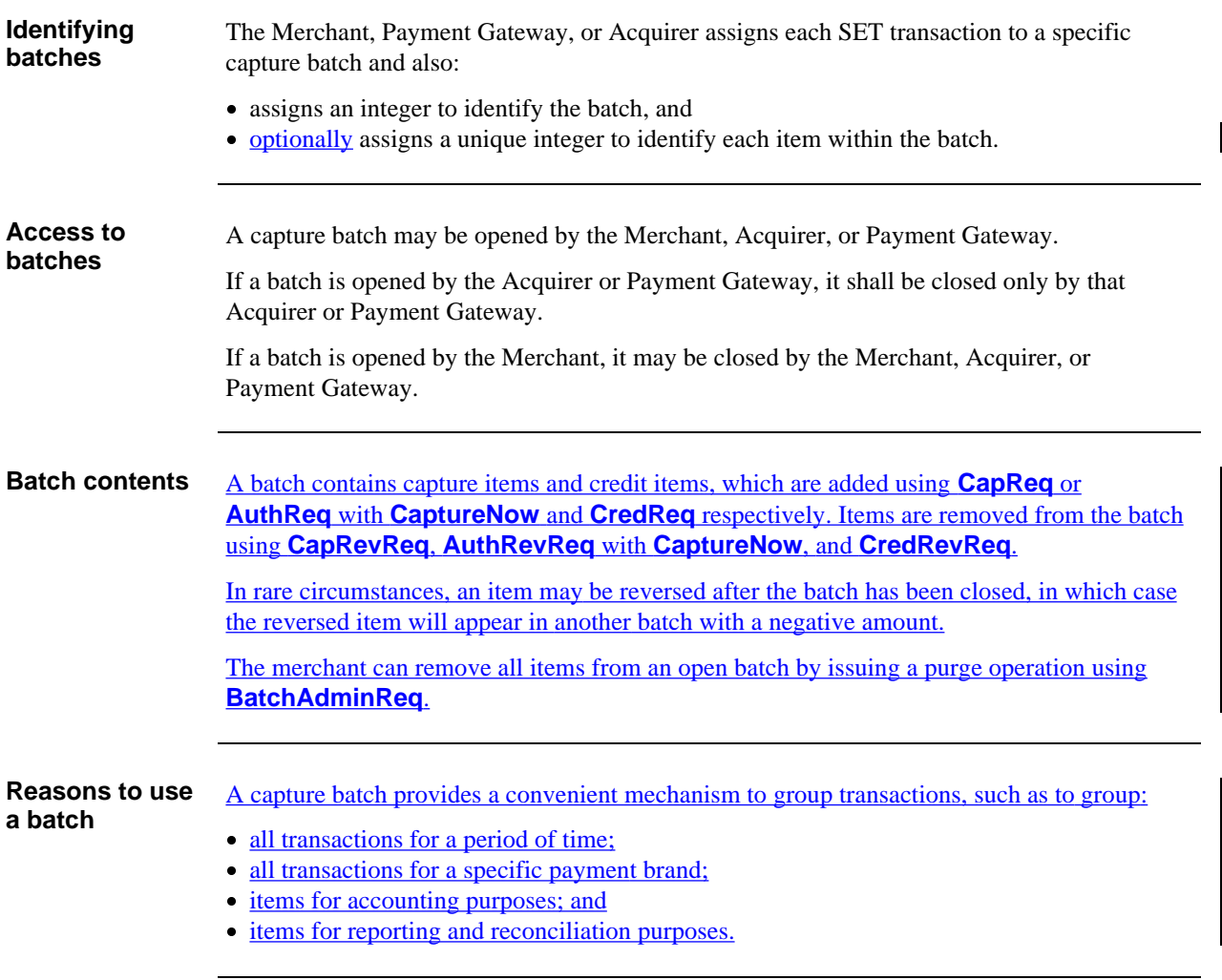

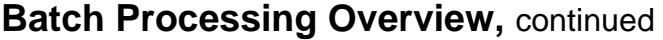

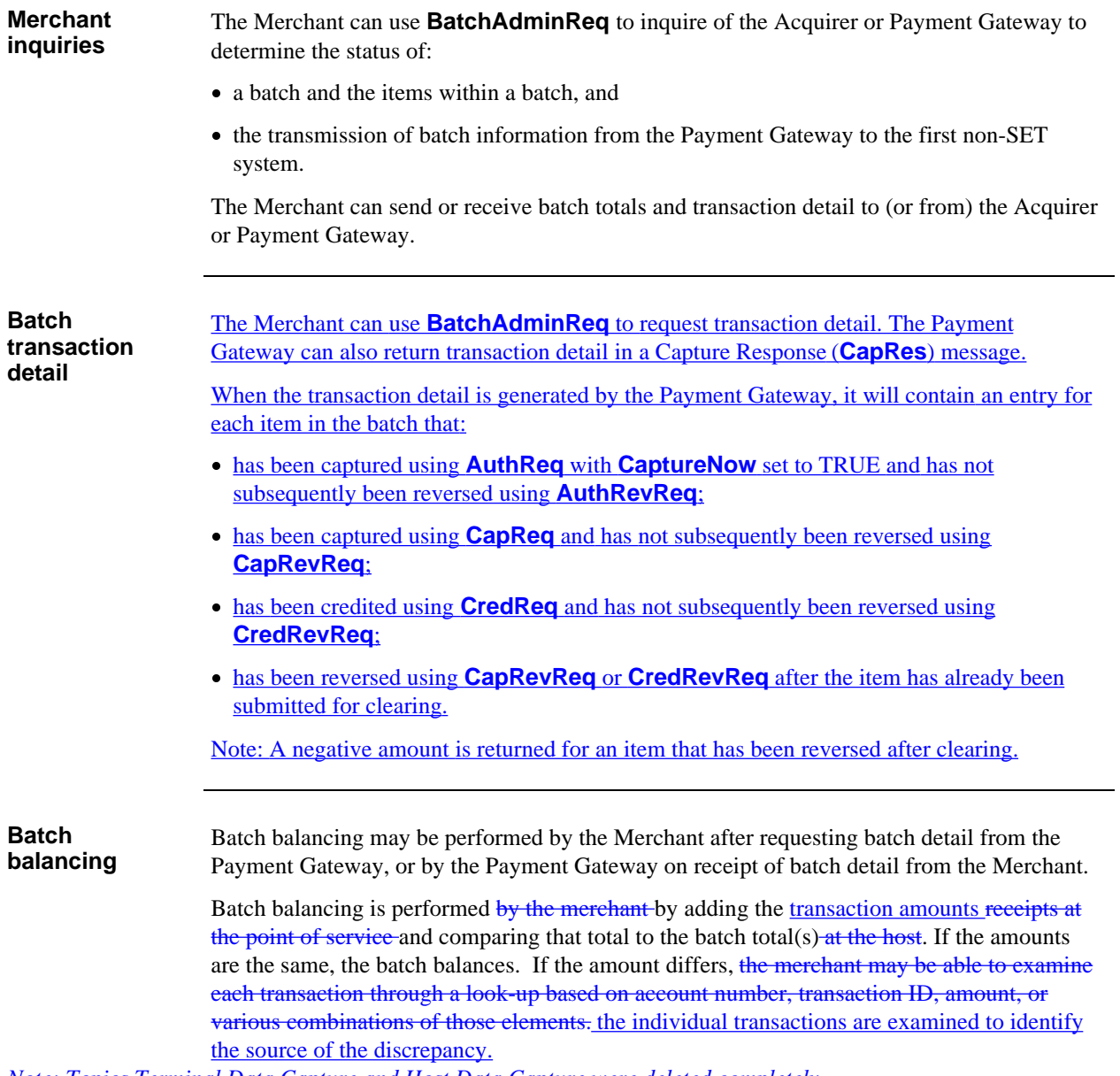

*Note: Topics Terminal Data Capture and Host Data Capture were deleted completely.*

### **Merchant Batch Processing**

**Processing models**

#### A Merchant can submit items for capture using:

- **AuthReq** with **CaptureNow** set to TRUE;
- **CapReq** for capture items; and
- **CredReq** for credit items.

**Batch administration** A merchant can use **BatchAdminReq** to administer the batch or request information about it. The functions available are:

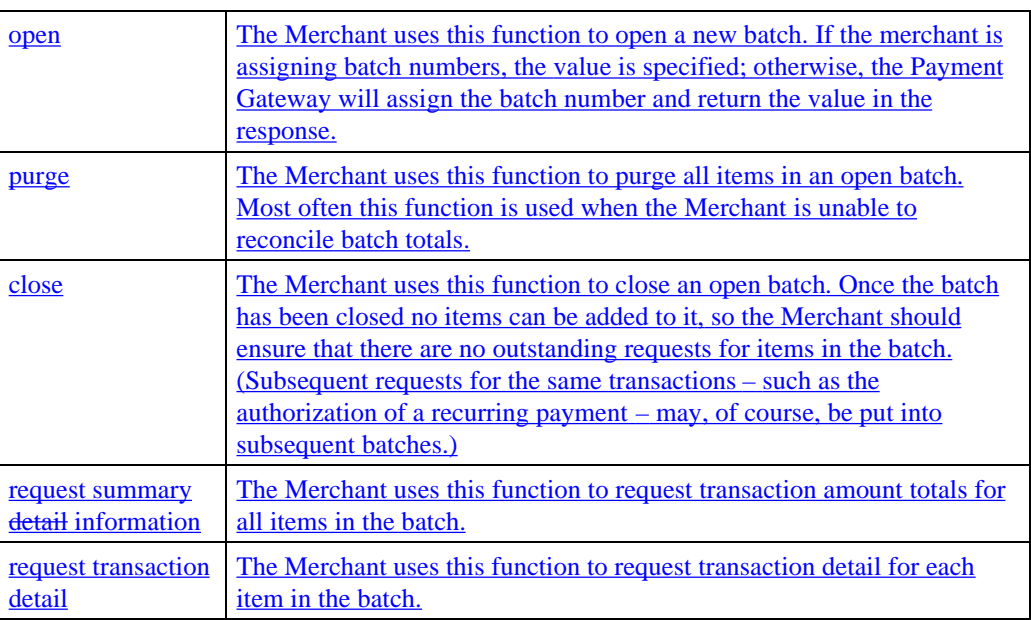

# **Payment Gateway Batch Processing**

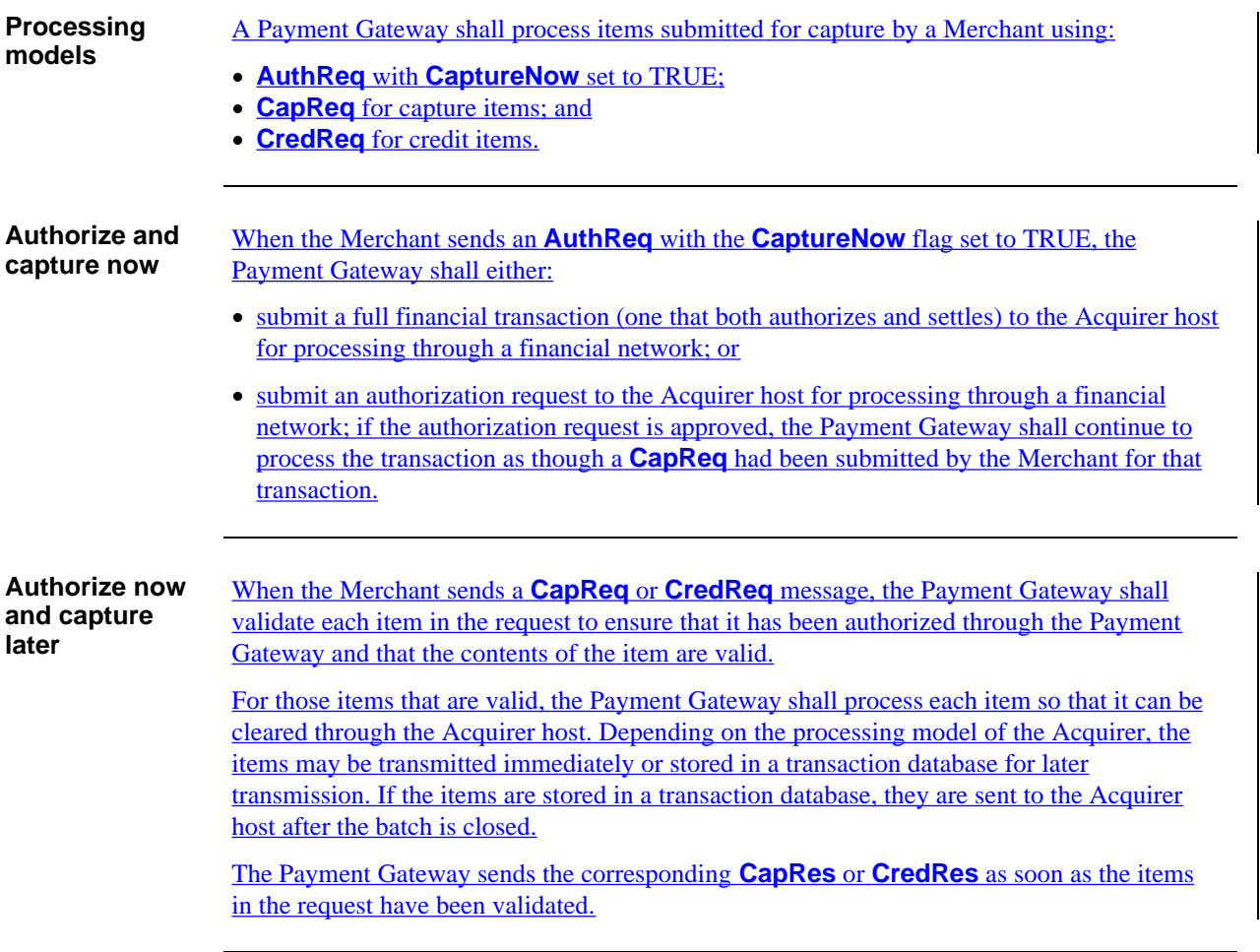

# **Payment Gateway Batch Processing, continued**

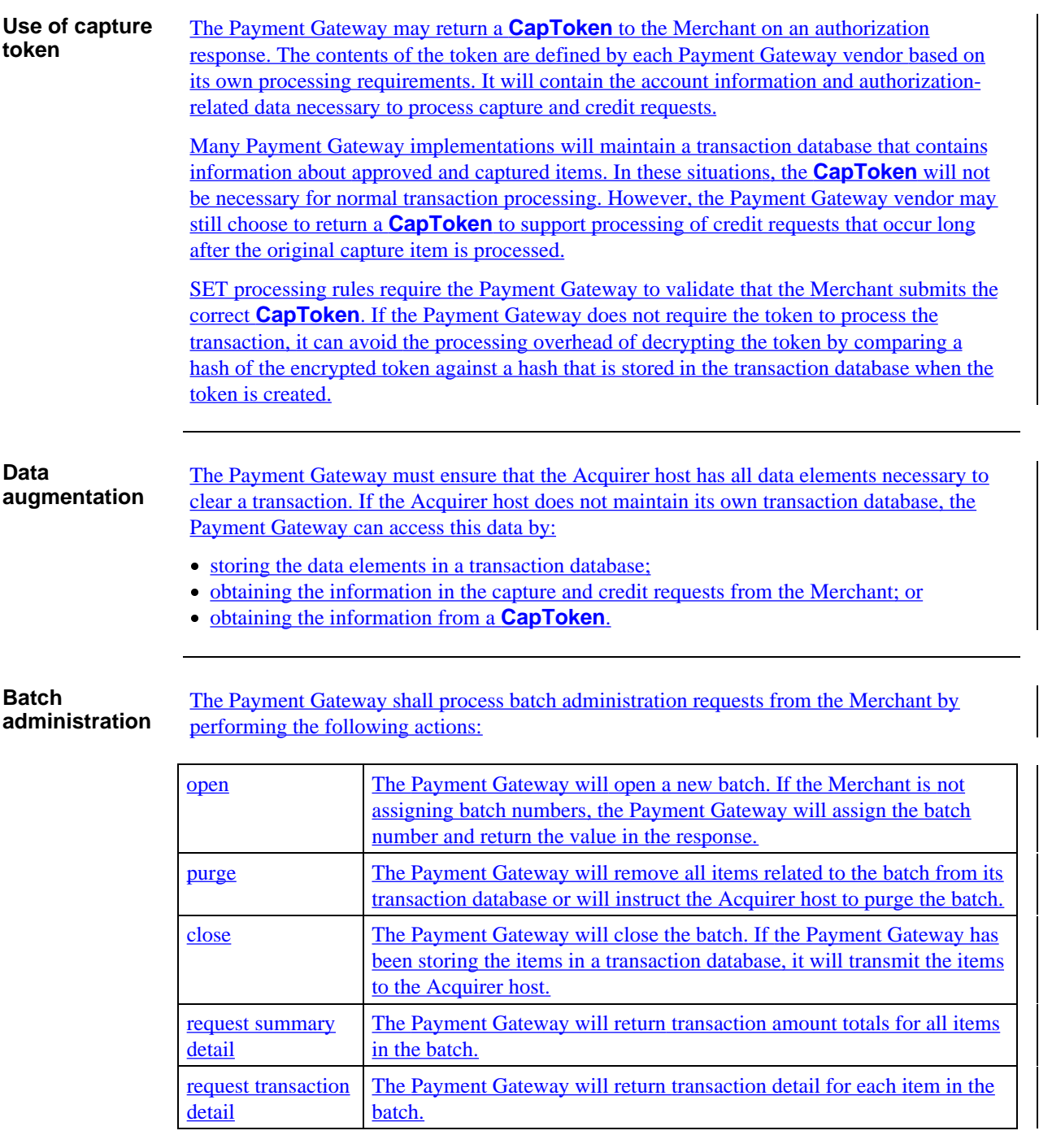

# **Chapter 2 System Architecture**

### **Overview**

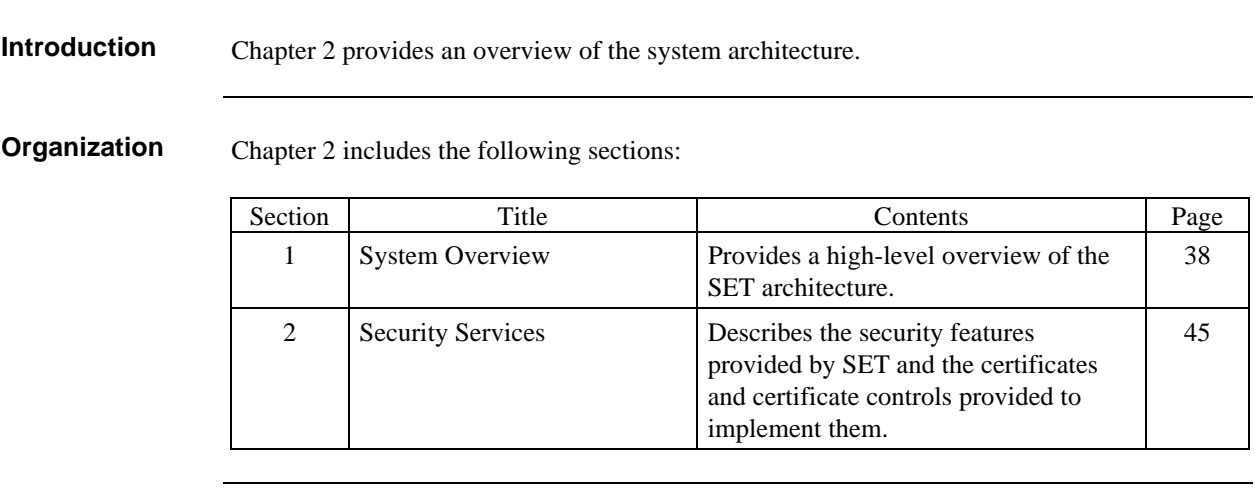
# **Section 1 System Overview**

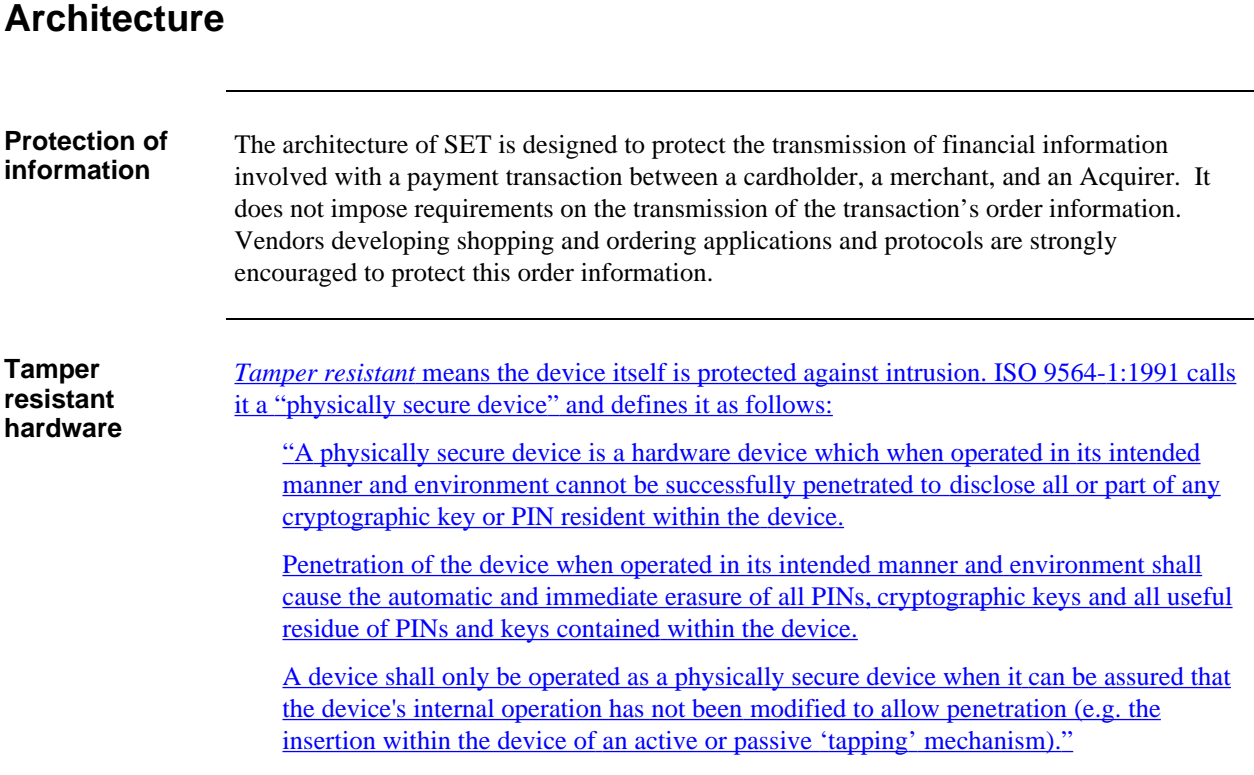

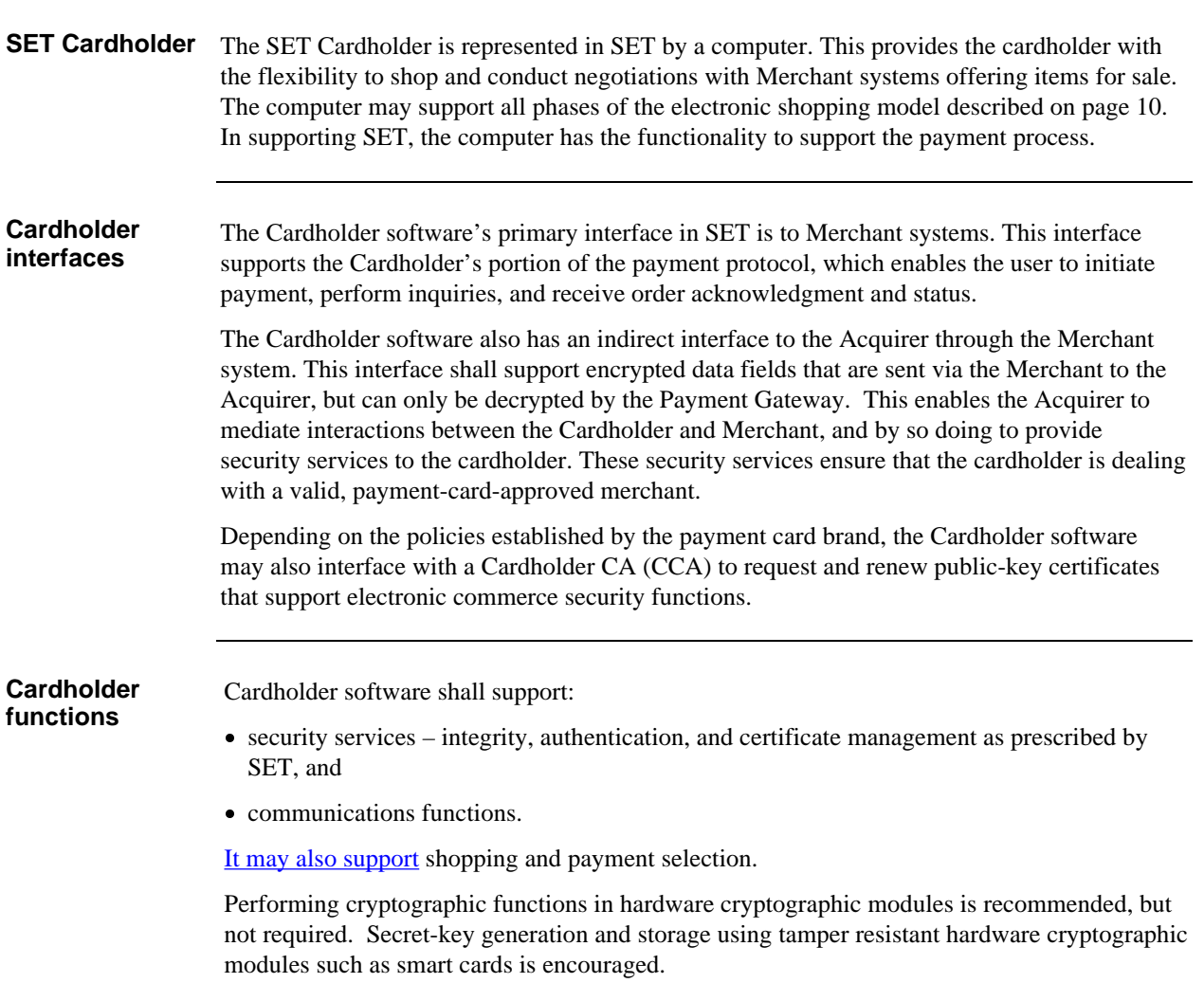

 $\overline{\phantom{a}}$ 

### **Architecture,** continued

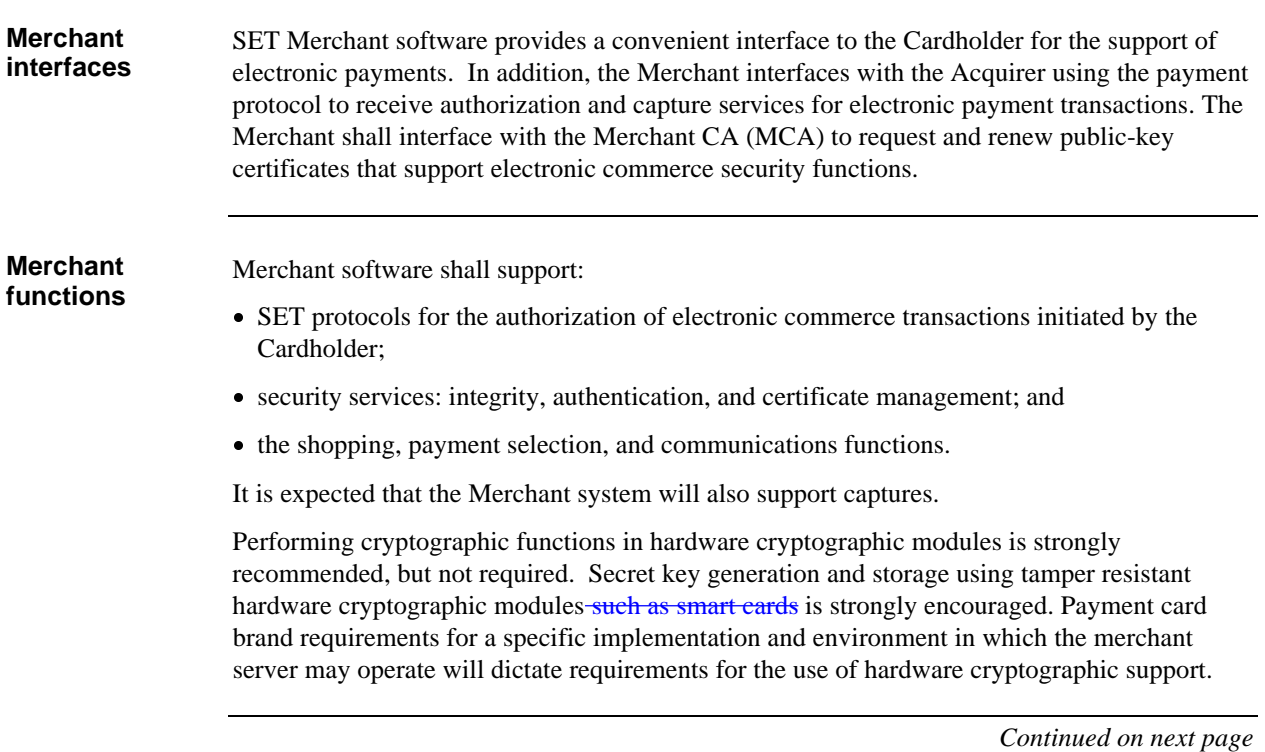

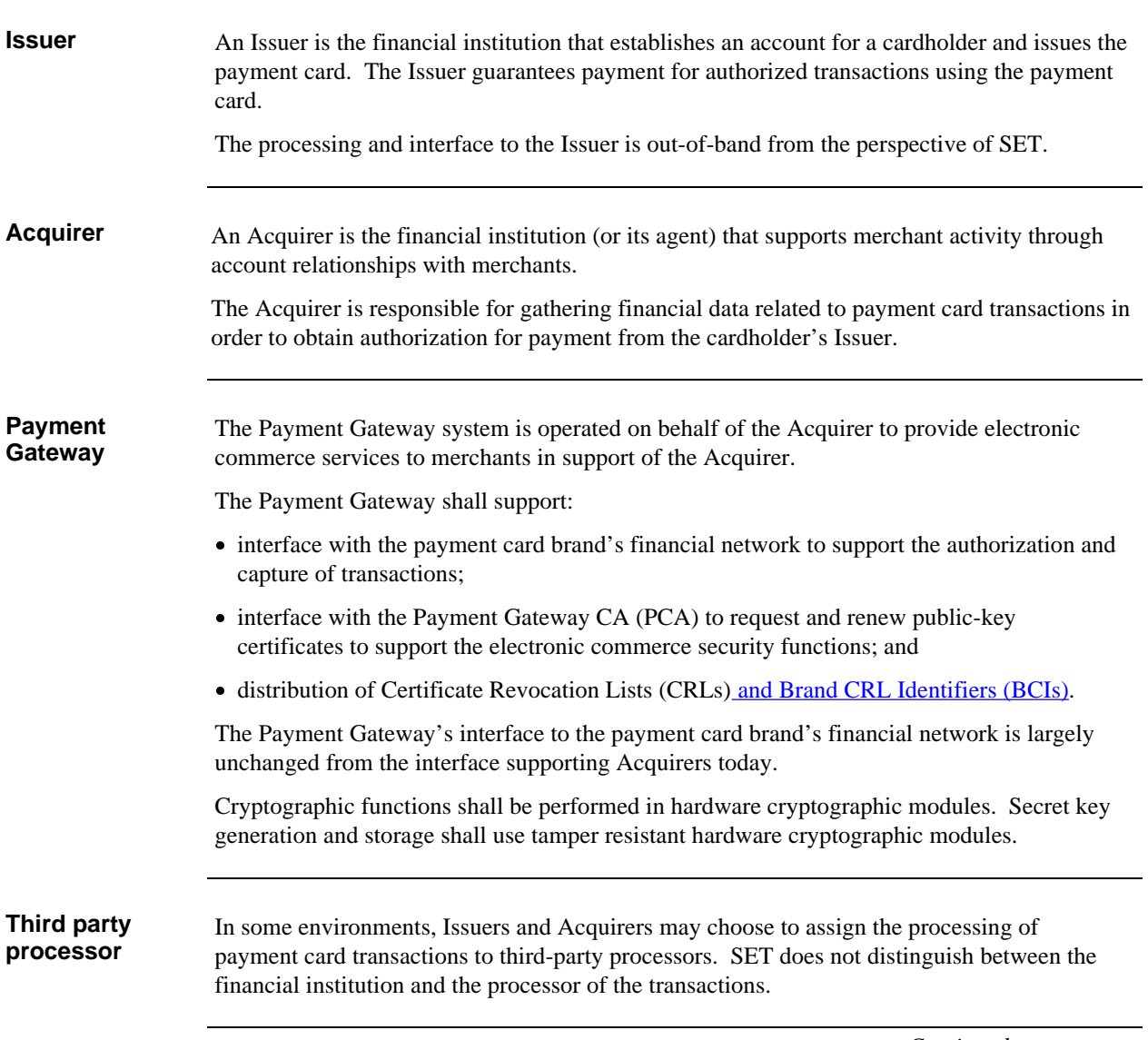

#### **Certificate Authority**

 The architecture of SET defines a trusted hierarchy of Certificate Authority (CA) systems that begins with a Root CA (RCA), then a brand-specific CA (BCA) and an optional Geopolitical CA (GCA). At the bottom level, one or more trusted CAs support the issuance and renewal of public-key certificates for cardholders, merchants, and Acquirers. For example, Cardholder Certificate Authorities (CCAs) interface with Issuers to authenticate requests for Cardholder certificates.

CA certificates are issued by the superior CA in the SET hierarchy, as described in Table 11.

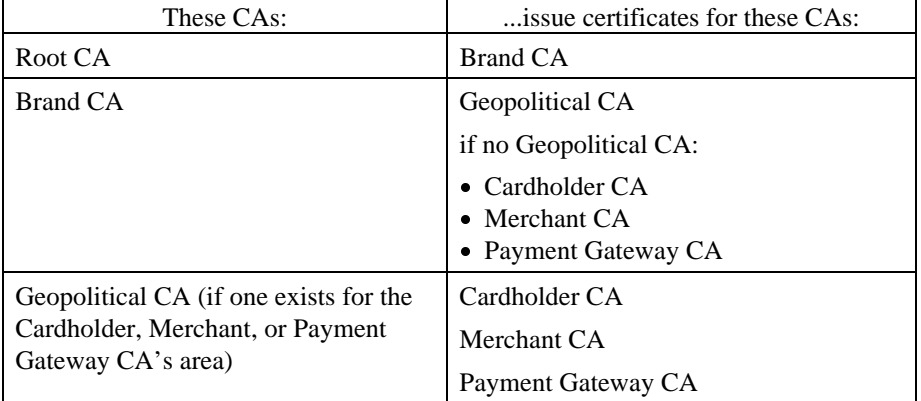

#### **Table 11: Certificate Issuance**

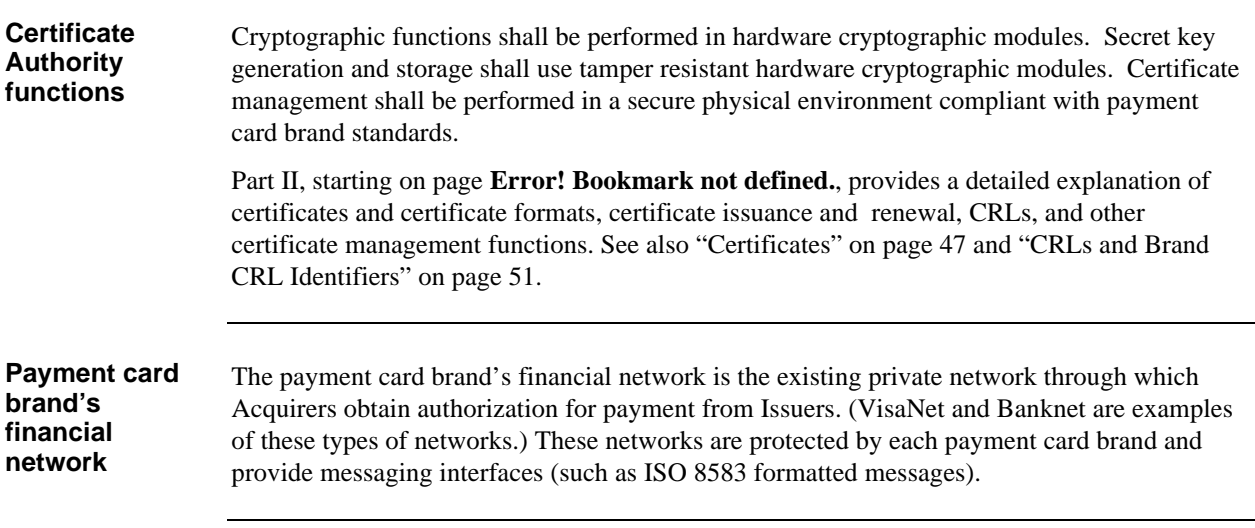

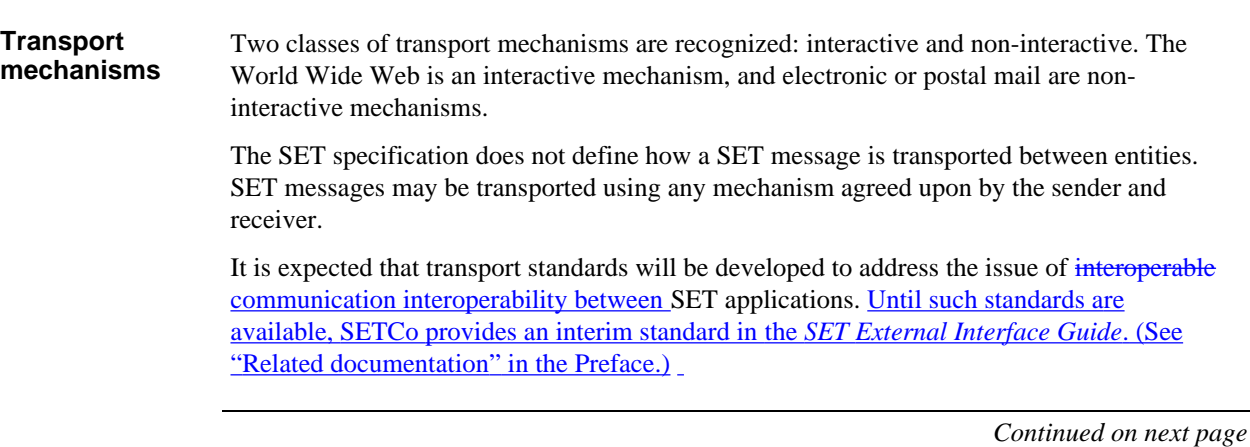

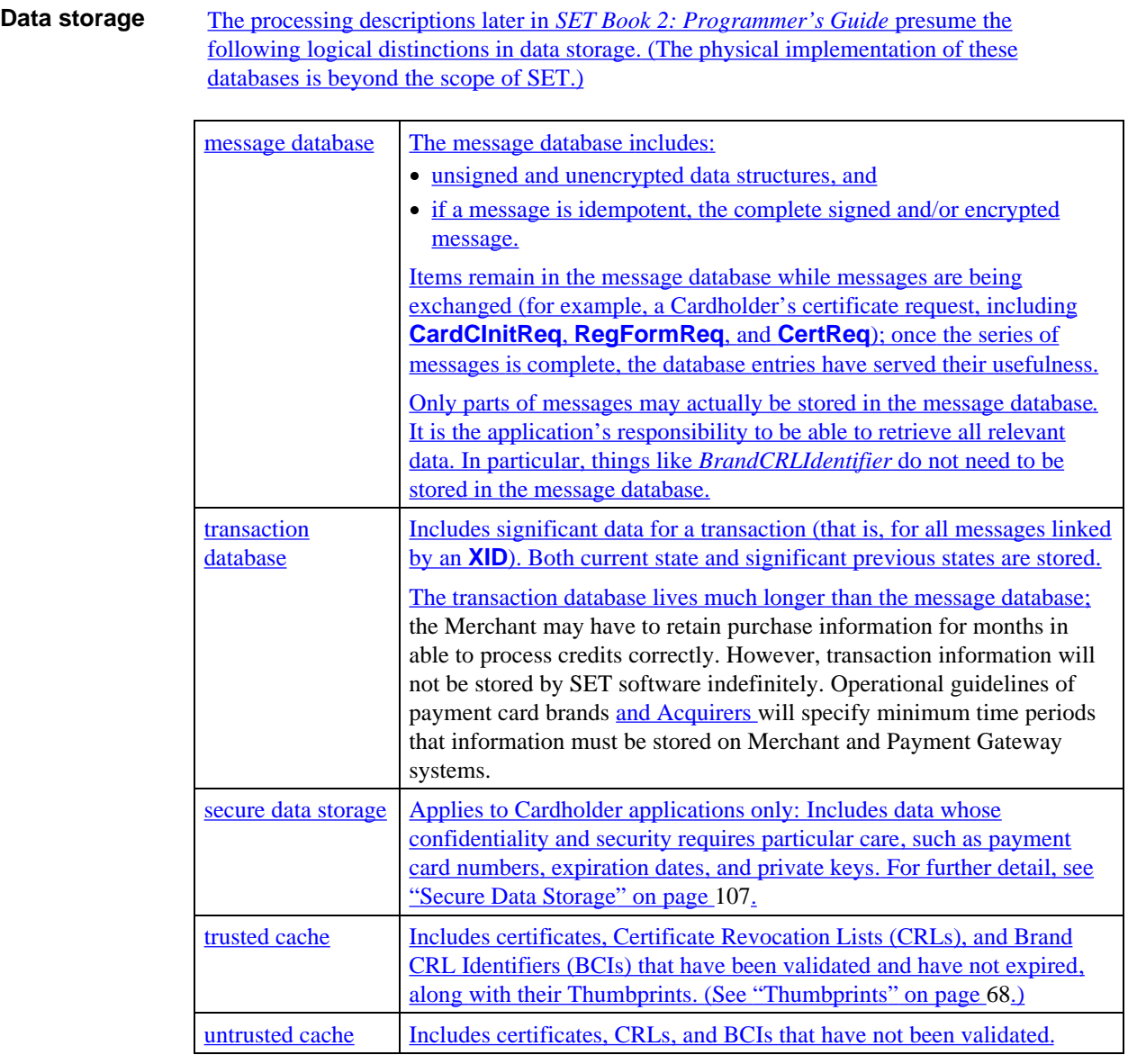

# **Section 2 Security Services**

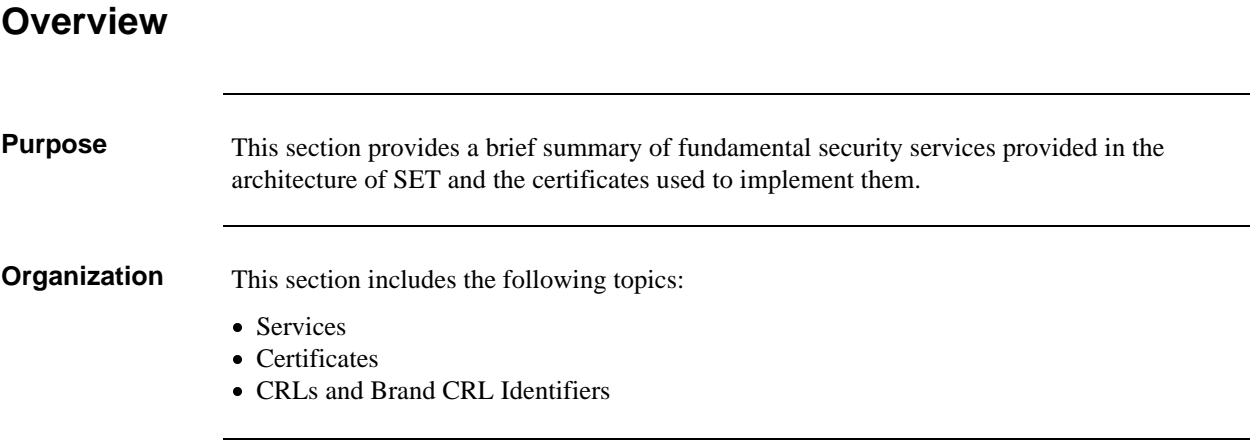

#### **Services**

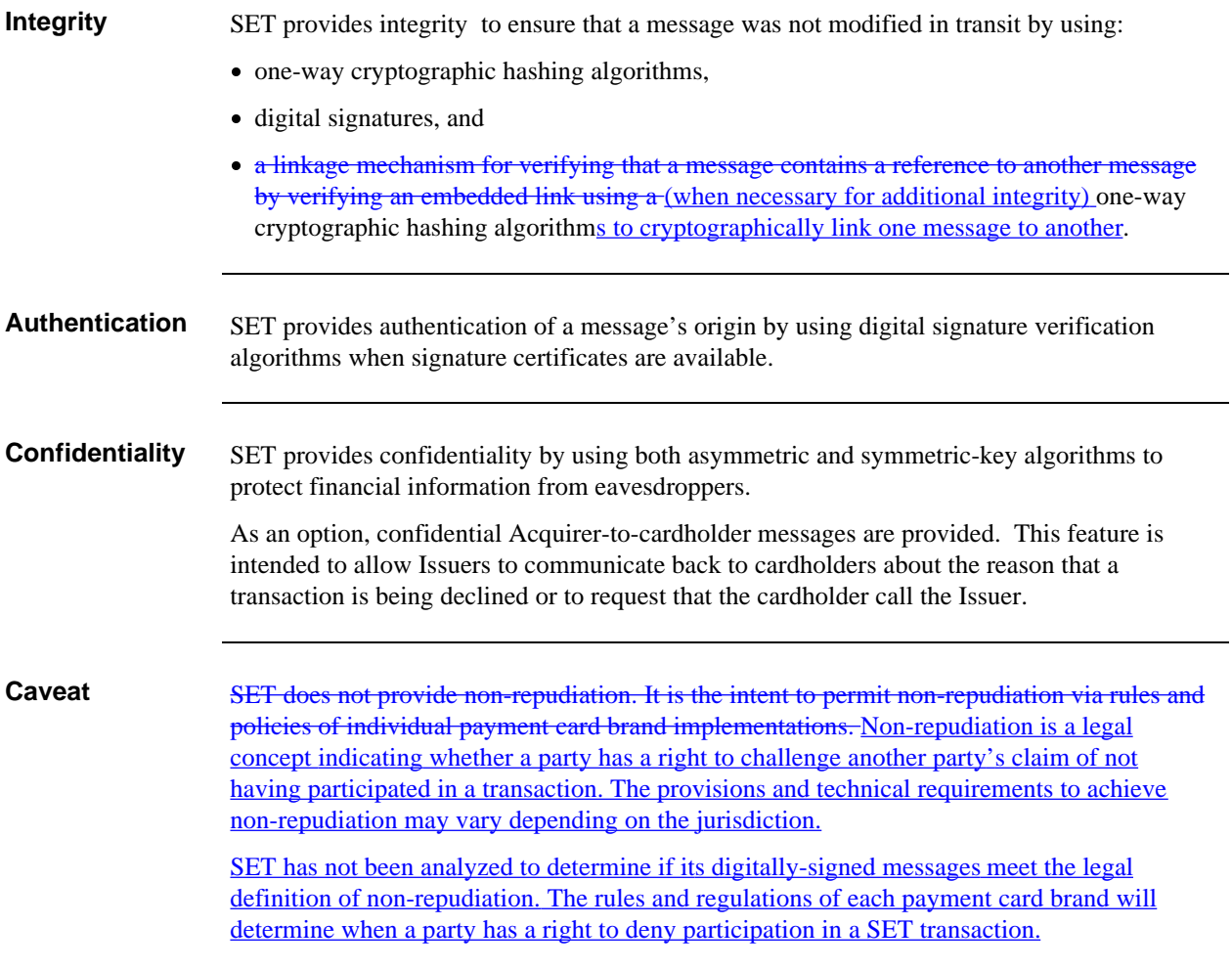

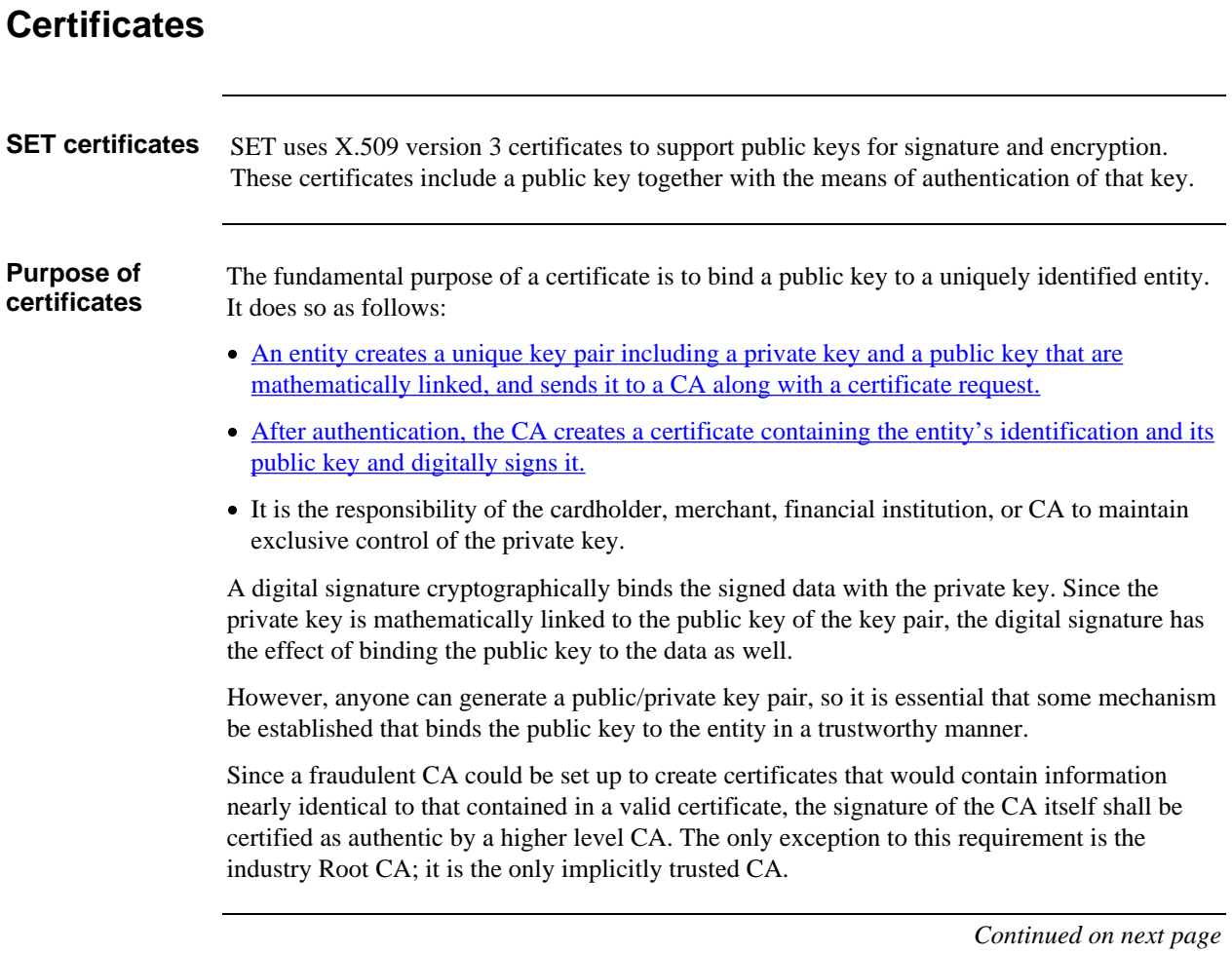

### **Certificates,** continued

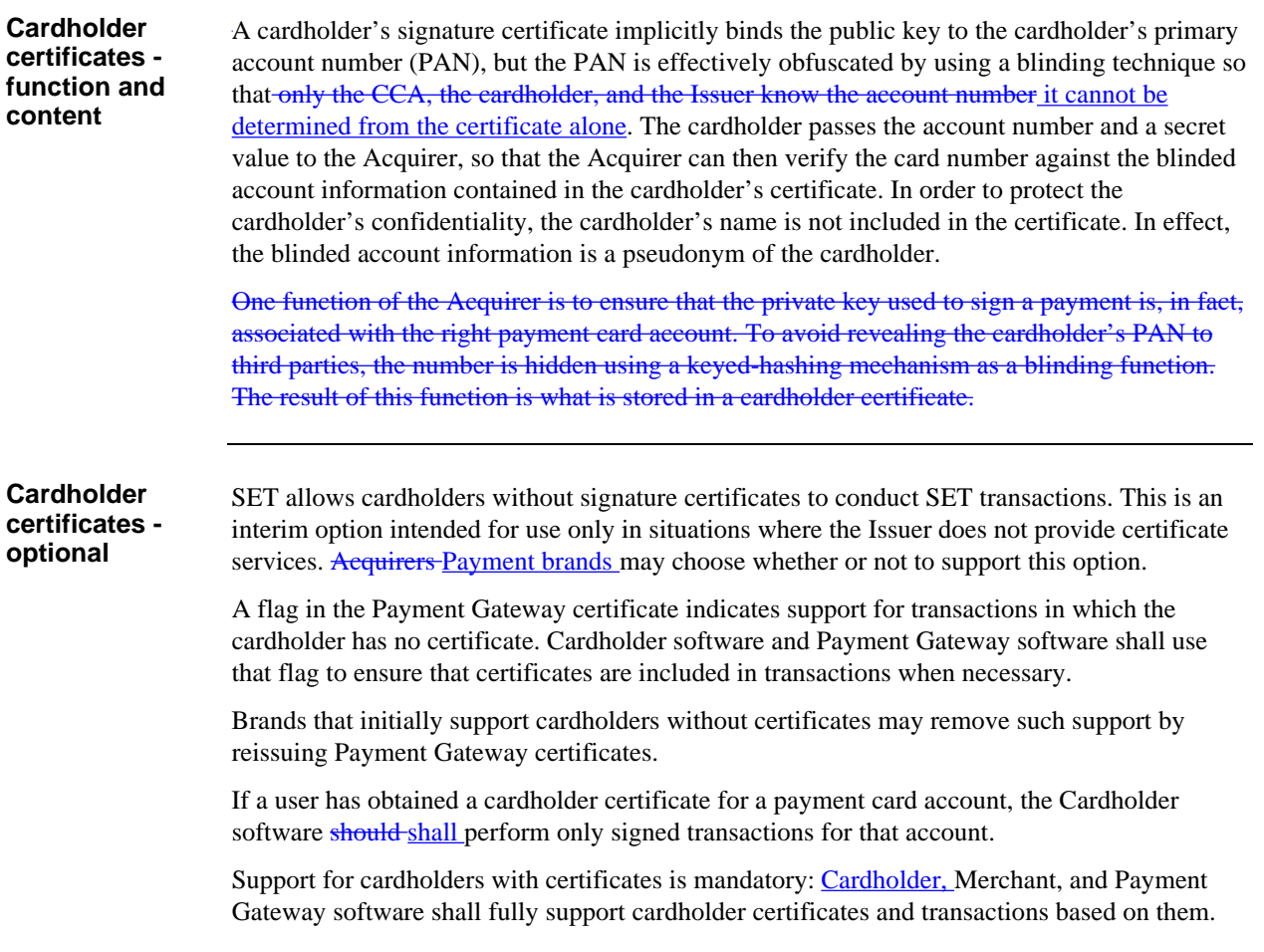

### **Certificates,** continued

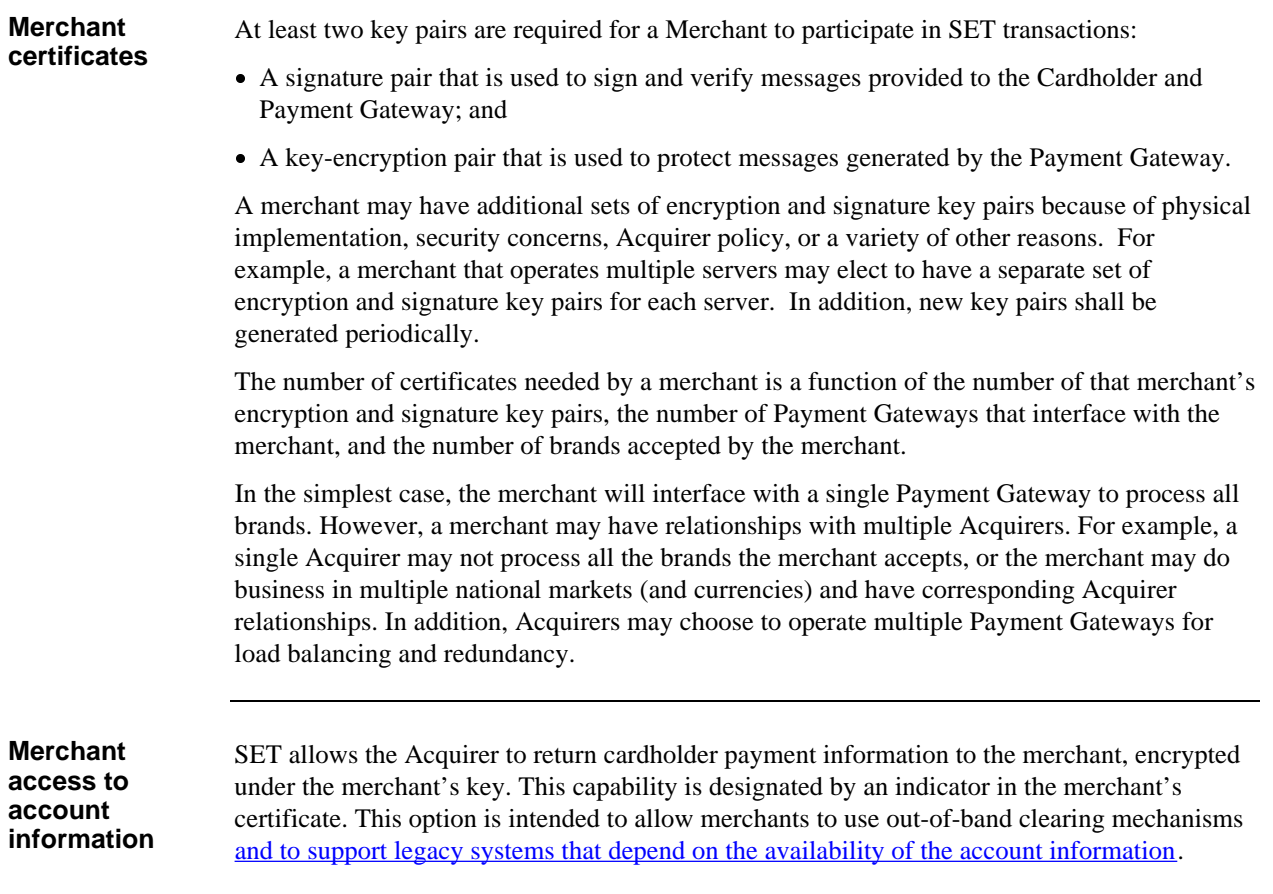

#### **Certificates,** continued

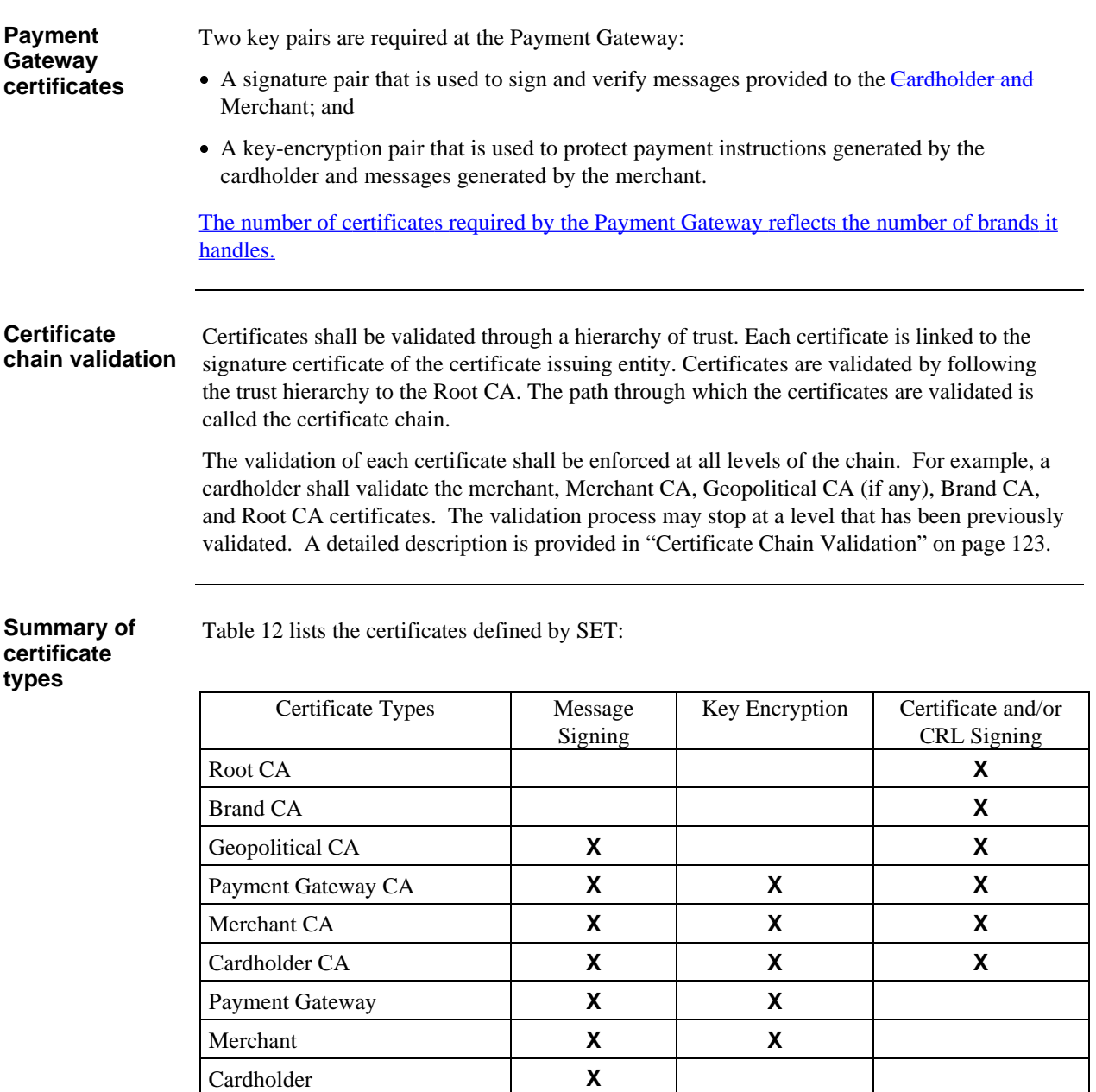

 **Table 12: Summary of Certificate Types**

# **CRLs and Brand CRL Identifiers**

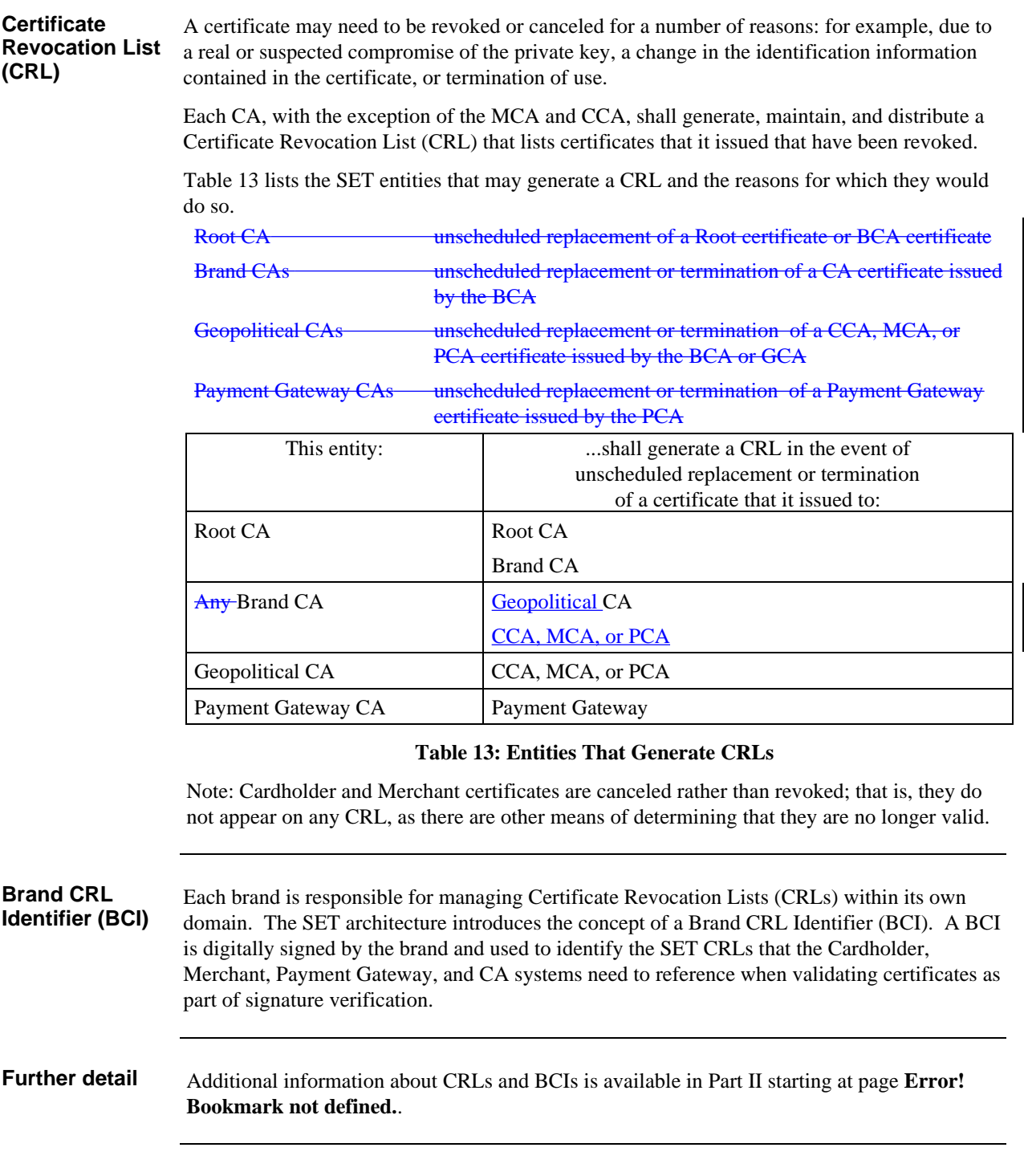

# **Chapter 3 Technical Requirements**

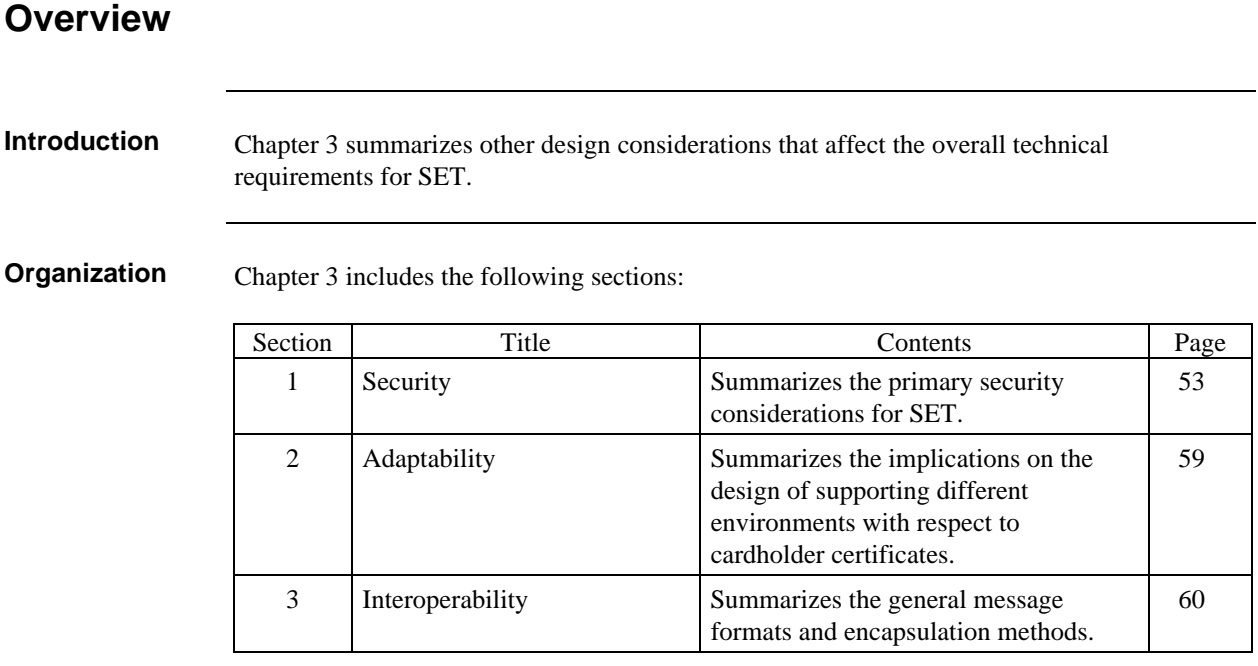

# **Section 1 Security**

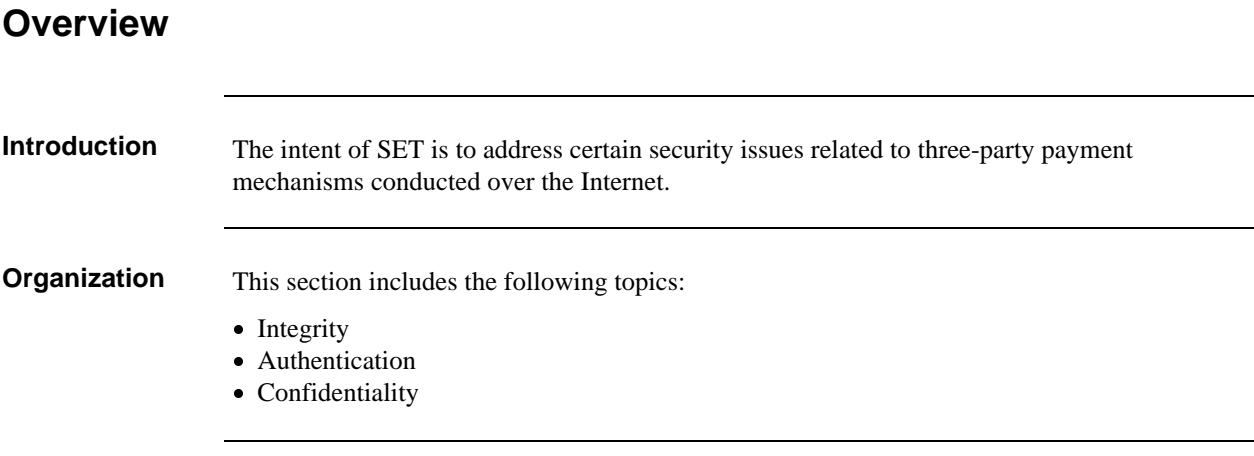

#### **Integrity Definition** Data integrity is the assurance that the data received is the data that was sent. The sender generates an integrity value based on the data to be transmitted, then transmits both the data and the integrity value to the receiver. The receiver validates the integrity value, thus verifying that the data has not been altered during transmission. **Hash functions** Data integrity is supported by the use of hash functions. A hash function is applied to the appropriate data to produce a statistically unique integrity value called the *hash value*. Hash functions by themselves do not guarantee absolute data integrity. To provide this guarantee, part of what is hashed must be a secret key. Hash functions are different from symmetric-key algorithms and have the following properties: A hash function is a public algorithm. A hash function is one-way; that is, given the hash value, it is not possible to recreate the original data. (If the hash function is not cryptographically secure, it may be possible to predict the input from the output – but many possible inputs could have the same output. For a cryptographically secure hash algorithm, such as those used in SET, it is not computationally feasible to recreate the original data.) The hash value is computed in such a manner that it is not feasible to identify other data that will hash to the same value. **Digital signature** A digital signature is defined as data appended to, or a cryptographic transformation of, a data unit that allows a recipient of the data to prove the source and integrity of the data, and thereby protects against forgery. In SET, a digital signature is a hash value encrypted using the private key of the sender. The hash value provides integrity of the data within the message; if the payment data is modified, the hash value will be different, and that difference can be detected when the receiver re-computes the hash. The hash is encrypted to ensure that a third party cannot change the hash, since encryption of the new hash value would not be possible without the private encryption key.

 $\overline{\phantom{a}}$ 

 $\overline{\phantom{a}}$ 

 $\overline{\phantom{a}}$ 

### **Authentication**

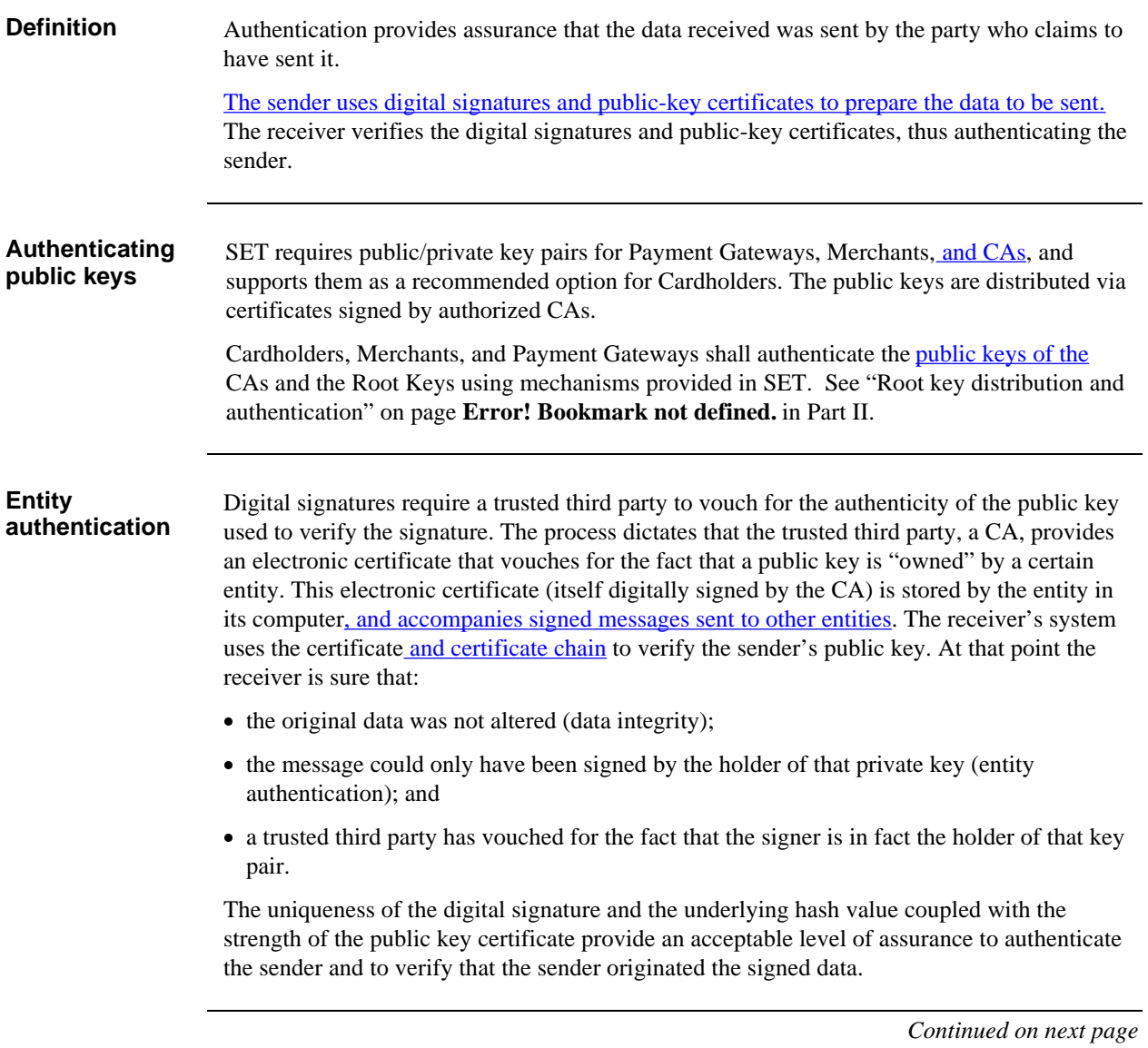

 $\overline{\phantom{a}}$ 

### **Authentication,** continued

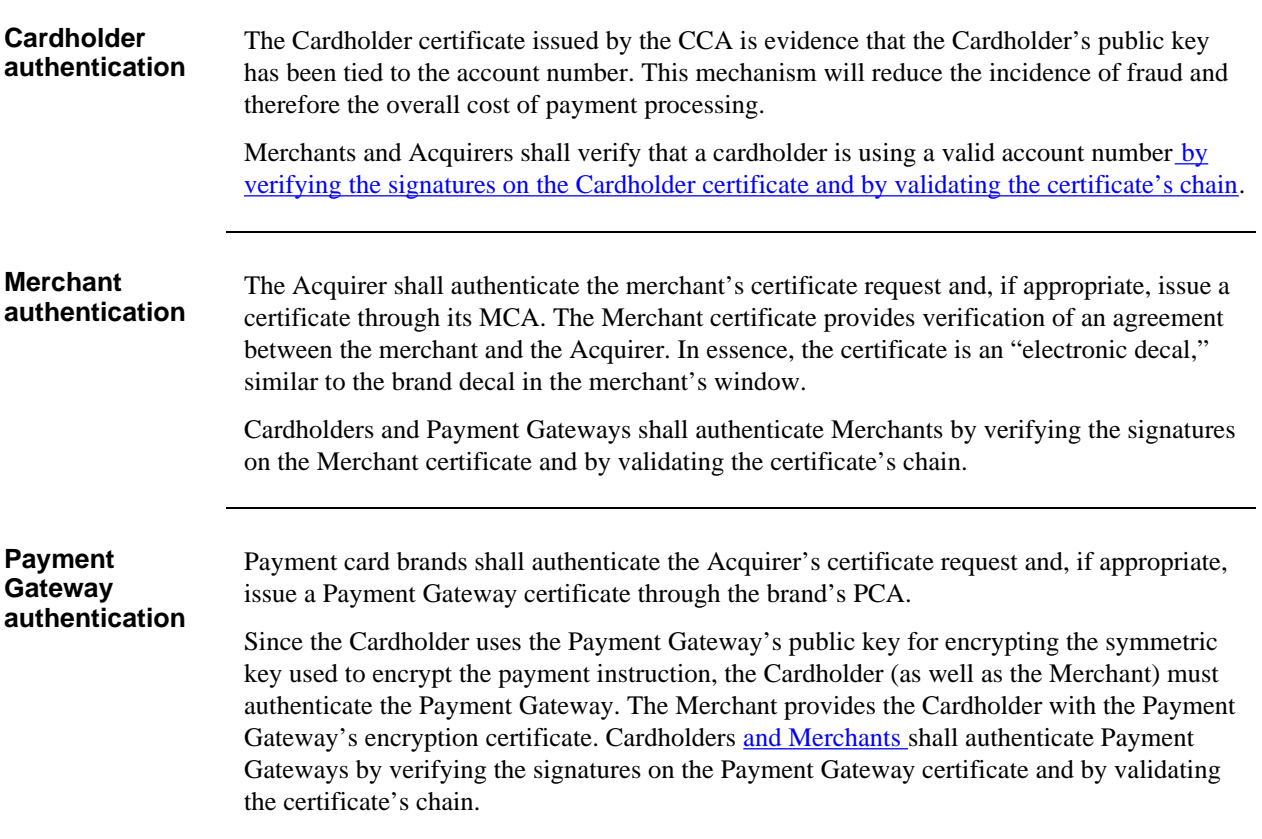

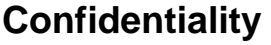

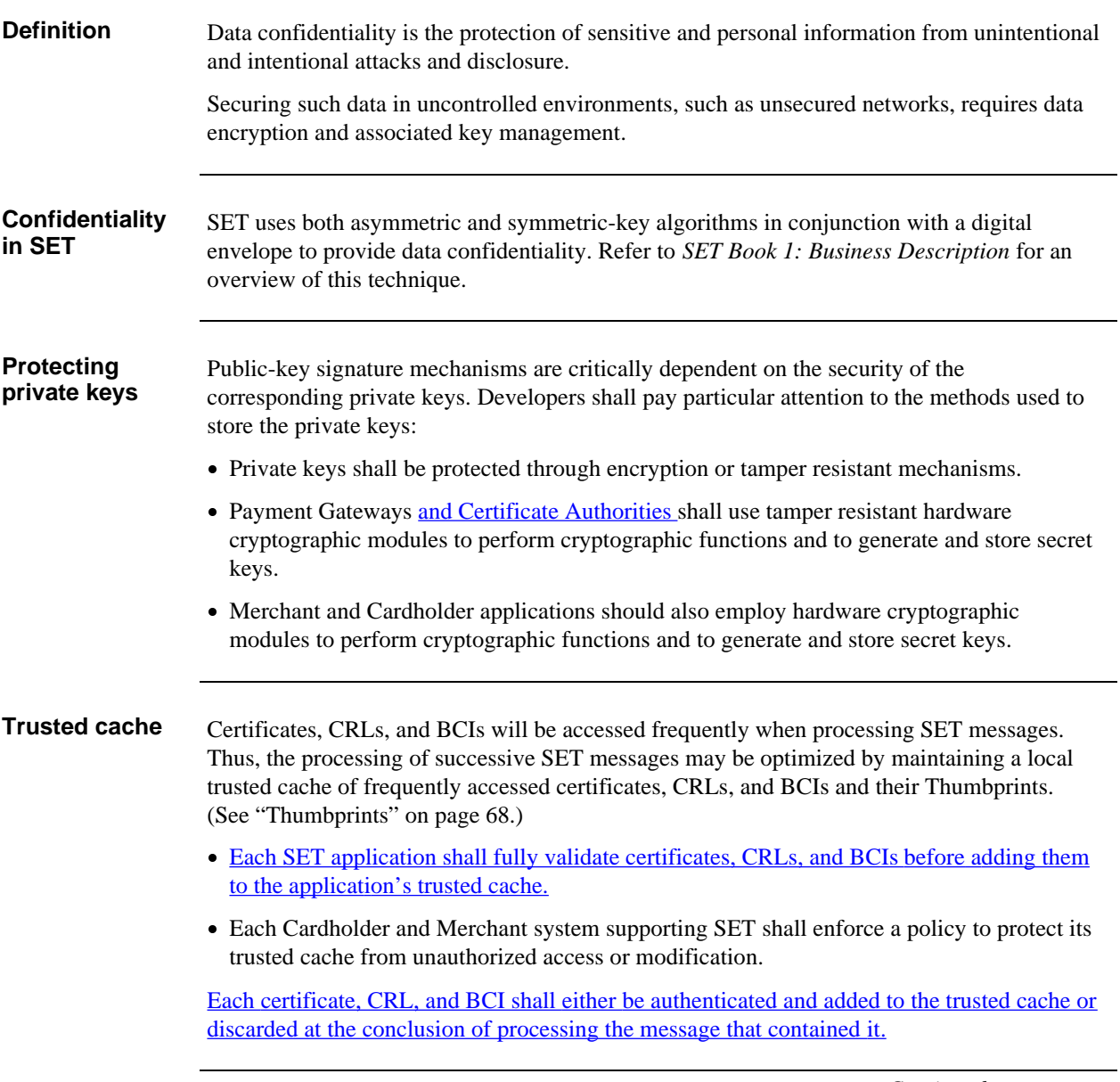

*Continued on next page*

 $\overline{\phantom{a}}$ 

## **Confidentiality,** continued

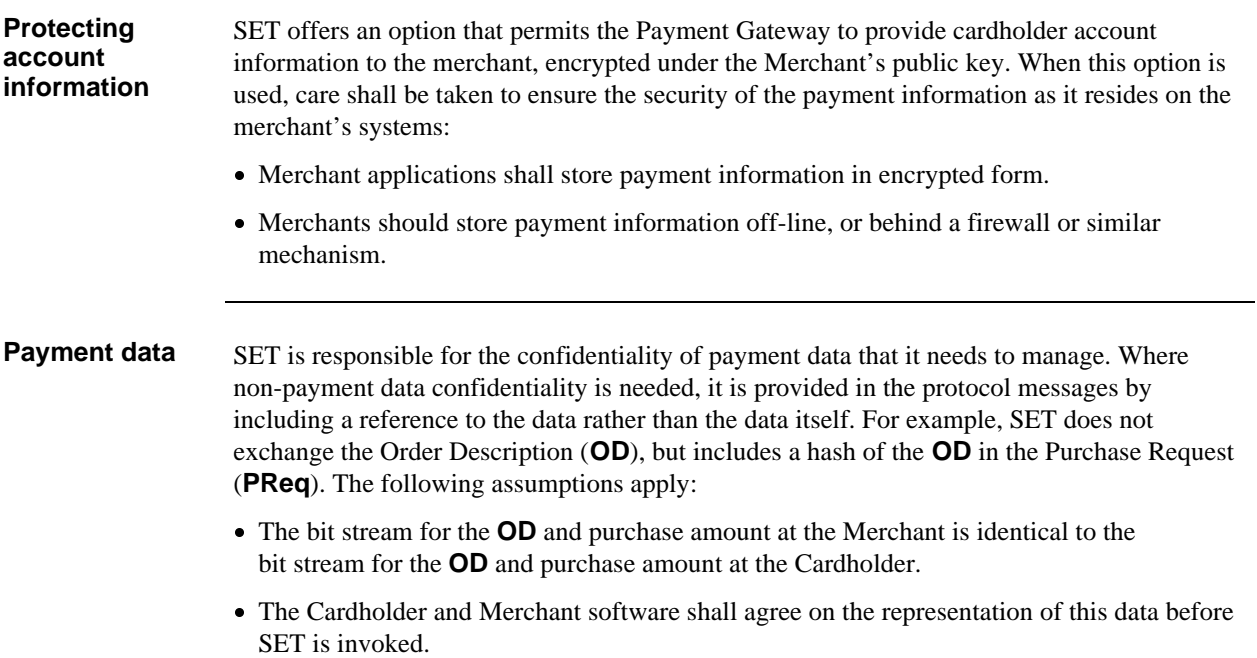

# **Section 2 Adaptability**

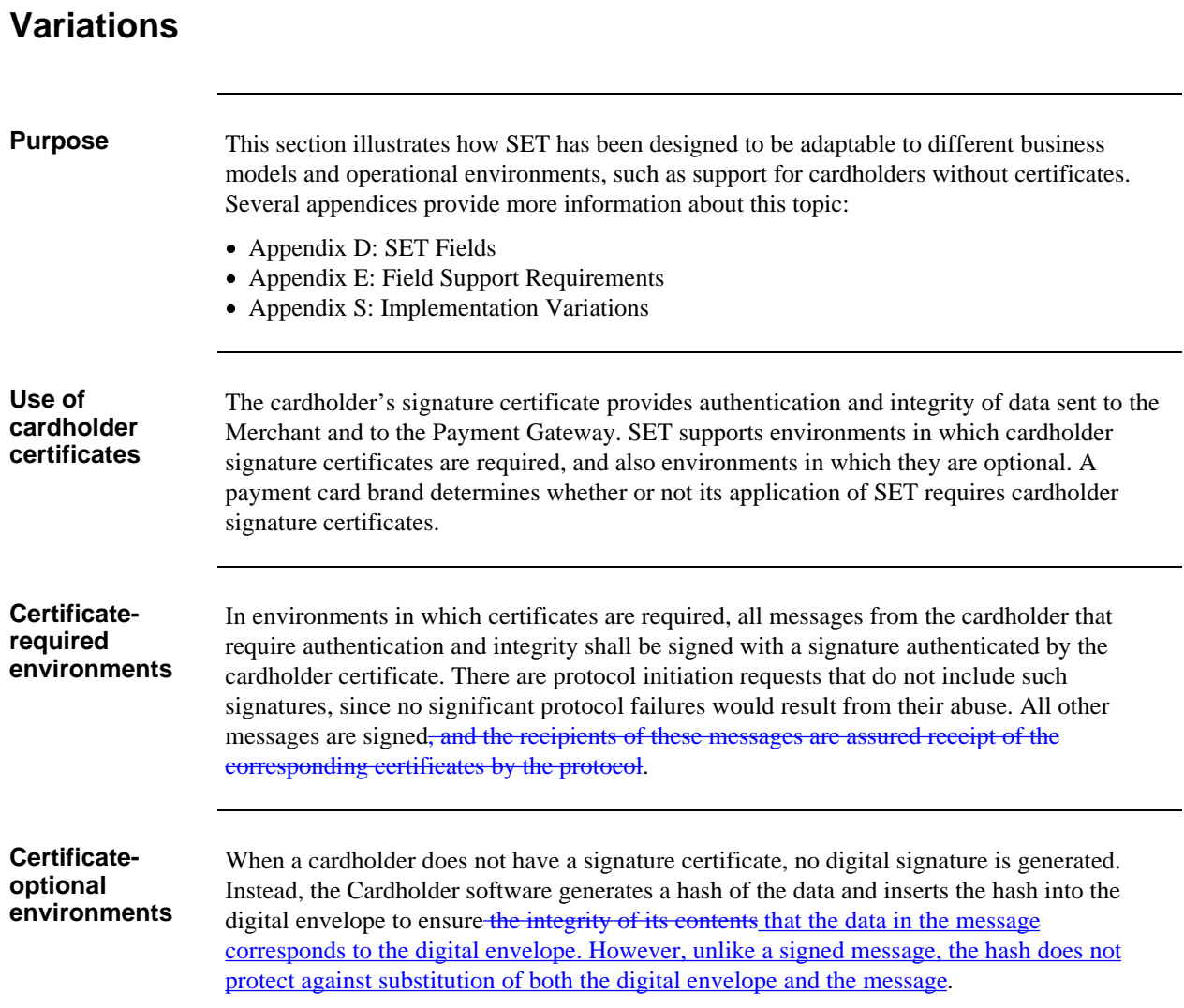

# **Section 3 Interoperability**

#### **Introduction**

**Organization** This section includes the following topics:

- General Message Formats
- MessageWrapper
- Backward Compatibility
- System Clock Differences
- Extension Mechanism for SET Messages
- PKCS #7 Formats
- Transaction Validation by Non-SET Systems
- Optional Fields
- Language
- Date Fields
- Amount Fields

### **Initiation**

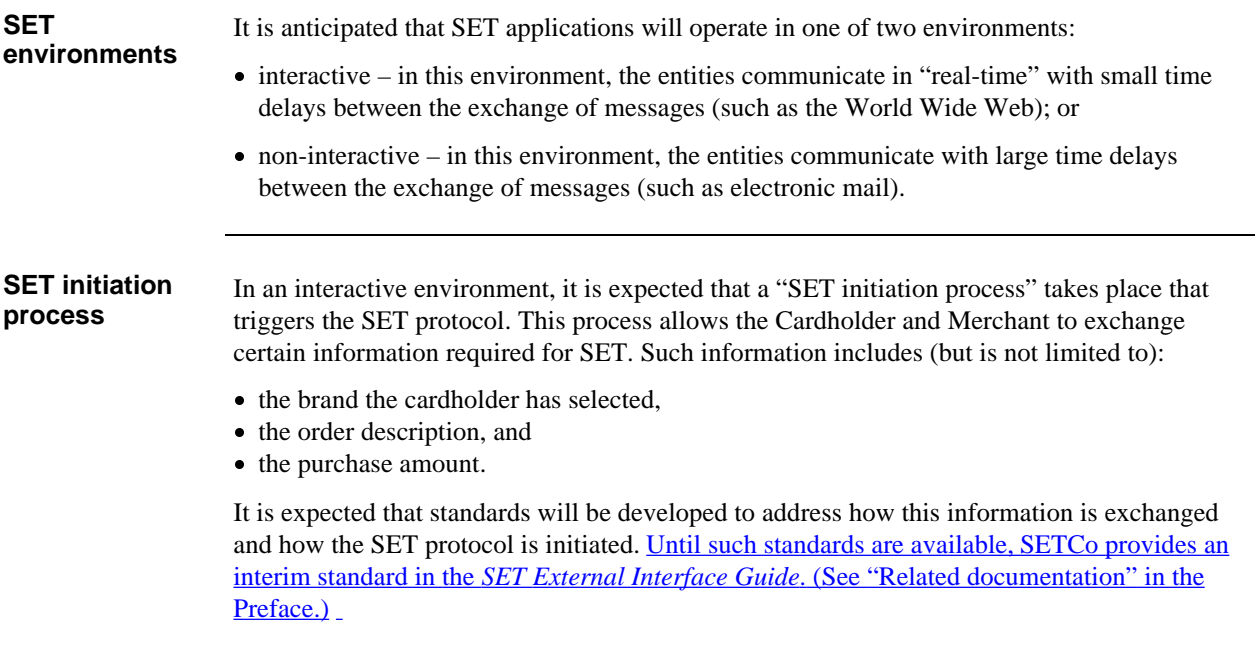

### **Message Formats**

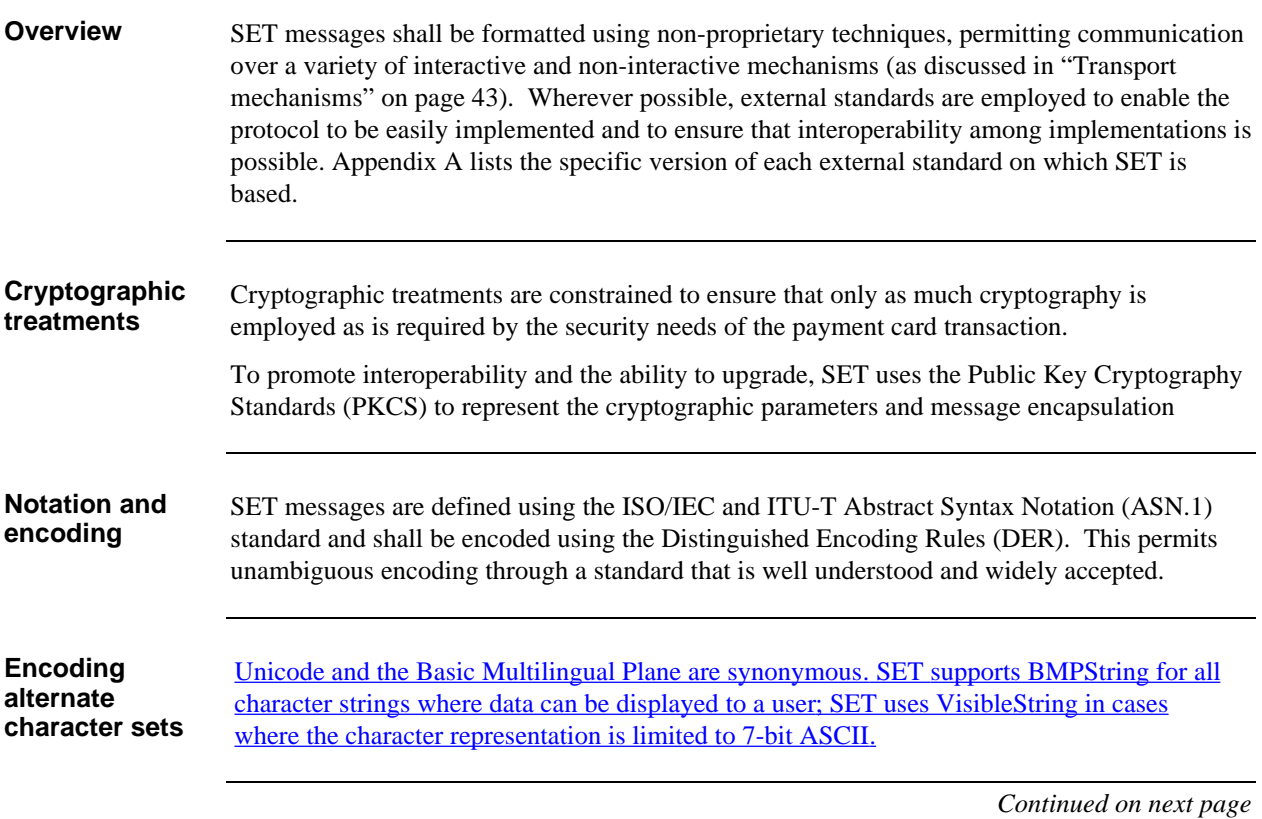

#### **Message Formats,** continued

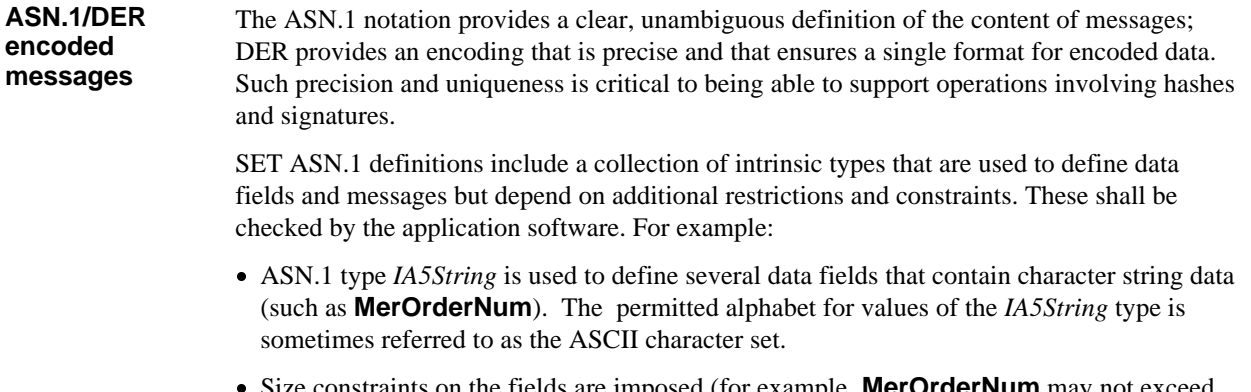

aints on the fields are imposed (for example, **MerOrderNum** may not exceed 25 bytes) and shall be checked by all SET software.

 Commercial ASN.1 code generators are available that enable software developers to generate and receive SET messages with only modest programming effort beyond providing the ASN.1 specification itself to such tools.

## **MessageWrapper**

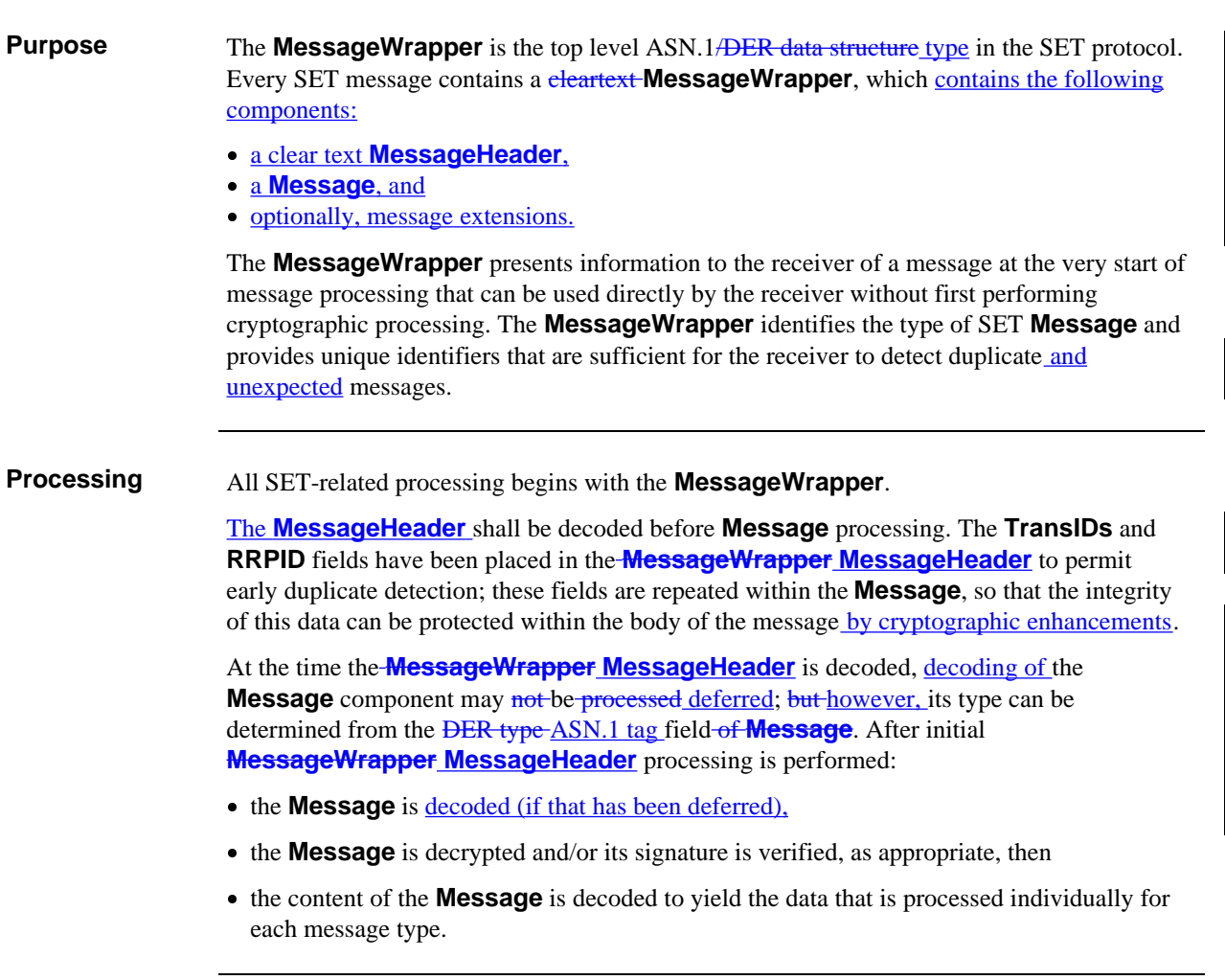

 $\overline{\phantom{a}}$ 

 $\overline{\phantom{a}}$ 

# **Backward Compatibility**

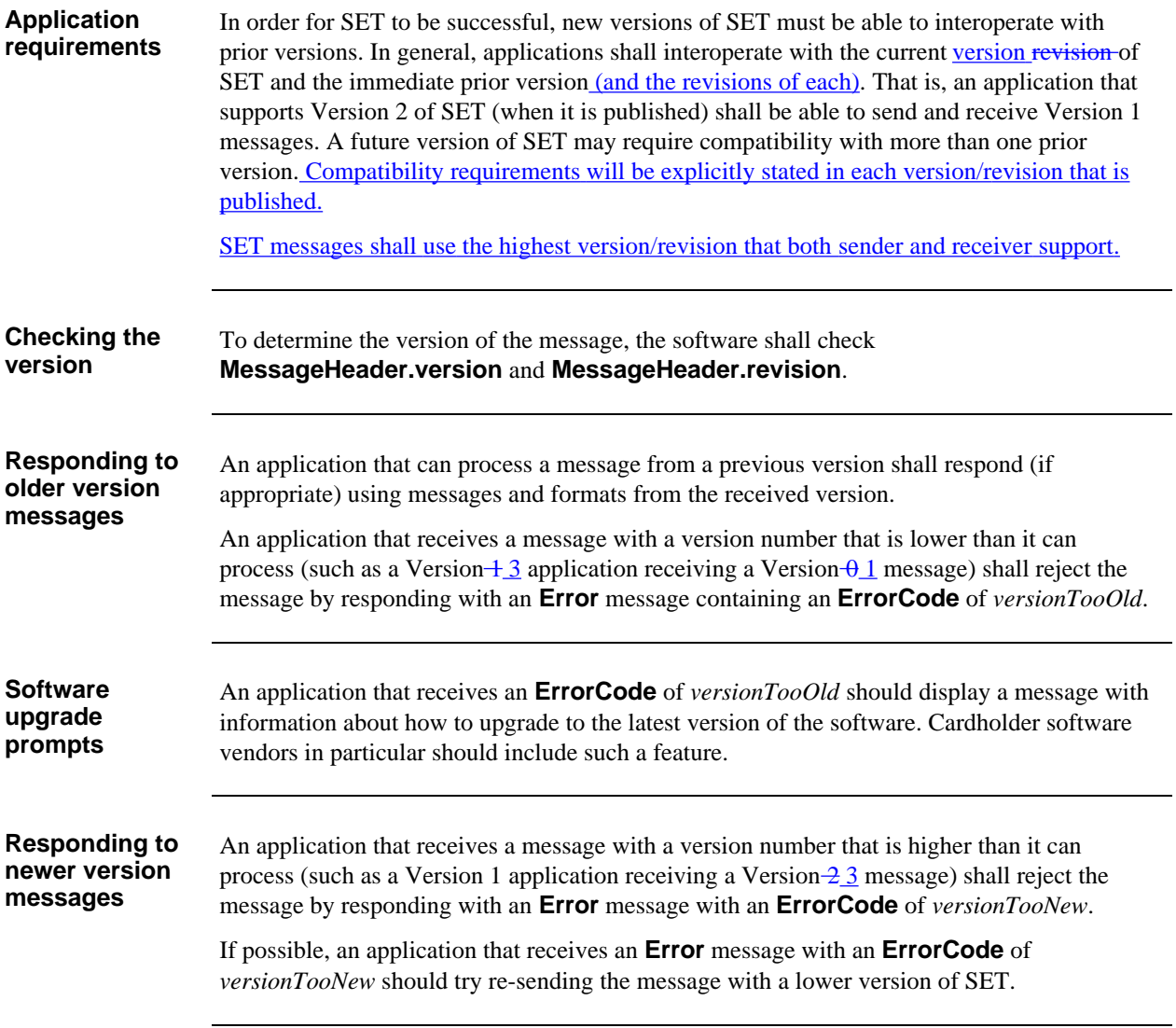

## **System Clock Differences**

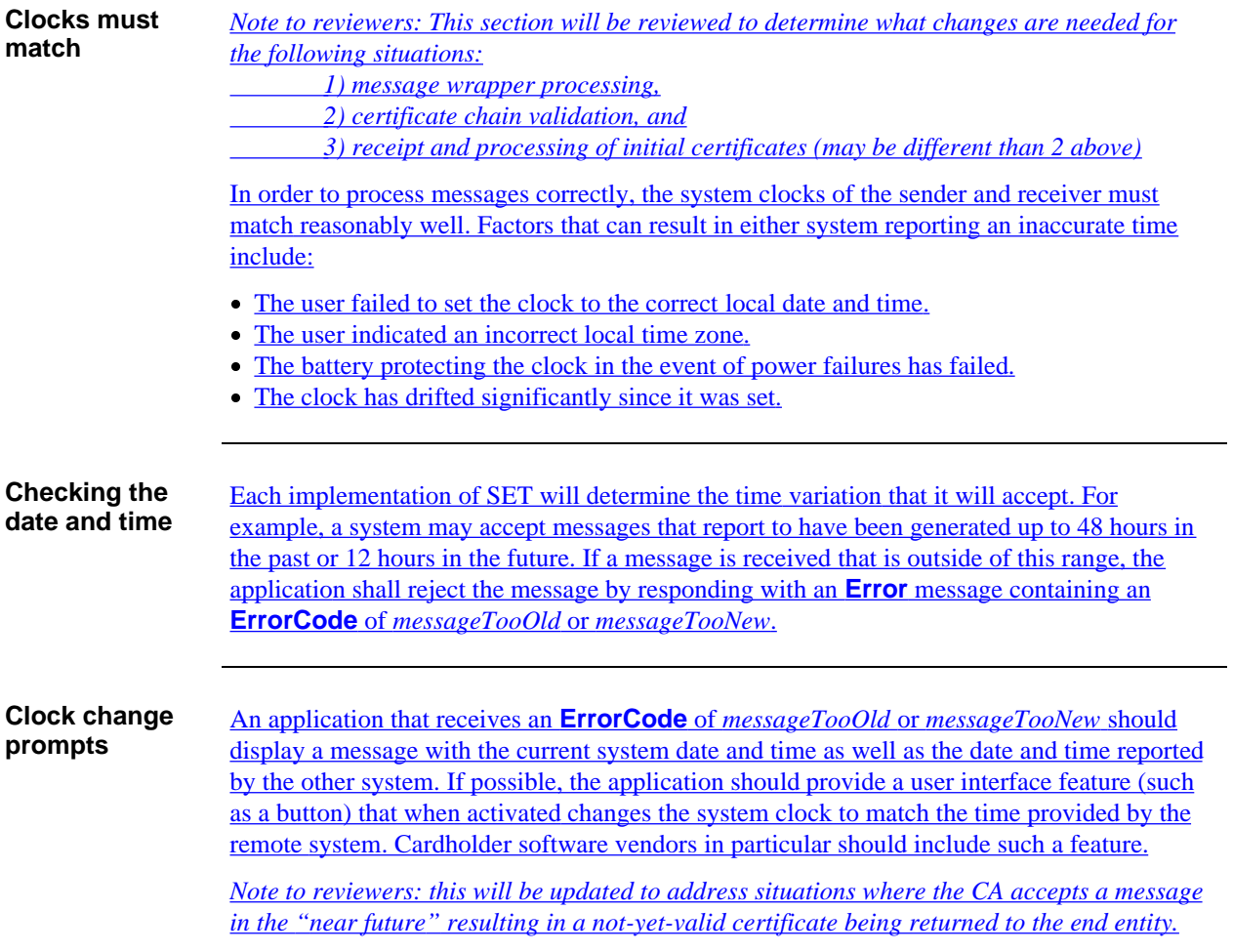

# **Extension Mechanism for SET Messages**

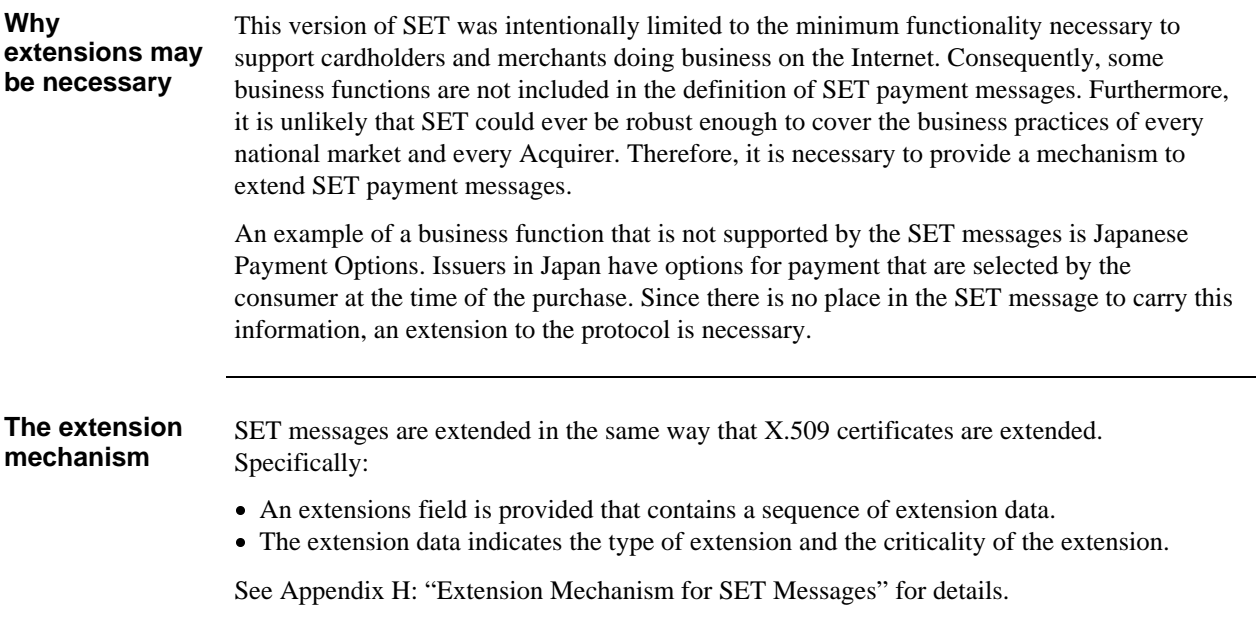

## **Thumbprints**

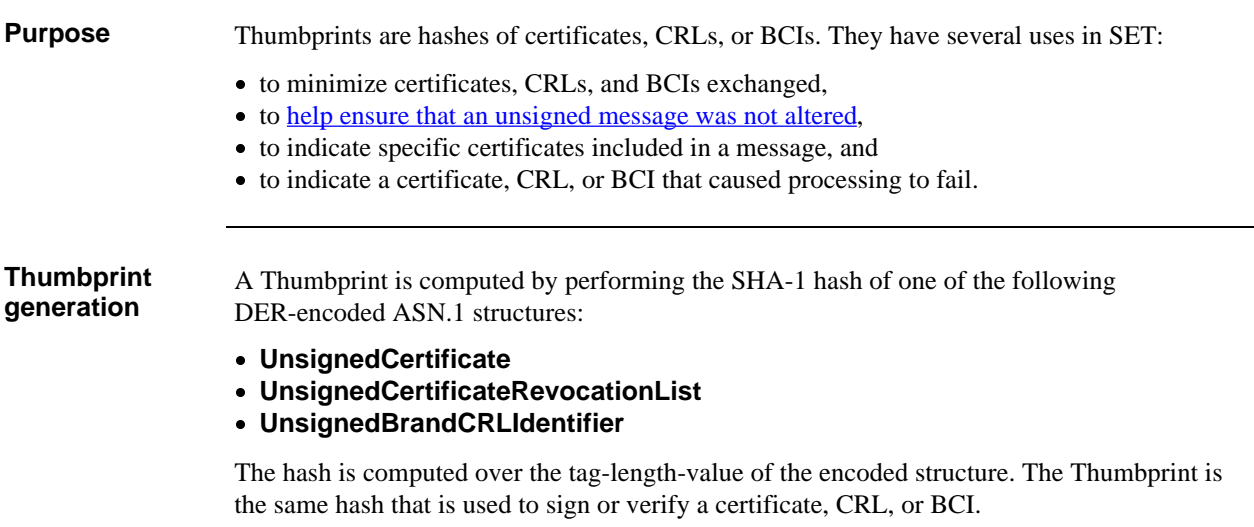

*Continued on next page*

 $\overline{\phantom{a}}$ 

### **Thumbprints,** continued

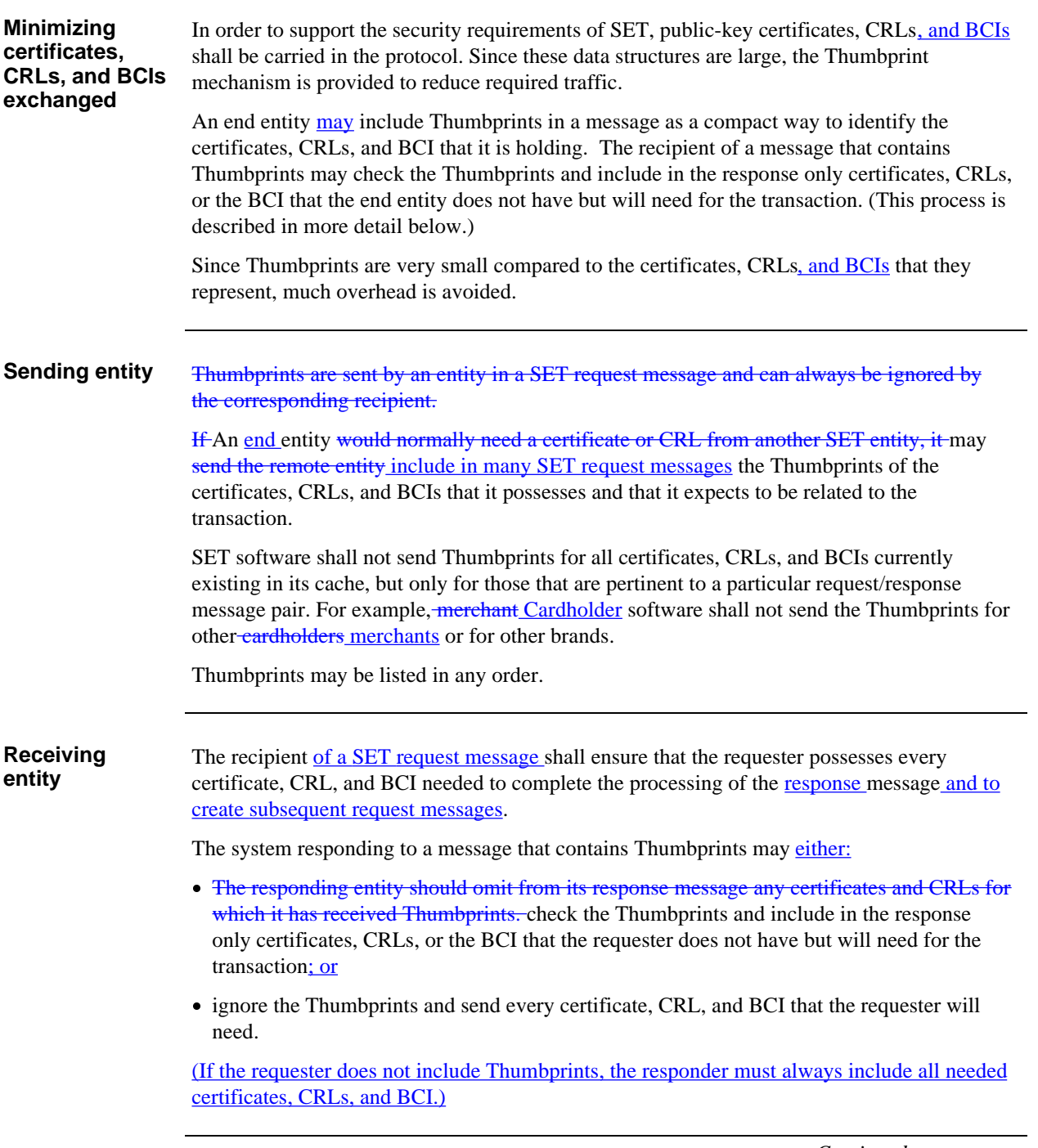

### **Thumbprints,** continued

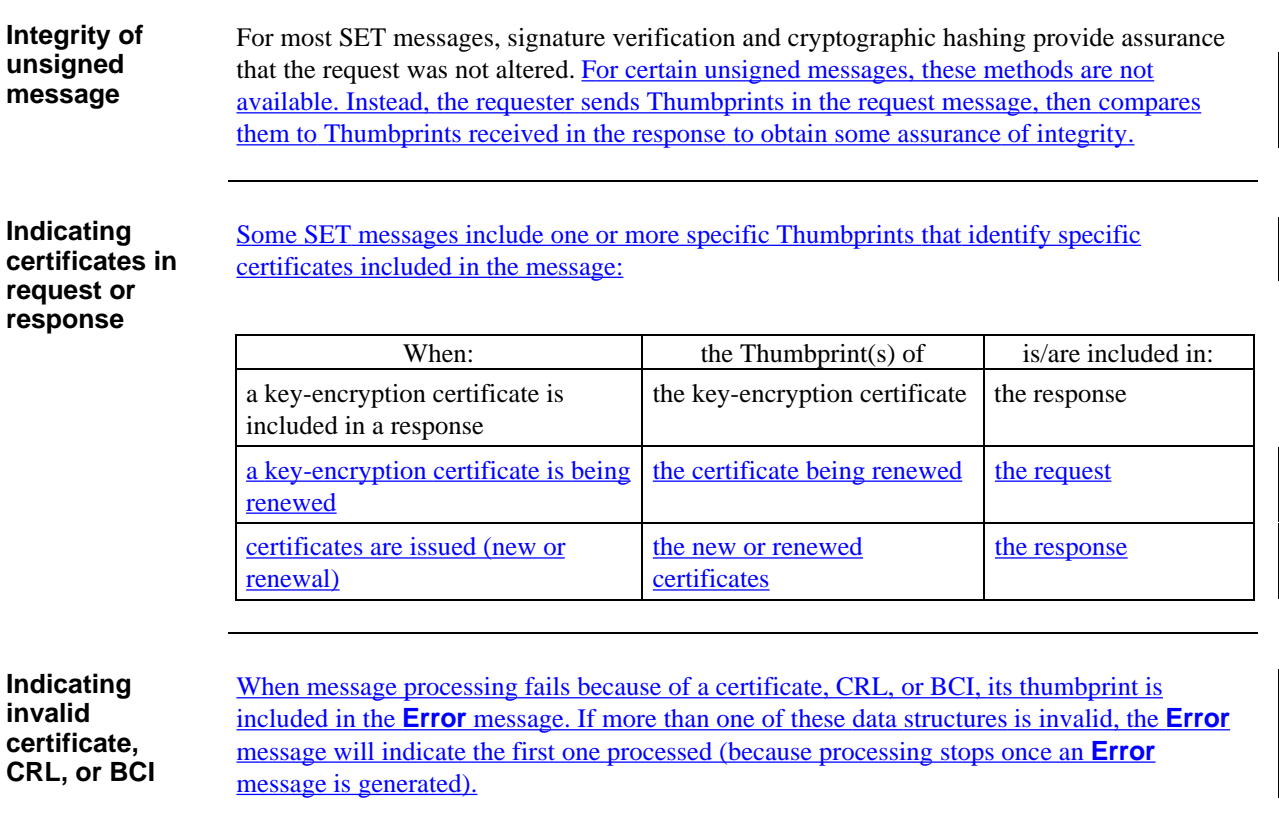

#### **PKCS #7 Types Purpose** To ensure interoperability and the ability to upgrade, the Public-Key Cryptography Standards (PKCS) #7, Cryptographic Message Syntax Standard Version 1.6, is used as the basis for SET cryptographic encapsulation methods. Review the PKCS #7 documentation cited in "Related documentation" in the Preface. BenefitsPKCS #7 formats are used to represent the enveloped data in SET messages. ASN.1 and its encoding rules, a set of international standards, are used throughout the PKCS #7 specification. By using ASN.1 to define the SET messages, one format is used throughout the entire SET specification. **PKCS #7 types** SET uses the following PKCS #7 ASN.1 types: • *SignedData*, for *digitally* signed data, • *EnvelopedData*, for **data** encrypted with public keys, • *EncryptedData*, for **data** encrypted with symmetric keys, *DigestedData*, for hashed (or linked) data. **Implicit certificates and CRLs** Each signed message contains all certificates and CRLs necessary for the receiver to verify the message signature. Certificates and CRLs are included in the *Certificates* and CRLs fields of the *SignedData* type. When a key-exchange certificate is included, its Thumbprint is also included within the message. (Because BCIs are a SET innovation, no place is allowed for them in PKCS #7. Instead, they are carried in SET fields.)  *Continued on next page*

#### **PKCS #7 Types,** continued

#### **SignedData** The *SignedData* type from PKCS #7 is shown below to aid in understanding the signature process.

 Multiple occurrences of *SignerInfos* are permitted within *SignedData*; however, in SET a *SignedData* message is signed by no more than two *parties* keys (both belonging to the same entity).

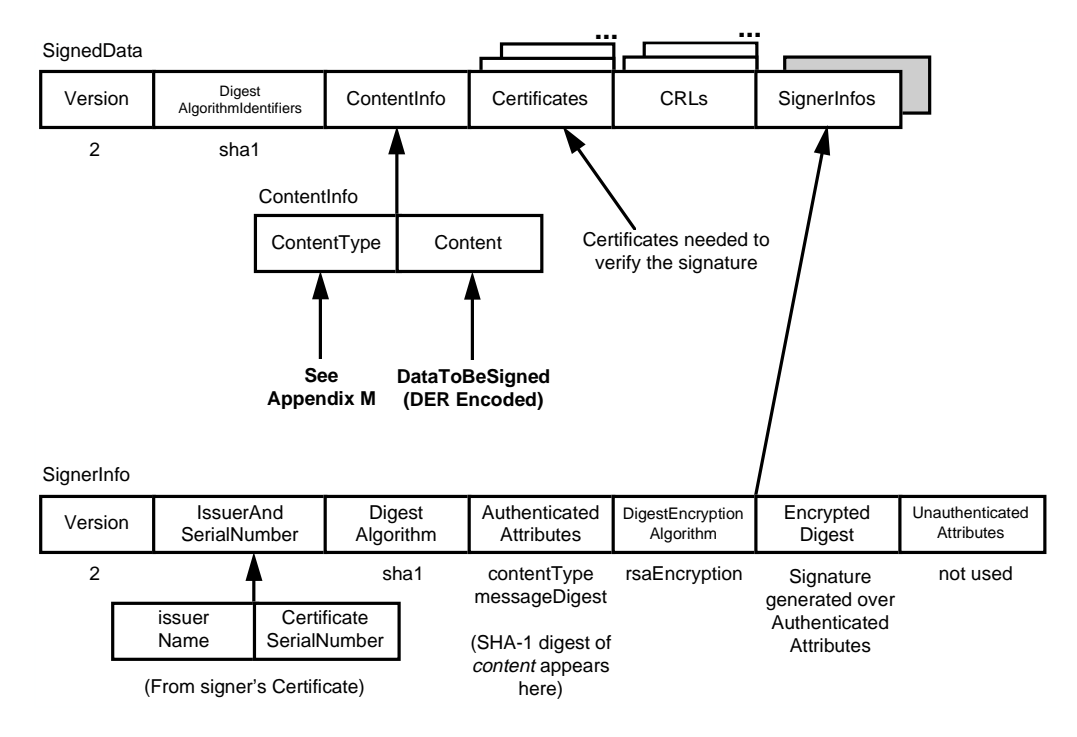

 **Figure 5:** *SignedData*

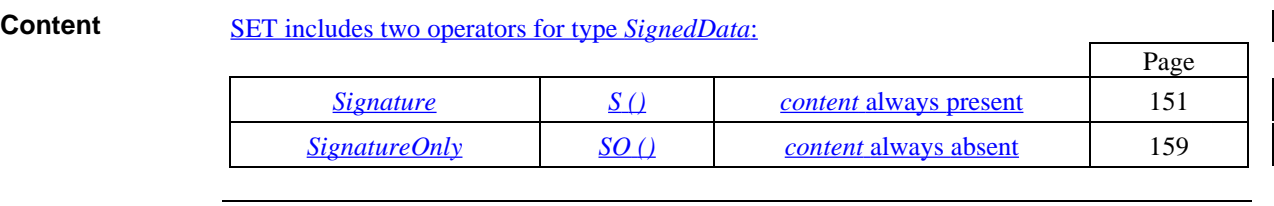

**Further detail** Appendix M: "ContentTypes" provides a table of SET messages (or components of messages) with their *content* and *contentType* values used in *SignedData*.

### PKCS #7 Types, continued

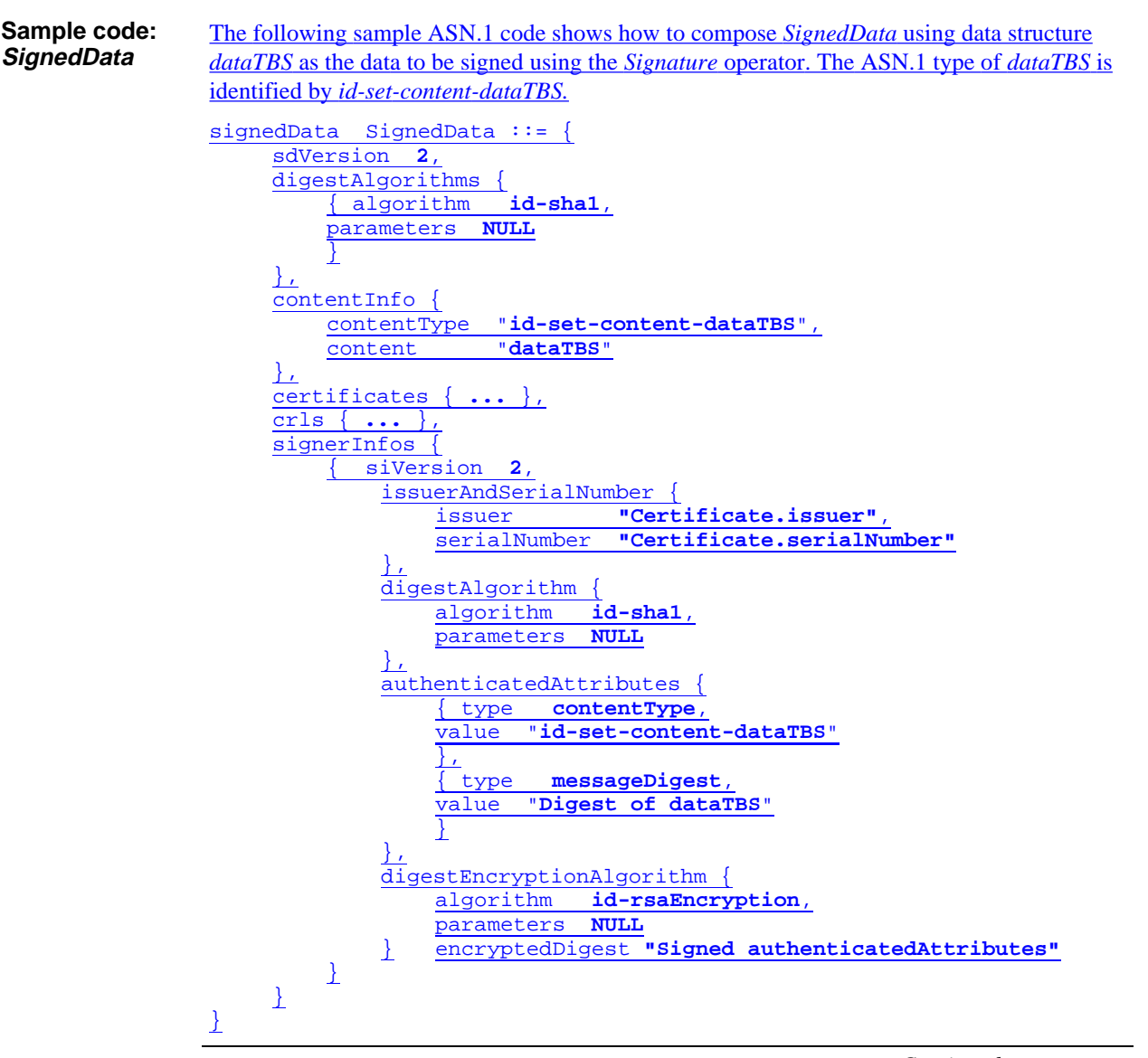
**Authenticated attributes** SET PKCS #7 *SignedData* always includes two authenticated attributes: *contentType* and *messageDigest*. The attributes may occur in either order; the verifying party must preserve the order while validating the message. contentType The type of *content* being signed, and therefore protected by the signature. messageDigest A digest of the *content*. Object identifiers have been defined to uniquely identify each SET ASN.1 type that can appear in *SignedData*. See Appendix M: "Content Types." **Example** Consider the signature on an ASN.1 type named *dataTBS*. The SHA-1 hash of the DER-encoding of this type is computed. An authenticated attributes data structure is created by placing the object identifier *id-set-content-dataTBS* into a *contentType* attribute and the digest of *dataTBS* into a *messageDigest* attribute as shown in the following table.  *contentType* id-set-content-dataTBS *messageDigest* SHA-1(*dataTBS*) The SHA-1 hash of the DER-encoding of the **AttributeSeq** identified by *authenticatedAttributes* (that is, excluding the outer tag [2] and its length) of this data structure is computed and the result encrypted using the signer's private key; it is this encrypted digest that is placed in the *EncryptedDigest* field of the *SignedData* structure.

The object identifier *id-set-content-dataTBS* identifies the content.

**EnvelopedData** The *EnvelopedData* type from PKCS #7 is shown below to aid in defining understanding the process of encryption with public keys. Multiple occurrences of *RecipientInfos* are permitted within PKCS #7 *EnvelopedData*; however, only one *RecipientInfo* is used in SET messages.

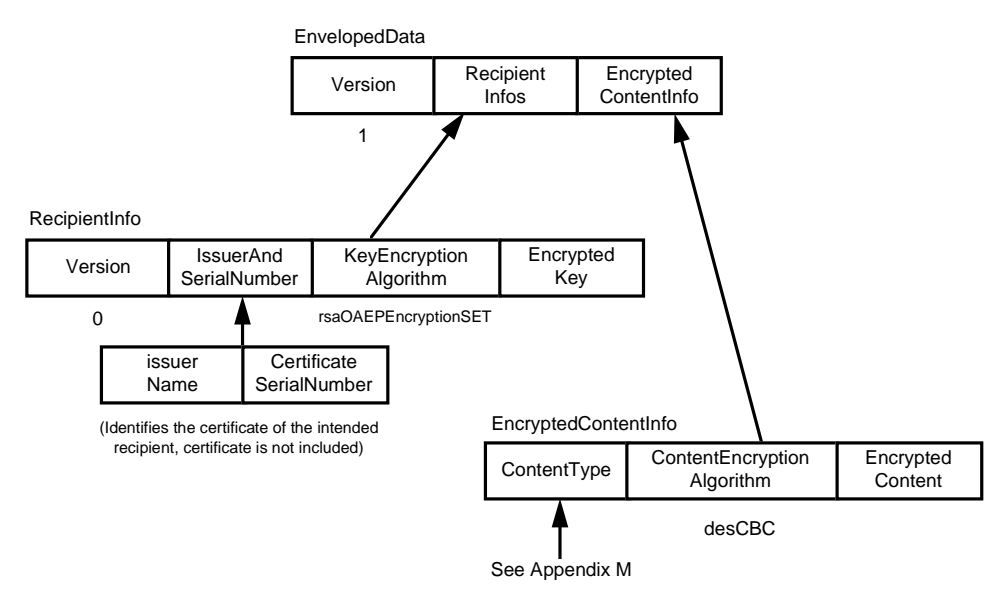

**Figure 6:** *EnvelopedData*

**Further detail** Appendix M: "ContentTypes" provides a table of SET messages (or components of messages) with their *content* and *contentType* values used in *EnvelopedData*.

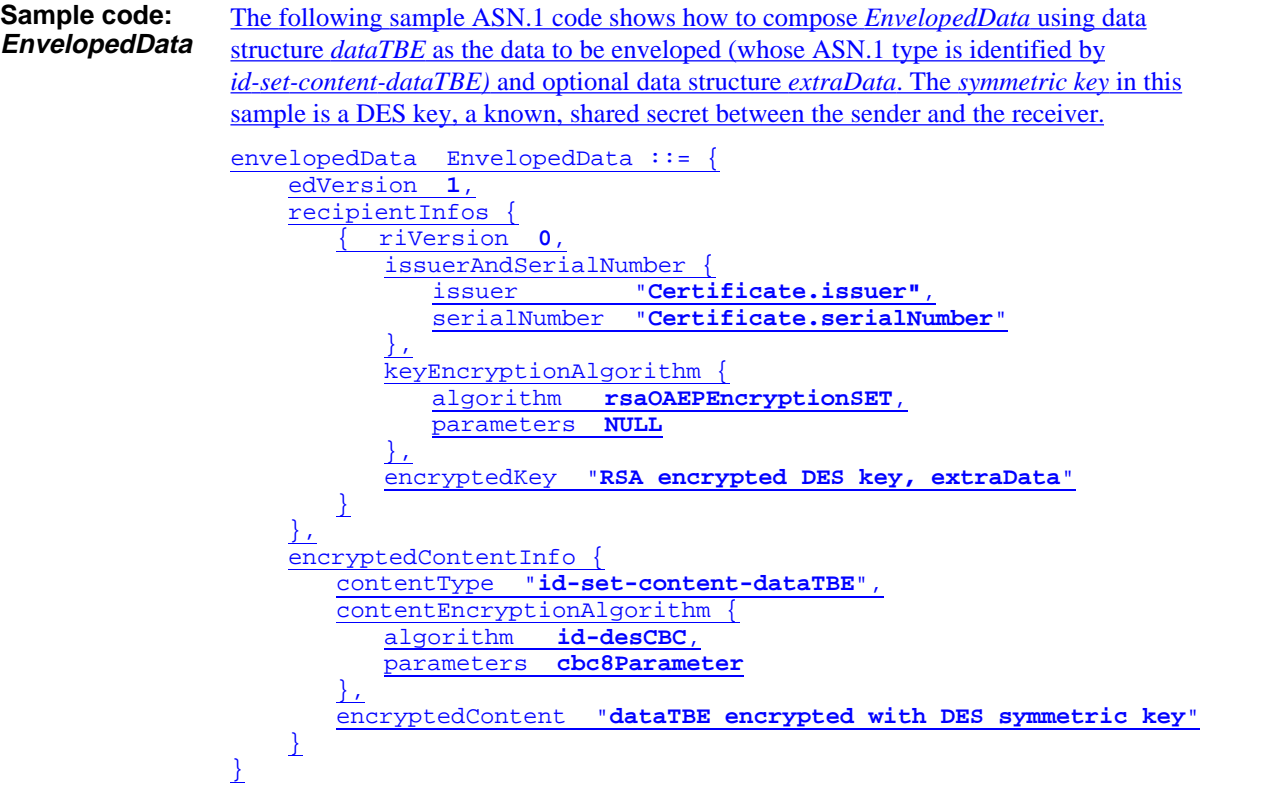

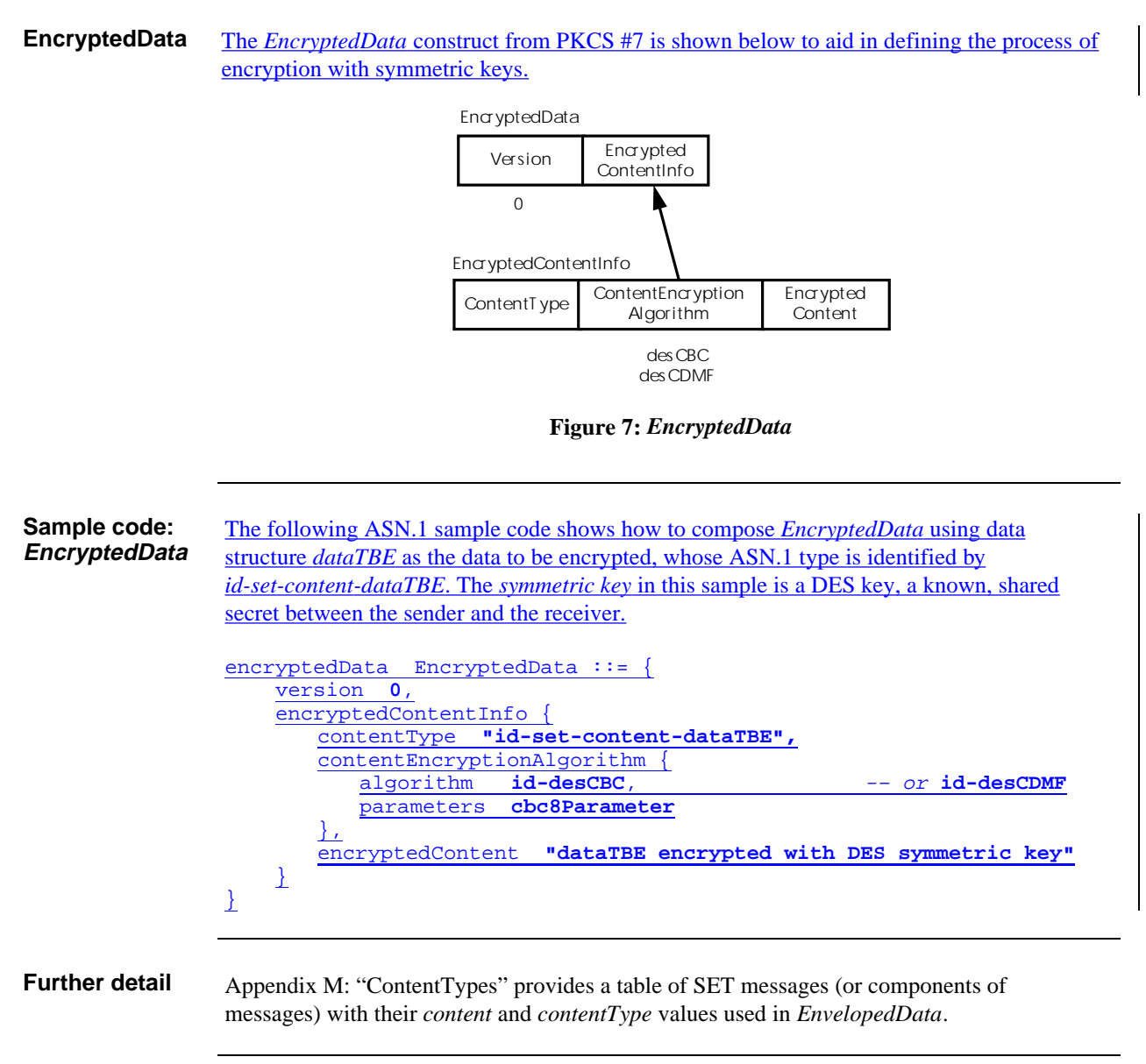

**DigestedData** The *DigestedData* construct from PKCS #7 is shown below to aid in defining the hashing process.

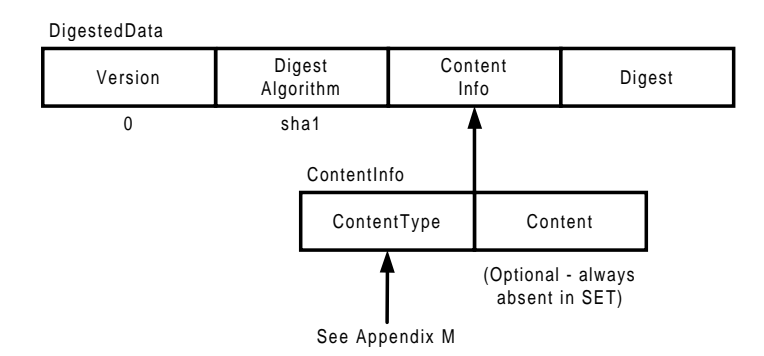

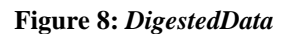

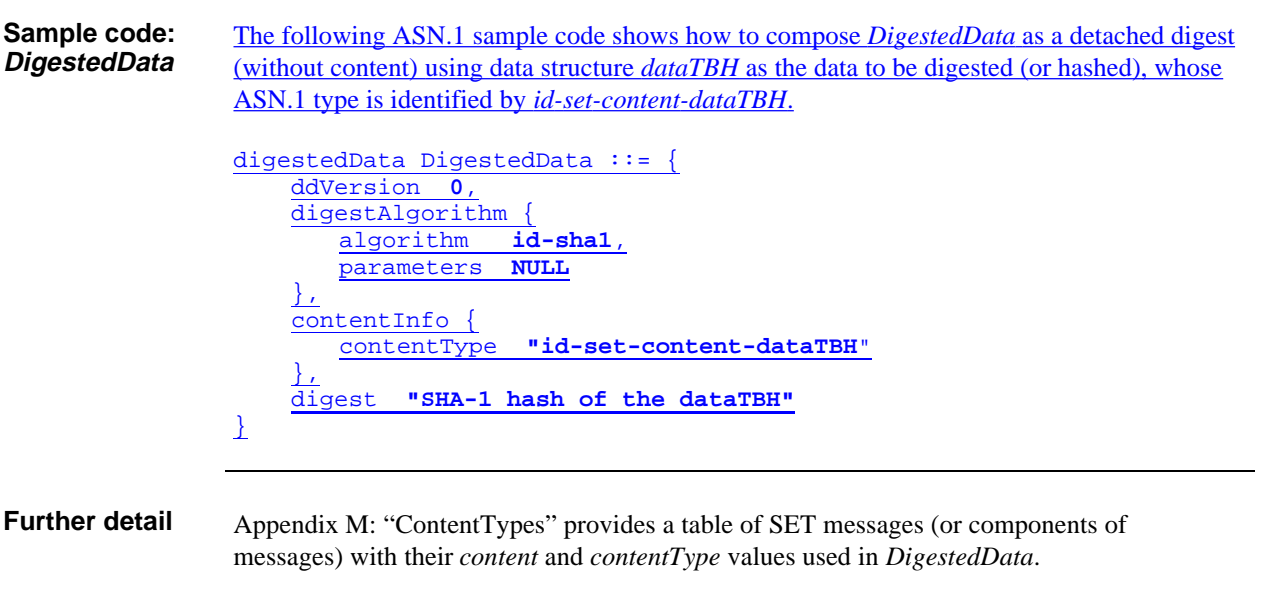

# **Transaction Validation by Non-SET Systems**

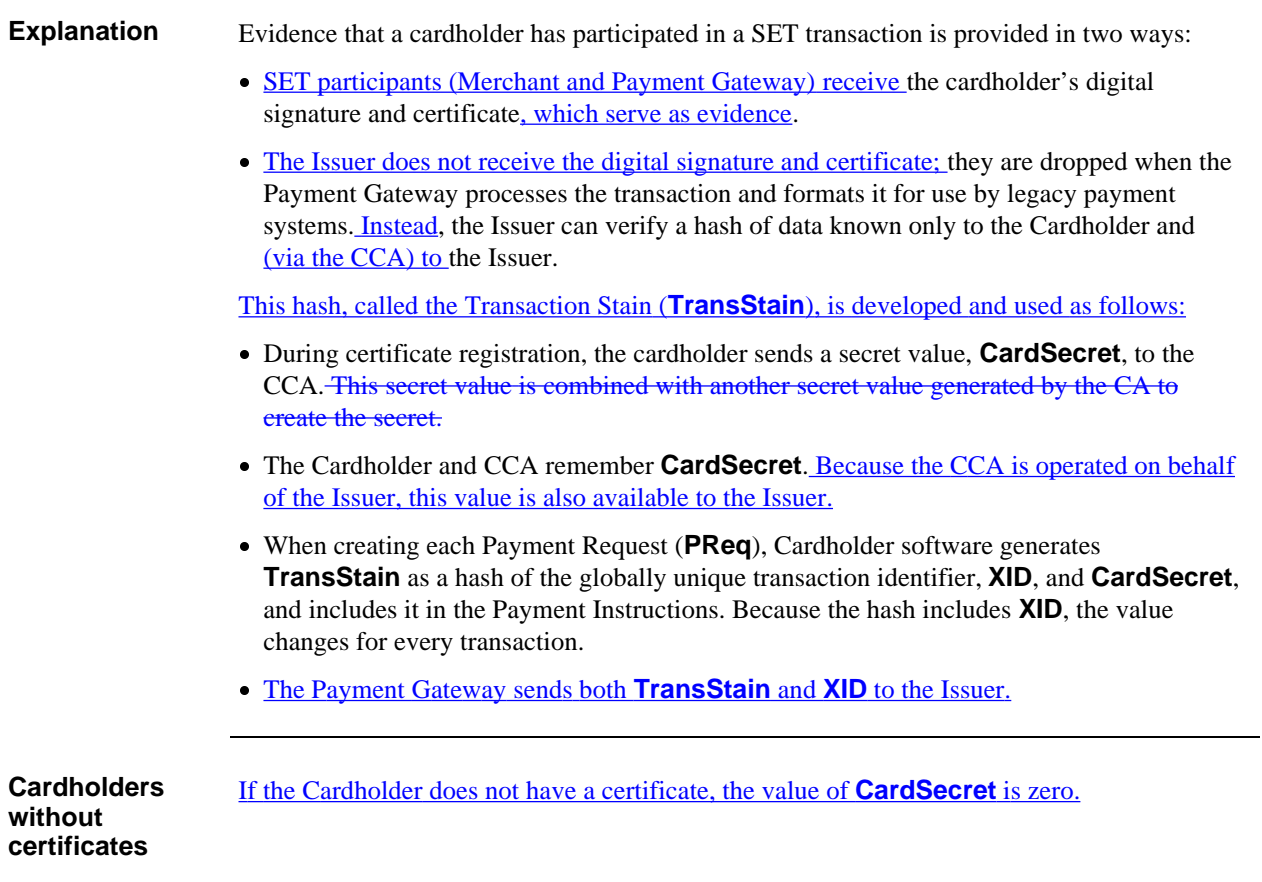

## **Optional Fields**

**Overview** When a field is marked OPTIONAL in the ASN.1, that field may or may not appear in individual messages. Whether the field appears in a given instance of the message is described in *SET Book 3: Formal Protocol Definition* and in the processing steps in Parts II and III of this book. Whether an application shall (or may) include support for the field is defined in Appendix E: "Field Support Requirements."

#### **Language**

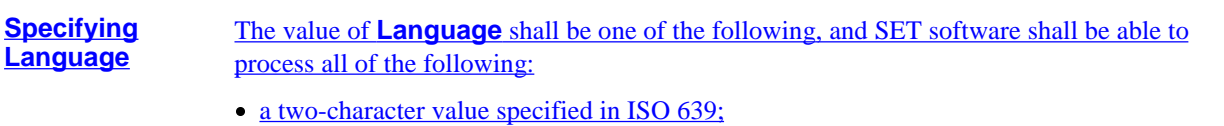

- a two-character value specified in ISO 639, a hyphen, and a two-character value specified in ISO 3166; or
- a value registered with IANA in accordance with RFC 1766.

When an application supports multiple variants of a language, one variant shall be designated the primary variant. If an unsupported variant of a language is requested, the primary variant shall be used.

### **Date Fields**

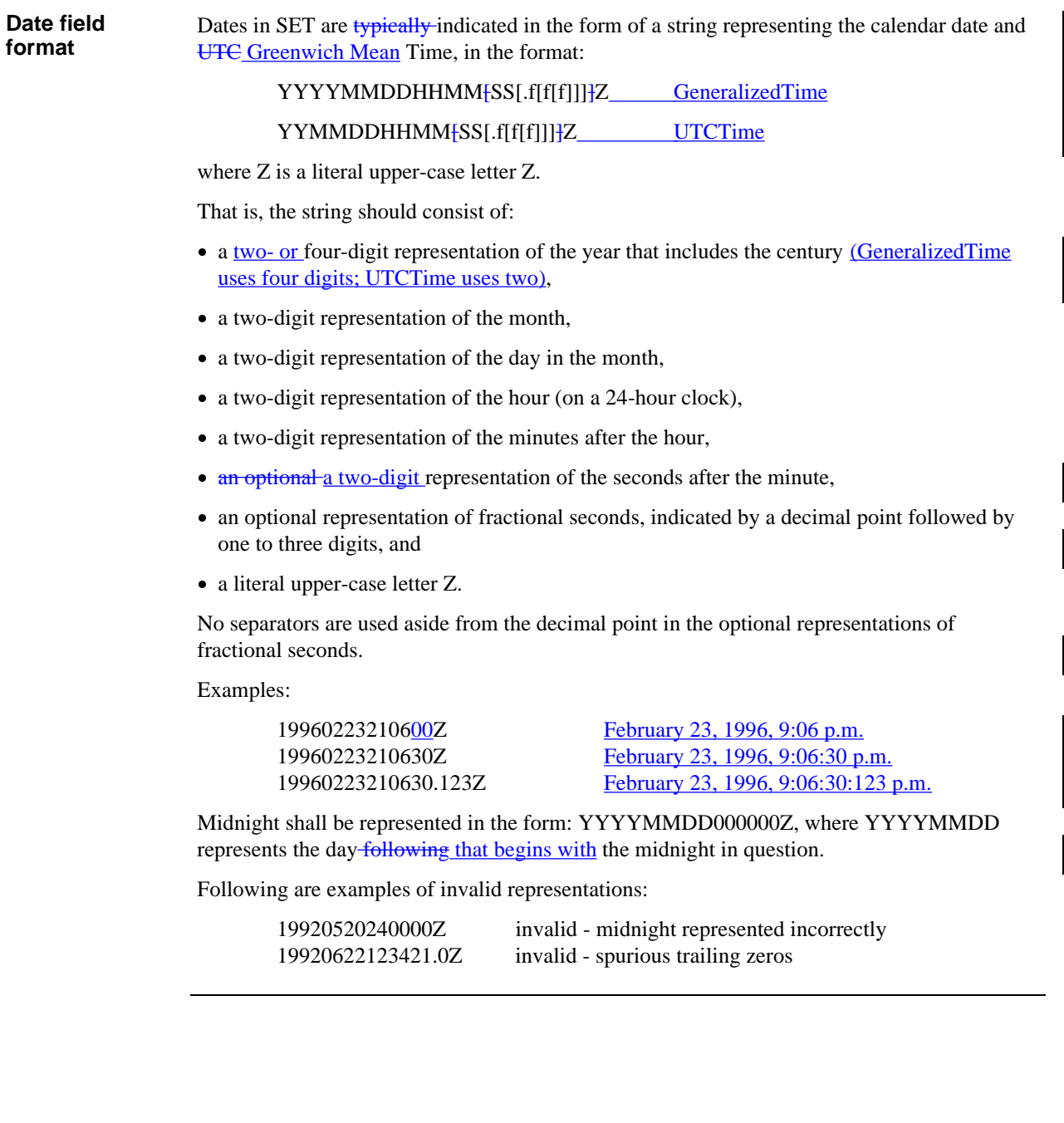

## **Amount Fields**

**Amount format** Amounts in the SET payment messages are expressed in terms of three fields: *currency*, *amount*, and *amtExp10*.

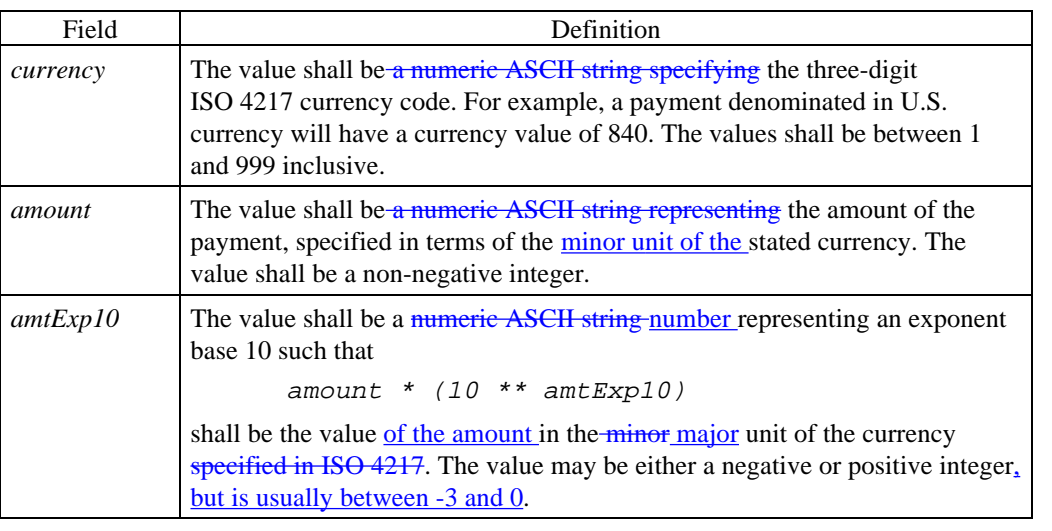

**Example** In order to represent US \$2.50 in the **PurchAmt** field, the values for *currency*, *amount*, and *amtExp10* fields are 840, 250, and -2, respectively.

# **Chapter 4 System Concepts**

#### **Overview Introduction** Chapter 4 summarizes other important system concepts pertinent to understanding the architecture of SET. **Organization** Chapter 4 includes the following sections: Section Title Contents Page 1 Cryptography Highlights the specific cryptographic algorithms and features. 85 2 Notation and Definitions Summarizes the notation and conventions used throughout the remainder of this Programmer's Guide. 93 3 Other Features Describes other features of the design of SET. 98

# **Section 1 Cryptography**

# **Cryptographic Features**

**Default algorithms**

The default algorithms defined for SET are:

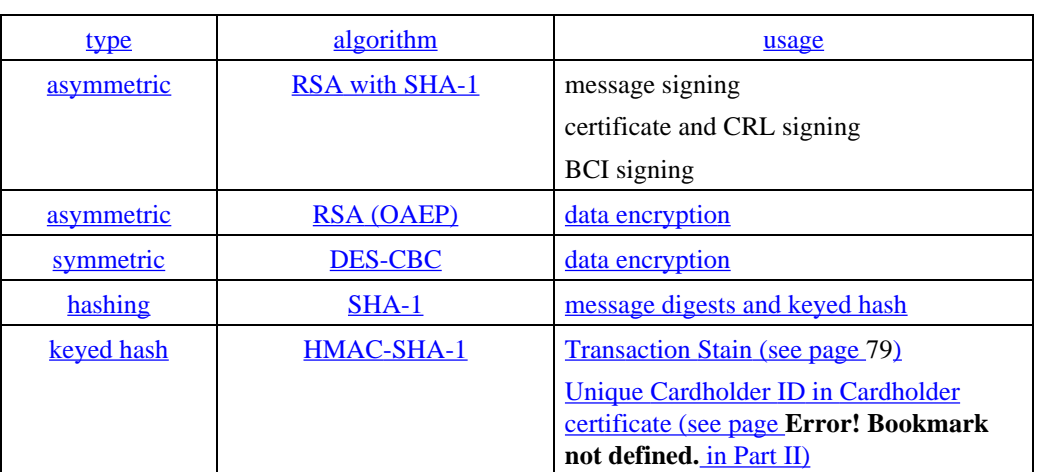

**Table 14: Default Algorithms**

### **Cryptographic Features,** continued

#### **Asymmetric key sizes**

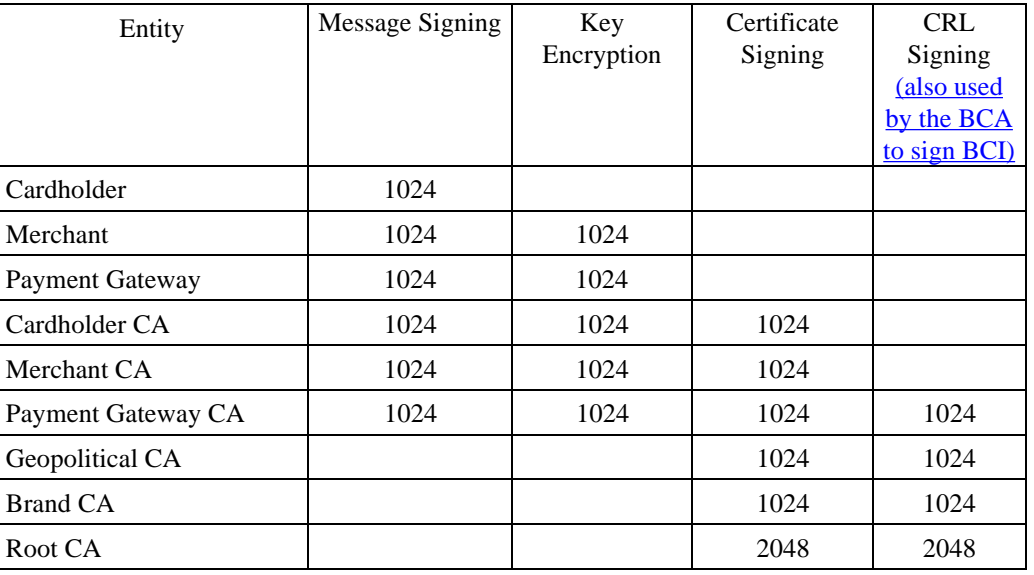

#### **Table 15: Asymmetric Key Sizes**

 Note: These key sizes may change in future versions of SET; however, because of import and export restrictions, SET applications must shall hard-code these sizes.

#### **Cryptographic Features,** continued

**DES** The Data Encryption Standard (DES-CBC) is the default symmetric-key algorithm used in SET to protect sensitive financial data, such as the payment instruction (**PI**). Originally published in 1977 for use by the United States government to protect valuable and sensitive – but unclassified – data, DES was subsequently adopted by the American National Standards Institute (ANSI) as the Data Encryption Algorithm (DEA).

> DES specifies a cryptographic algorithm to encrypt and decrypt 64-bit blocks of data under the control of a unique key. The algorithm is defined in Federal Information Processing Standard (FIPS) 46-2, published by the U.S. National Institute of Standards and Technology (NIST). SET uses the Cipher Block Chaining (CBC) mode of DES, as defined in FIPS 81. The key is 8 bytes long, with each byte having a parity bit in position 0, yielding an effective key length of 56 bits. The standard padding rule shall be used with the DES-CBC mode as described below.

#### **SET DES-CBC Padding Rule**

 The SET padding rule for DES-CBC requires that a padding string always be appended to the final plaintext block being encrypted. This final block may be a complete data block, or a partial data block whose length is not an integral multiple of the block length. A padding string is used in SET regardless of whether the final block is a partial or complete data block.

 The padding string appended to the final data block makes its length an integral multiple of eight octets. If *BL* represents the length in octets of the final data block, then the padding string consists of 8 - ( || *BL* || mod 8 ) octets. Each octet in the padding string has as its value 8 - ( || *BL* || mod 8 ).

 When the length of the padding string is a single octet, the value of that octet is 01. When the length of the string is two octets, the value of the two octets is 02, and the padding string used is '0202'. When the length is three, the value is 03, and the padding string is '030303', and so on.

# **Cryptographic Features,** continued

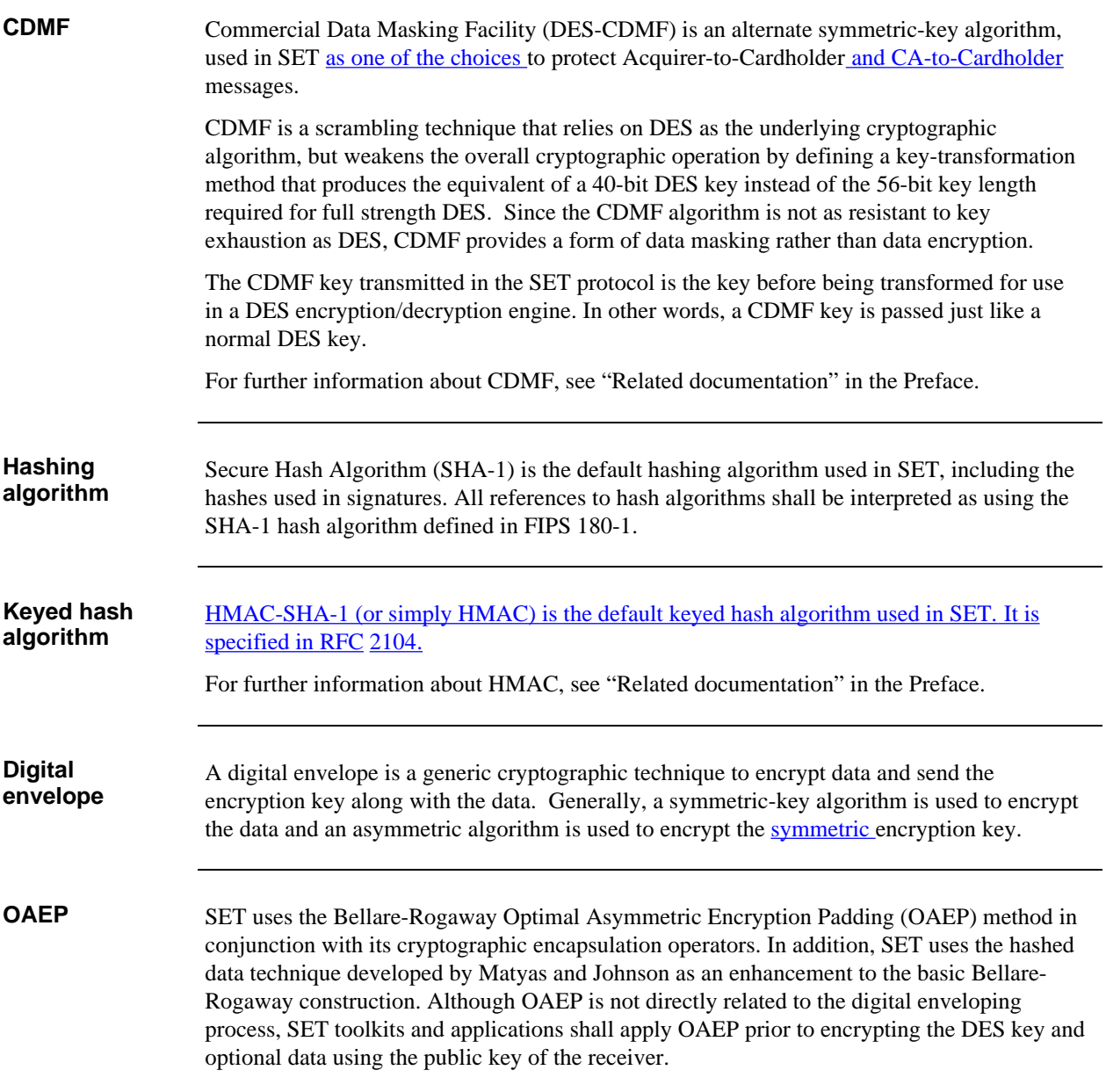

# **Other Cryptographic Implications**

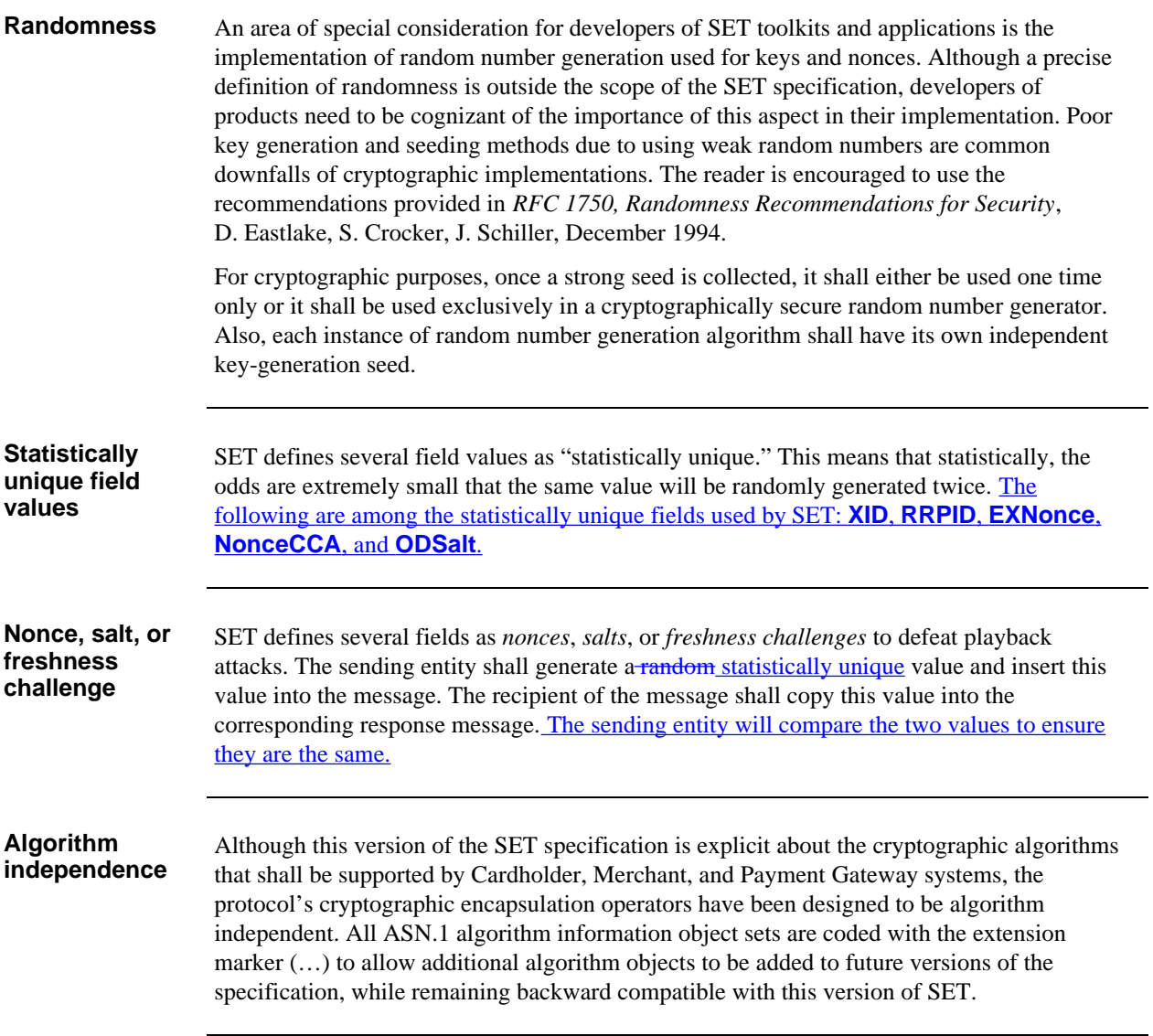

### **Other Cryptographic Implications, continued**

**Hardware tokens**

Depending on the policies established by the Acquirer and the brand, hardware tokens may also be used by systems supporting SET. A hardware token is defined as a hardware cryptographic module that does not allow disclosure of the private key.

Regarding performing cryptographic functions in hardware tokens:

- CAs shall use hardware tokens for all private-key operations.
- Payment Gateways shall support the use of hardware tokens for all private-key operations; their use may be mandated by Acquirer or brand policy.
- Merchant software should support the use of hardware tokens; their use may be mandated by Acquirer or payment card brand policy.
- Cardholder software may support the use of hardware tokens.

For more information on hardware tokens, see "Tamper resistant hardware" on page 38.

# **Cryptographic Optimization**

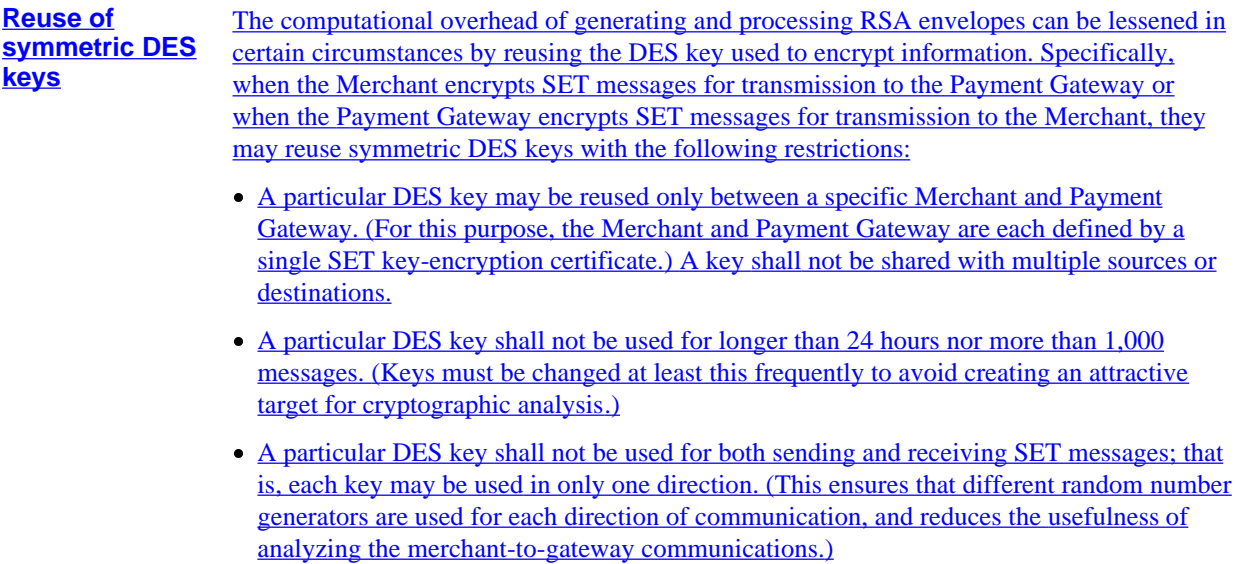

# **Cryptographic Optimization,** continued

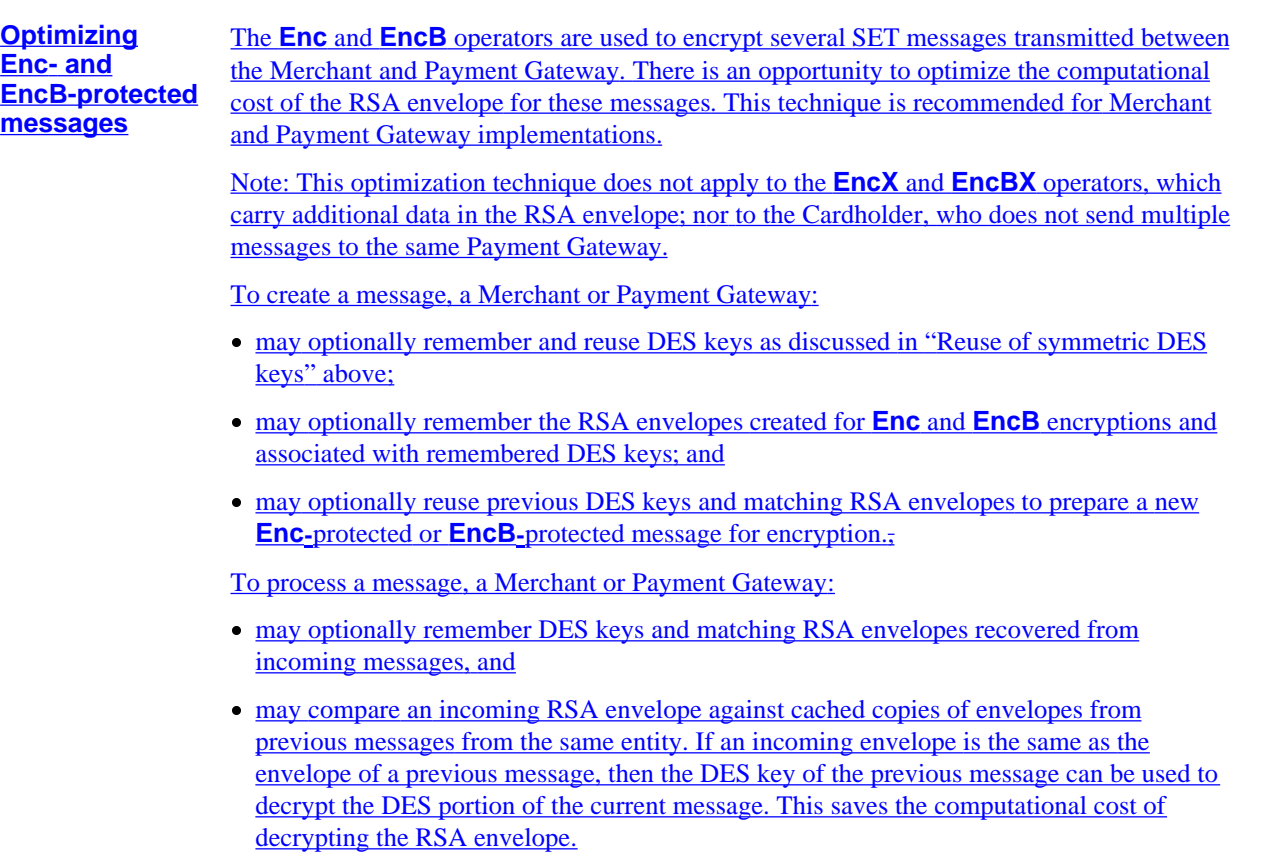

# **Section 2 Notation and Definitions**

#### **Overview**

**Purpose** This section provides a high-level overview of the fundamental cryptographic treatments that are used to describe the payment and certificate processing flows in this Programmer's Guide.

# **Notation**

**Purpose** The remainder of this book makes use of the abstract notation described in Table 16.

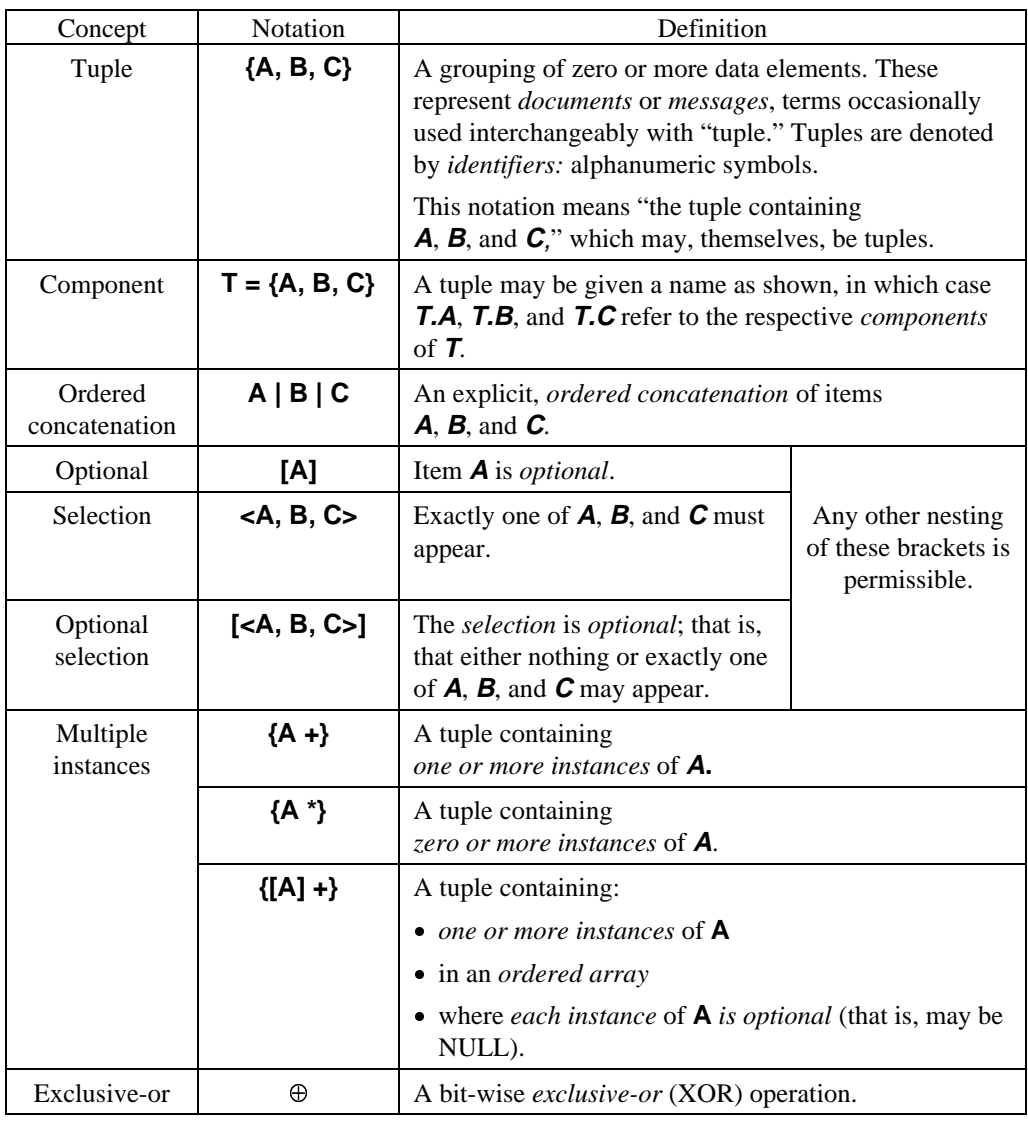

 **Table 16: Notation**

# **Notation for Cryptographic Treatments**

**Caveat** The following tables introduce the notations for the hashing, signature, encryption, and encapsulation cryptographic treatments which are used throughout the remainder of this Programmer's Guide. For additional information refer to *SET Book 3: Formal Protocol Definition* and "Cryptographic Processing" on page 144.

**Hashing** Table 17 summarizes the notation corresponding to the hashing and hashed-based operators used by SET.

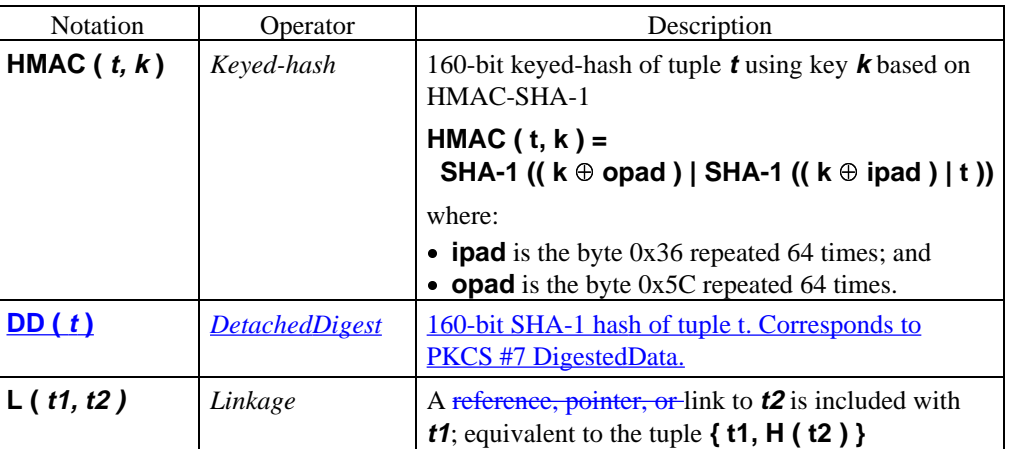

 **Table 17: Notation for Hashing and Hash-Based Operators**

**Signature** Table 18 summarizes the notation corresponding to the signature operators used by SET.

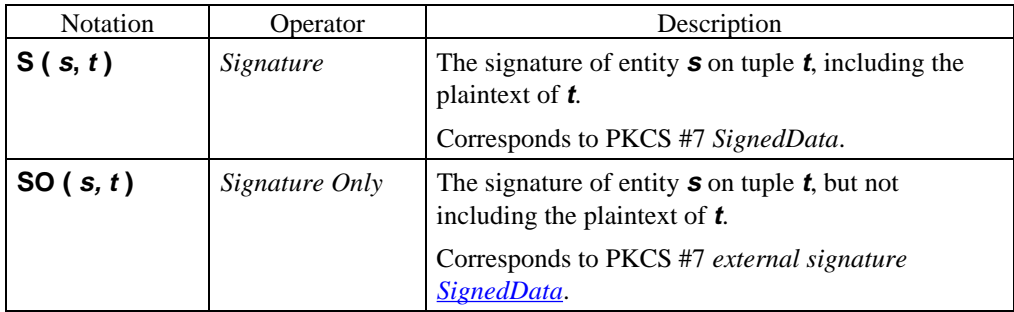

#### **Table 18: Notation for Signature Operators**

# **Notation for Cryptographic Treatments,** continued

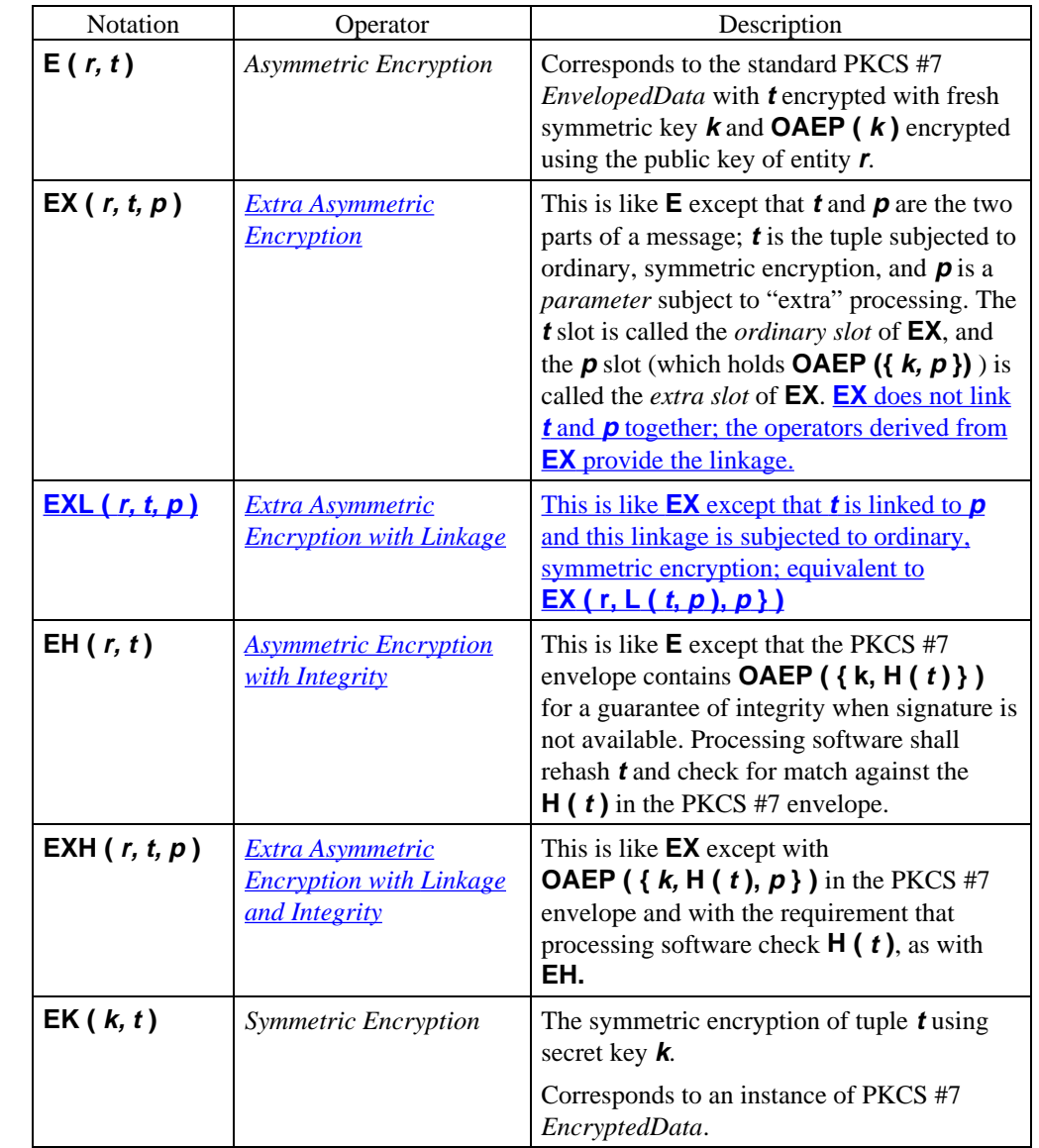

**Encryption** Table 19 summarizes the notation corresponding to the encryption operators used by SET.

 **Table 19: Notation for Encryption Operators**

# **Notation for Cryptographic Treatments,** continued

**Encapsulation** Table 20 summarizes the notation corresponding to the encapsulation operators used by SET. These operators combine signature and encryption operators and are used on most messages, facilitating security analysis of this protocol.

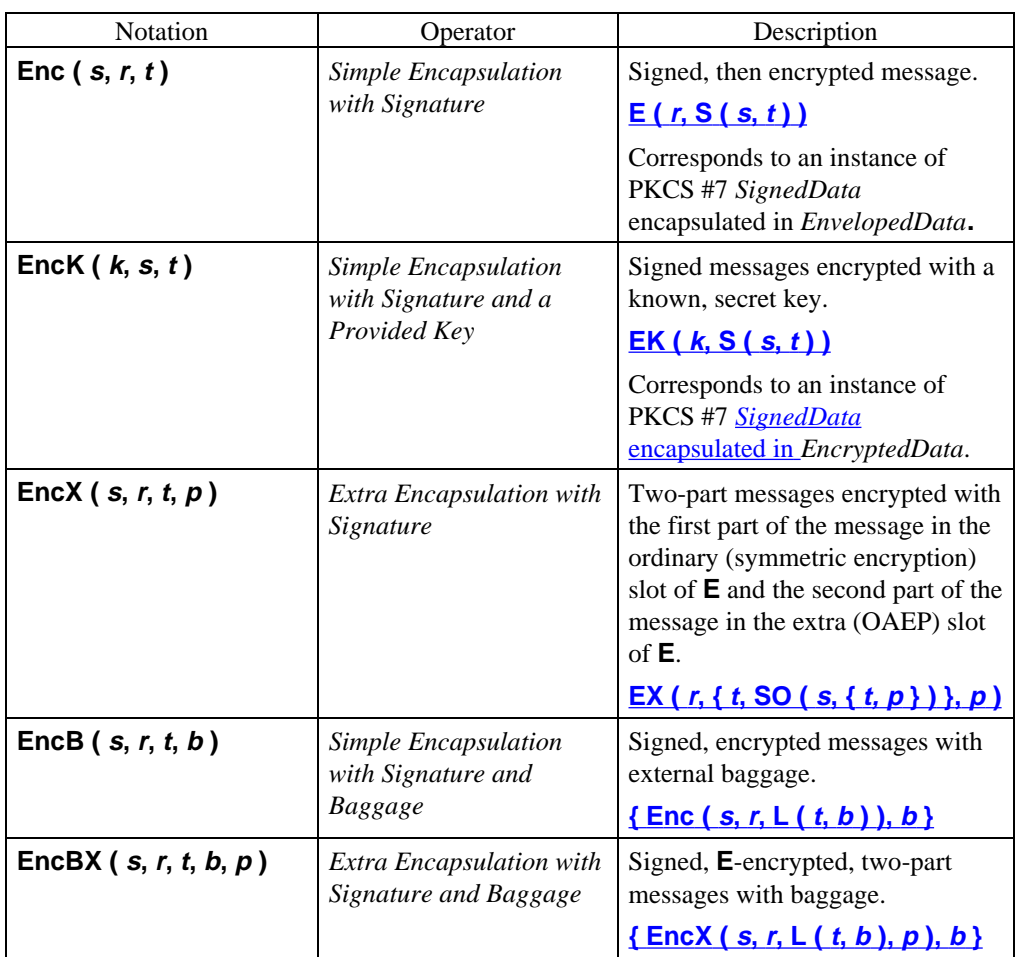

 **Table 20: Notation for Encapsulation Operators**

# **Section 3 Other Features**

# **Idempotency**

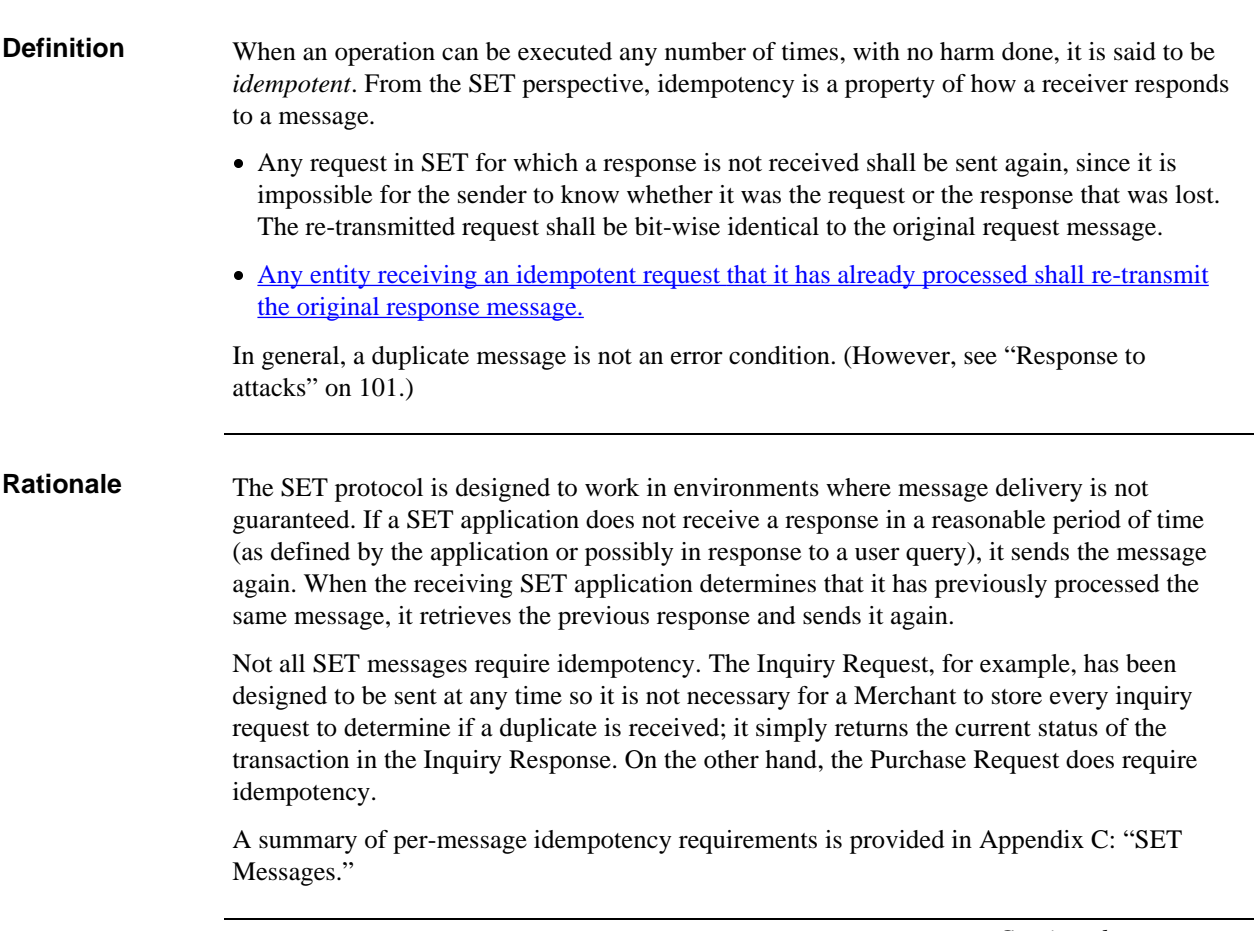

# **Idempotency,** continued

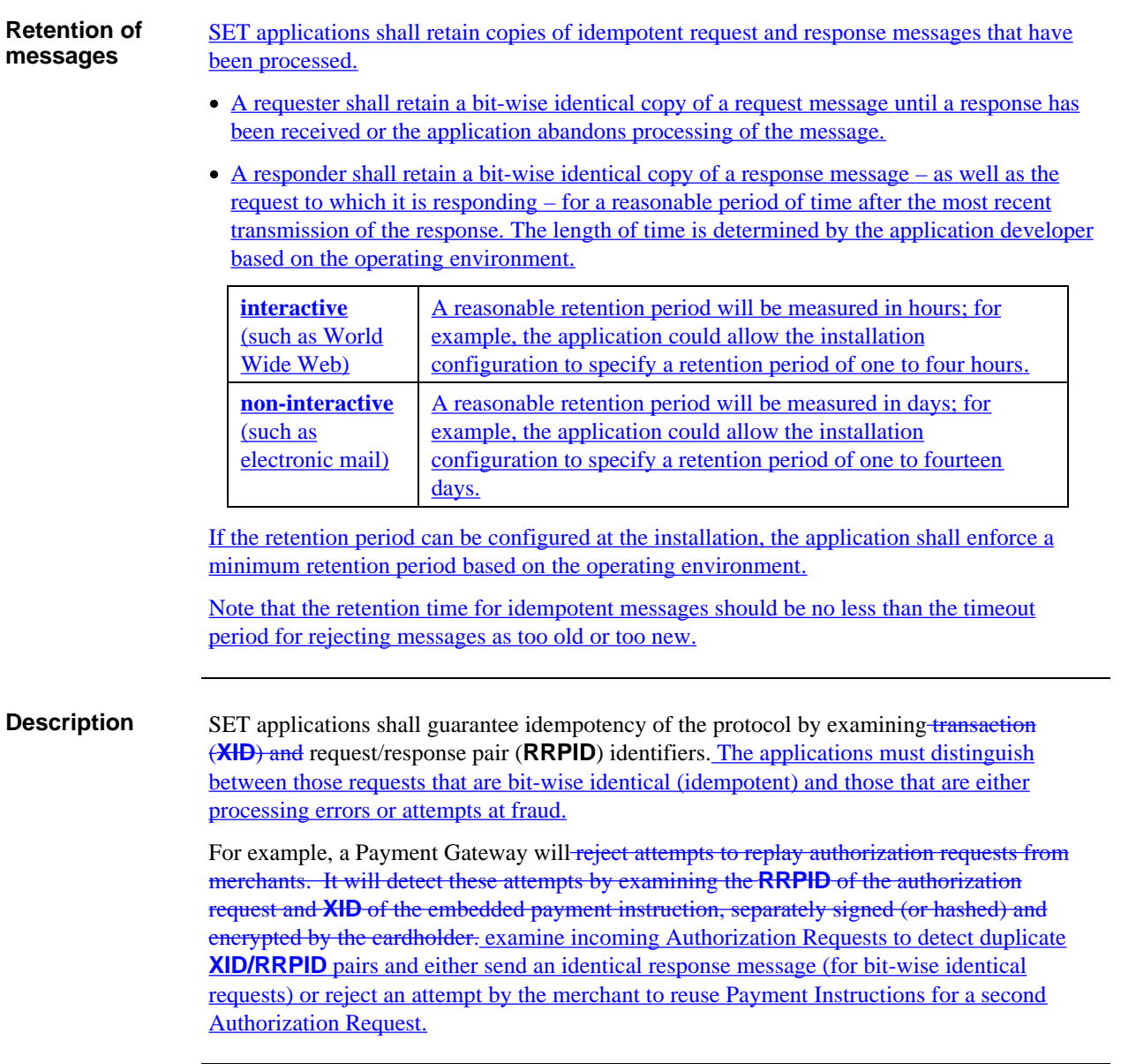

#### **Idempotency,** continued

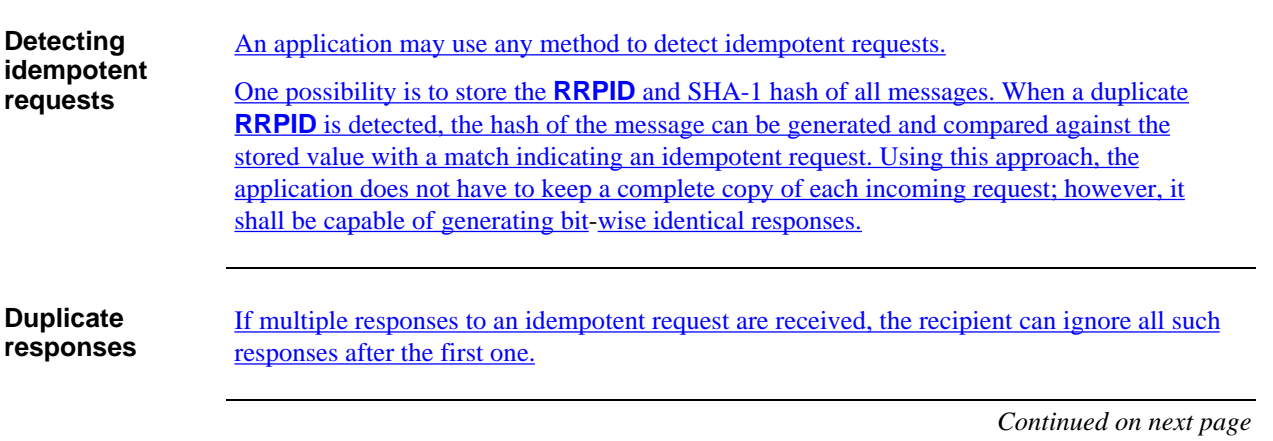

# **Idempotency,** continued

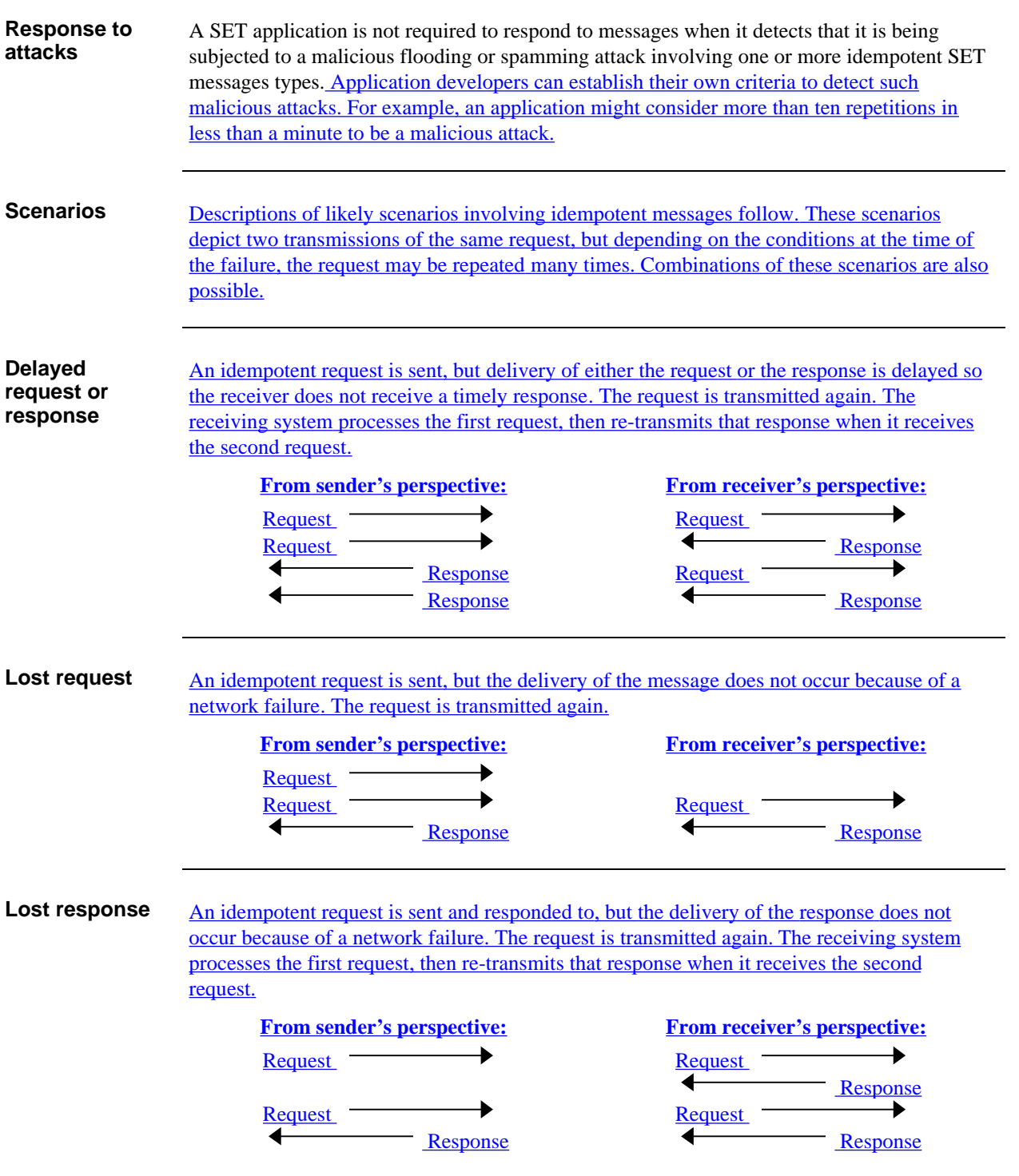

# **Special Fields**

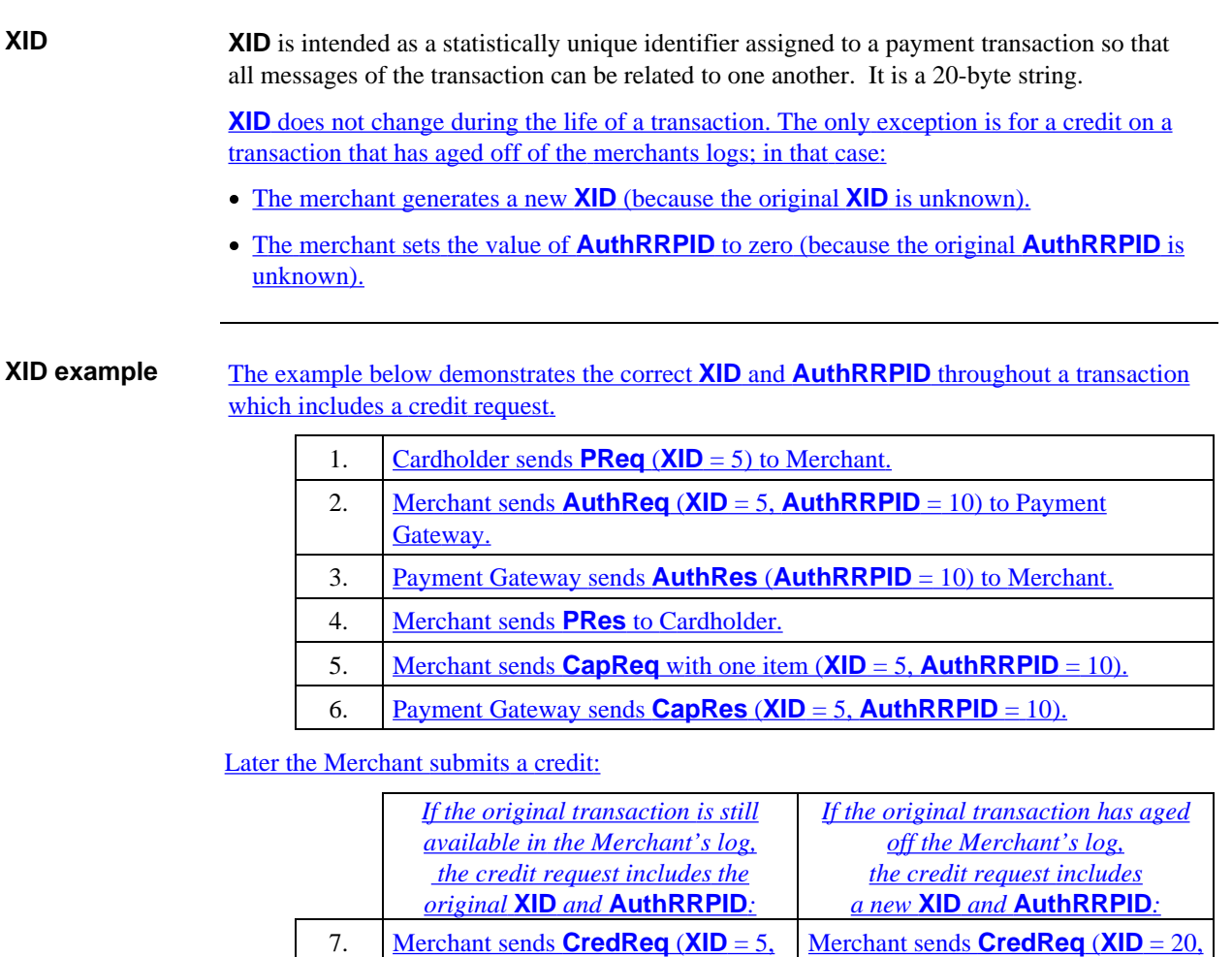

 $AuthorRPID = 10$ ).

8. Payment Gateway sends **CredRes**.

*Continued on next page*

 $AuthorRPID = 0$ ).

#### **Special Fields,** continued

**BrandID BrandID** is an important field used in both the payment and certificate management protocol messages. It has two components:

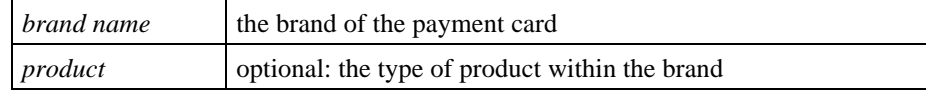

When *product* is included, it is separated from *brand name* by a colon (:) as follows:

brand name[:product]

In messages, **BrandID** shall be encoded using VisibleString if possible.

In certificates, **BrandID** shall be encoded using PrintableString if possible.

The separator (colon) between *brand name* and *product* is encoded as:

- 0x3A if **BrandID** is a VisibleString or PrintableString; or
- 0x003A if **BrandID** is a BMPString.

 $\overline{\phantom{a}}$ 

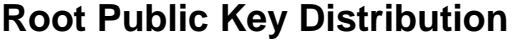

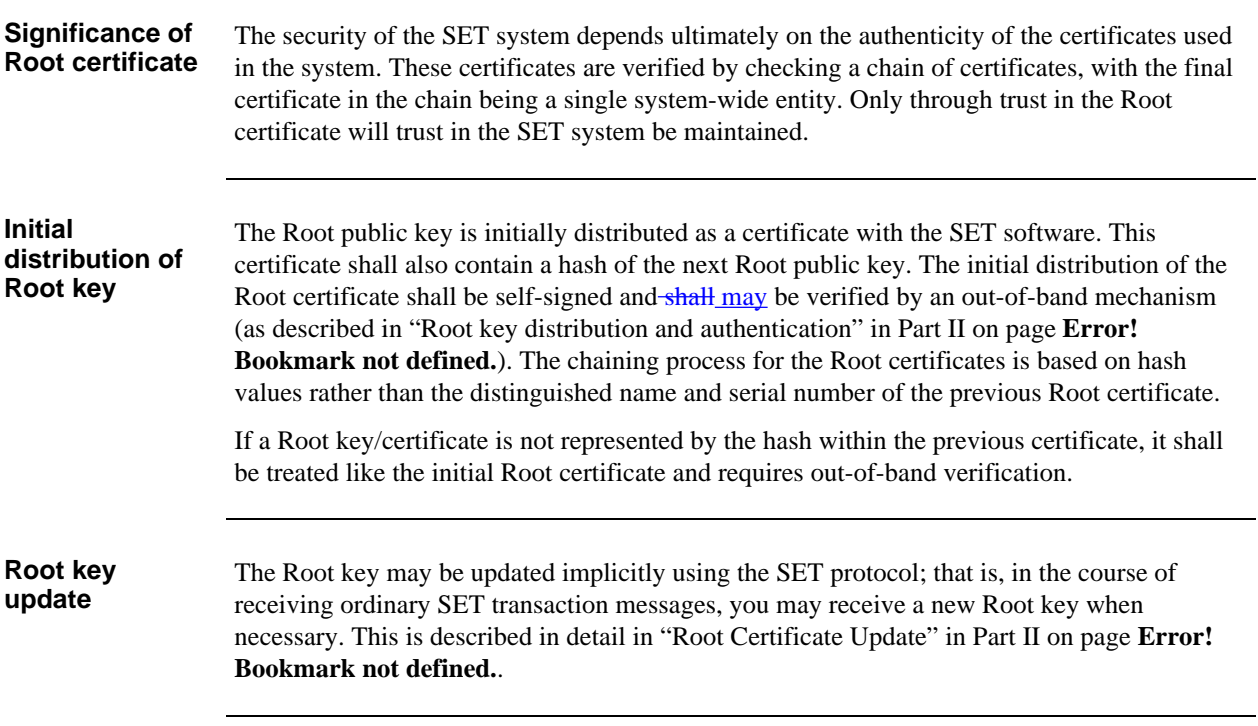

#### **Off-line Certificates**

**Certificate provision off-line**

In the case of orders that are created off-line, such as those envisioned with CD-ROM shopping, abbreviated protocols may be used that omit the initialization phase between the Cardholder and Merchant. During this phase, the Merchant determines which certificates the Cardholder already possesses and sends the Cardholder any missing certificates. With abbreviated protocols expected in off-line shopping, these certificates will be delivered off-line (for example, in the CD-ROM catalog).

## **Cert-PE**

**Definition Cert-PE** is the certificate generated by the PCA that binds the Payment Gateway to the proposed encryption public key provided in a certificate request (**CertReq**) message. **Cert-PE** is used by other SET entities as follows:

- The Payment Gateway sends **Cert-PE** to the Merchant in any response message, if the Thumbprints sent in the Merchant's request indicate that a new **Cert-PE** is needed.
- The Merchant sends **Cert-PE** to the Cardholder on behalf of the Payment Gateway.
- The Cardholder uses **Cert-PE** to encrypt the Payment Instructions, regardless of whether the cardholder has a certificate or not.

The **certThumbs** will include the Thumbprint corresponding to **Cert-PE**. Although **Cert-PE** is not referenced explicitly in any SET message, it is an optional certificate that may be included in the PKCS #7 *SignedData* block of the corresponding certificate response (**CertRes**) any SET message when it is necessary to transmit the certificate. The corresponding Thumbprint, **PEThumb**, appears in the message to indicate which of the included certificates is **Cert-PE**.

## **Secure Data Storage**

**Data to store securely**

Certain data requires extra protection and shall be stored in secure data storage, including:

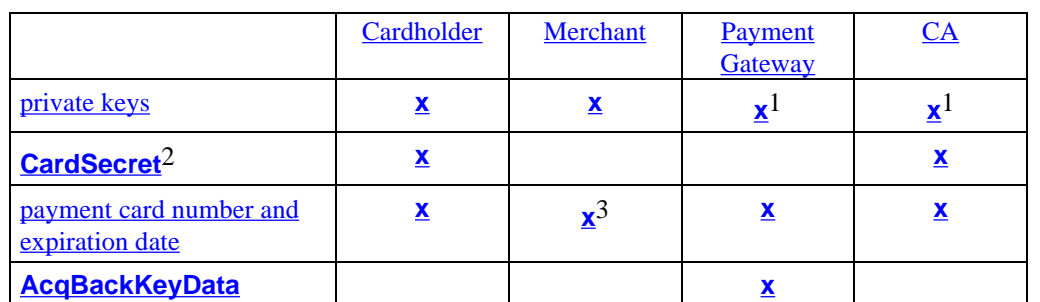

- **Notes** 1. Secret key generation and storage shall use tamper resistant hardware cryptographic modules. See pages 41 and 42.
	- 2. **CardSecret**, the shared secret between Cardholder and Issuer, is described in "Transaction Validation by Non-SET Systems" on page 79.
	- 3. Merchants receive payment card information only if *MerAuthFlag* in the *MerchantData* private extension of the Merchant certificate is TRUE. See "MerchantData Private Extension" on page **Error! Bookmark not defined.** in Part II.

# **Chapter 5 Section 4 Processing**

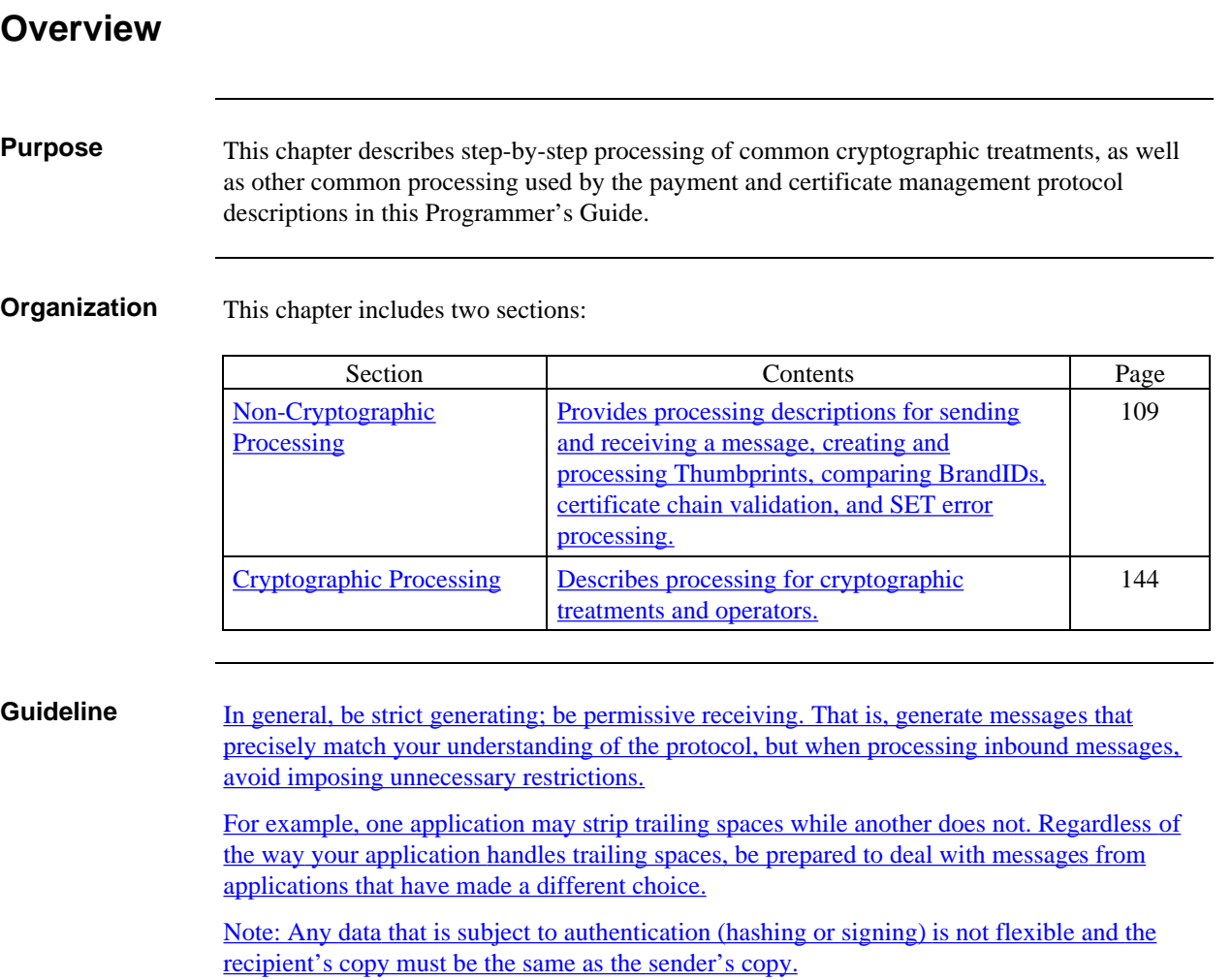

# **Section 1 Non-Cryptographic Processing**

#### **Overview**

**Organization** This section includes the processing descriptions listed below.

The description of cryptographic processing begins on page 144.

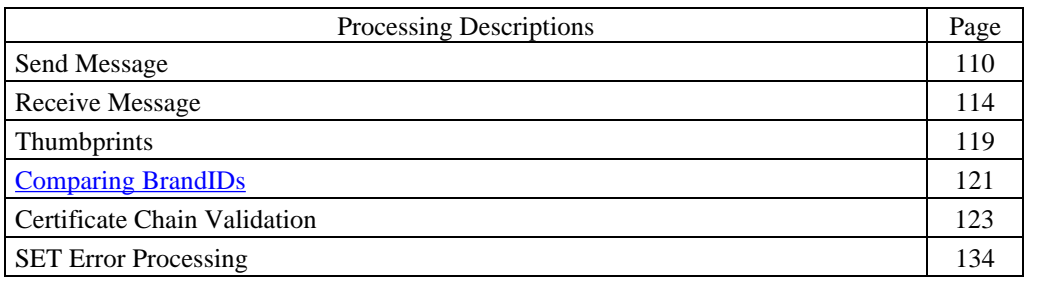
# **Send Message**

**Create MessageWrapper**

This procedure represents the standard processing required each time a message is sent. SET applications shall implement this procedure, or functionally equivalent procedures, for all messages sent.

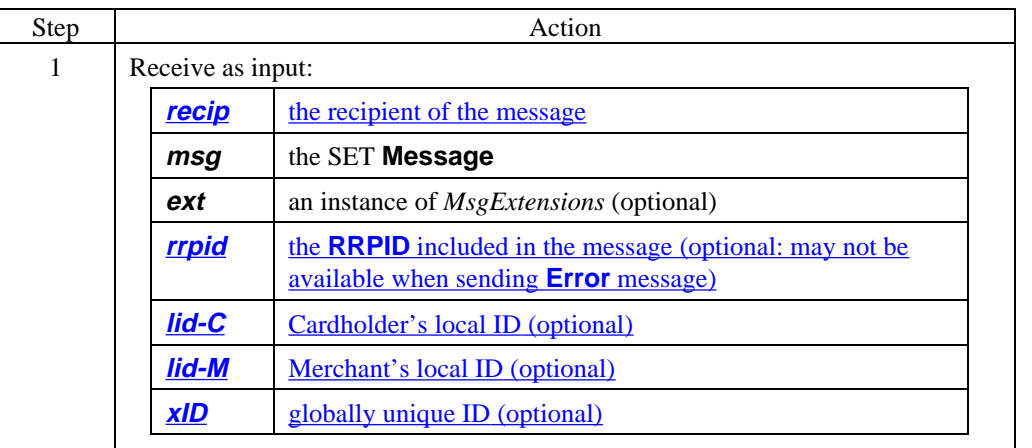

# **Send Message,** continued

#### **Create MessageWrapper** (continued)

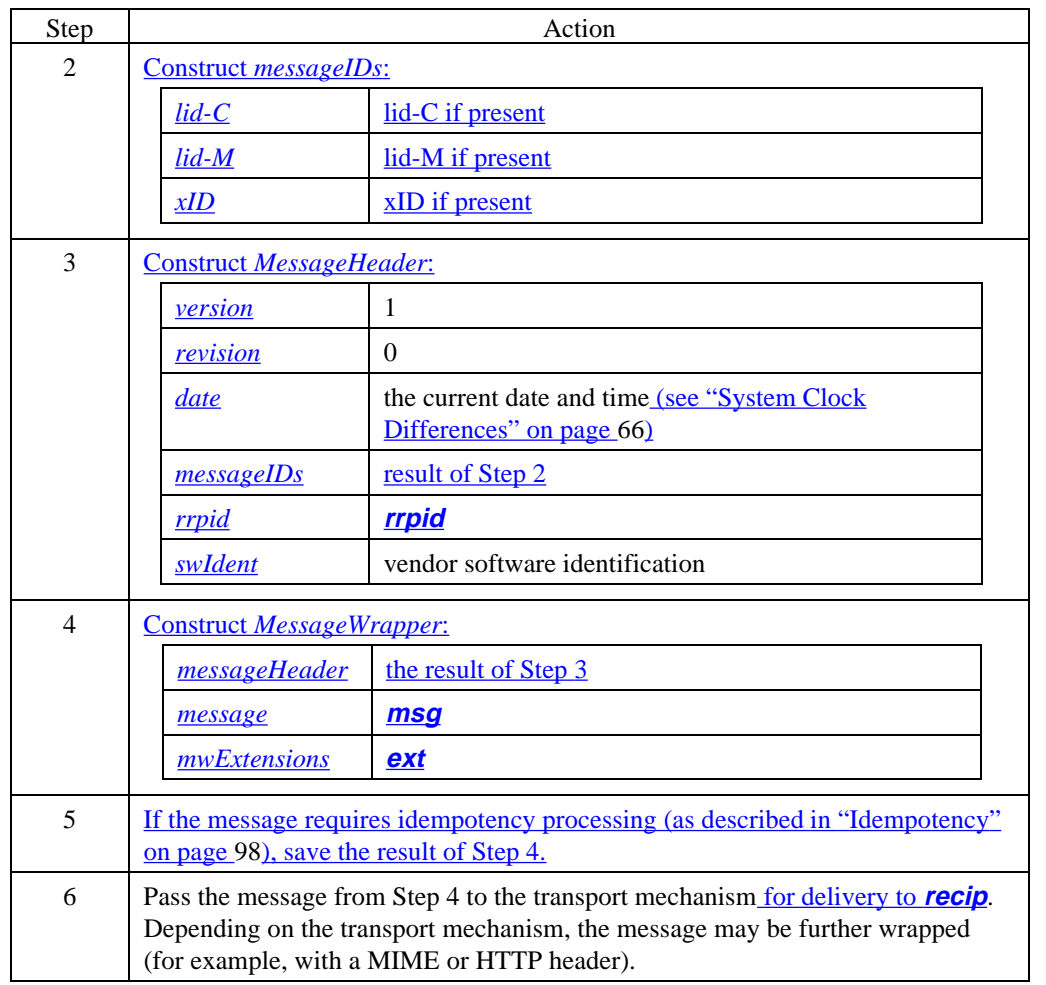

# Send Message, continued

#### **MessageWrapper data**

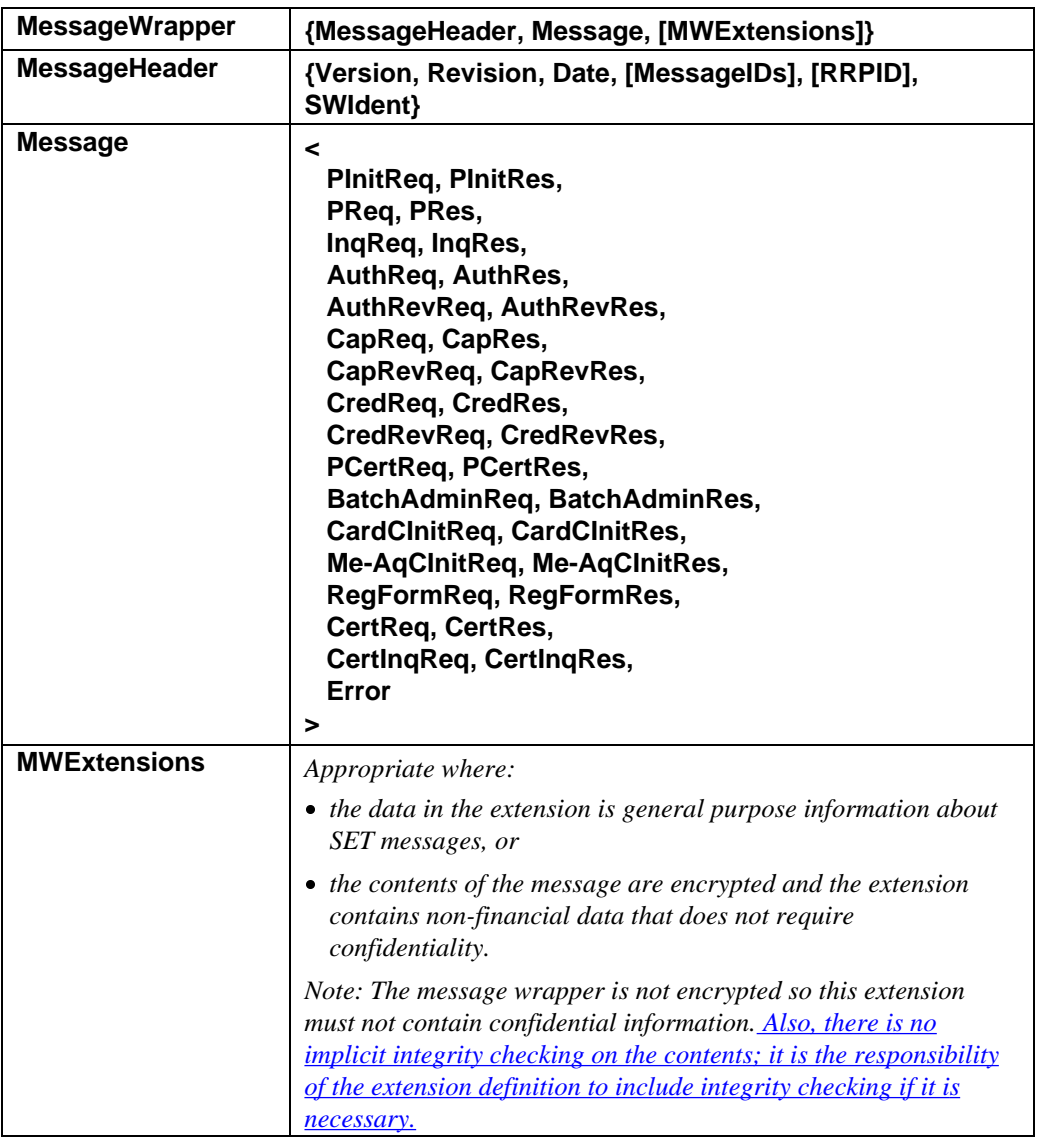

#### **Table 21: MessageWrapper Data**

# Send Message, continued

#### **MessageWrapper data** (continued)

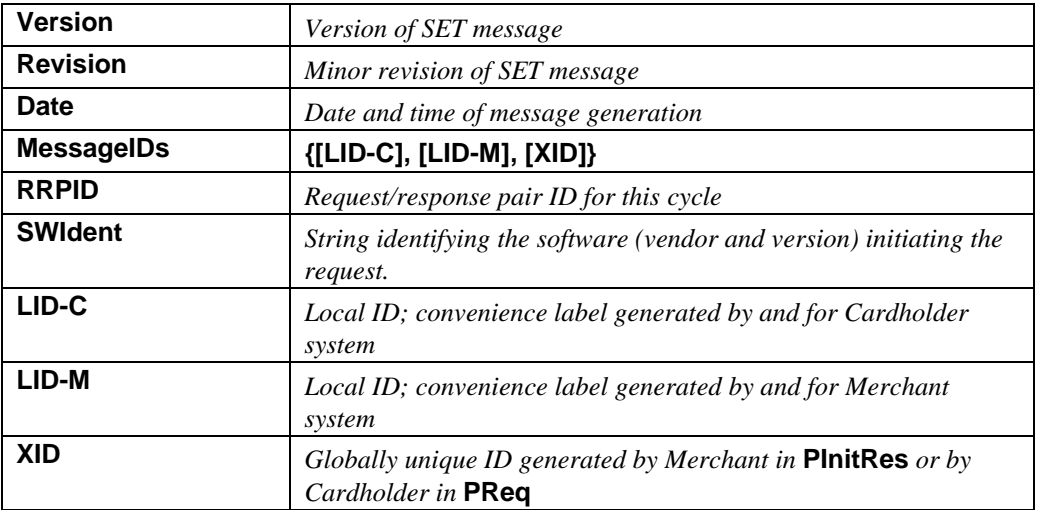

**Table 21: MessageWrapper Data,** continued

### **Receive Message**

Receiving entity responsibilities

The receiving entity shall ensure that the message contents have been properly formatted and encapsulated based on the message type. Additional data such as certificates, CRLs, and BCIs shall be extracted from the message to authenticate any digital signatures applied by the sending entity. The receiving entity's system cache should be updated to reflect these new certificates, CRLs, and BCIs.

#### **Process MessageWrapper**

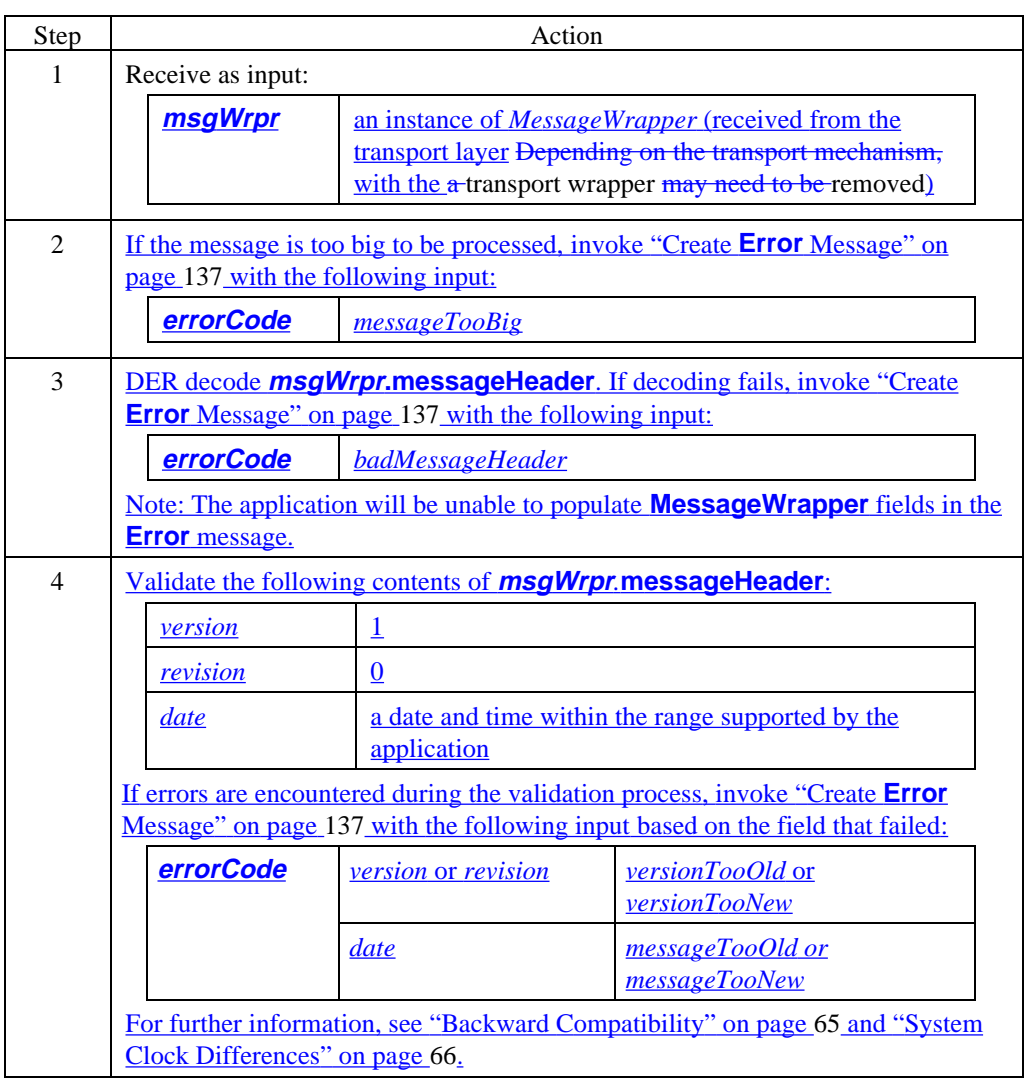

# **Receive Message,** continued

#### **Process MessageWrapper** (continued)

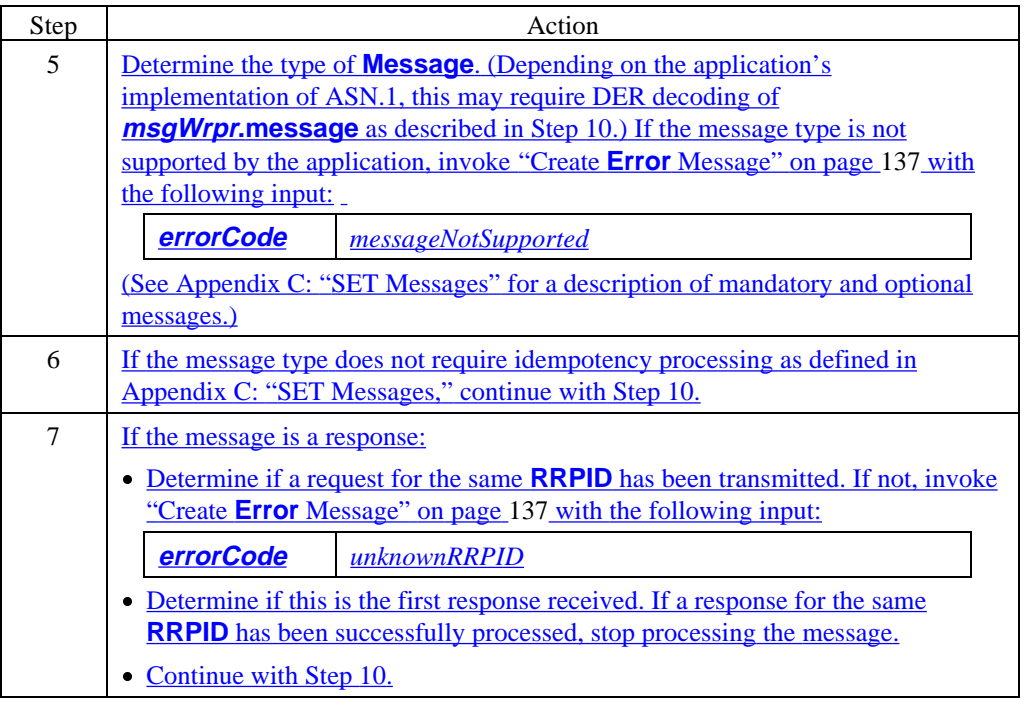

# **Receive Message,** continued

### **Process MessageWrapper** (continued)

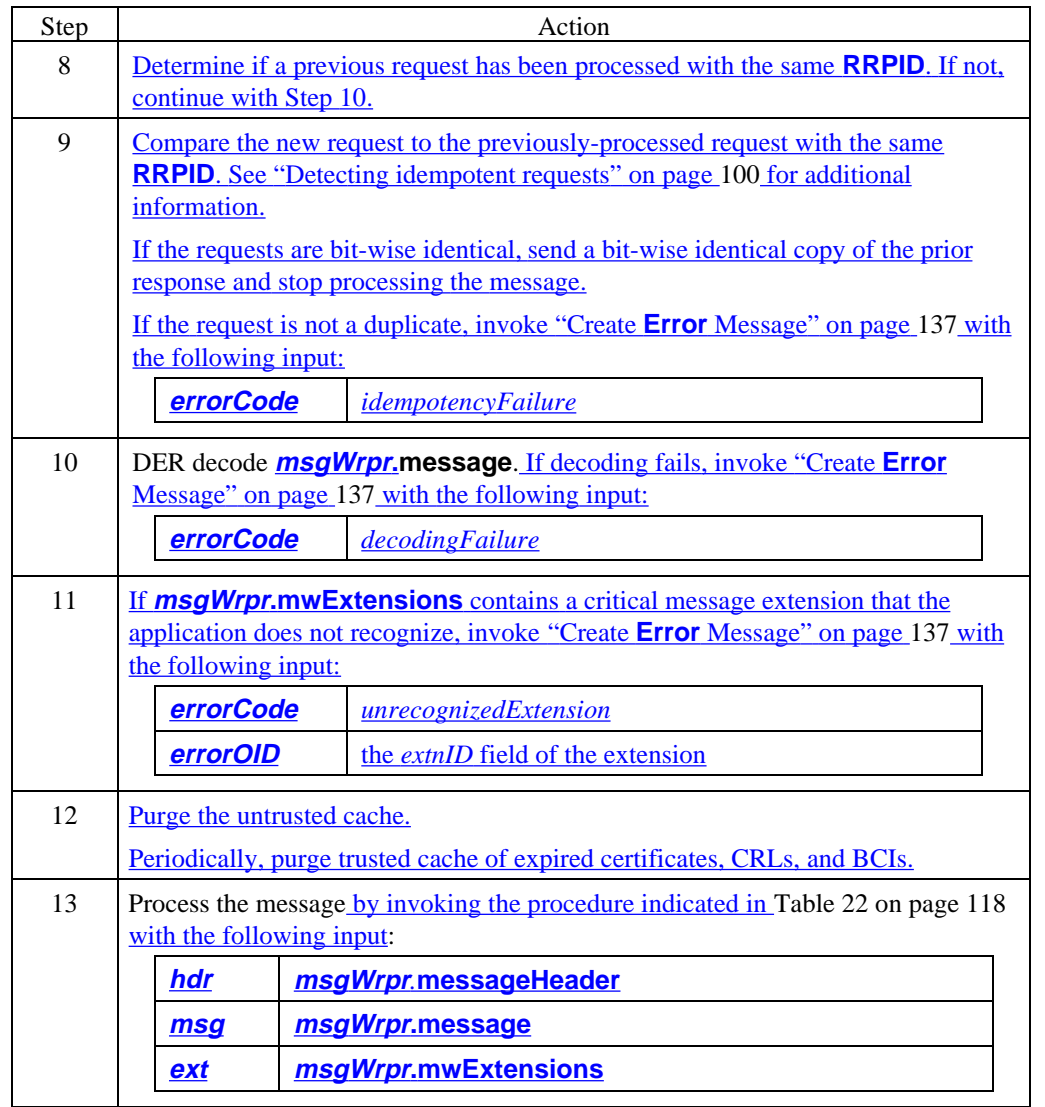

# **Receive Message,** continued

#### **Processing by Message**

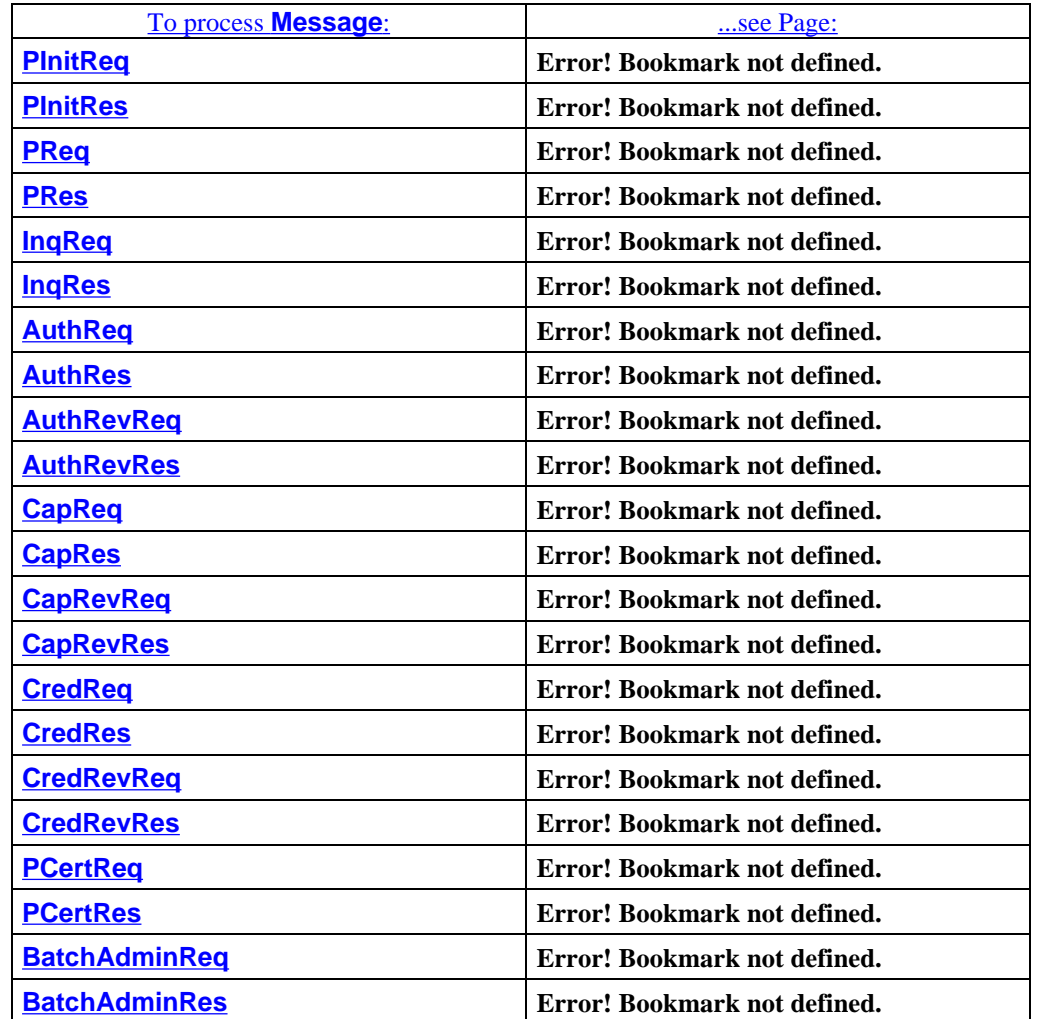

**Table 22: Processing by Message**

# **Thumbprints**

**Overview** As described on page 68, Thumbprints have several uses in SET. This section provides procedures for some of the uses as follows:

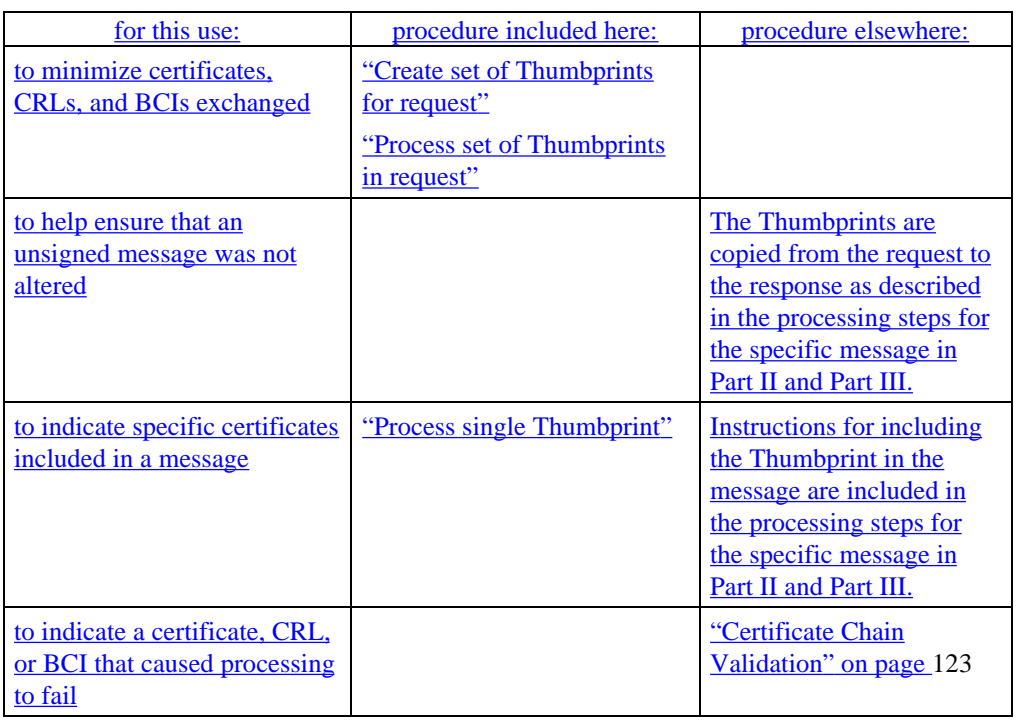

# **Thumbprints,** continued

**Create set of Thumbprints for request**

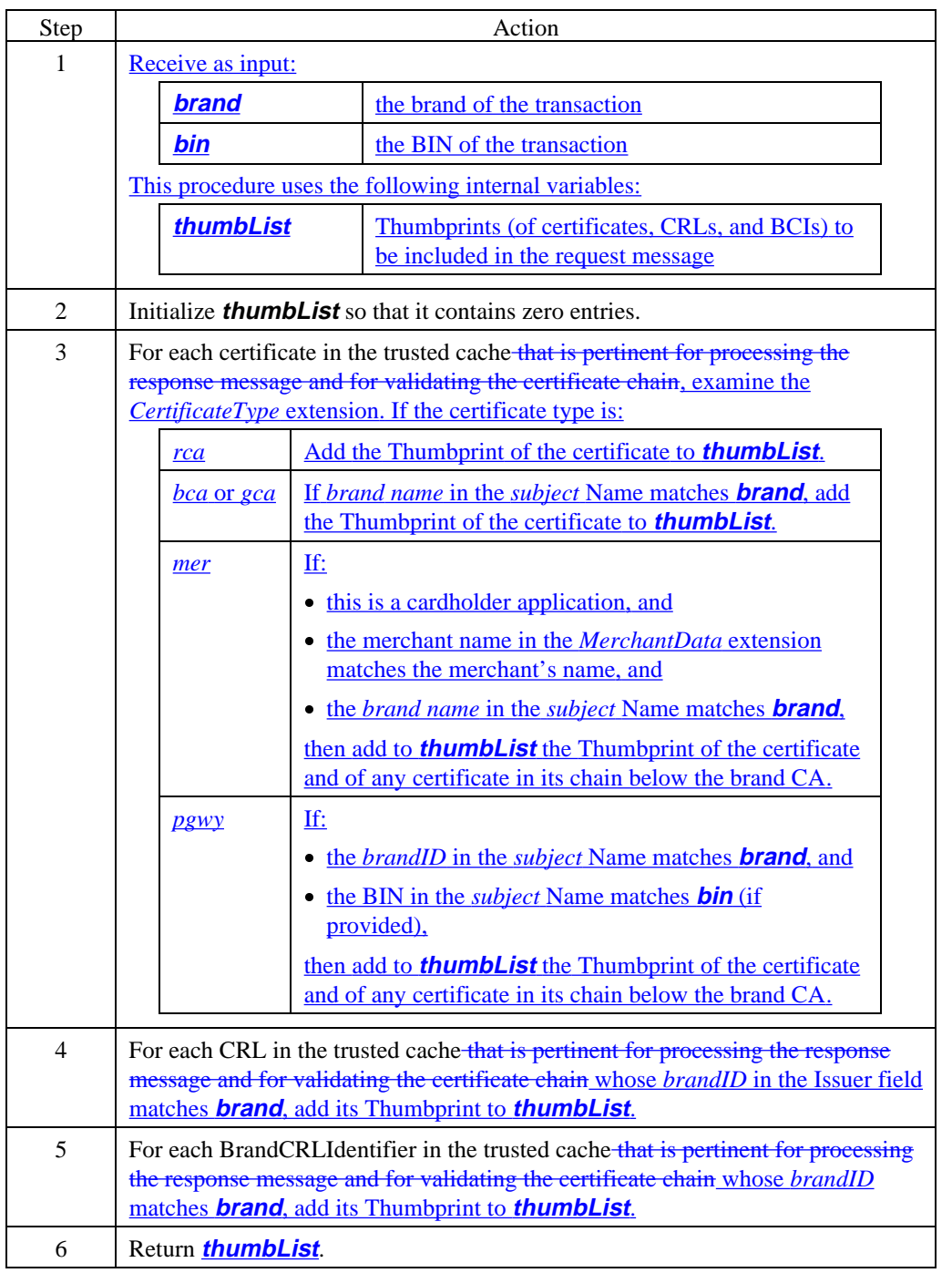

# **Comparing BrandIDs**

**Comparison of BrandIDs BrandID** contains a *brand name* and an optional *product*. Instances of **BrandID** appear both in message fields and in certificate *subject* fields. While processing messages, SET applications must compare two instances of **BrandID** to determine if they match. This comparison is complicated by two factors: • the presence of the *product* component is optional; and

- the value can be encoded as either VisibleString or BMPString in SET messages; and
- the value can be encoded as either PrintableString or BMPString in SET certificates.

The procedure to compare two instances of **BrandID** is provided below.

Note: Requirements for encoding of **BrandID** are given on page 103.

#### **Compare BrandIDs**

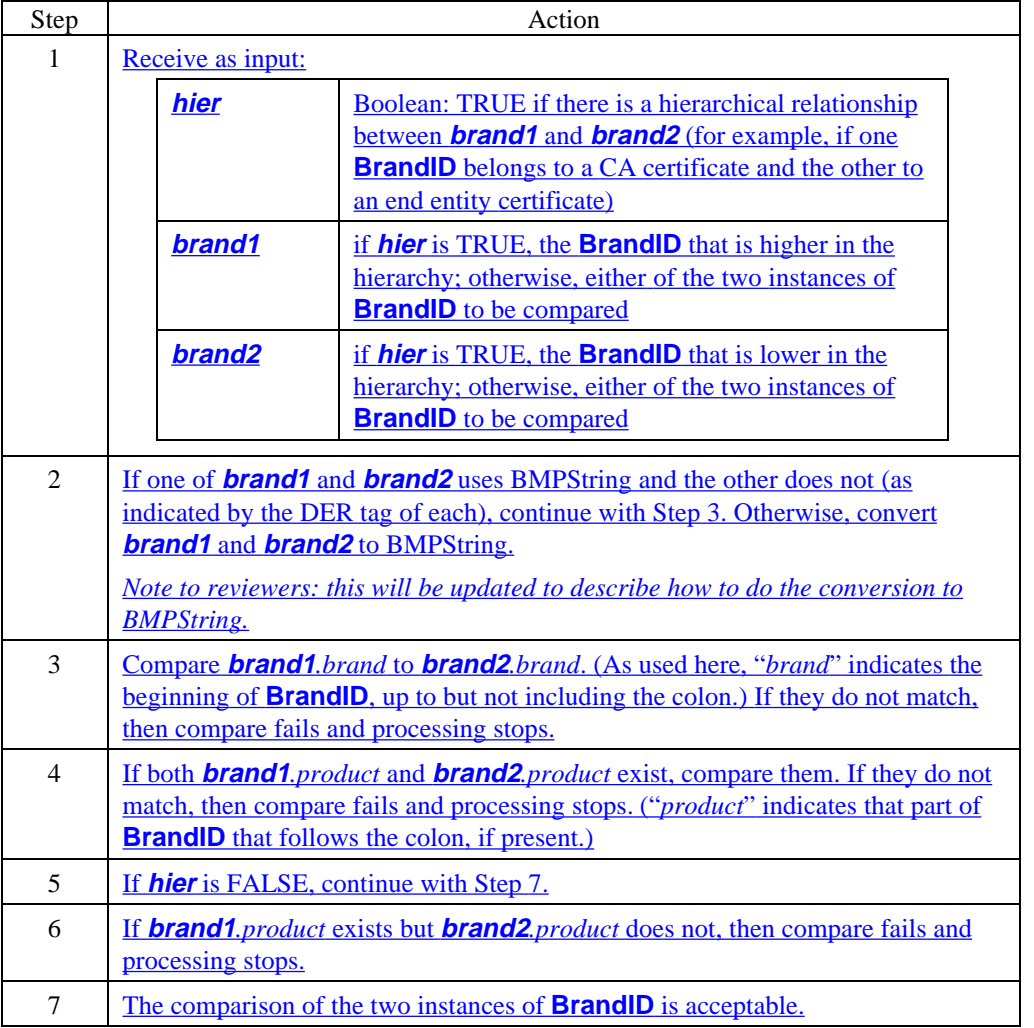

# **Certificate Chain Validation**

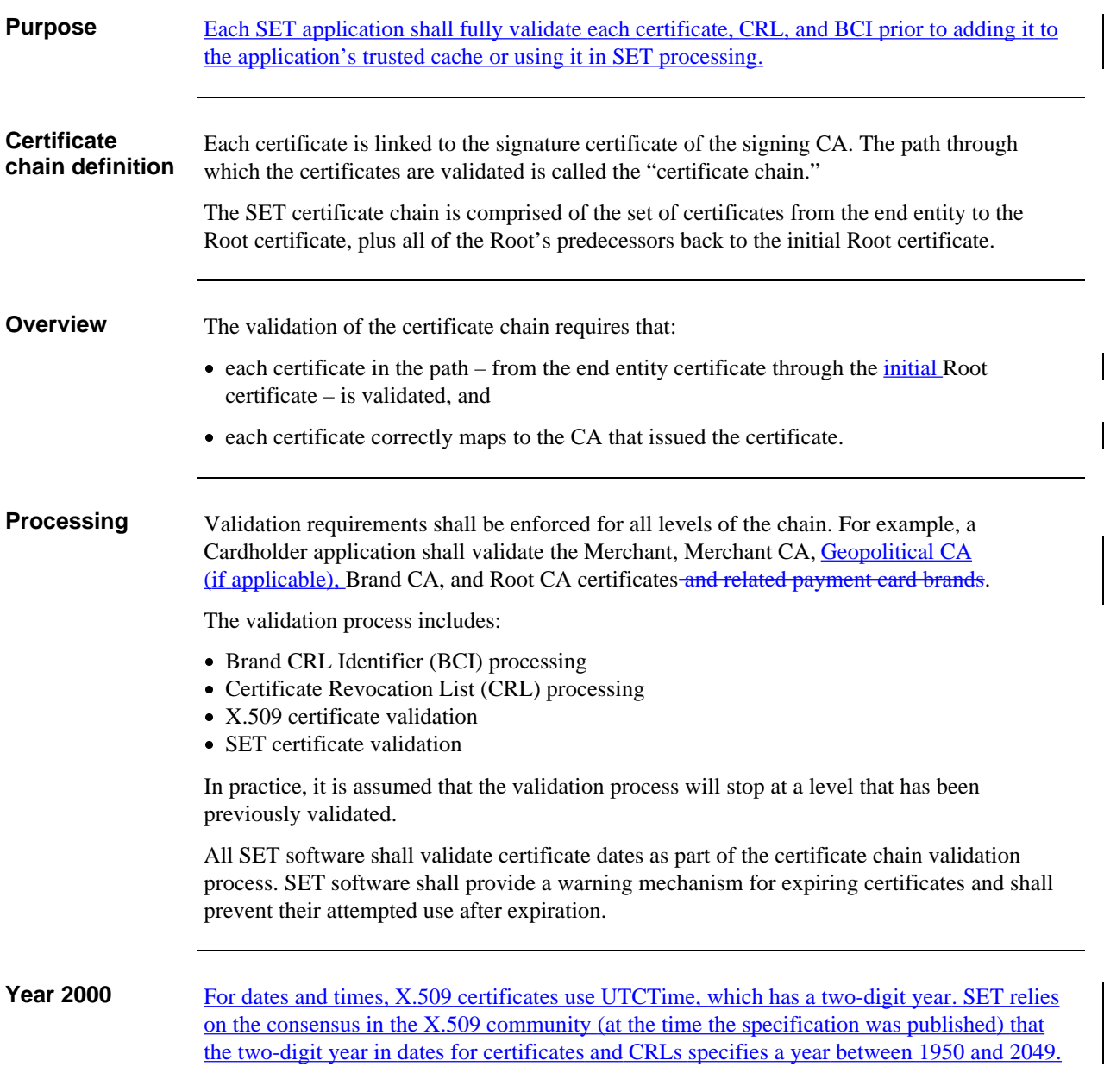

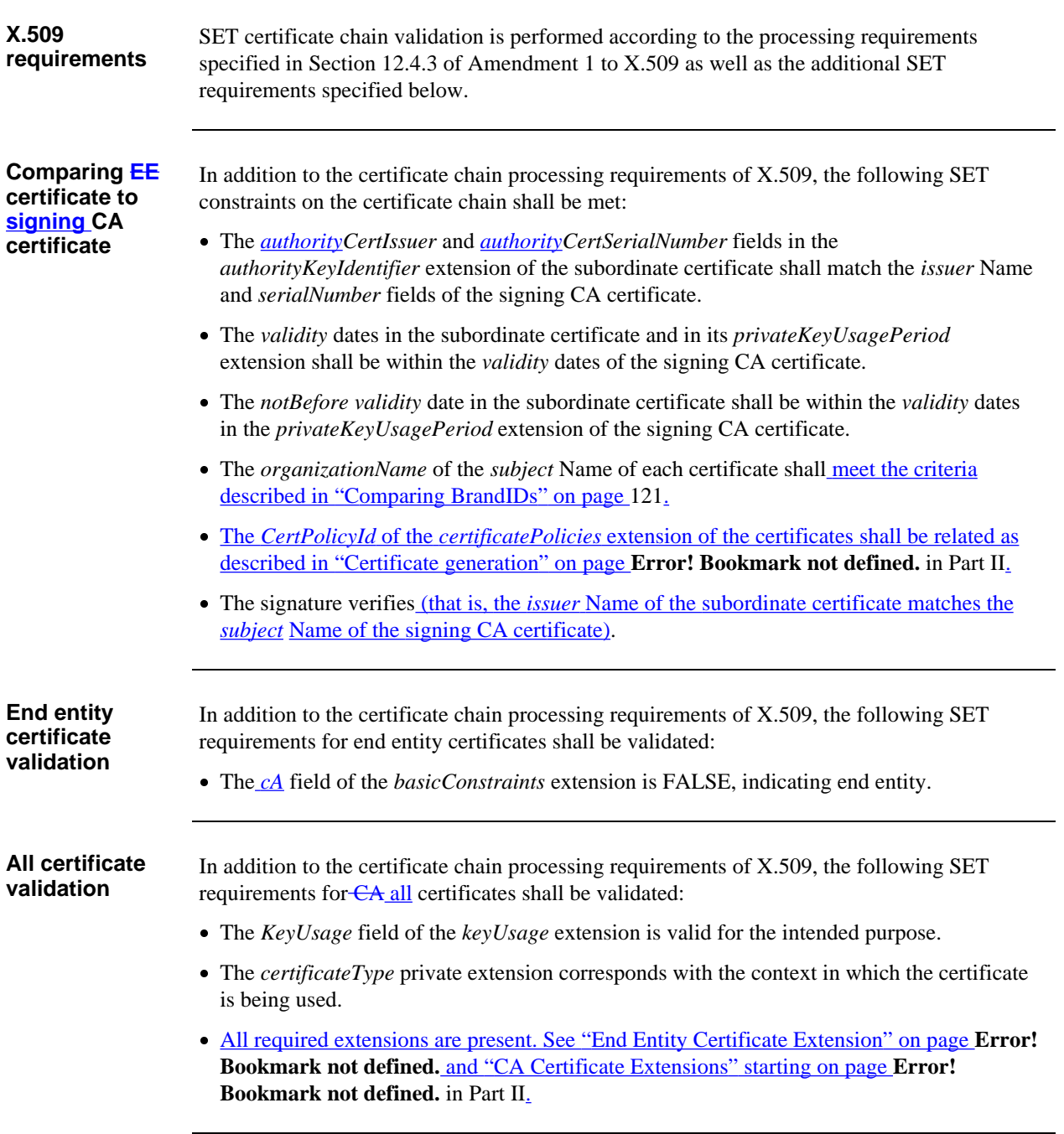

**Diagram of certificate comparison** Figure 9 provides a logical view of the certificate data elements, with an emphasis on the data elements used for certificate chain validation. Arrows indicate some of the fields which are compared.

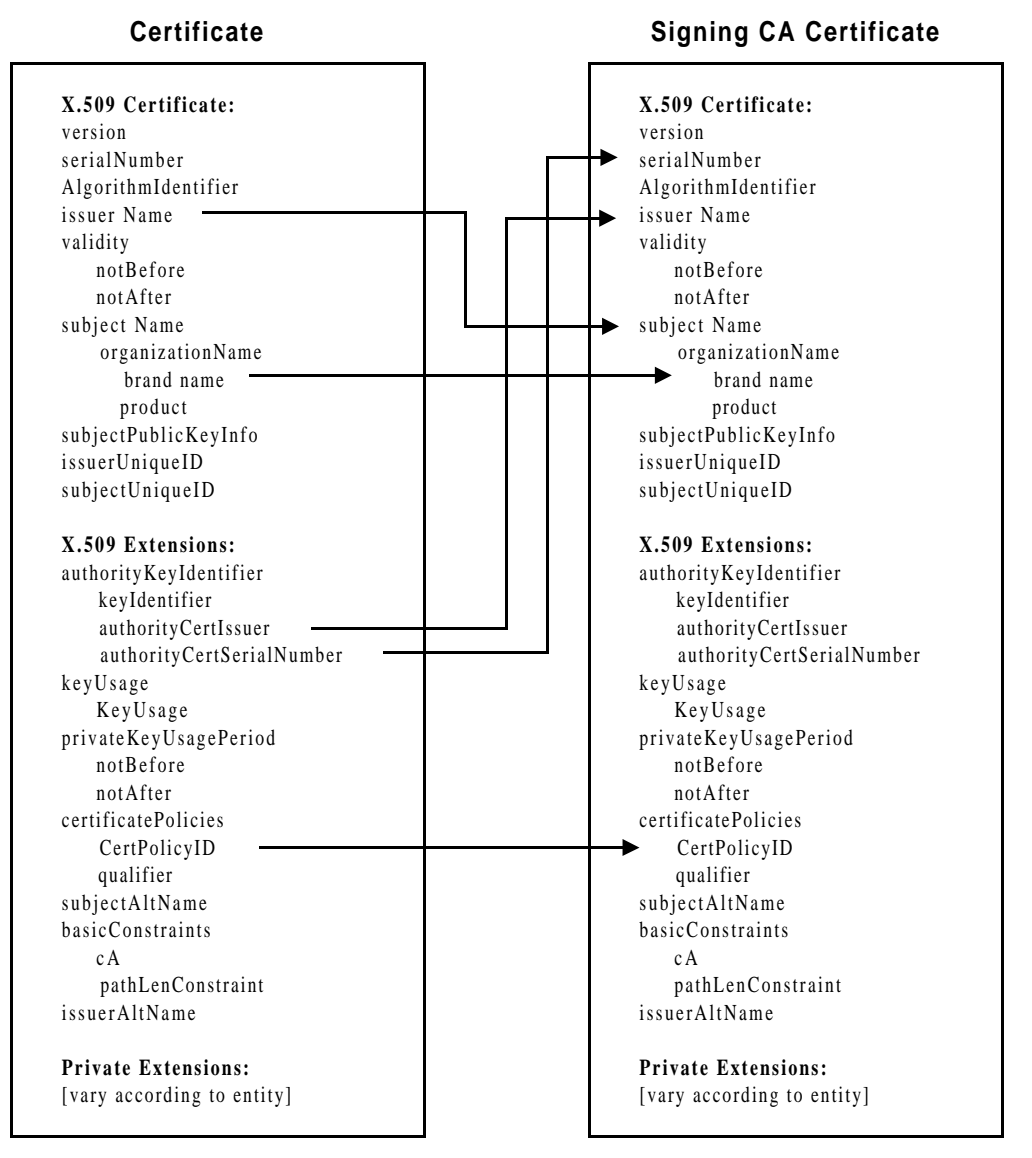

**Figure 9: Certificate Comparison**

### **Verify BCI**

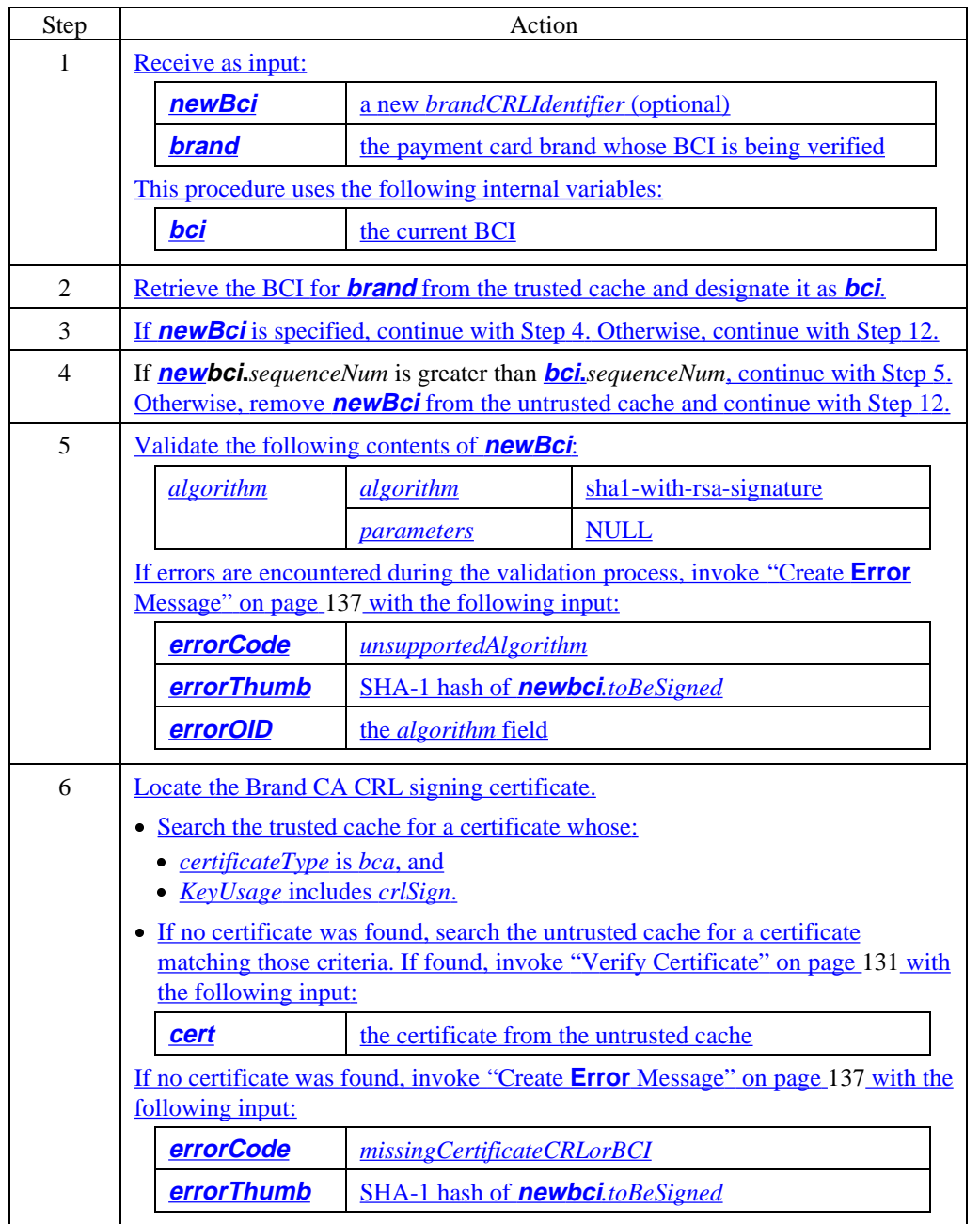

#### **Verify BCI** (continued)

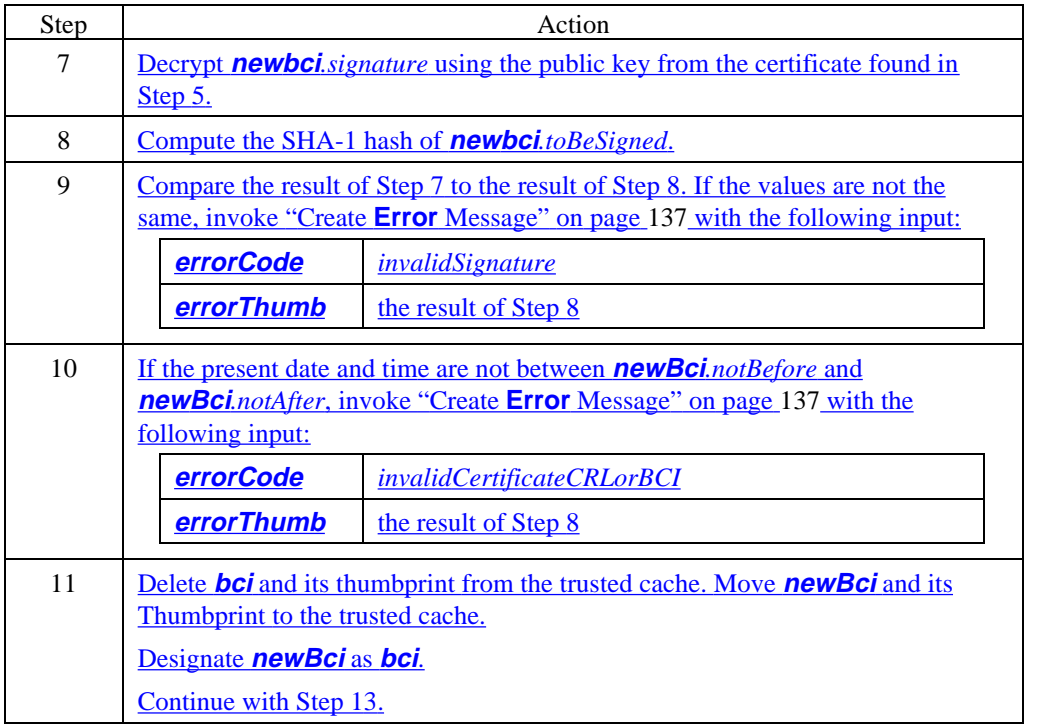

#### **Verify BCI** (continued)

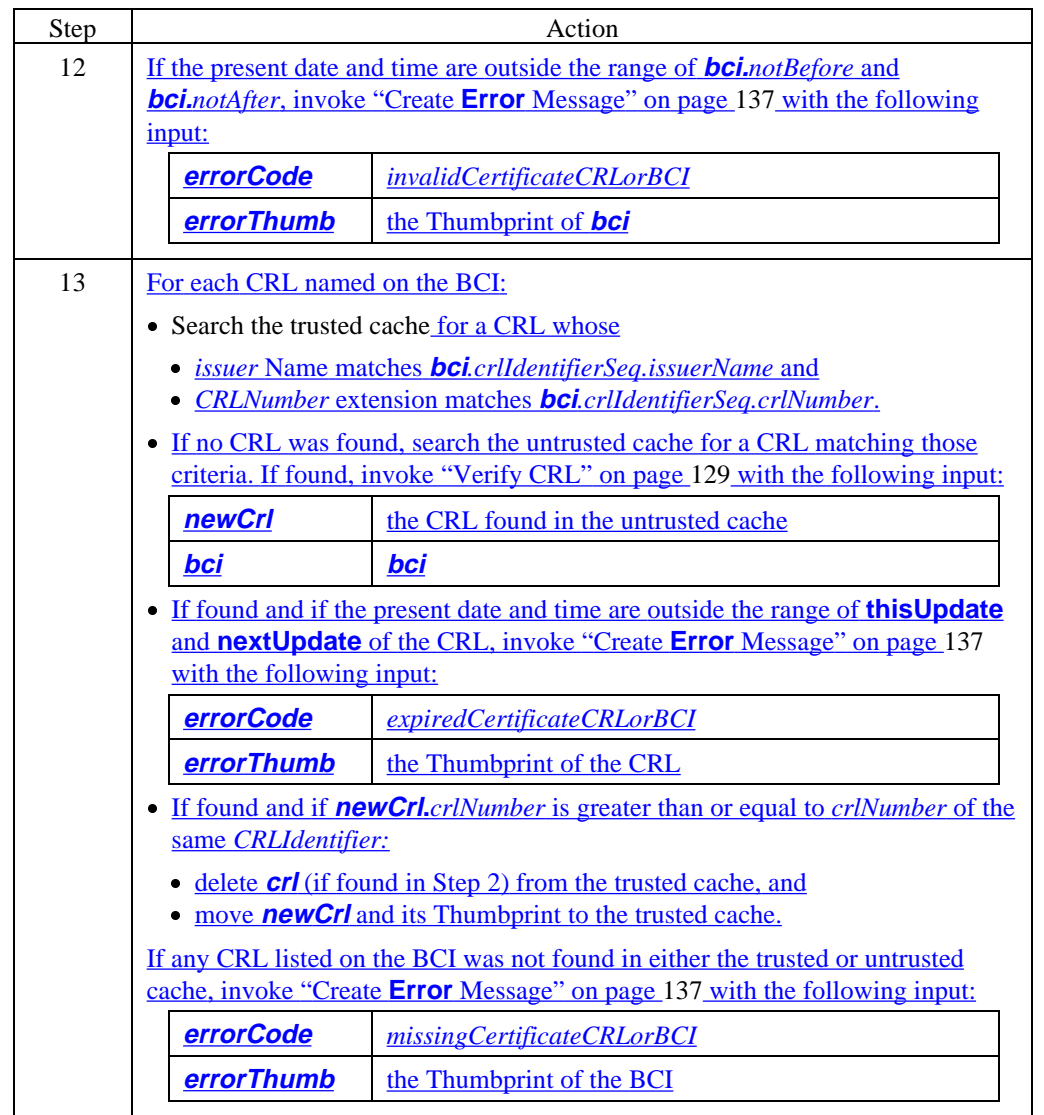

#### **Verify CRL**

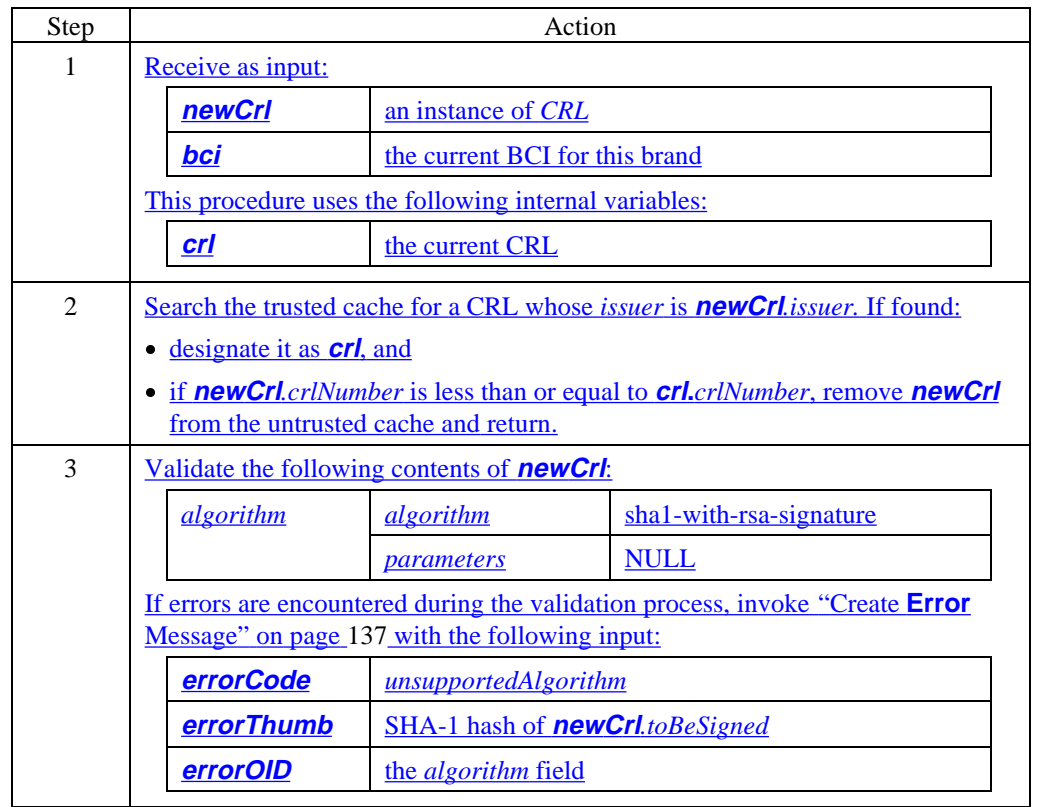

**Verify CRL** (continued)

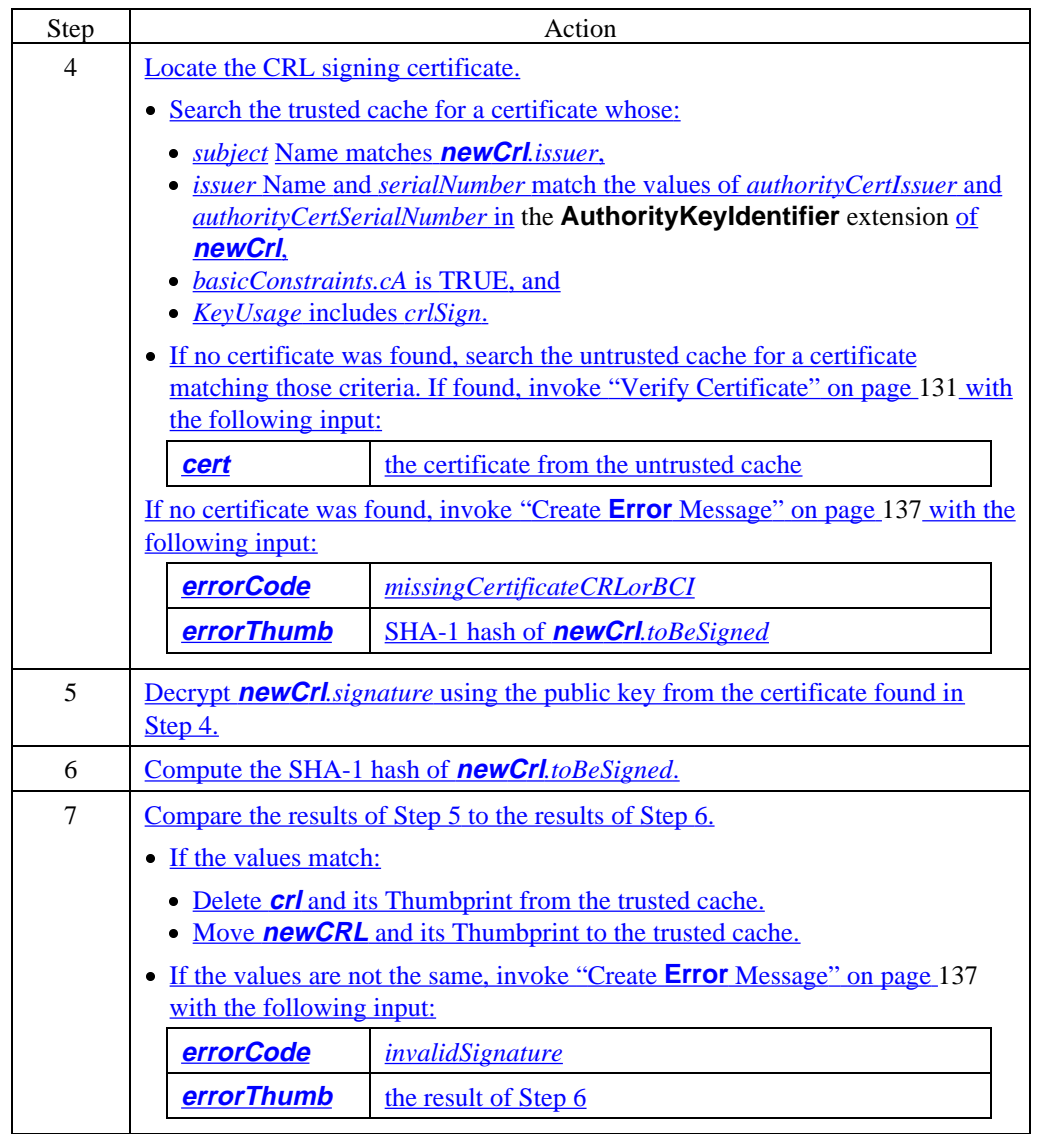

**Checking certificates against a CRL** A given certificate shall be deemed to be included on a CRL if:

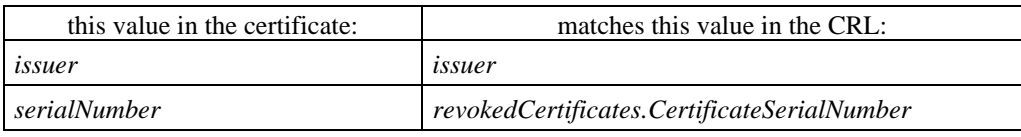

#### **Verify certificate**

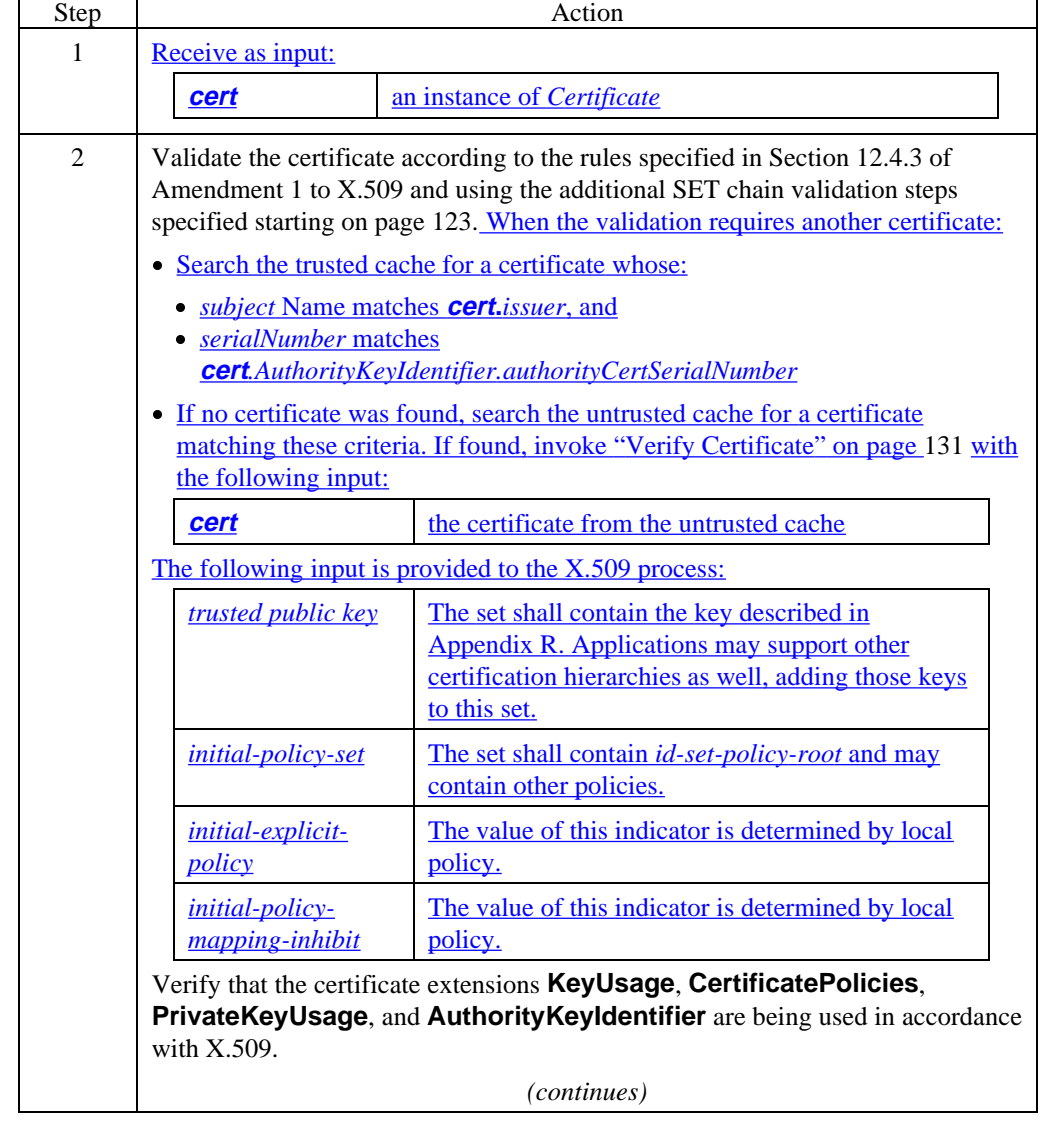

#### **Verify certificate** (continued)

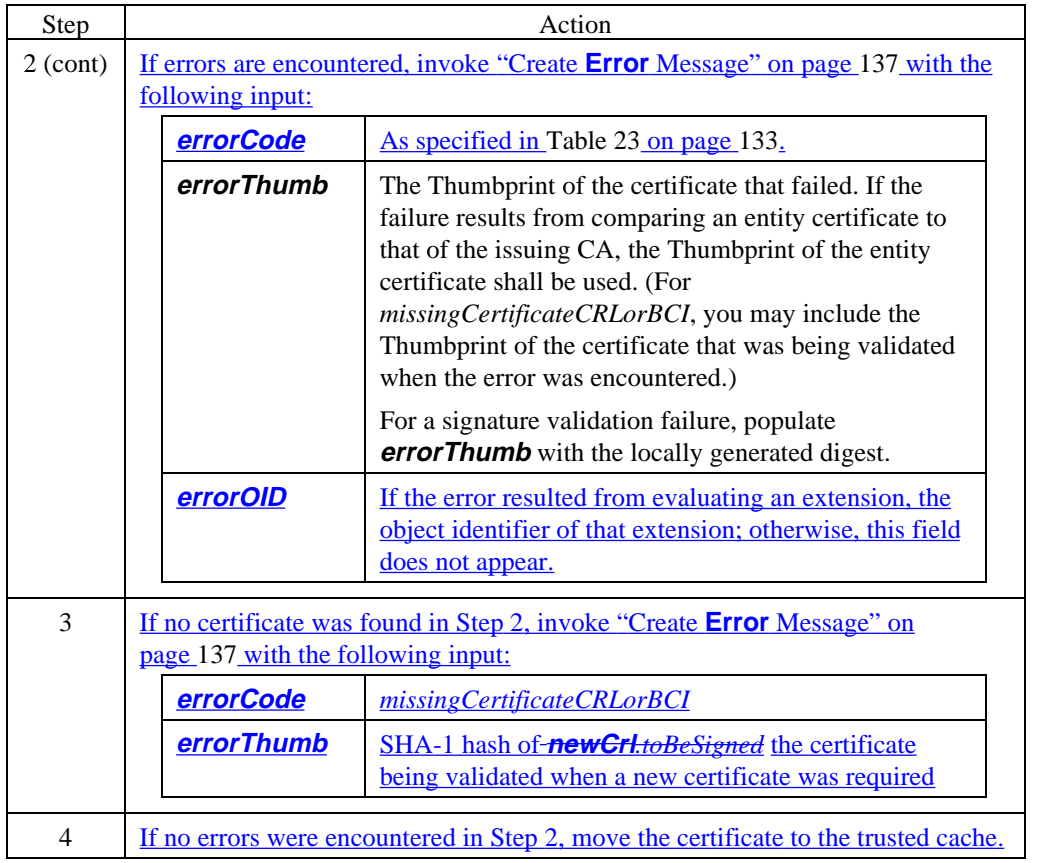

**Certificate error processing** Table 23 defines the value of **ErrorCode** for input to SET error processing resulting from certificate chain validation failures.

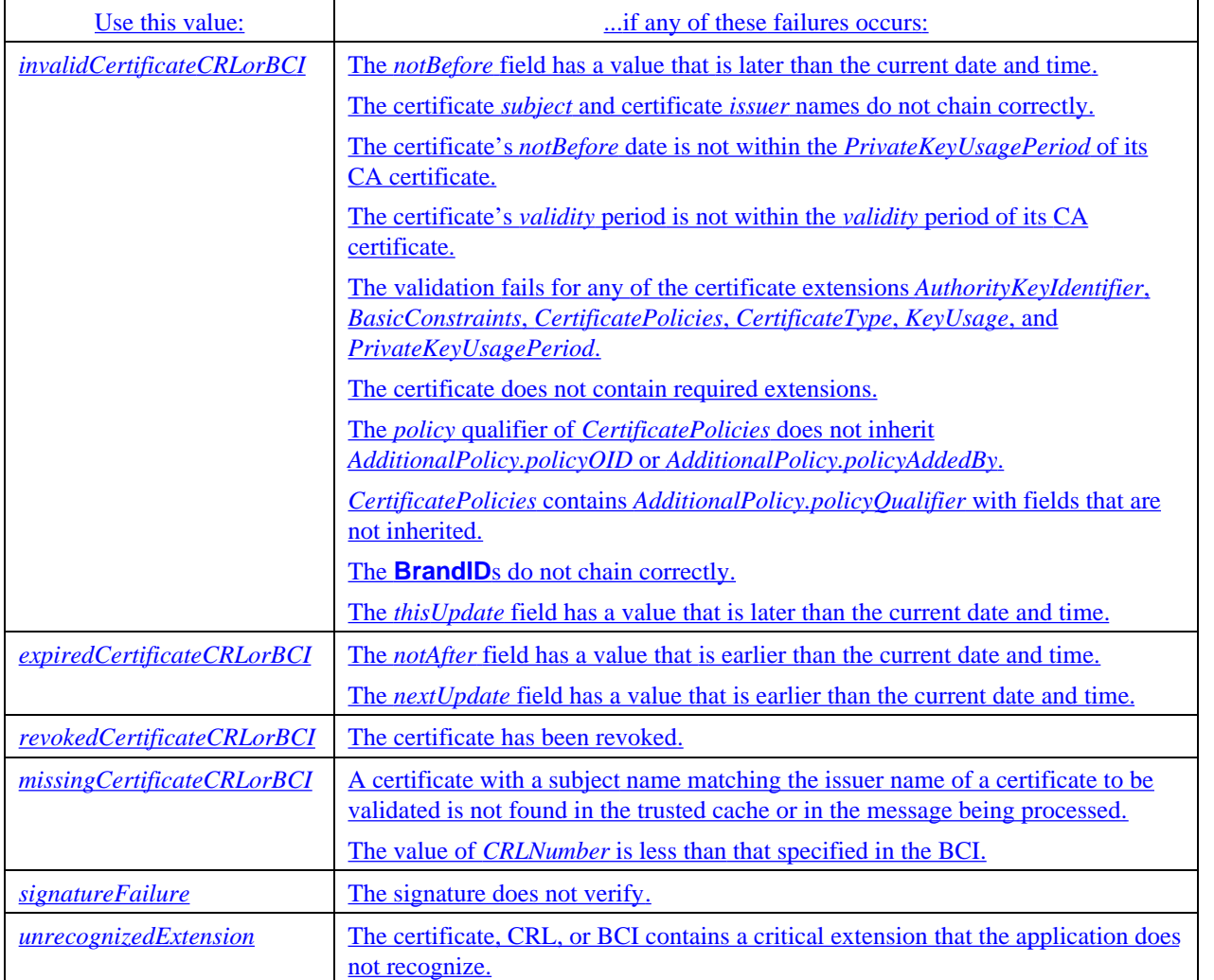

#### **Table 23: Enumerated Values for ErrorCode in Certificate Chain Validation**

### **SET Error Processing**

**Introduction** From the perspective of a SET participant, SET flow always occurs in message pairs. Each message transmitted by a requester is answered by a responder. The error flow (unlike all the other flows) is defined with respect to senders and receivers because it is used when any participant cannot reliably identify an incoming message.

> **Error** indicates that a receiver rejects a message because it fails format or content verification tests; that is, the message is corrupted or unintelligible. The receiver sends **Error** (rather than, for example, a negative response code) when the receiver cannot trust the fields of an incoming message. In general, **Error** shall be used only:

- to respond to the direct sender of the message, and
- when it is not possible to clearly isolate the error to an incorrect value of a field.

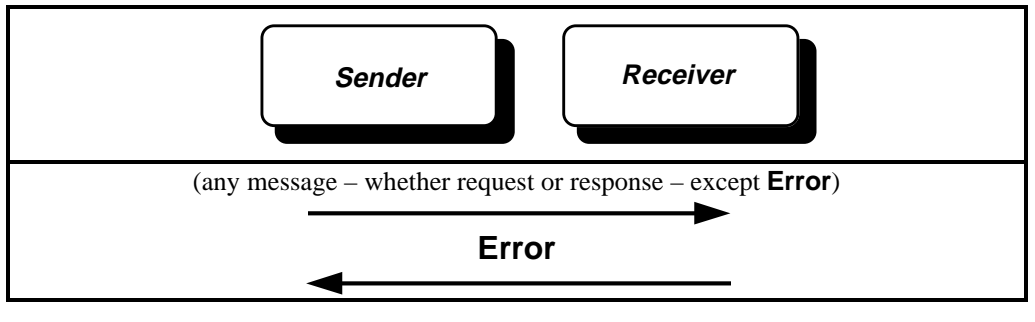

 **Figure 10: Error Message Flow**

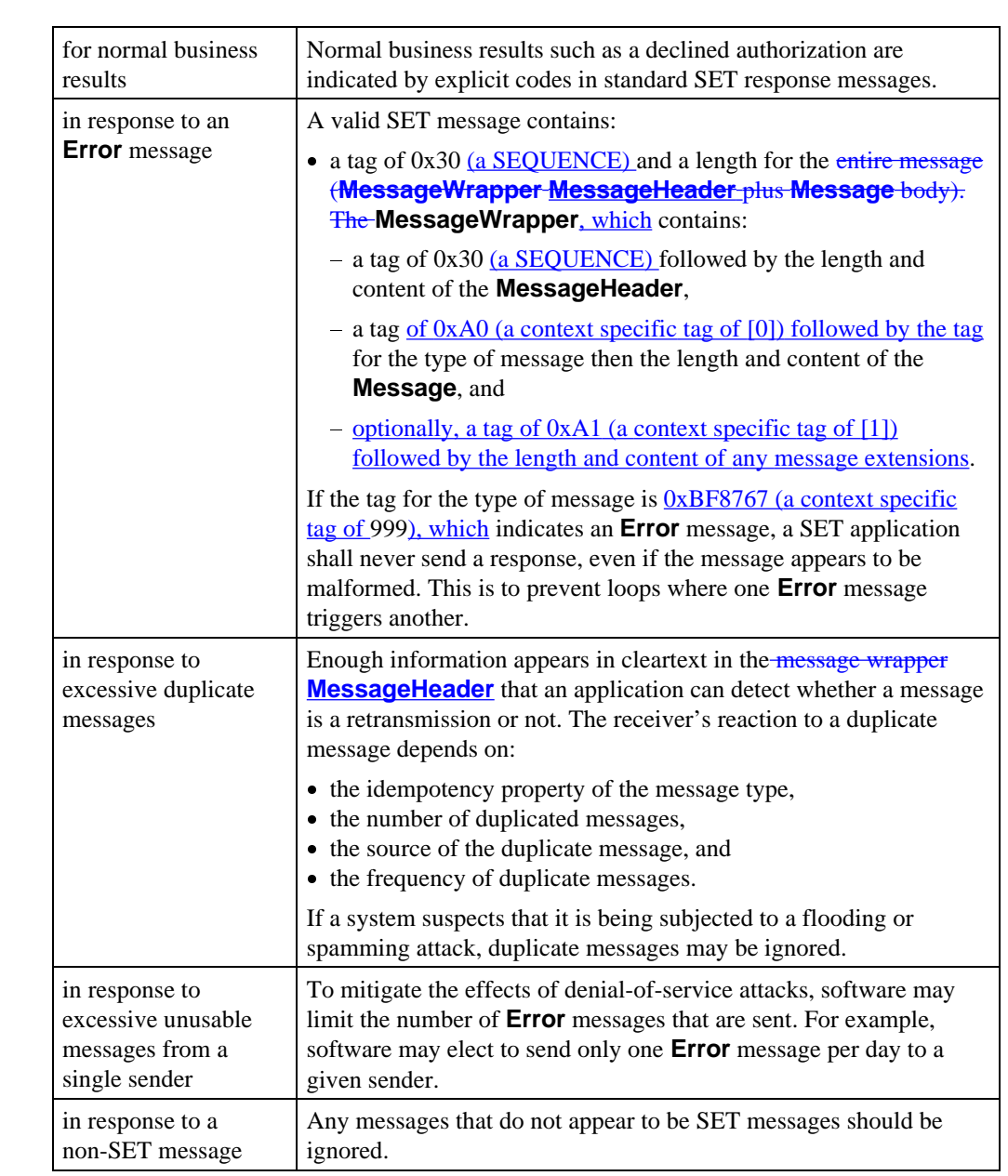

**When NOT to send Error**

An **Error** message shall not be used:

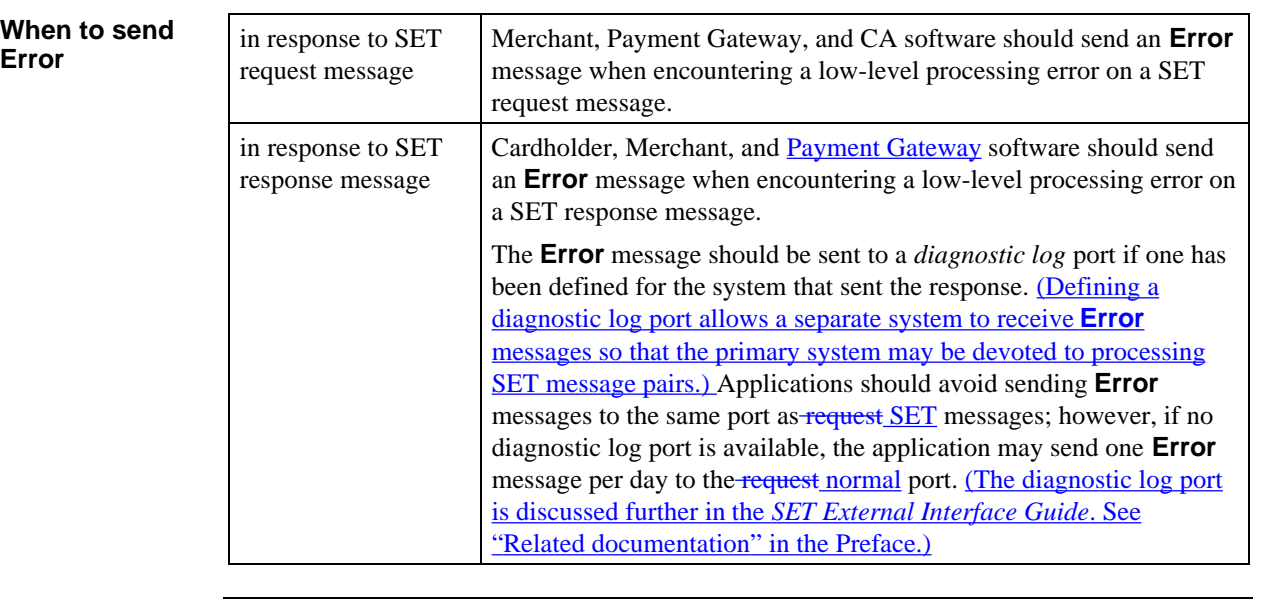

#### **Error message in response to response**

The SET protocol is based on request/response pairs. The **Error** message does not conform to this paradigm, since it may be a response to either a request or a response. The former case poses no difficulty. However, in the latter case, difficulties may arise if the underlying transport is based on a request/response paradigm, as in a World Wide Web browser. In this case, the **Error** message may be sent as a request message, and the SET protocol will not require a response message; as a result, the underlying protocol may time out. It is recognized that the operational constraints of a World Wide Web browser may require user permission for an **Error** message to be sent. This is acceptable, but not encouraged.

**Create Error message**

When an application encounters a SET error, it shall create an **Error** message as described below.

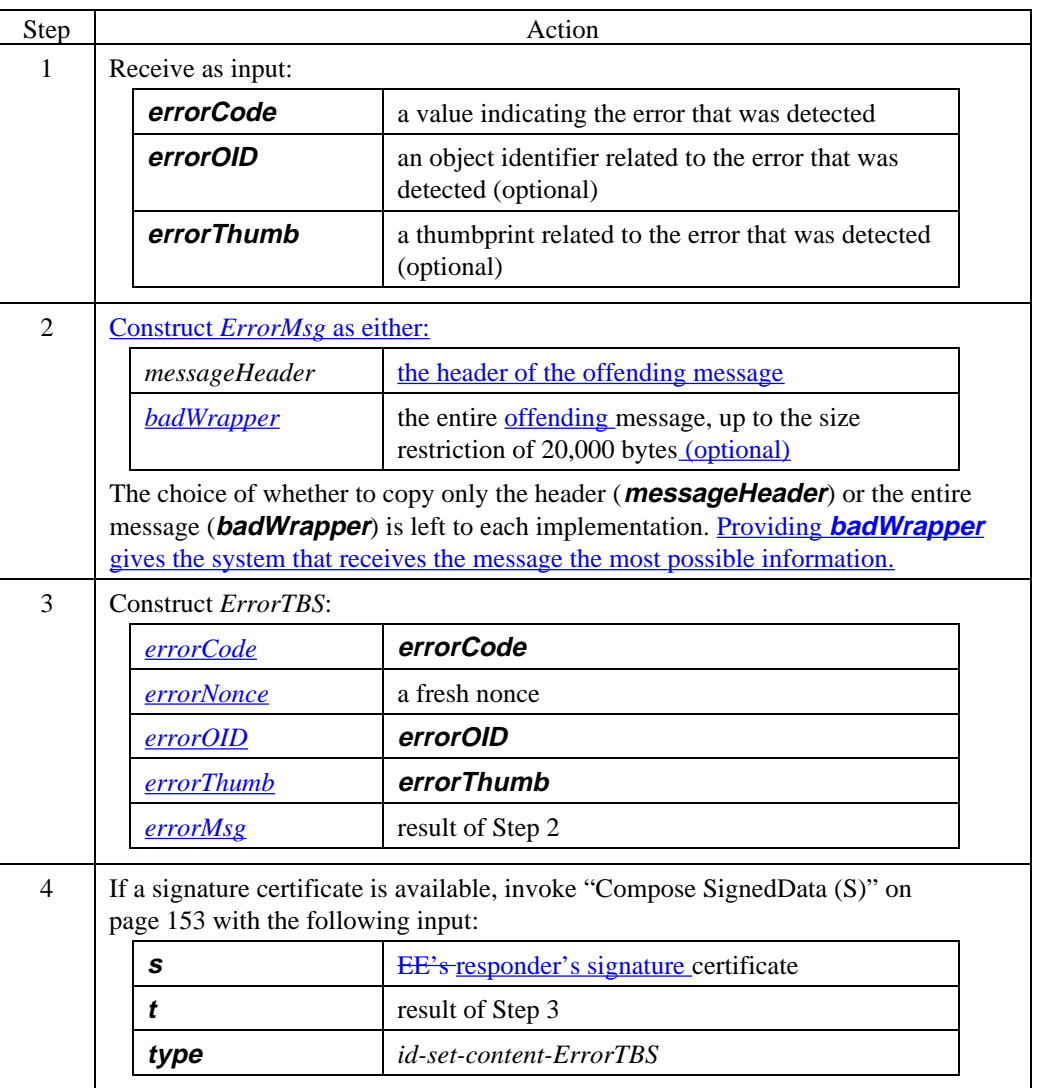

#### **Create Error message** (continued)

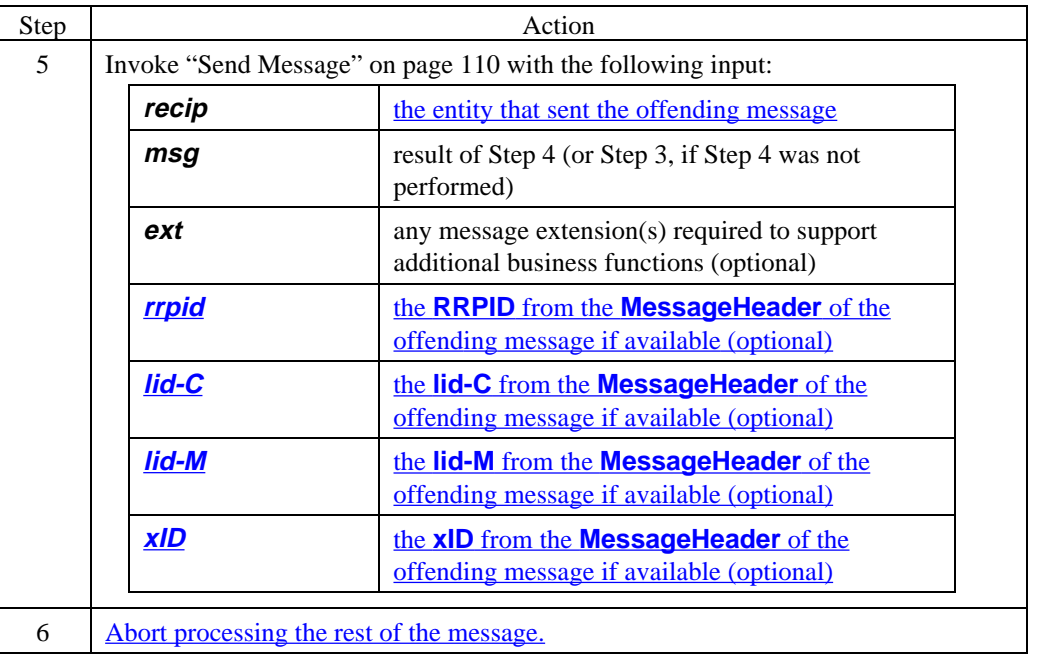

**Error message data** The following fields are defined for the **Error** message:

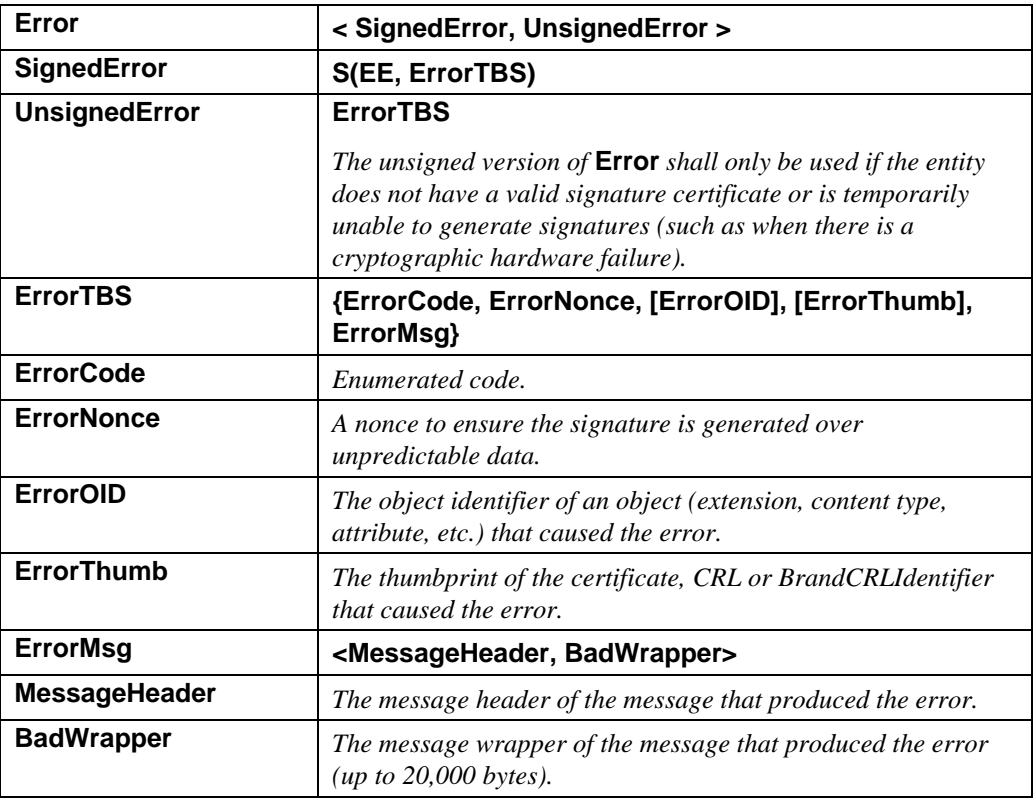

#### **Table 24: Error Message Data**

### **ErrorCode** The following values are defined for **ErrorCode**.

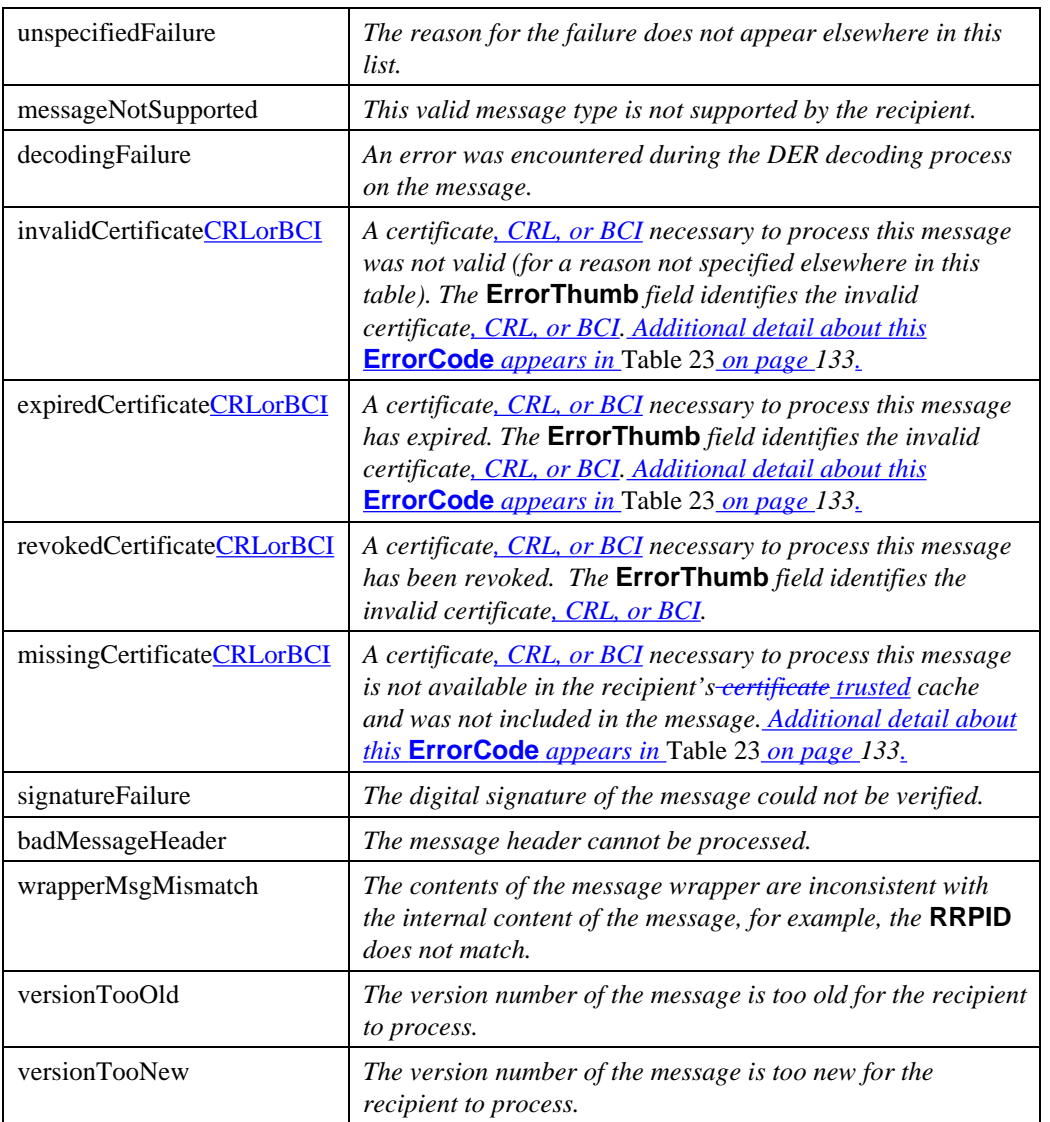

#### **Table 25: Enumerated Values for ErrorCode**

#### **ErrorCode** (continued)

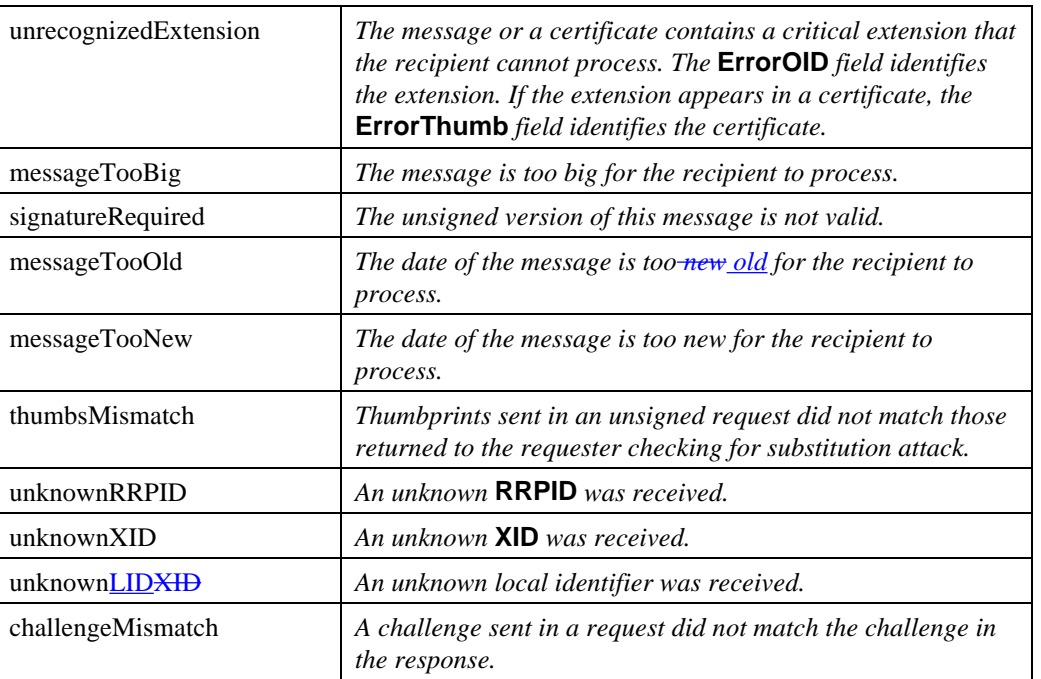

**Table 25: Enumerated Values for ErrorCode,** continued

See also "Table 23" on page 133.

**Process Error message** In general, processing of a SET **Error** message is at the discretion of the application and outside the scope of SET. However, a few **ErrorCode**s warrant special processing:

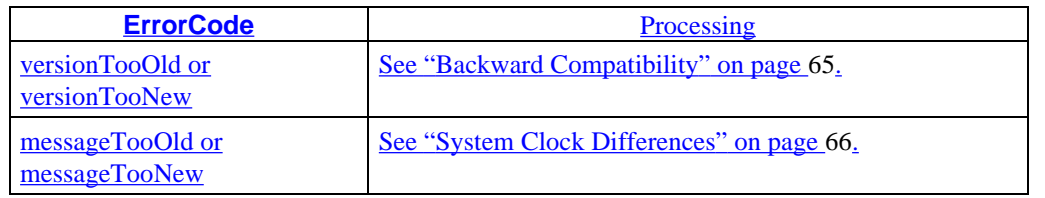

#### **Future values for ErrorCode**

The following error conditions were identified after the ASN.1 for version 1.0 was completed. They are currently defined as constants mapping to *unspecifiedFailure*. In a future version of the ASN.1, these values will be added to the ENUMERATED **ErrorCode**. Application developers are encouraged to use these symbolic names in place of *unspecifiedFailure*.

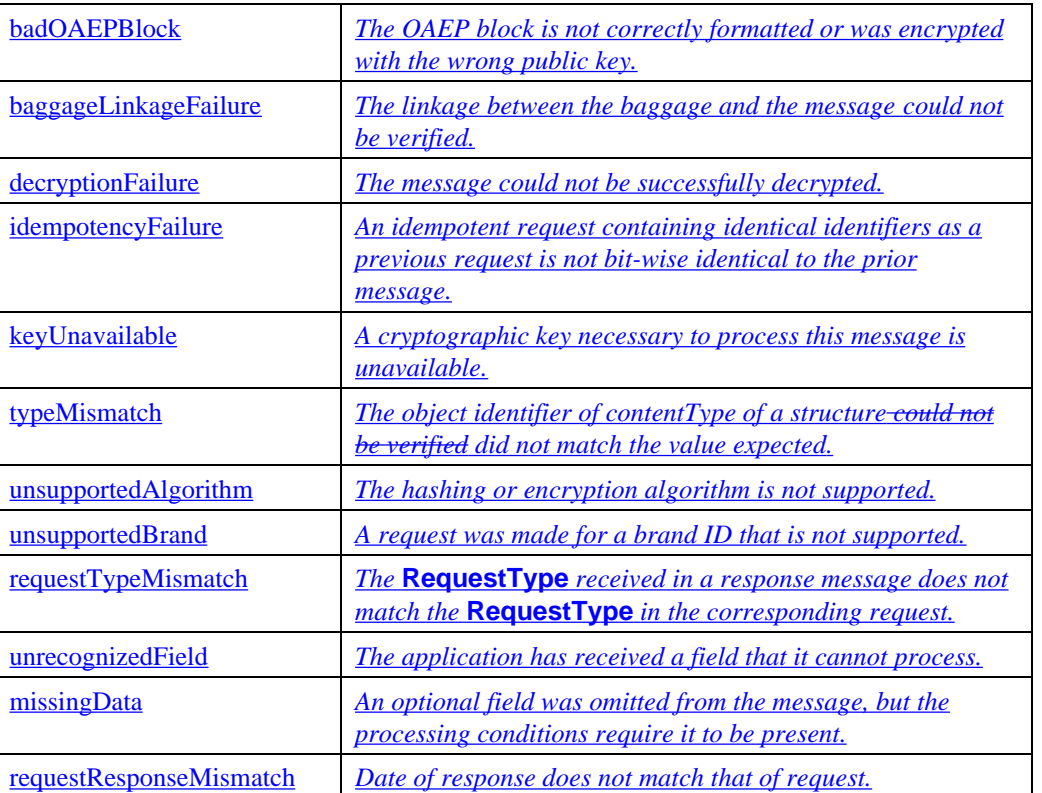

**Table 26: Future Enumerated Values for ErrorCode**

# **Section 2 Cryptographic Processing**

### **Overview**

**Organization** This section describes processing for the following treatments and operators:

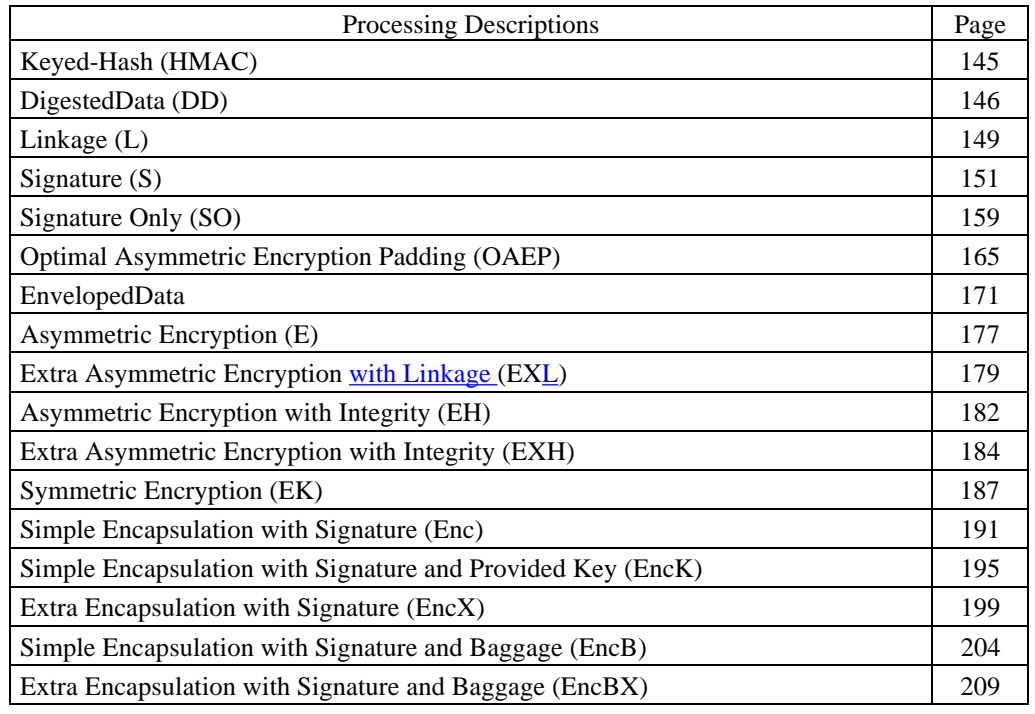

# **Keyed-Hash**

**HMAC** The keyed-hash operator, *HMAC(t, k)*, corresponds to the 160-bit HMAC-SHA-1 hash of *t* using the secret *k*. This function is used as the blinding function to protect the account number in the Cardholder certificate and to create transaction stains.

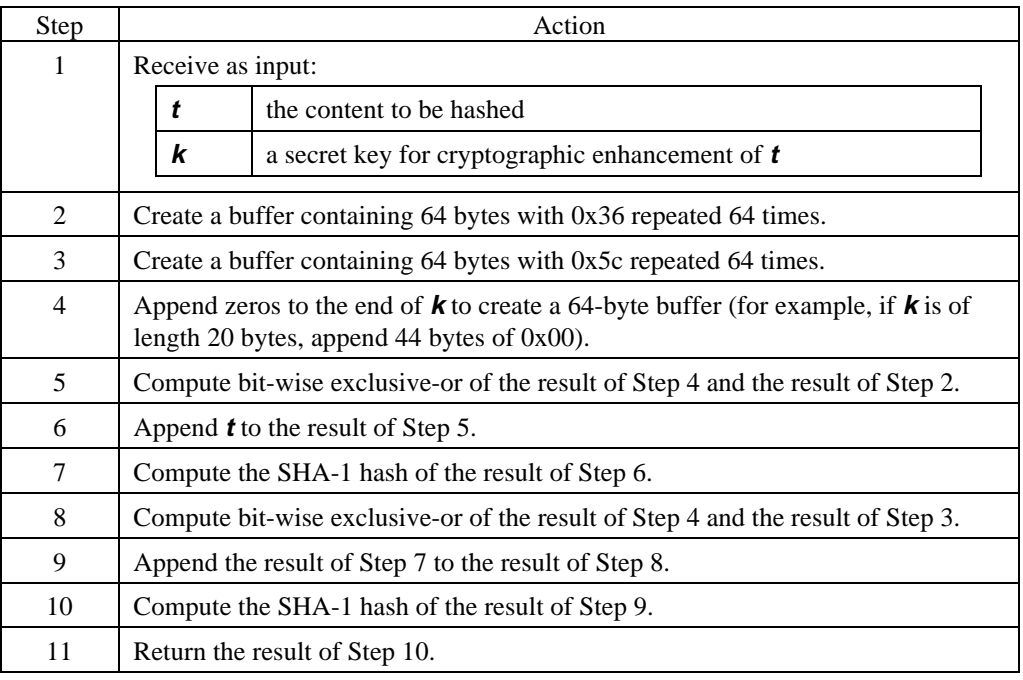

# **DetachedDigest**

**DD** The *<u>Detached</u>DigestedData* operator *DD(t)* corresponds to a 160-bit SHA-1 hash of *t* embedded in a PKCS *DigestedData* sequence. *t* is not included in the *content* component of *ContentInfo*.

> Each type of content digested in SET is identified by a unique object identifier in the *contentType* component of *ContentInfo*.

#### **Compose DetachedDigest**

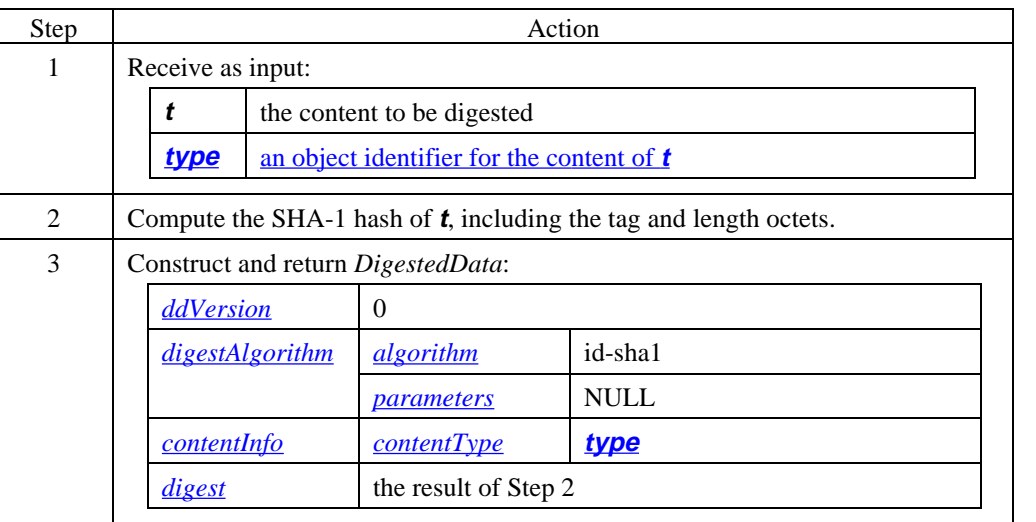

# **DetachedDigest,** continued

#### **Verify DetachedDigest**

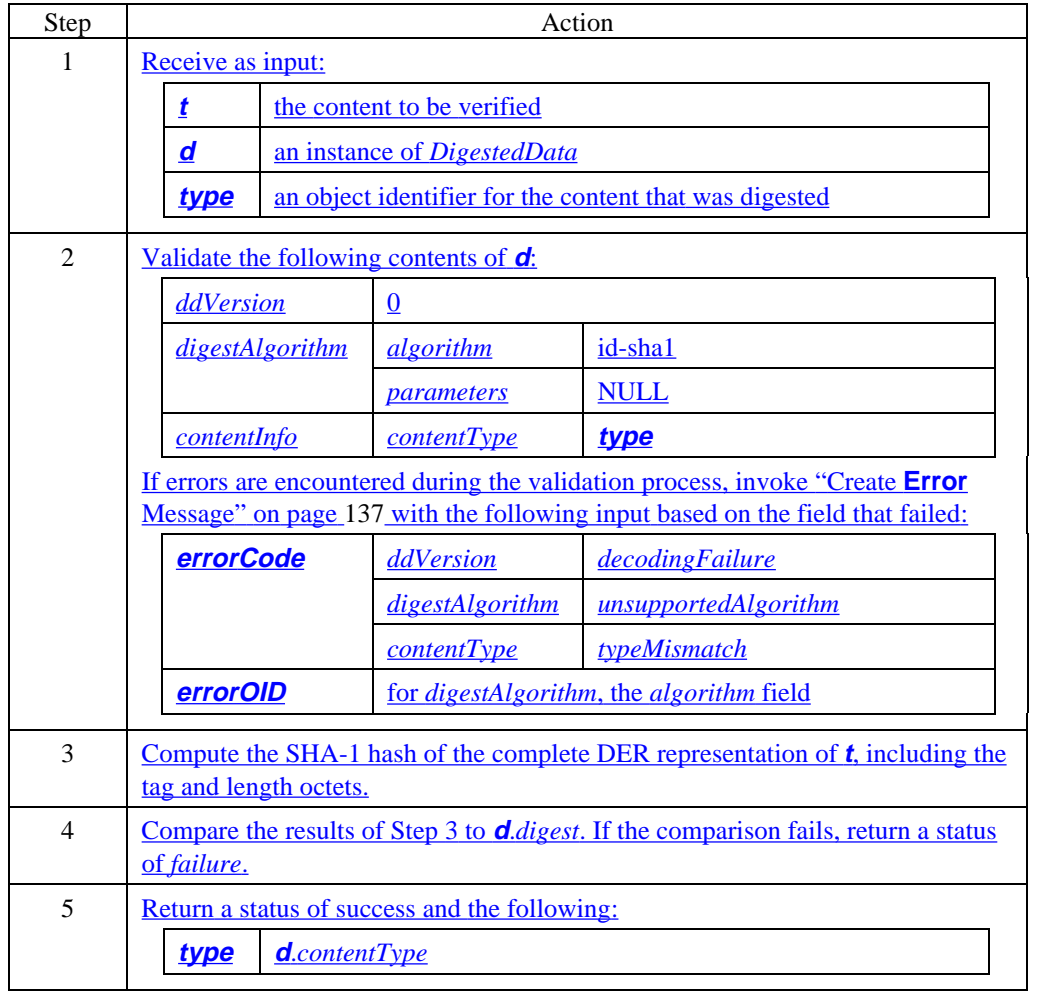
### **DetachedDigest,** continued

**Sample code: DD** The following ASN.1 sample code shows how *DigestedData* is constructed as the result of *DD(t)*. detachedDigest DigestedData ::= { ddVersion **0**, digestAlgorithm { algorithm **id-sha1**, parameters **NULL** }, contentInfo { contentType **type** }, digest **"SHA-1 hash of t"**  $\pm$ 

### **Linkage**

**<sup>L</sup>** The linkage operator, *L(t1, t2)*, corresponds to a sequence of *t1* and a PKCS #7 *DigestedData* component represented by *DD(t2)*. It links *t1* to *t2*, but does not include the content of *t2*.

#### **Compose Linkage**

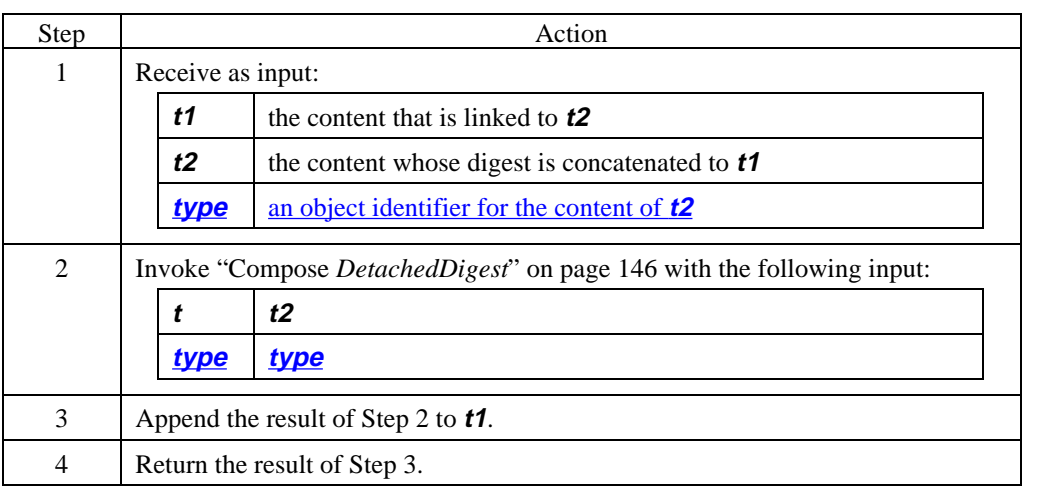

#### **Verify Linkage**

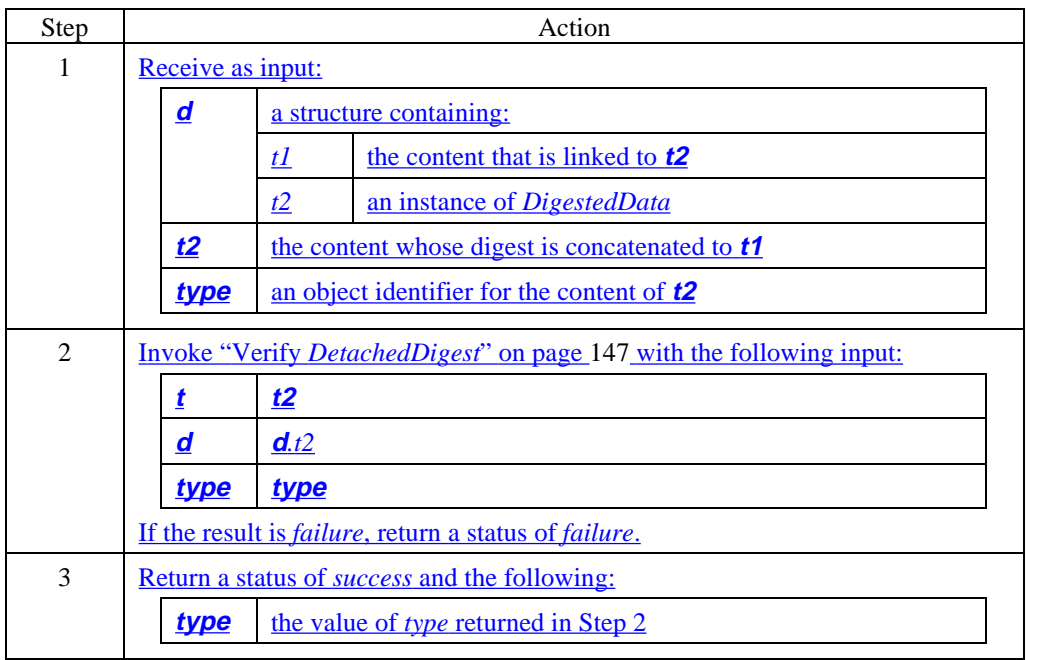

#### **Linkage,** continued

**Sample code: L** The following ASN.1 sample code shows how to link two values.

linkage Linkage ::= { t1 **t1,**  $t2$ ddVersion **0**, digestAlgorithm { algorithm **id-sha1**, parameters **NULL** }, contentInfo { contentType **type** }, digest **"SHA-1 hash of t2"** } }

### **Signature**

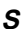

**S** The *Signature* operator, *S(s, t)*, corresponds to PKCS #7 *SignedData*. *SignedData* uses the private key of *s* to sign *t* and includes *t* in the content of the *SignedData* type. The digital signature method employed by SET uses an encrypted hash. A digital signature operation is performed by encrypting the SHA-1 hash of *t*, with the RSA private key of signer *s*.

#### **Authenticated attributes**

SET PKCS #7 *SignedData* digital signature operations are always performed on values that are the DER representations of values of ASN.1 types. *SignedData* signature operations are never performed on arbitrary octet strings, such as ASCII text files or random strings with no consistent internal structure, so the PKCS #7 *data* content type is never used. Instead one of the SET-specific content object identifiers is used. In such situations, when the content type *data* is not used , PKCS #7 requires that at least two authenticated attributes be included in the actual content that is signed. The parameterized types, *S{}* and *SO{}*, both represent *SignedData* in SET, and both require authenticated attributes.

Two attributes, *contentType* and *messageDigest*, are always included in the *authenticatedAttributes* signed in SET. For *SignedData*, a message digest results from the application of the PKCS #7 message-digesting process to some SET ASN.1 type, the content to be signed. For SET *SignedData*, the content to be signed is always the complete DER representation, including the tag and length octets, of two authenticated attributes tightly coupled with the *content* component of *ContentInfo*.

Note: The message digest generated for *authenticatedAttributes* is computed over the inner *AttributeSeq* type and does not include the outer tag [2] and its length.

The initial input to the message-digesting process is the DER representation of the *content* component of the *ContentInfo* sequence. *ContentInfo* binds a *contentType* component object identifier to the type in its *content* component. In SET, each *SignedData* content type is uniquely named by an object identifier. Since this value is not protected directly against a substitution attack, it is also included in the *authenticatedAttributes*.

- The *contentType* attribute shall specify an object identifier that matches the value in the *contentType* component of the *ContentInfo* sequence.
- The *messageDigest* attribute contains the value of the digested *content* component of *ContentInfo*.

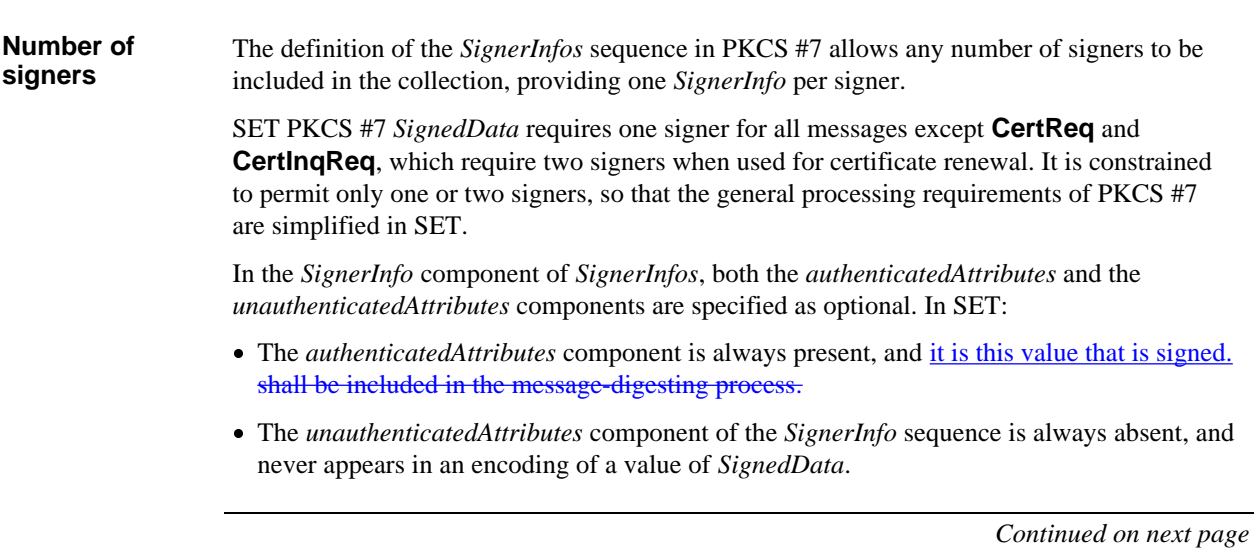

#### **Compose SignedData (S)**

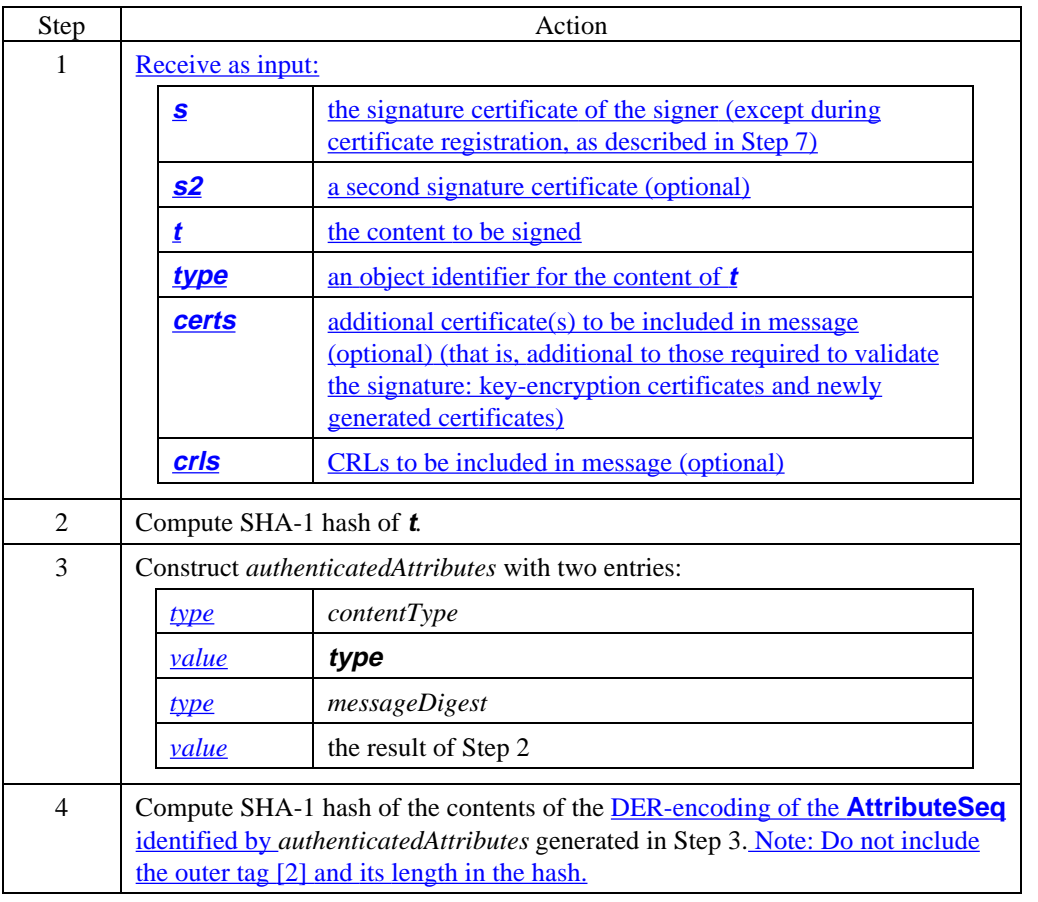

#### **Compose SignedData (S)** (continued)

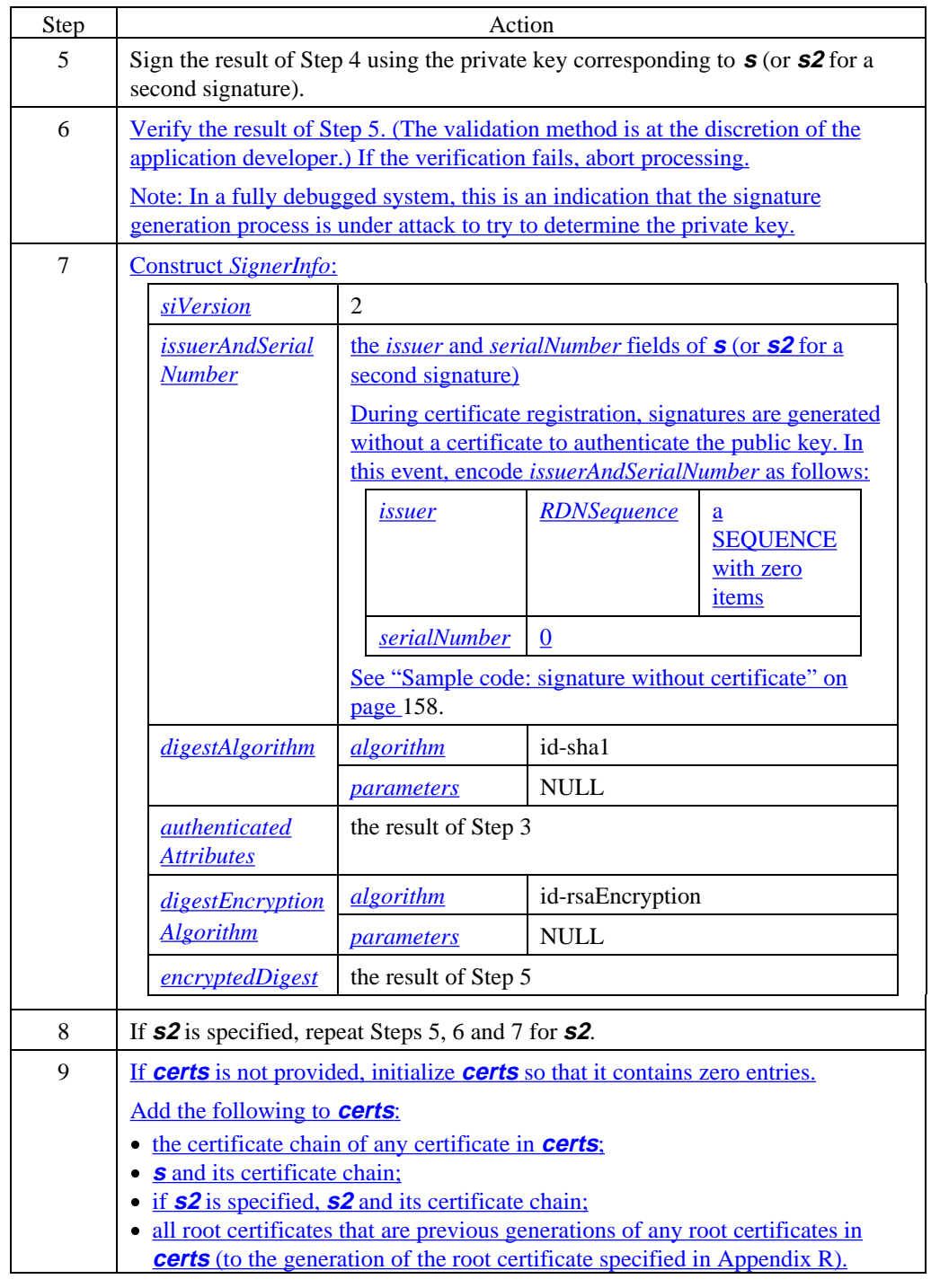

#### **Compose SignedData (S)** (continued)

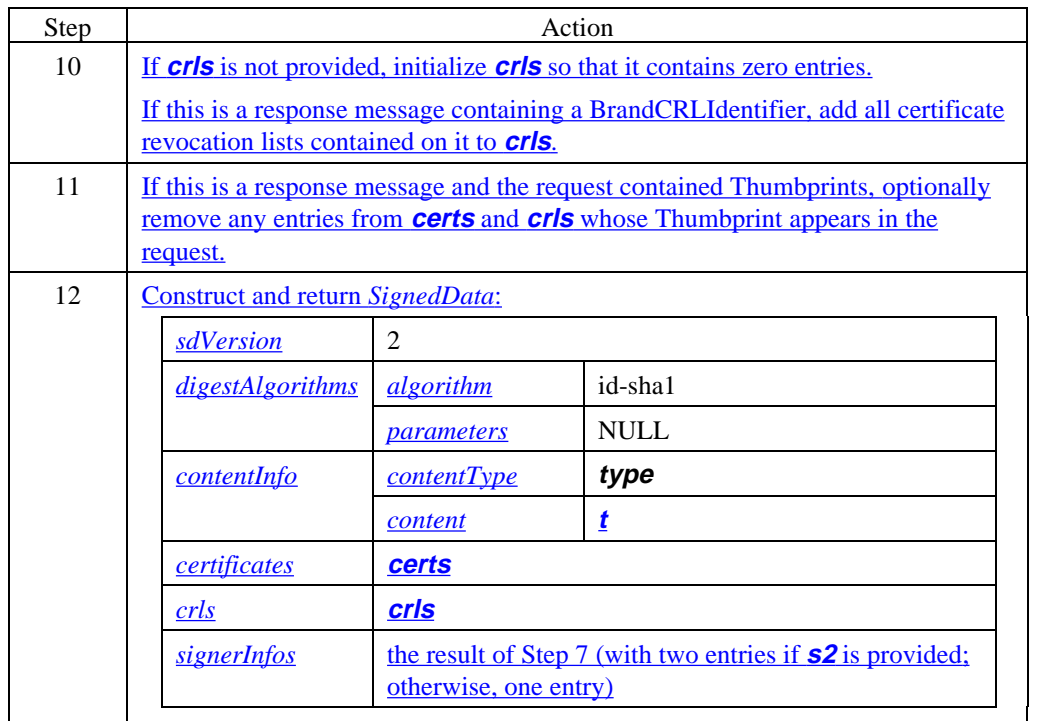

#### **Verify SignedData (S)**

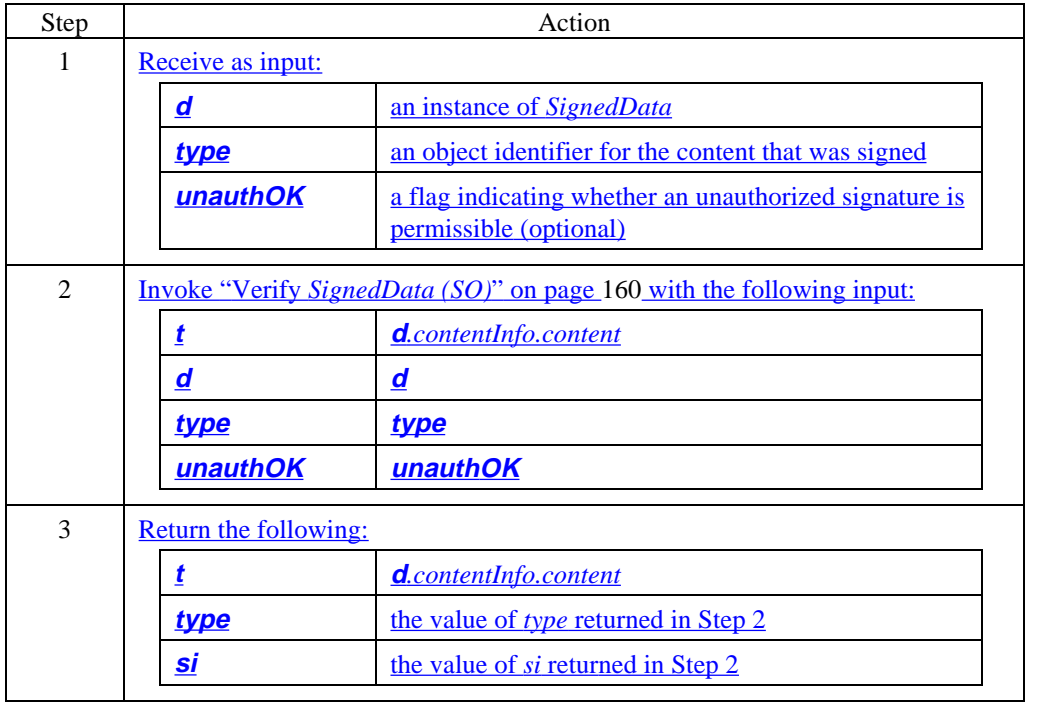

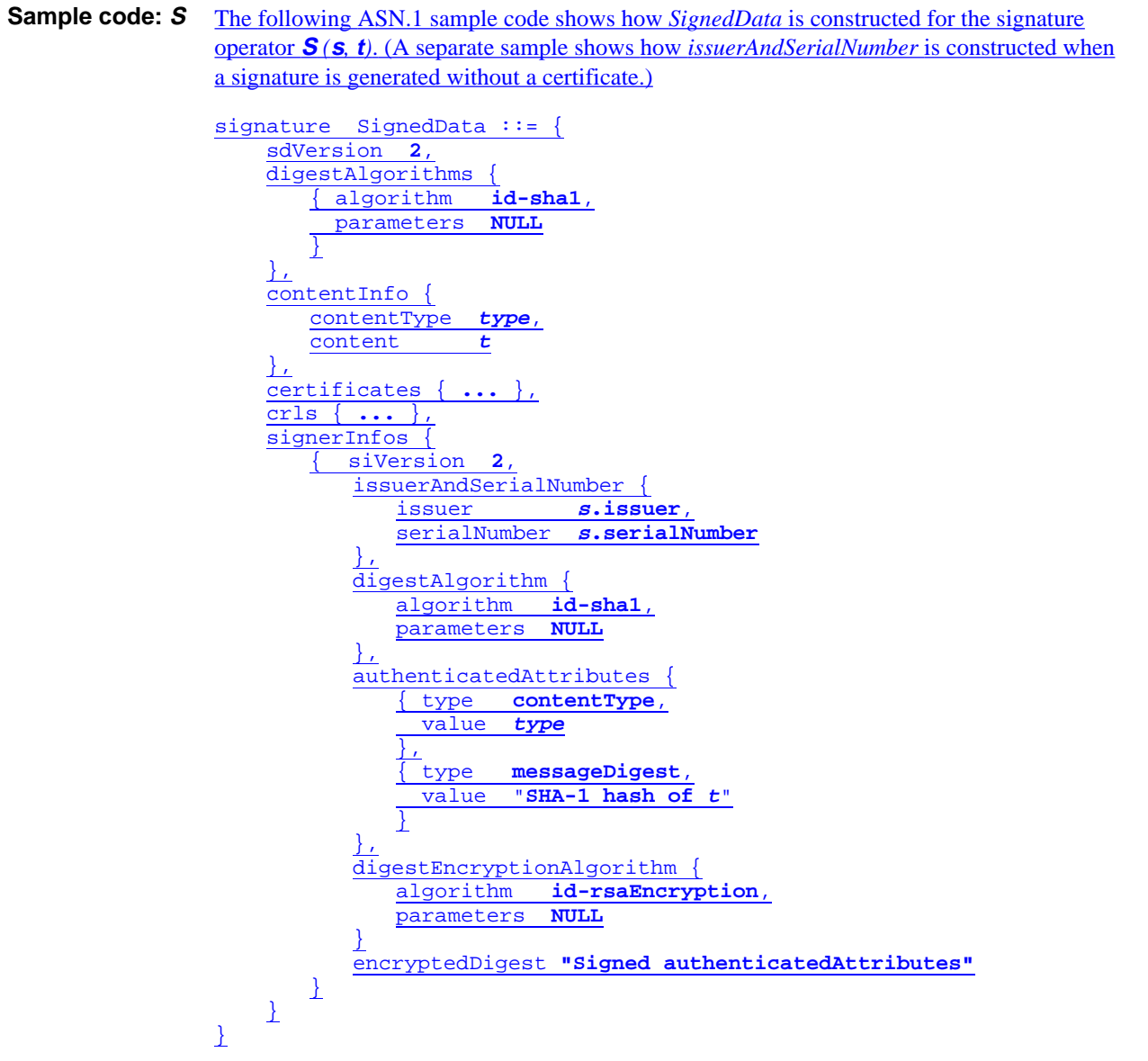

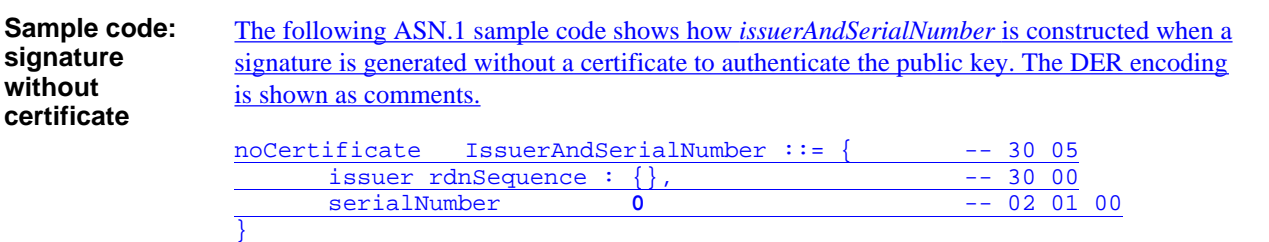

### **Signature Only**

**SO** The signature only operator, *SO(s, t)*, corresponds to PKCS #7 *external signature SignedData*. External signature *SignedData* uses the private key of *s* to sign *t* and does not include *t* in the *content* of the *SignedData* type.

> See "Signature" on page 151 for information that applies to both *SignedData* types, *S{}* and *SO{}*.

#### **Compose SignedData (SO)**

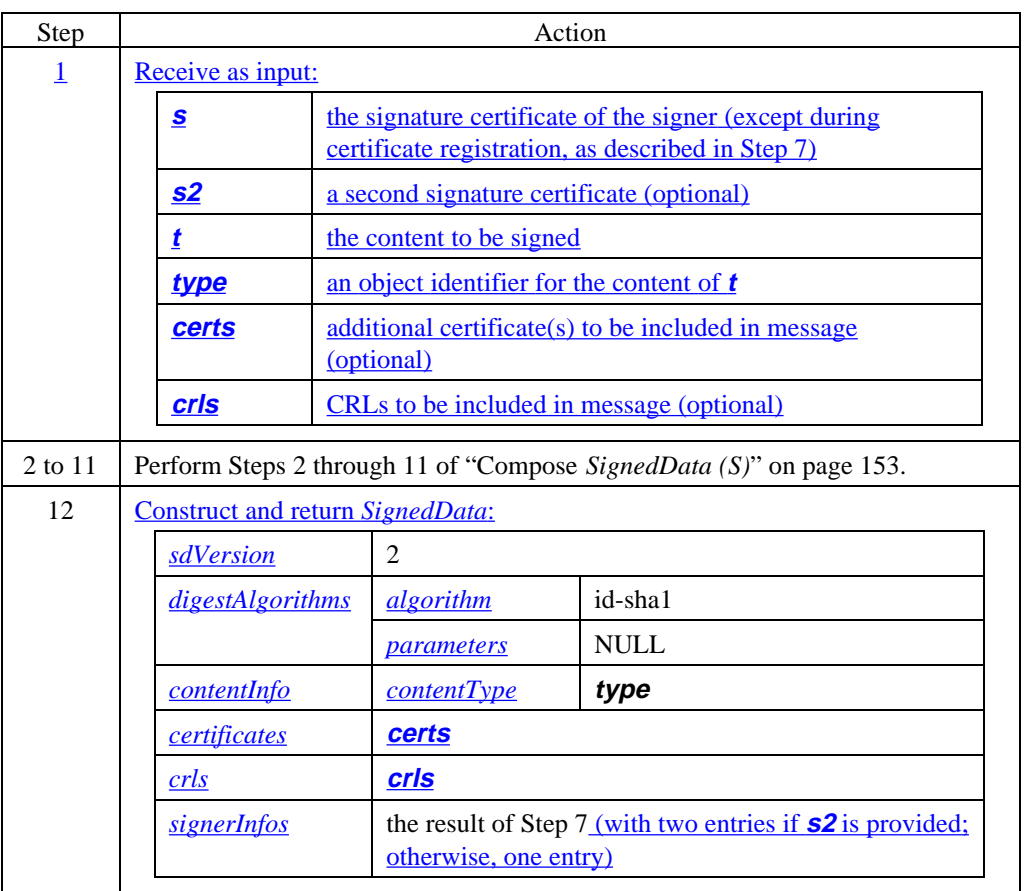

#### **Verify SignedData (SO)**

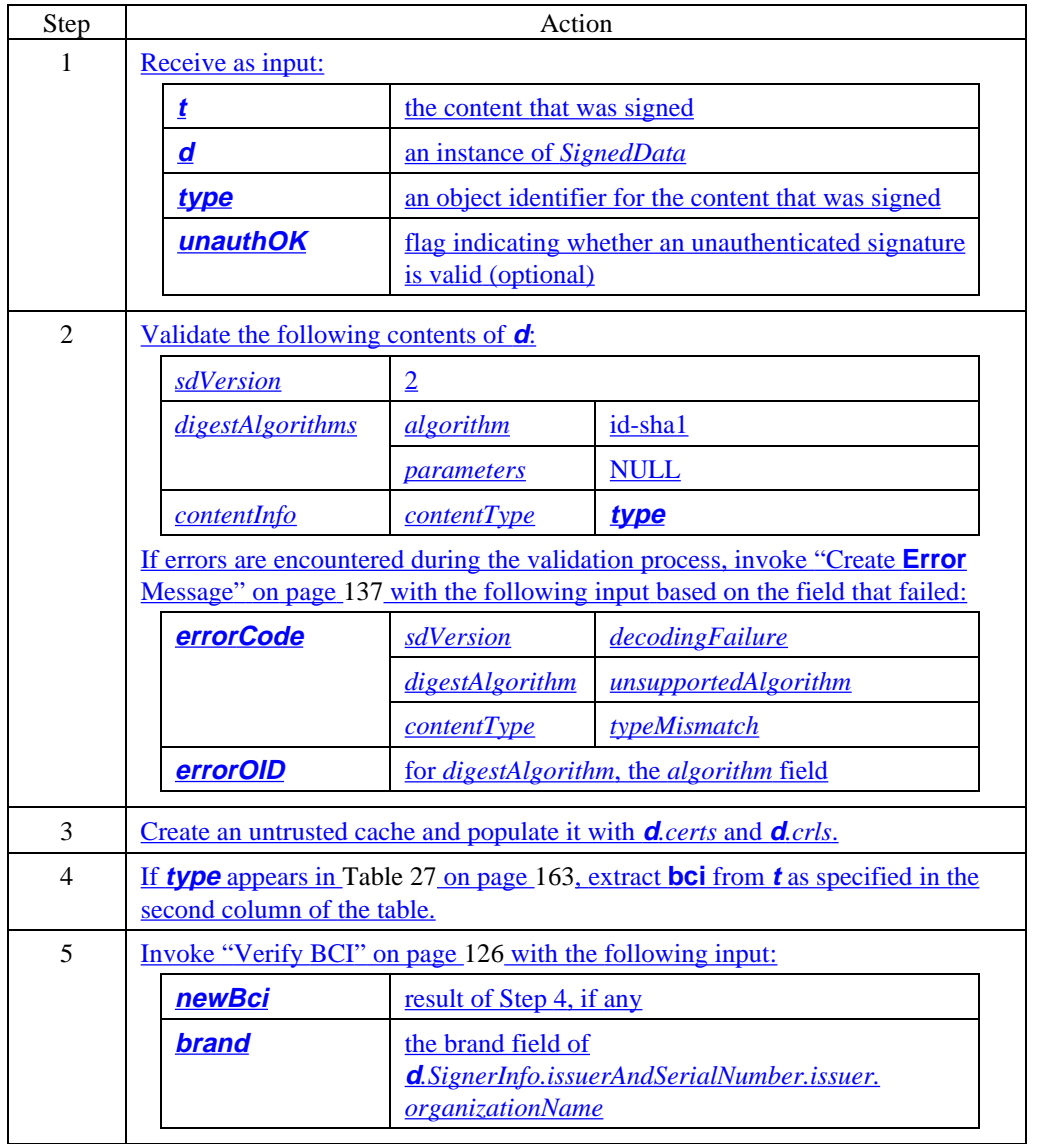

#### **Verify SignedData (SO)** (continued)

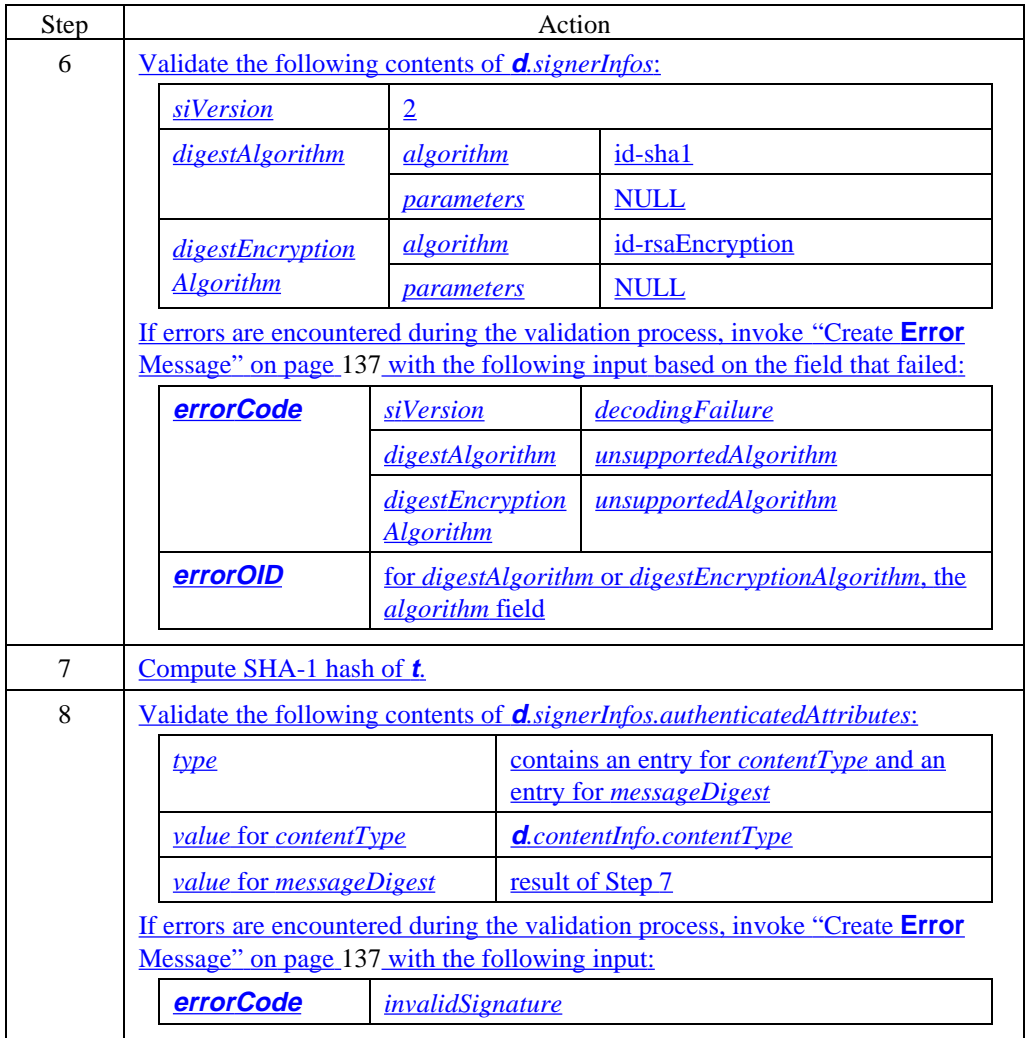

**Verify SignedData (SO)** (continued)

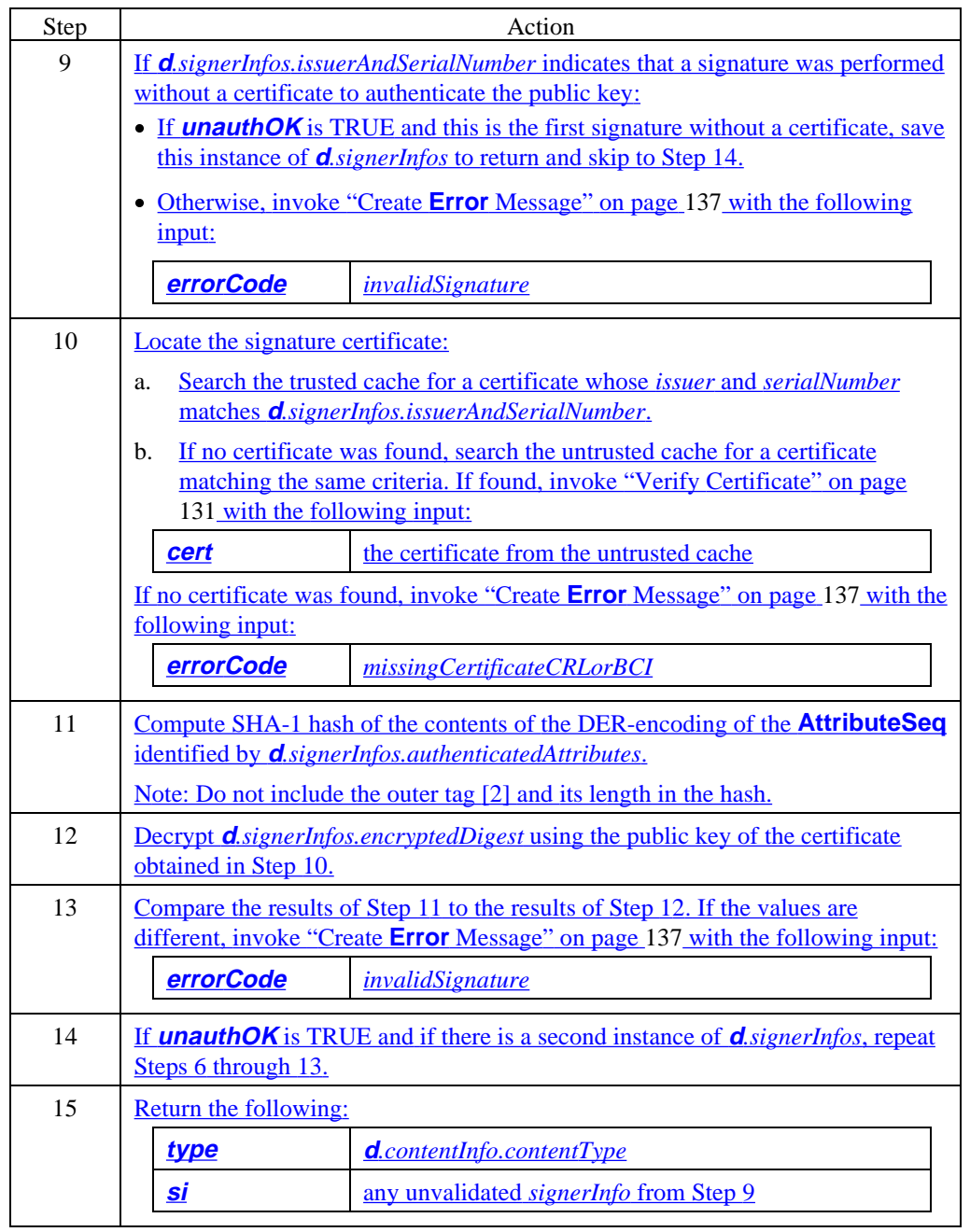

**BCI location** The location of the Brand CRL Identifier depends on the *contentType* of the message as defined in Table 27.

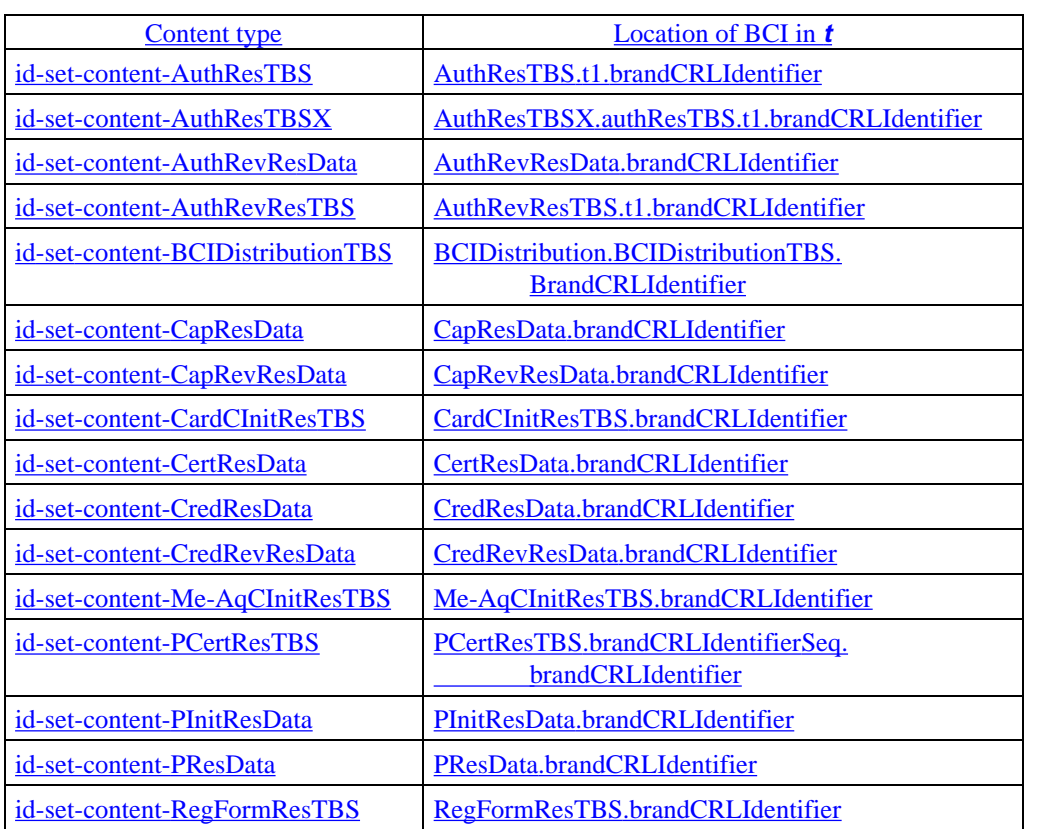

**Table 27:** *BrandCRLIdentifier* **Location**

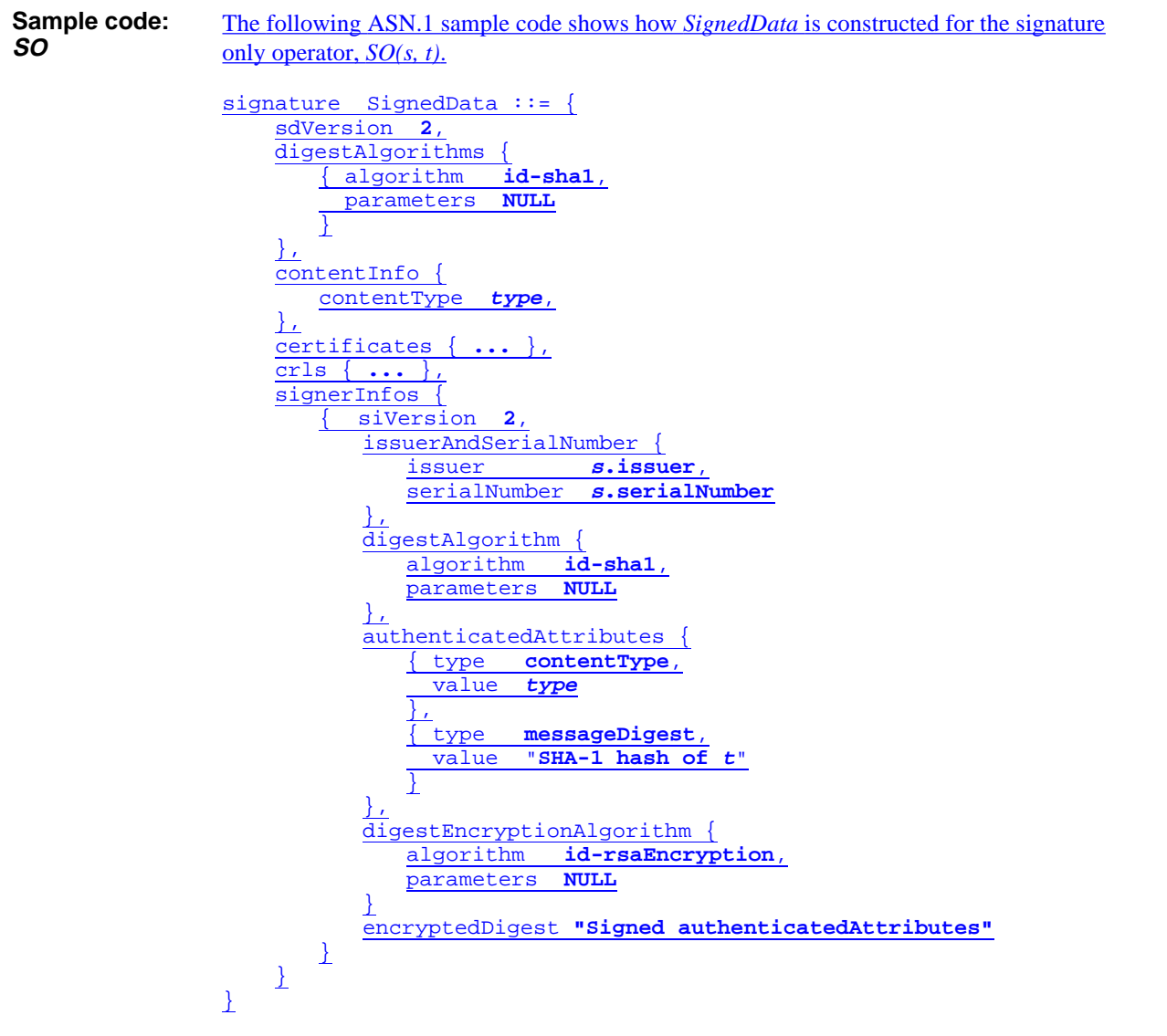

# **Optimal Asymmetric Encryption Padding**

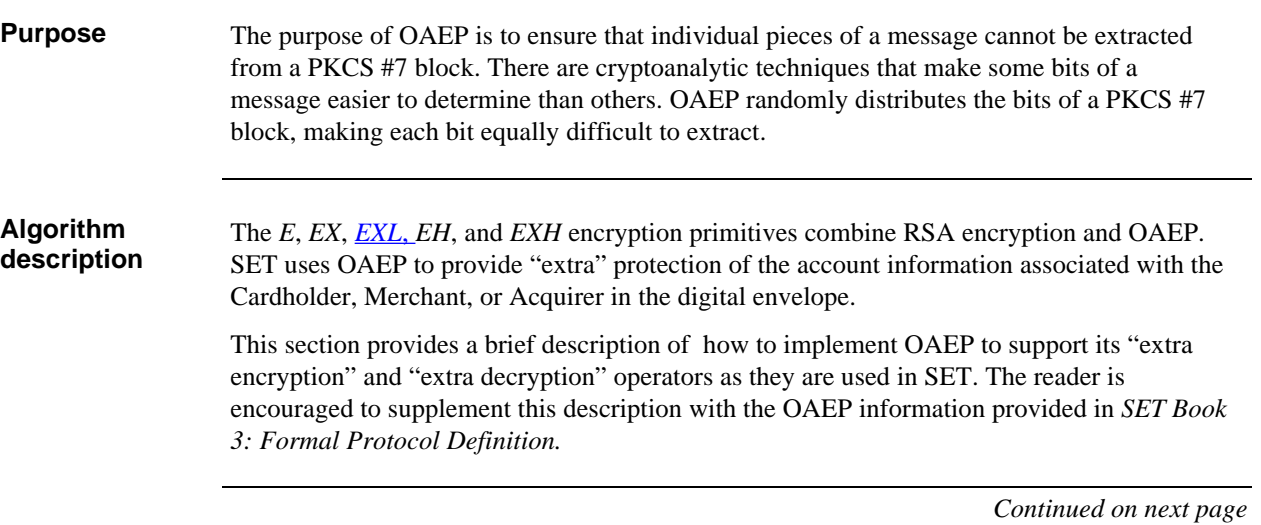

**Create OAEP block**

SET "extra eneryption" The creation of an OAEP block involves the following processing steps:

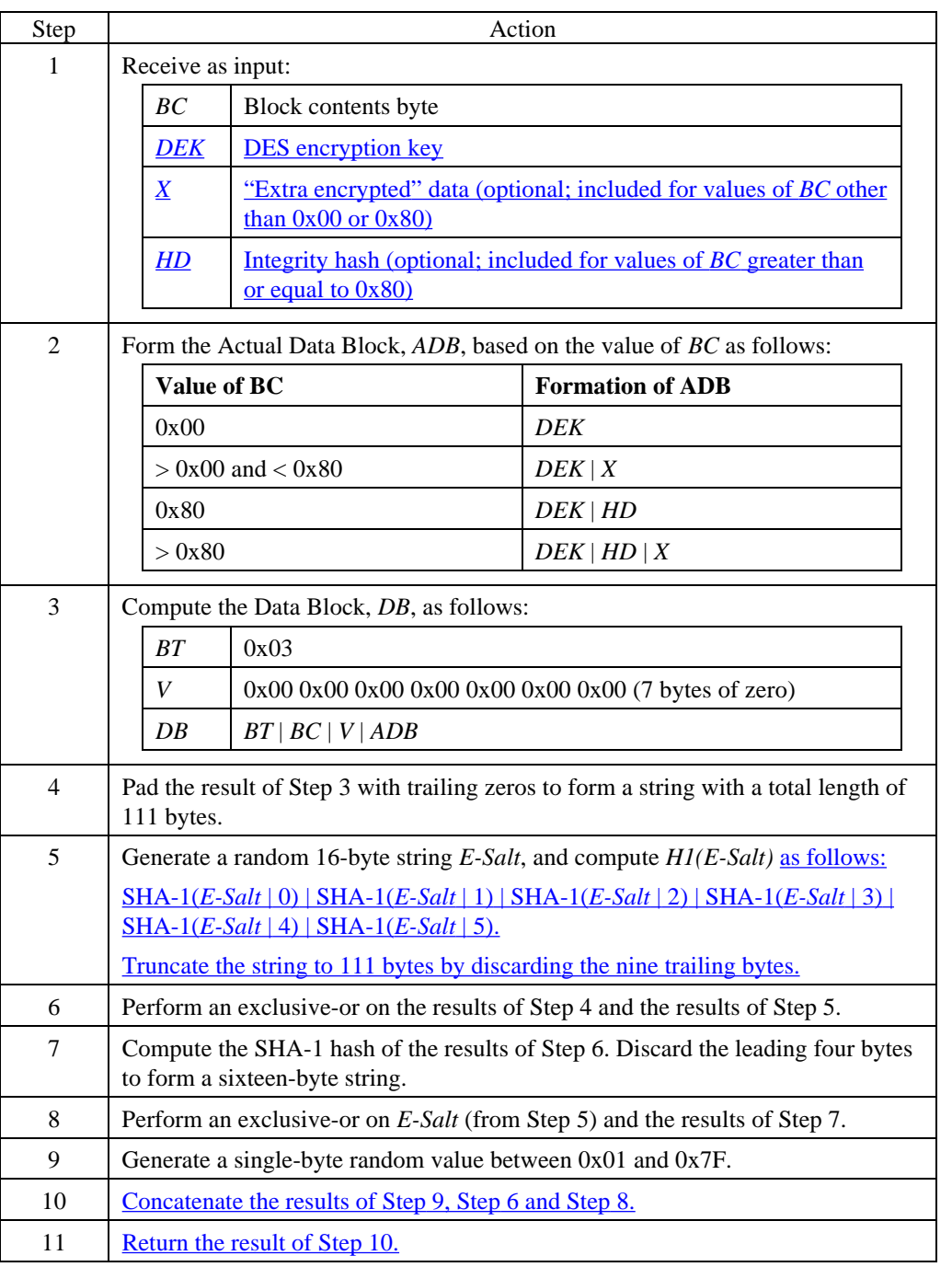

**block**

# **Optimal Asymmetric Encryption Padding, continued**

**Process OAEP** SET "extra decryption" Receipt of an OAEP block requires the following steps:

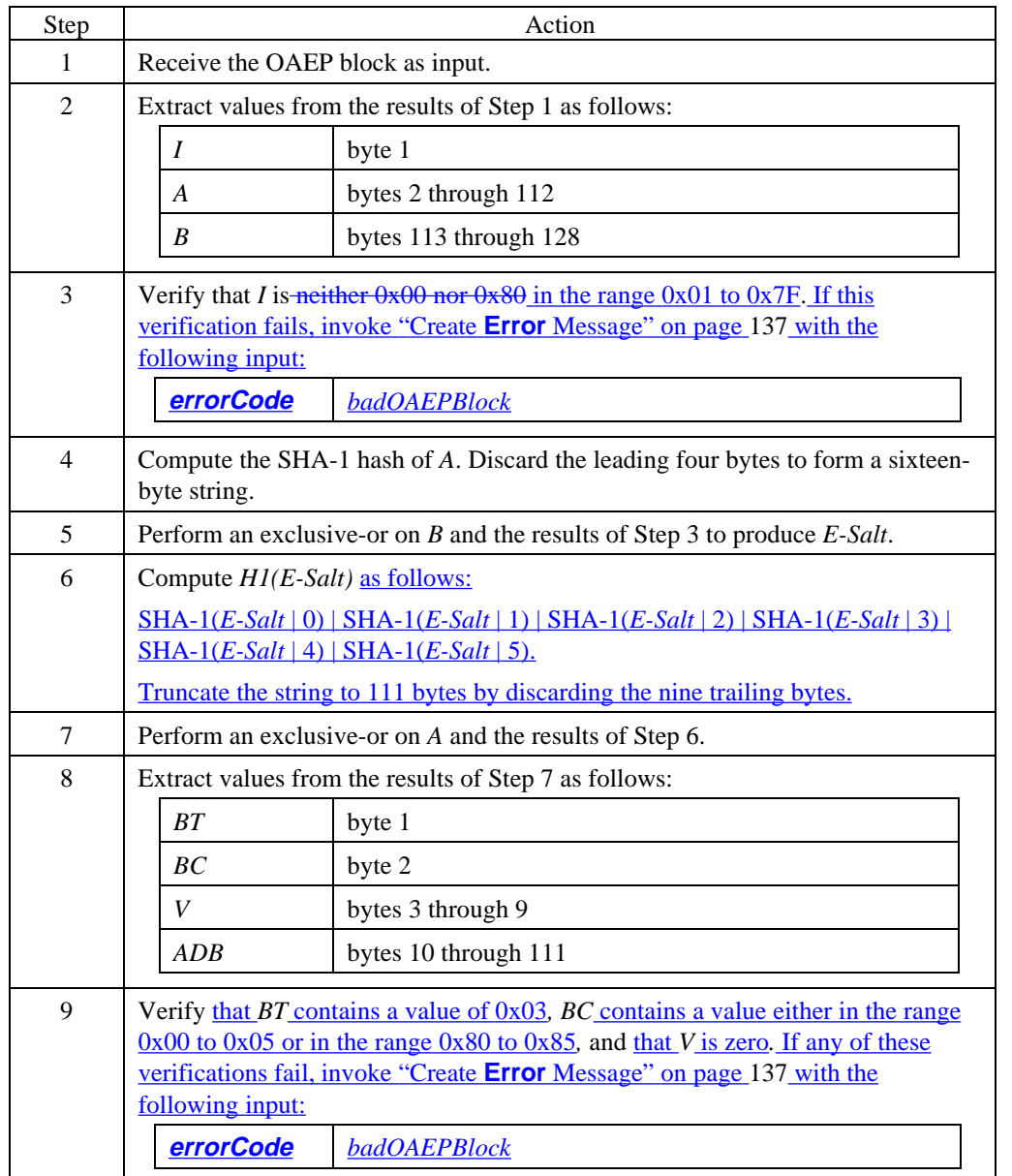

#### **Process OAEP block** (continued)

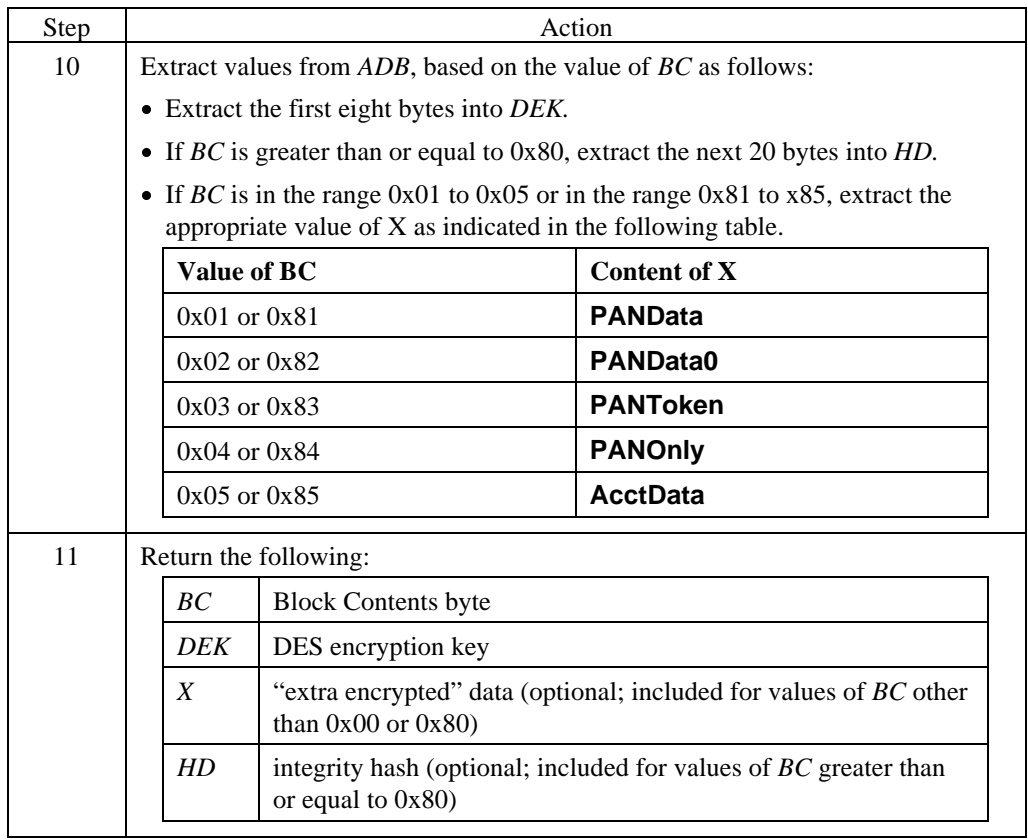

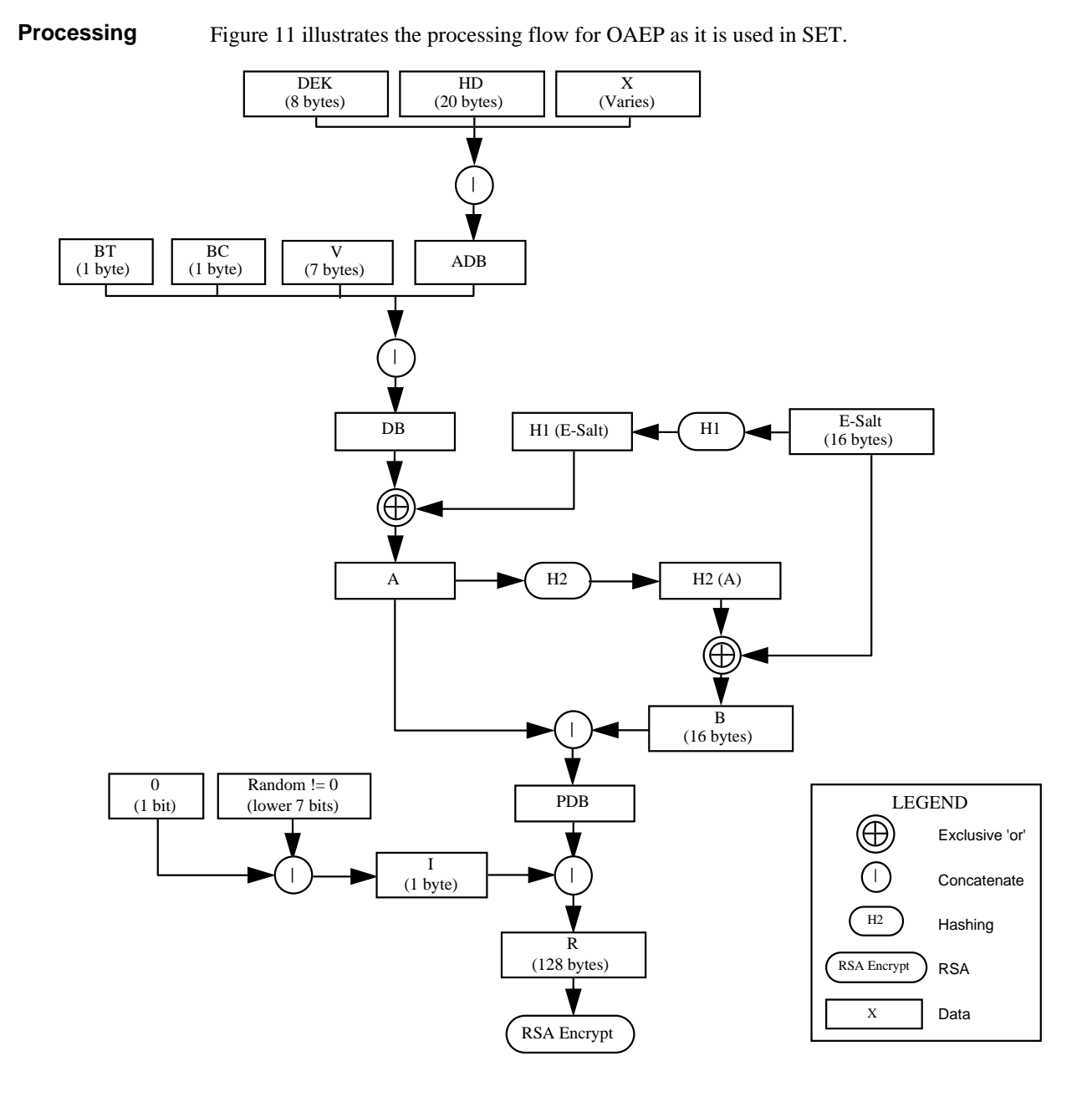

**Figure 11: OAEP Processing Flow**

**Encoding of DB** Data present in data block (DB) fields is not formatted with the usual DER encoding method, in order to save space. The format used for the **DB** is defined here.

For all of the definitions, all fields shall be present.

Only fields from the ASN.1 definition atomic (in the sense of ASN.1) data elements are present in **DB**. Each element is encoded within **DB** in the canonical form used by DER-encoding, but without tag and length octets. When transferring data from DER-encoded format to **DB**, add pad characters  $(\theta \times \theta \theta)$  to the end of the data; when transferring from **DB** to DER-encoded format, strip all pad characters from the end of the data.

To understand the format of a **DB** field, examine the ASN.1 used to define the field for signature purposes. Determine the matching DER-encoded wire format, and store the field in *DB* accordingly. Determine the corresponding ASN.1 type, and store the field in **DB** according to the following table, which summarizes the DER format of field types used in SET extra-encrypted data:

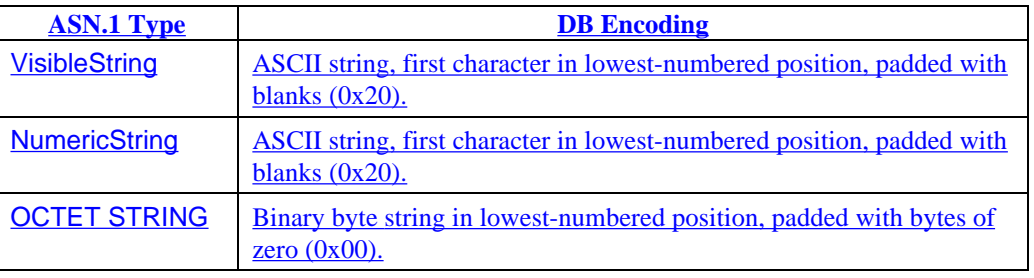

**For more information** Additional information about the encoding of specific extra-encryption data formats in the OAEP block is found in SET Book 3.

# **EnvelopedData**

**Compose EnvelopedData** The processing steps that follow are shared by **E**, **EX**, **EXL**, **EH**, and **EXH**, all of which produce a PKCS #7 *EnvelopedData* block.

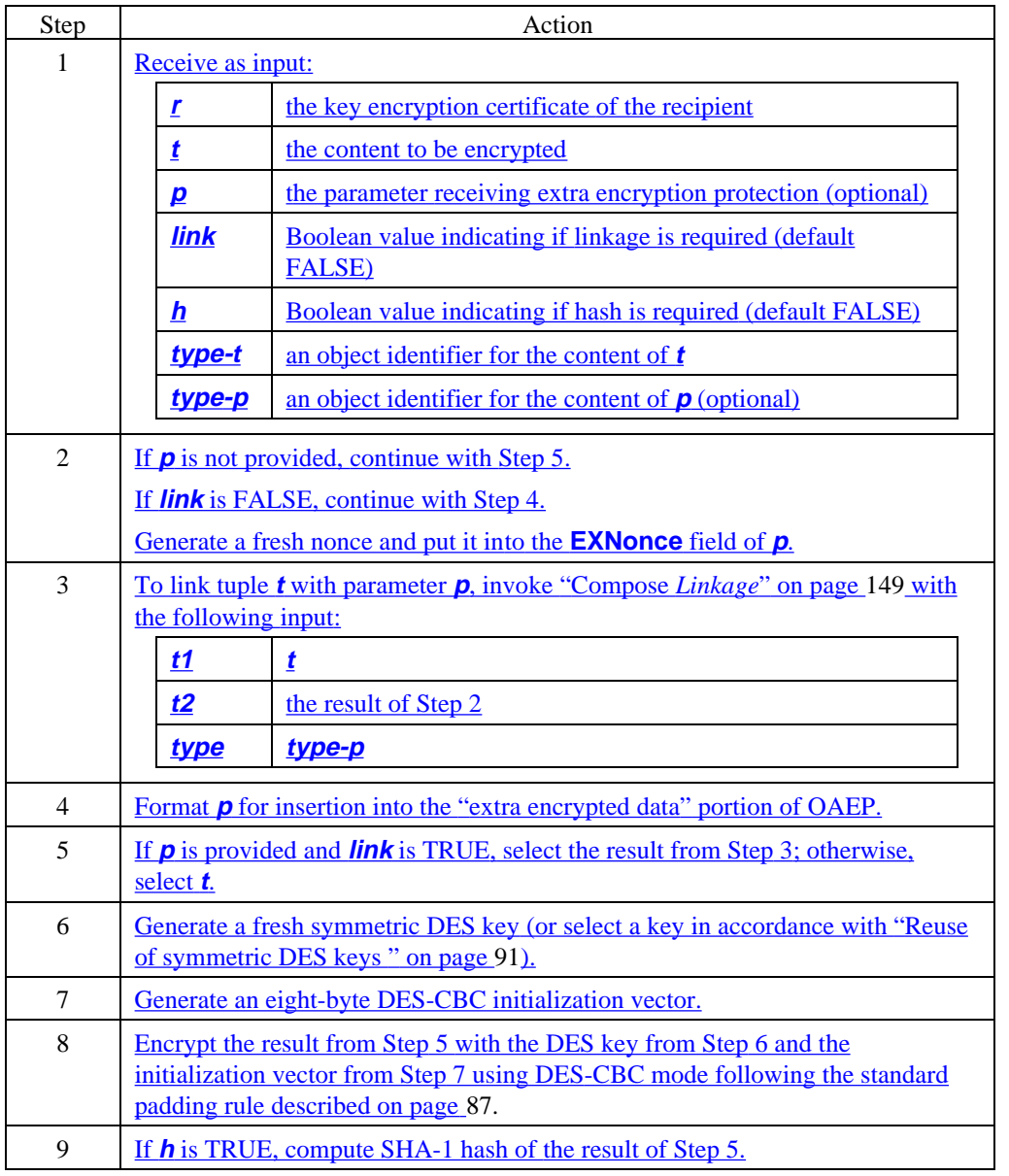

**Compose EnvelopedData** (continued)

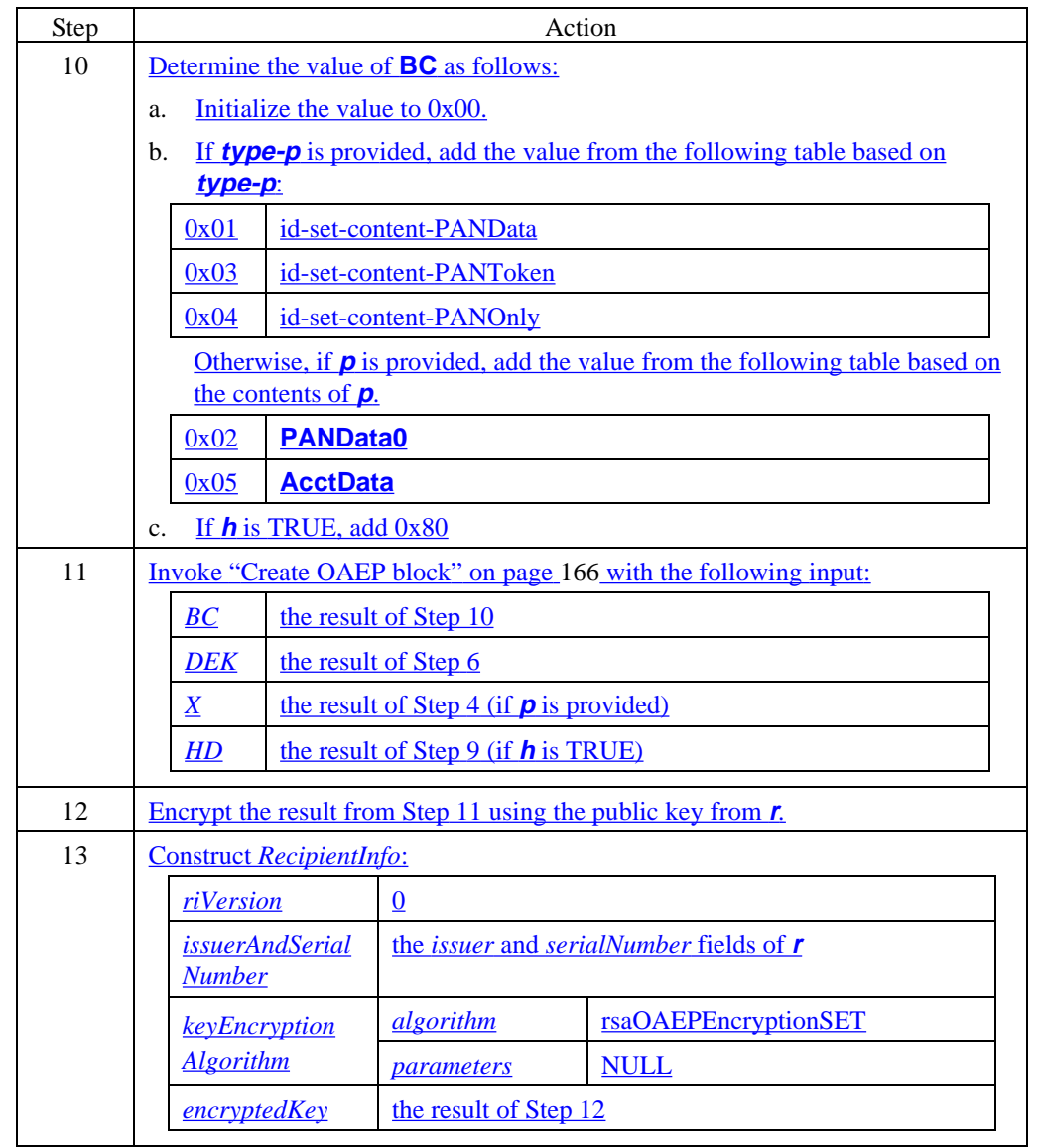

#### **Compose EnvelopedData** (continued)

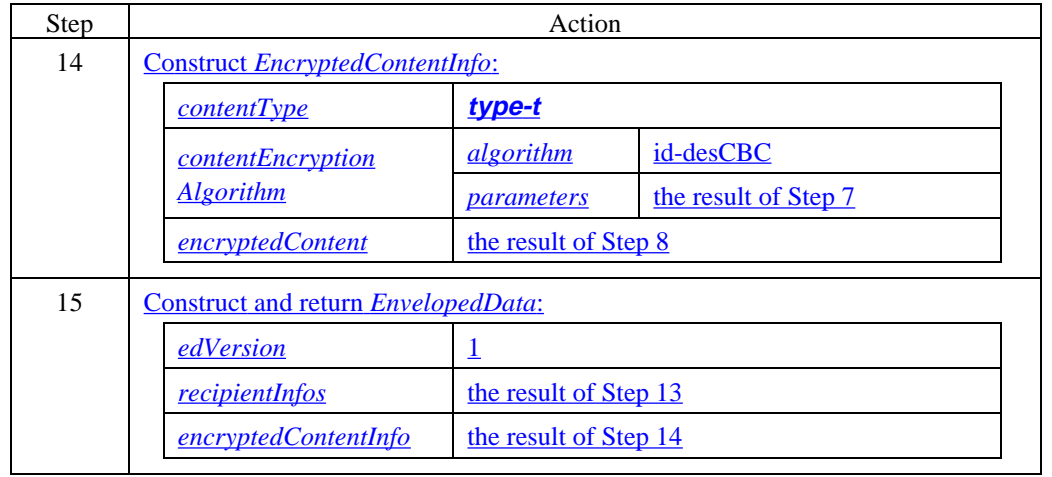

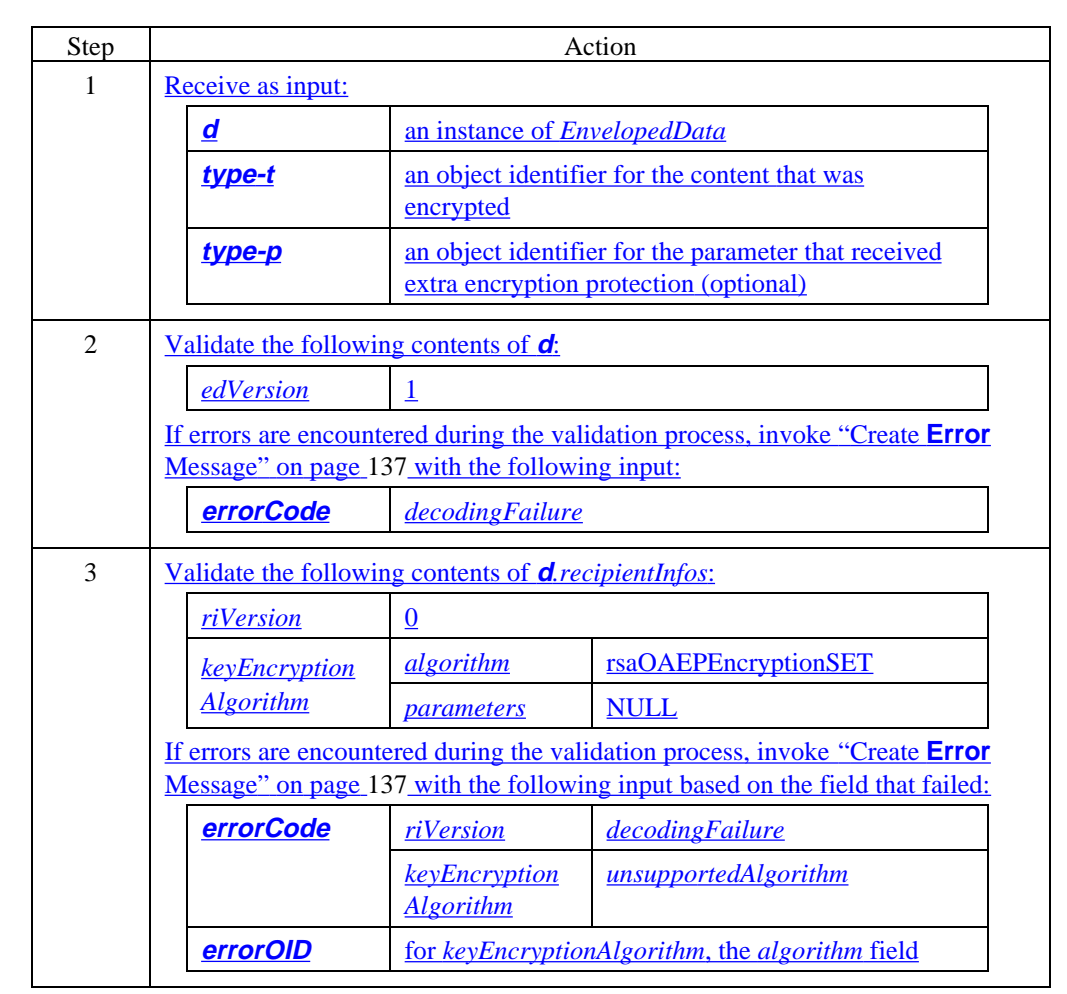

**Verify EnvelopedData** The processing steps that follow are shared by **E**, **EX**, **EXL**, **EH**, and **EXH**, all of which produce a PKCS #7 *EnvelopedData* block.

#### **Verify EnvelopedData** (continued)

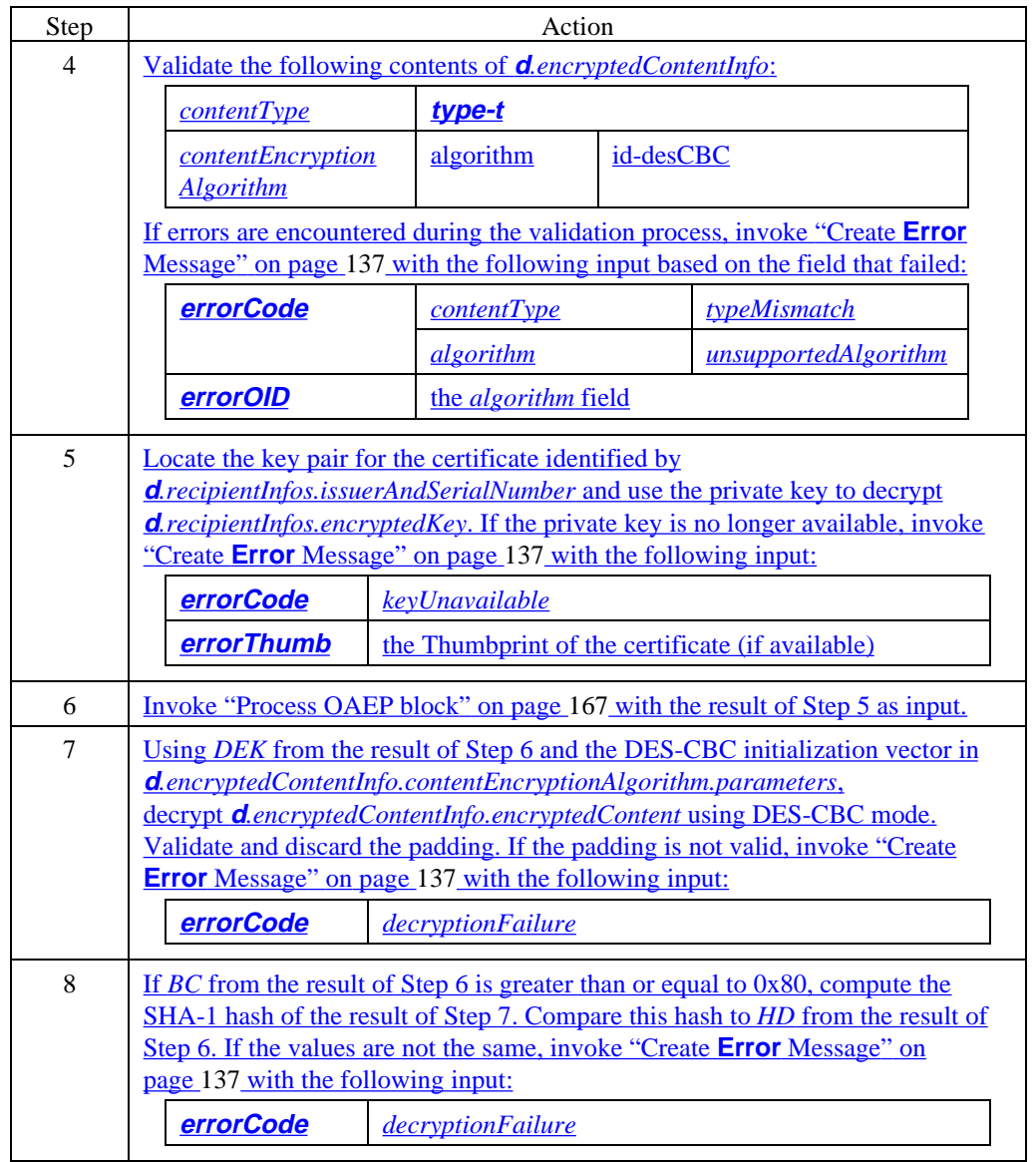

**Verify EnvelopedData** (continued)

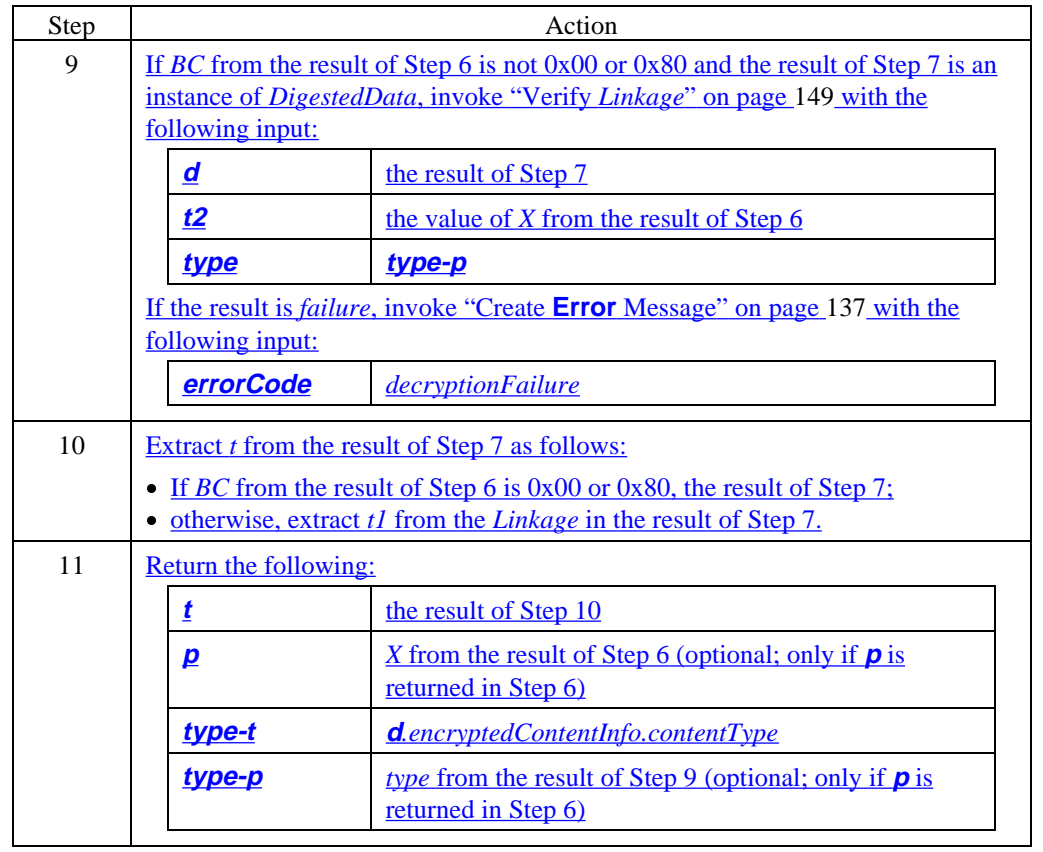

### **Asymmetric Encryption**

**E** The asymmetric encryption operator,  $E(r, t)$ , corresponds to PKCS #7 *EnvelopedData* of tuple *t* encrypted for entity *r*. This operator consists of applying fast, symmetric, bulk encryption to *t* using a secret key and then encrypting that secret key with the recipient's public key.

OAEP is used to obfuscate the contents of the PKCS #7 envelope.

#### **Compose E**

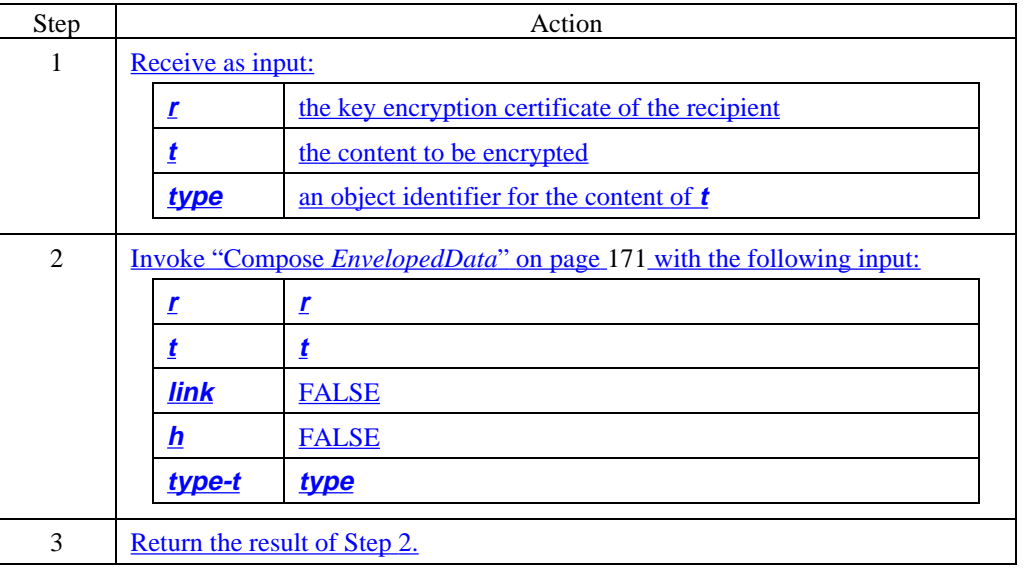

**Verify E** Invoke "Verify *EnvelopedData*" on page 174.

### **Asymmetric Encryption, continued**

```
Sample code: E The following ASN.1 sample code shows how EnvelopedData is constructed as the result of
                E(r, t).
                 envelopedData EnvelopedData ::= {
                     edVersion 1,
                     recipientInfos {
                          { riVersion 0,
                            issuerAndSerialNumber {
                               issuer r.issuer,
                               serialNumber r.serialNumber
                            },
                            keyEncryptionAlgorithm {
                               algorithm rsaOAEPEncryptionSET,
                               parameters NULL
                            \frac{1}{2}encryptedKey "RSA encrypted OAEP block"
                        }
                     },
                     encryptedContentInfo {
                        contentType type,
                        contentEncryptionAlgorithm {
                            algorithm id-desCBC,
                            parameters cbc8Parameter
                        },
                        encryptedContent "DES encrypted t"
                     }
                \pm
```
### **Extra Asymmetric Encryption with Linkage**

**EXL** The "extra" asymmetric encryption with linkage operator,  $EXL(r, t, p)$ , consists of applying fast, symmetric, bulk encryption to *t* after linking it to *p* and applying a separate "extra" process to *p*, as follows:

- Generate a fresh 20-byte nonce (**EXNonce**) to foil dictionary attacks on *p*.
- Link *t* and *p*.
- Encrypt the linkage.
- Create an OAEP block including *p*.
- Encrypt the OAEP block.
- Construct a data structure that includes the encrypted linkage and the encrypted OAEP block.

In SET's implementation of this operator, which is achieved by putting *p* is put inside the PKCS #7 envelope and *t* is linked to *p* prior to encrypting its contents. The secret key and parameter *p* are encrypted with the recipient's public key. OAEP is used to obfuscate the contents of the RSA envelope.

#### **Compose EXL**

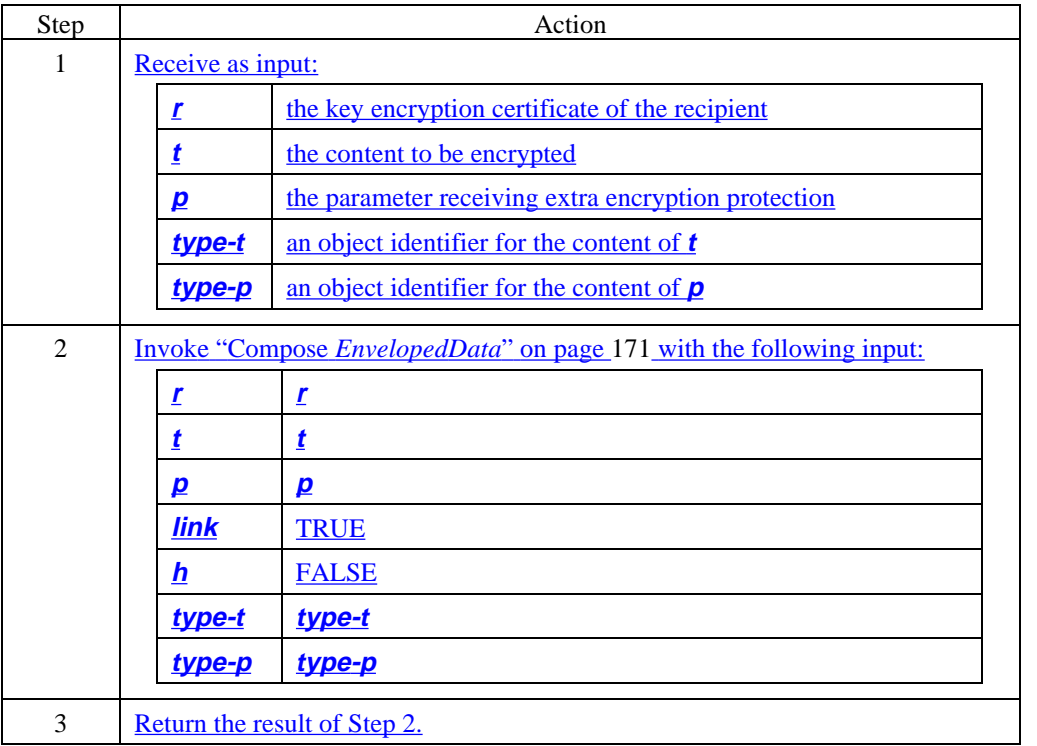

**Verify EXL** Invoke "Verify *EnvelopedData*" on page 174.

#### **Extra Asymmetric Encryption with Linkage, continued**

```
Sample code:
EXL
                The following ASN.1 sample code shows how EnvelopedData is constructed as the result of
                EXL(r, t, p).
                linkage DigestedData ::= {
                    ddVersion 0,
                    digestAlgorithm {
                       algorithm id-sha1,
                       parameters NULL
                    },
                    contentInfo {
                       contentType type-p
                    },
                    digest "SHA-1 hash of p"
                }
                dataTBE SEQUENCE ::= {
                    t t,
                    p linkage
                }
                exEnvelopedData EnvelopedData ::= {
                    edVersion 1,
                    recipientInfos {
                       { riVersion 0,
                           issuerAndSerialNumber {
                              issuer r.issuer,
                              serialNumber r.serialNumber
                           },
                           keyEncryptionAlgorithm {
                              algorithm rsaOAEPEncryptionSET,
                              parameters NULL
                           },
                           encryptedKey "RSA encrypted OAEP block"
                       }
                    },
                    encryptedContentInfo {
                       contentType type-t,
                       contentEncryptionAlgorithm {
                          algorithm id-desCBC,
                          parameters cbc8Parameter
                       },
                       encryptedContent "DES encrypted dataTBE"
                    }
                }
```
### **Asymmetric Encryption with Integrity**

**EH** The integrity encryption operator, *EH(r, t)*, is similar to *E*, except that the PKCS #7 envelope includes a hash of *t*. It consists of applying fast, symmetric, bulk encryption to *t* using a secret key and then encrypting that secret key and the hash with the recipient's public key.

OAEP is used to obfuscate the contents of the RSA envelope.

#### **Compose EH**

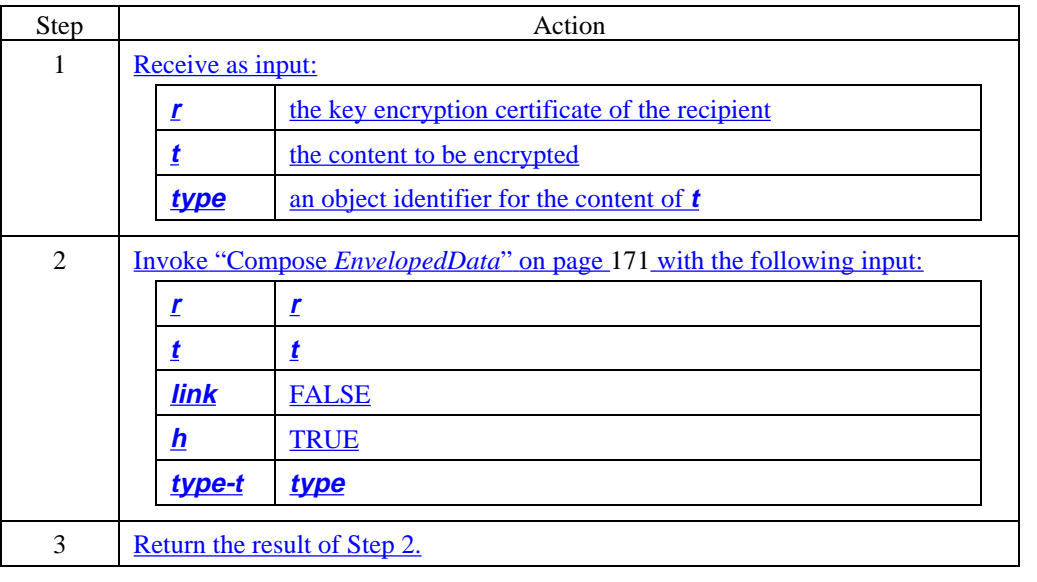

**Verify EH** Invoke "Verify *EnvelopedData*" on page 174.

### **Asymmetric Encryption with Integrity, continued**

**Sample code: EH** The following ASN.1 sample code shows how *EnvelopedData* is constructed as the result of *EH(r, t)*. ehEnvelopedData EnvelopedData ::= { edVersion **1**, recipientInfos { { riVersion **0**, issuerAndSerialNumber { issuer **r.issuer**, serialNumber **r.serialNumber** }, keyEncryptionAlgorithm { algorithm **rsaOAEPEncryptionSET**, parameters **NULL** }, encryptedKey "**RSA encrypted OAEP block**" } }, encryptedContentInfo { contentType **type**, contentEncryptionAlgorithm { algorithm **id-desCBC**, parameters **cbc8Parameter** }, encryptedContent "**DES symmetric key encrypted t**"  $\pm$ }

### **Extra Asymmetric Encryption with Integrity**

**EXH** The "extra" asymmetric encryption with integrity operator, *EXH(r, t, p)*, is similar to *EX*, except that the PKCS #7 envelope also includes a hash of *t*. It consists of applying fast, symmetric, bulk encryption to *t* after linking it to *p* and applying a separate "extra" process to *p*, as follows: In SET's implementation of this operator, *p* is put inside the PKCS #7 envelope and *t* is linked to *p* prior to bulk encrypting its contents. A fresh 20-byte nonce (**EXNonce**) is also included to foil dictionary attacks on *p*. The secret key, the hash of *{t, p},* and parameter *p* are encrypted with the recipient's public key.

OAEP is used to obfuscate the contents of the PKCS #7 envelope.

- Generate a fresh 20-byte nonce (**EXNonce**) to foil dictionary attacks on *p*.
- Link *t* and *p*.
- Encrypt the linkage.
- Create an OAEP block including *p* and a hash of the linkage.
- Encrypt the OAEP block.
- Construct a data structure that includes the encrypted linkage and the encrypted OAEP block.

#### **Compose EXH**

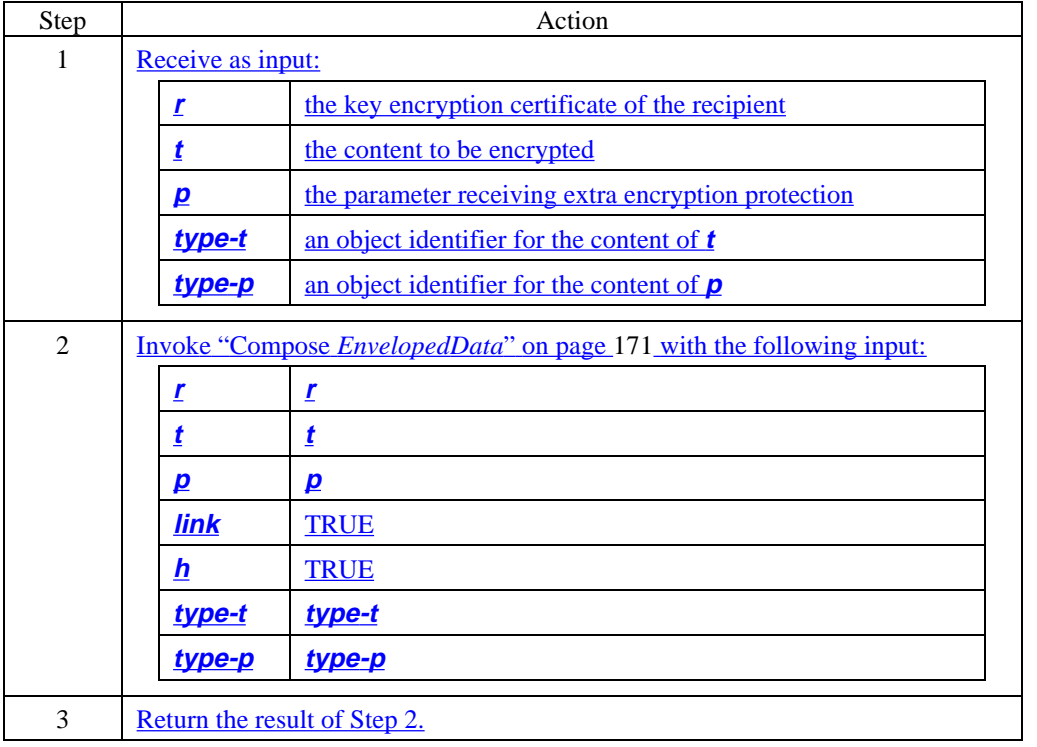

**Verify** *EXH* Invoke "Verify *EnvelopedData*" on page 174.
#### **Extra Asymmetric Encryption with Integrity, continued**

```
Sample code:
EXH
                The following ASN.1 sample code shows how EnvelopedData is constructed as the result of
                EXH(r, t, p).
                linkage DigestedData ::= {
                    ddVersion 0,
                    digestAlgorithm {
                        algorithm id-sha1,
                        parameters NULL
                    },
                    contentInfo {
                        contentType "type-p"
                    },
                    digest "SHA-1 hash of p"
                }
                dataTBE SEQUENCE ::= {
                    t t,
                    p linkage
                }
                exhEnvelopedData EnvelopedData ::= {
                    edVersion 1,
                    recipientInfos {
                        { riVersion 0,
                           issuerAndSerialNumber {
                              issuer r.issuer,
                              serialNumber r.serialNumber
                           },
                           keyEncryptionAlgorithm {
                              algorithm rsaOAEPEncryptionSET,
                              parameters NULL
                           \frac{1}{2}encryptedKey "RSA encrypted OAEP block"
                        }
                    },
                    encryptedContentInfo {
                        contentType type-t,
                        contentEncryptionAlgorithm {
                           algorithm id-desCBC,
                           parameters cbc8Parameter
                        },
                        encryptedContent "DES encrypted dataTBE"
                    \perp}
```
### **Symmetric Encryption**

**EK** The symmetric encryption operator, *EK(k, t)*, encrypts *t* with the provided key *k*. Either the DES or CDMF algorithm may be used.

#### **Compose EK**

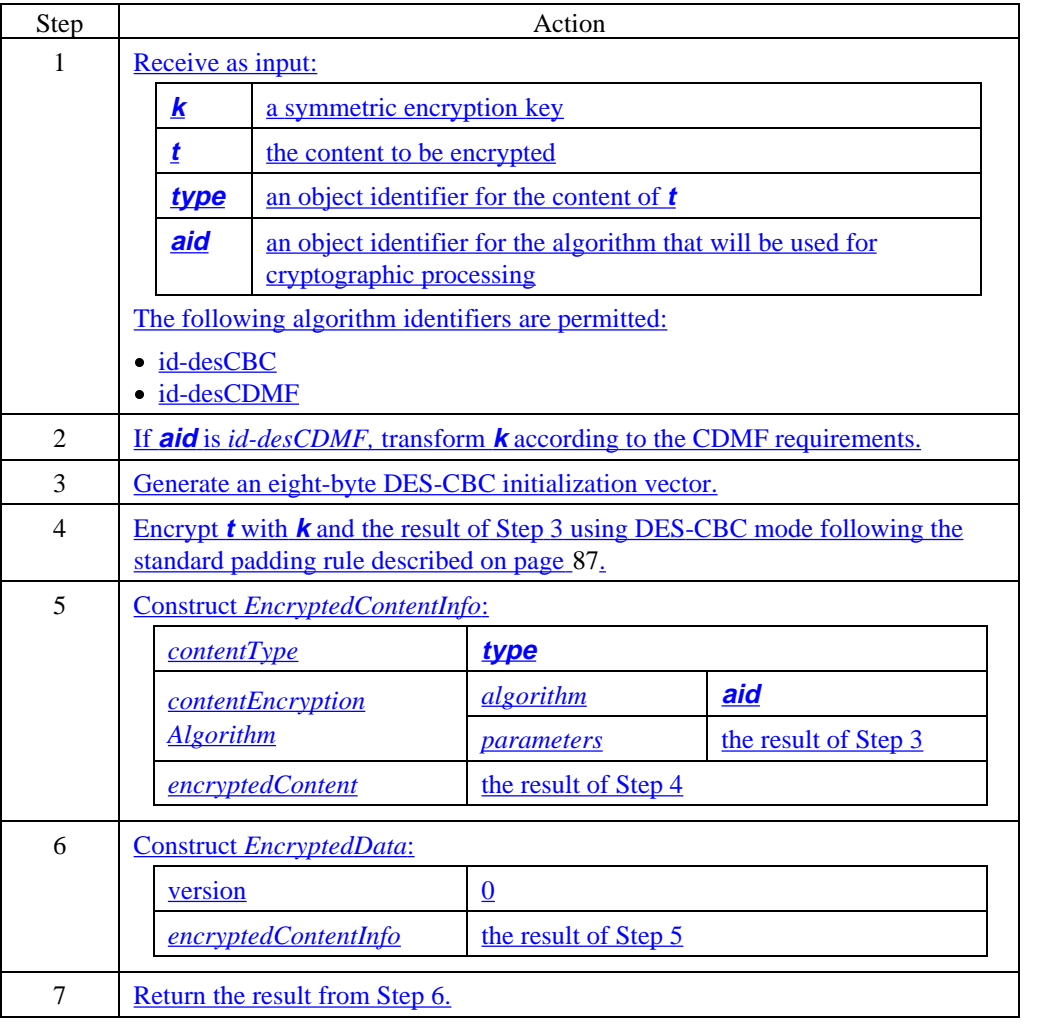

# **Symmetric Encryption, continued**

#### **Verify EK**

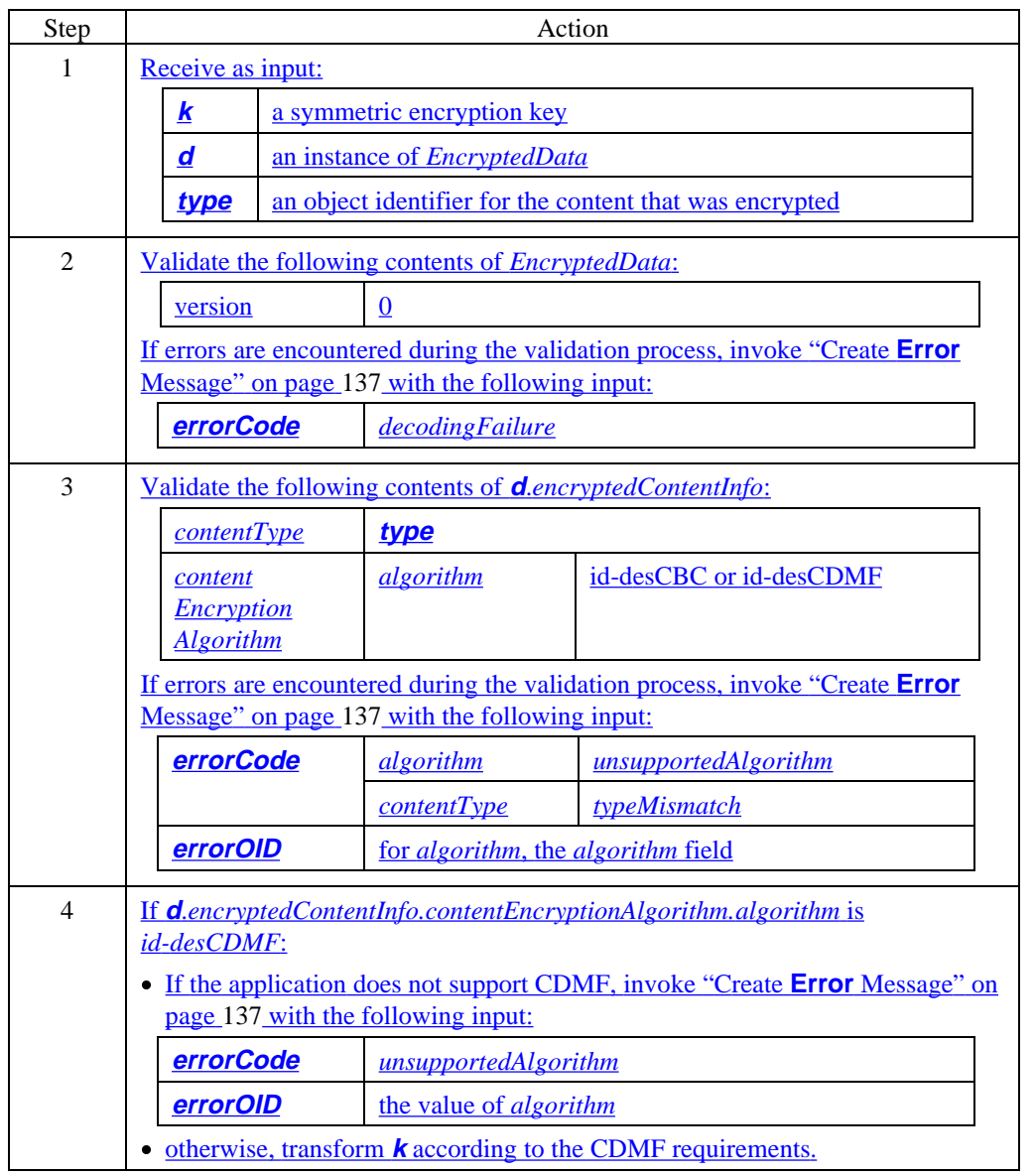

# **Symmetric Encryption, continued**

#### **Verify EK** (continued)

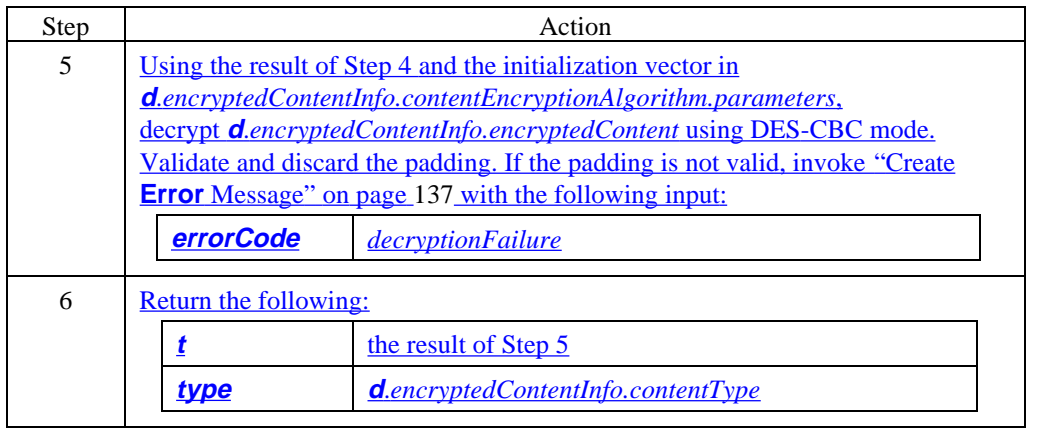

#### **Symmetric Encryption, continued**

```
Sample code:
EK
                 The following ASN.1 sample code shows how EncryptedData is constructed as the result of
                 EK(k, t).
                 ekEncryption EncryptedData ::= {
                     version 0,
                     encryptedContentInfo {
                         contentType type,
                         contentEncryptionAlgorithm {
                            algorithm aid,
                            parameters cbc8Parameter
                         },
                         encryptedContent "Symmetric key k encrypted t"
                     }
                 \pm
```
#### **Simple Encapsulation with Signature**

**Enc** The simple encapsulation with signature operator, *Enc(s, r, t)*, implements signed then encrypted messages. It corresponds to an instance of PKCS #7 *SignedData* encapsulated in *EnvelopedData*.

#### **Compose Enc**

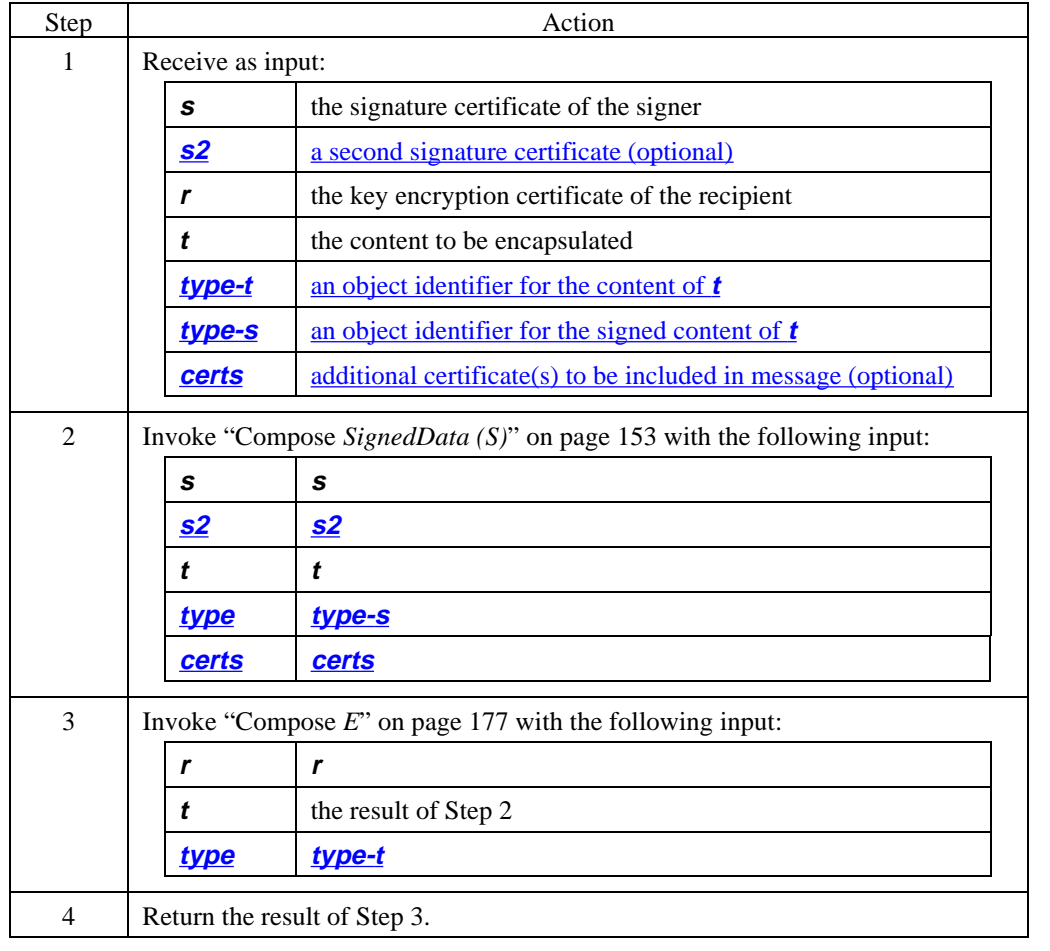

# **Simple Encapsulation with Signature, continued**

#### **Verify Enc**

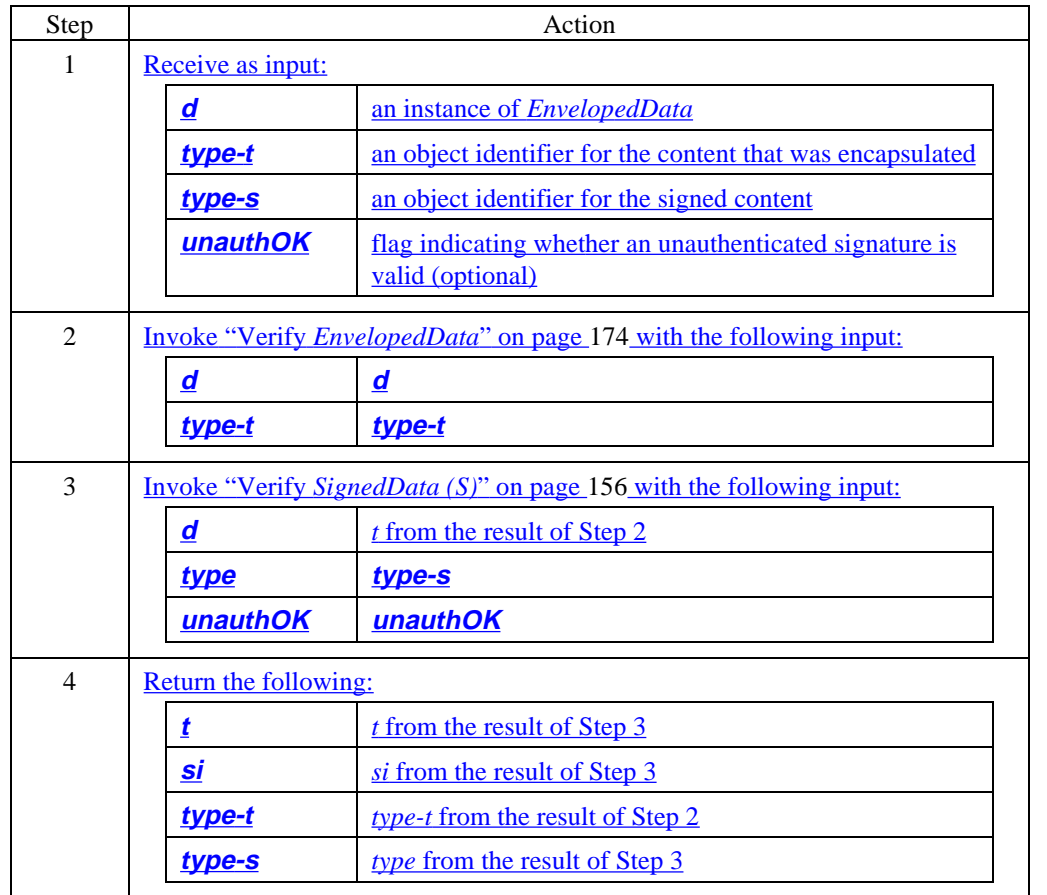

# **Simple Encapsulation with Signature, continued**

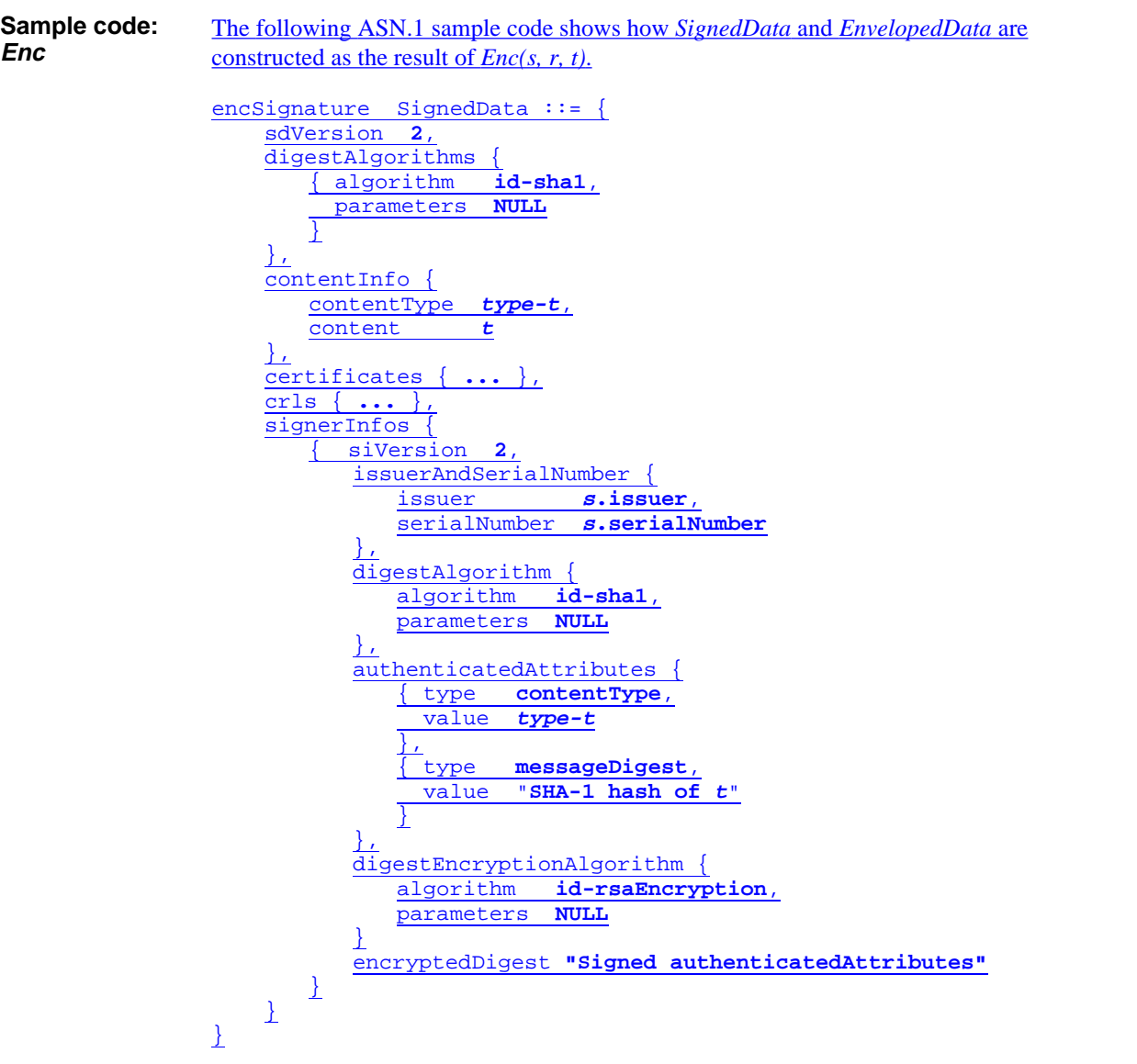

#### **Simple Encapsulation with Signature, continued**

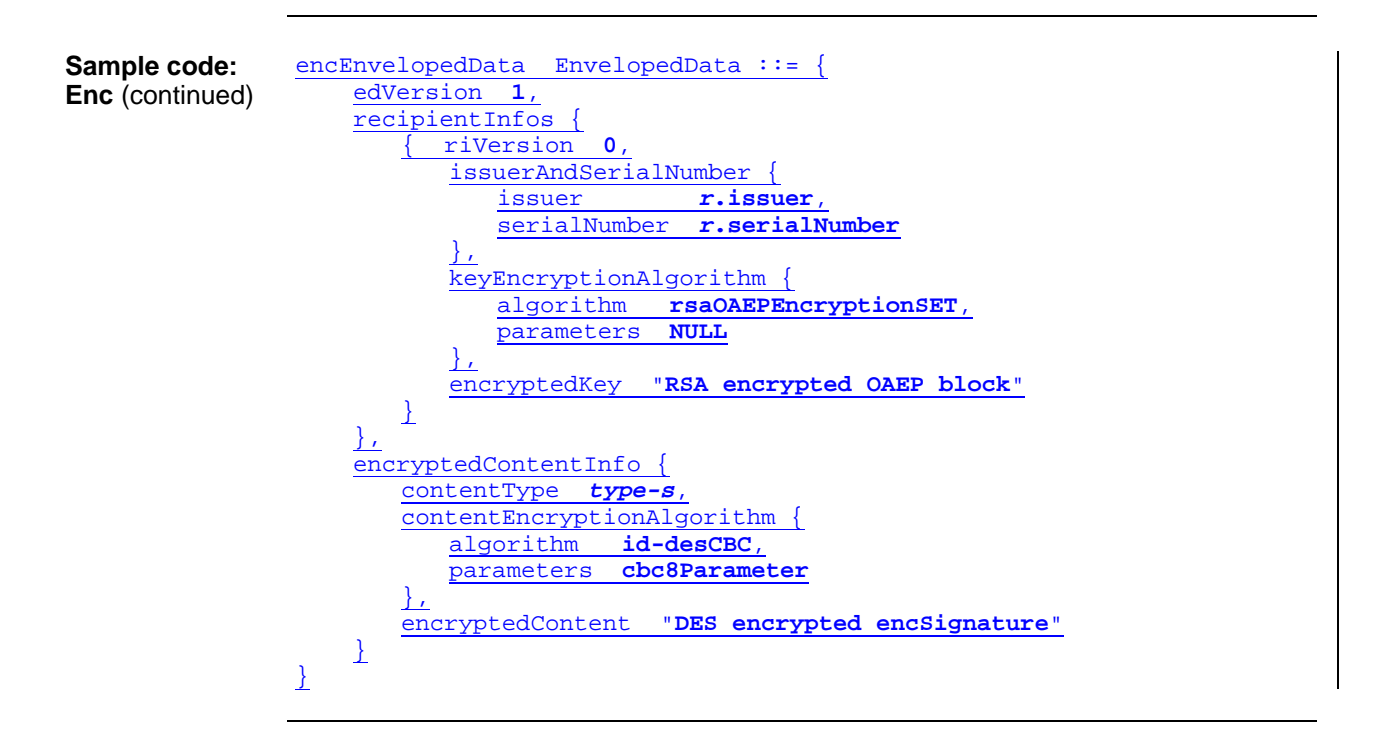

# **Simple Encapsulation with Signature and Provided Key**

**EncK** The simple encapsulation with signature and provided key operator, *EncK(k, s, t)*, implements signed messages encrypted with a known, shared, secret key provided by the sender of a prior message.

#### **Compose EncK**

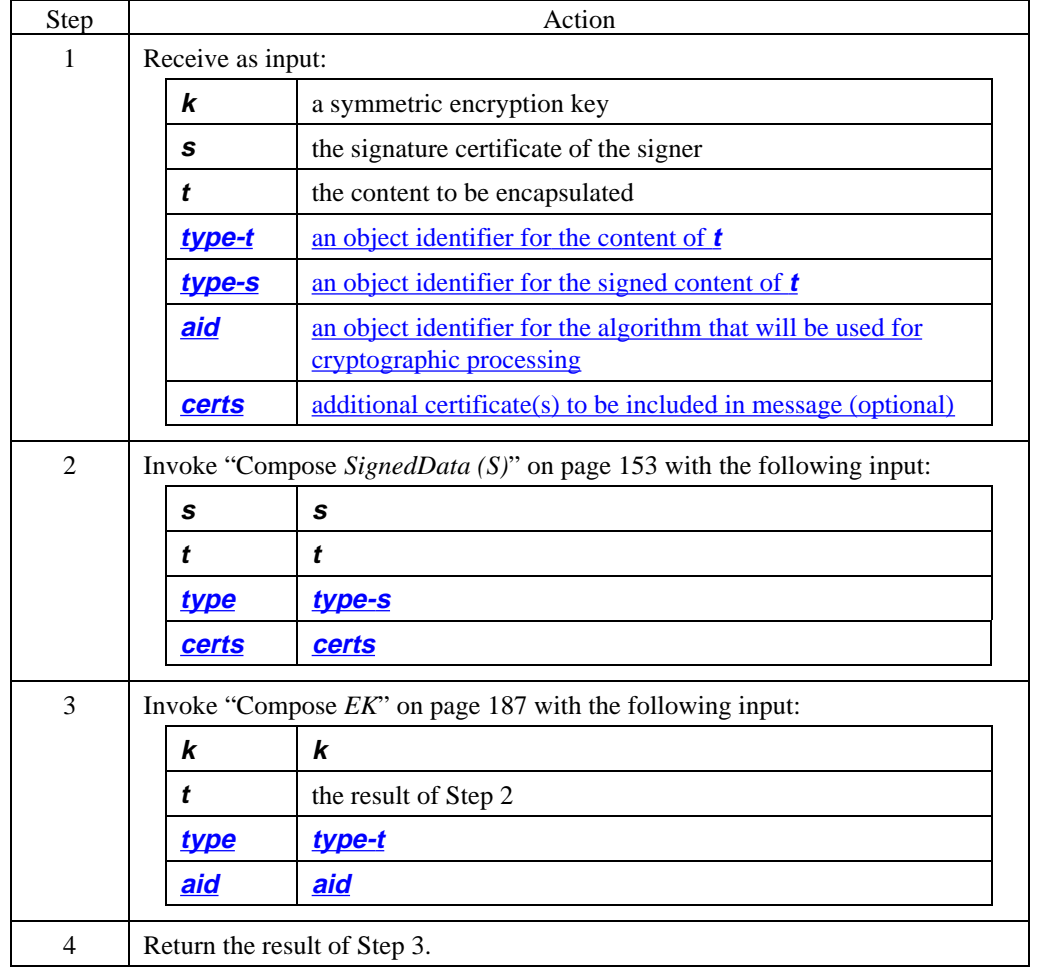

# **Simple Encapsulation with Signature and Provided Key,** continued

**Verify EncK**

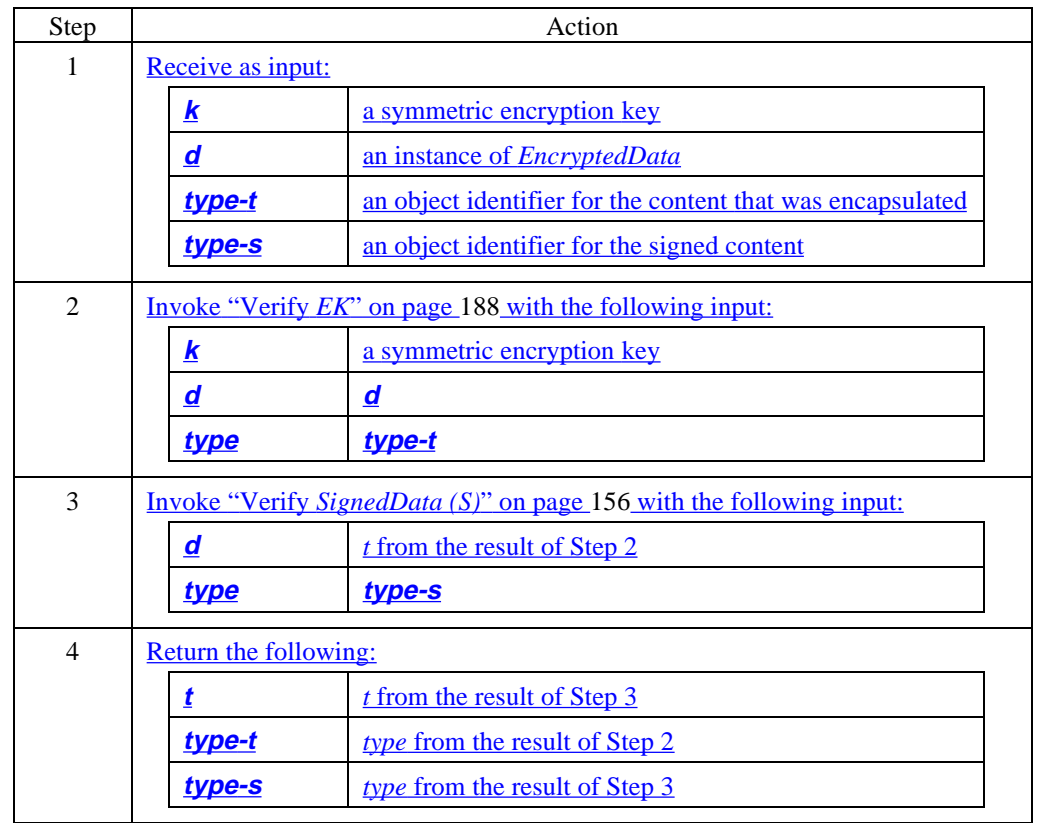

#### **Simple Encapsulation with Signature and Provided Key,** continued

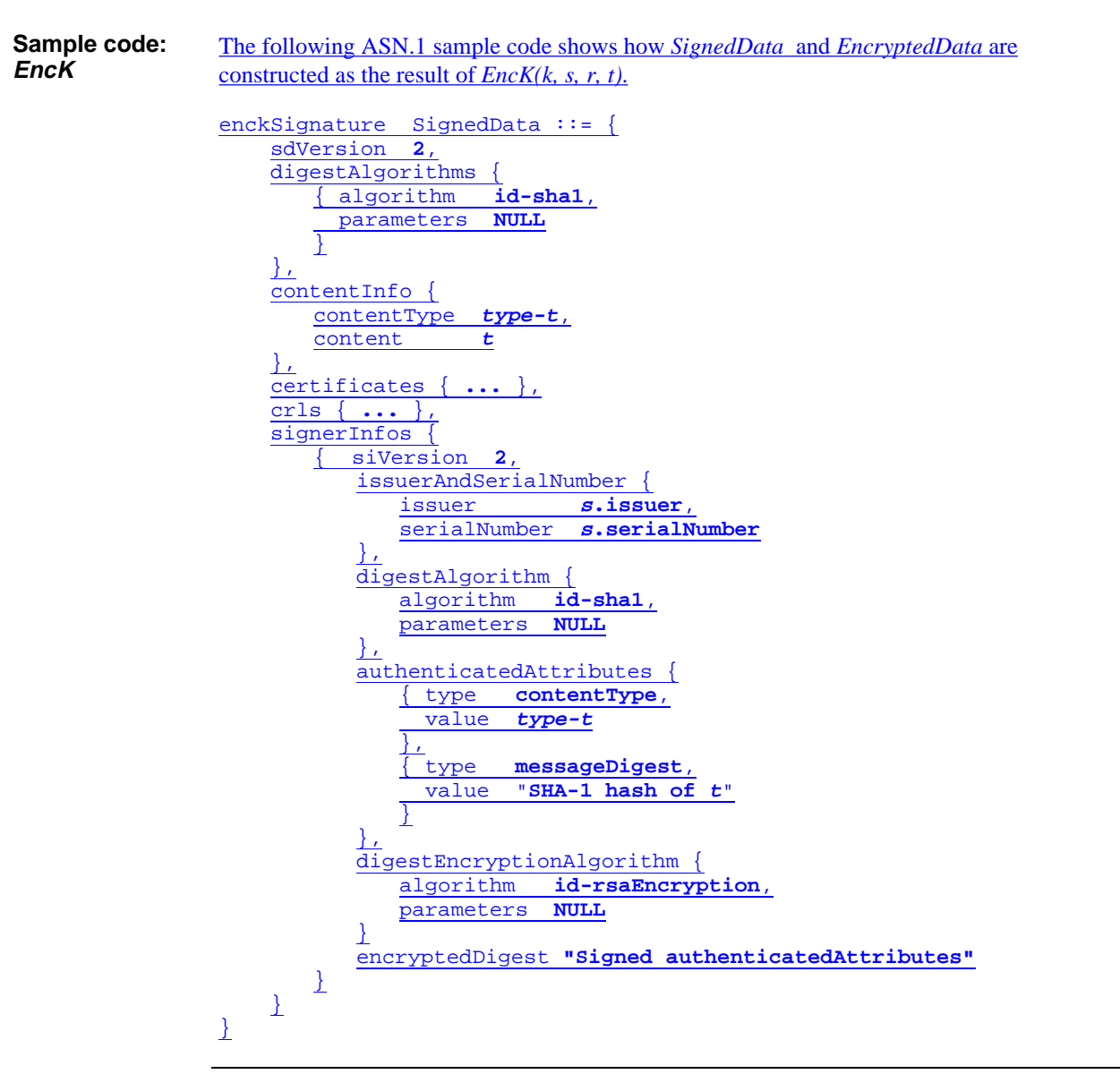

# **Simple Encapsulation with Signature and Provided Key,** continued

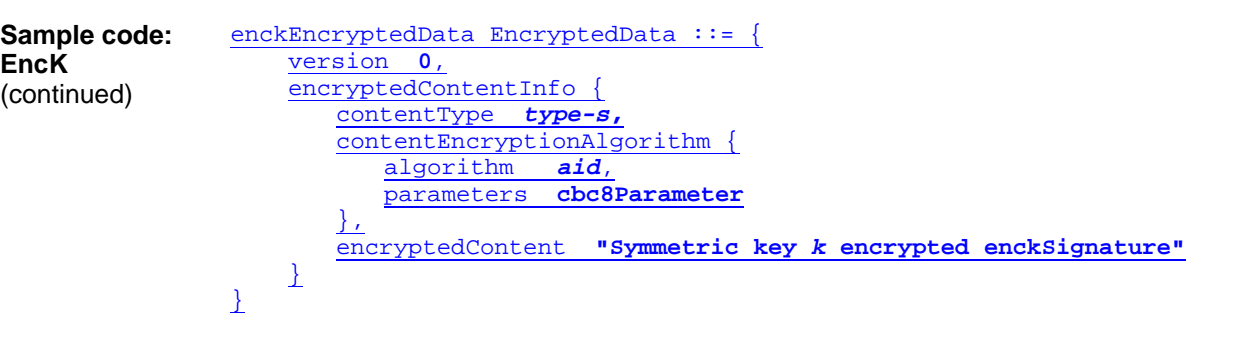

### **Extra Encapsulation with Signature**

**EncX** The extra encapsulation with signature operator, *EncX(s, r, t, p)*, implements two-part signed messages encrypted with extra encryption.

#### **Compose EncX**

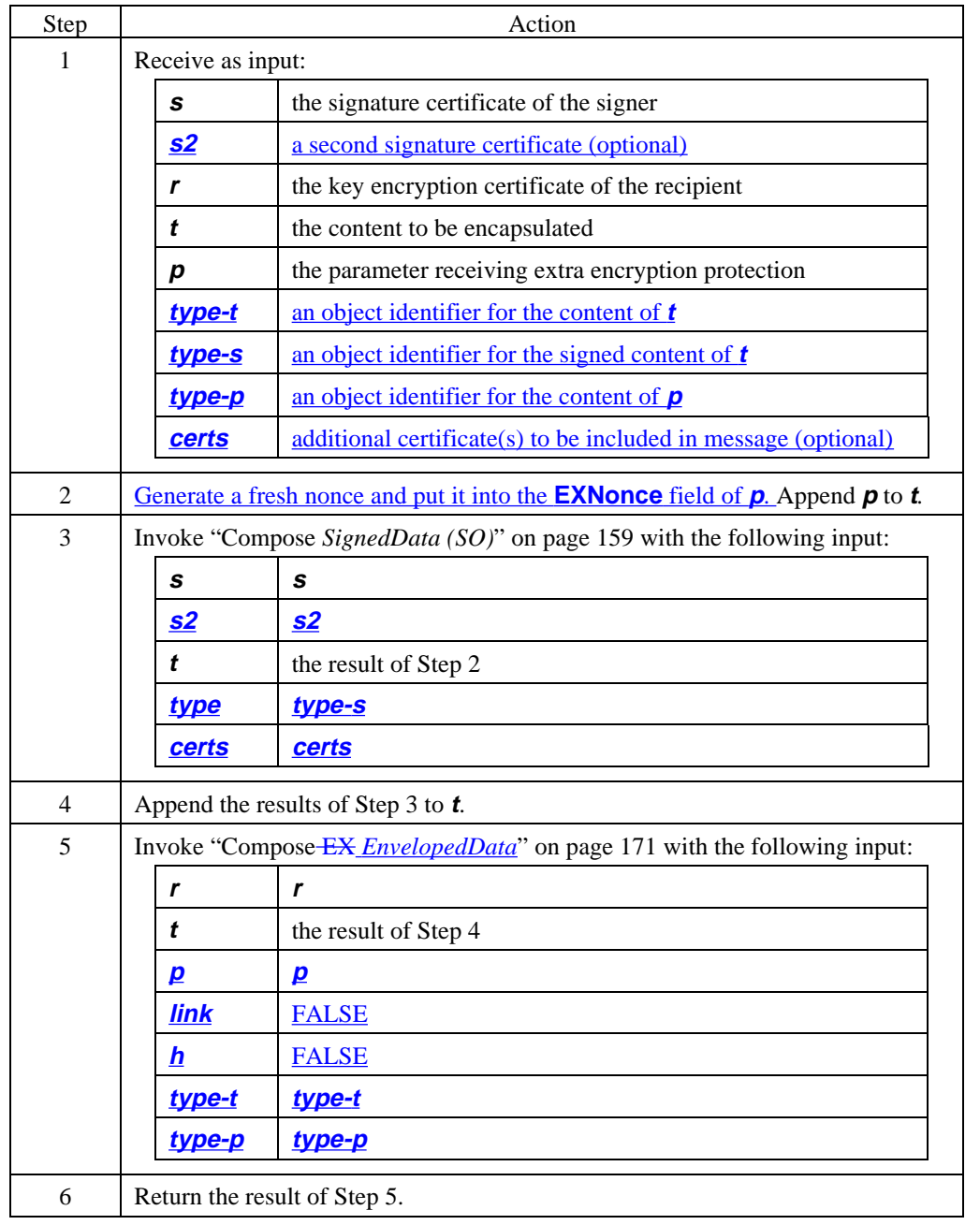

# **Extra Encapsulation with Signature, continued**

#### **Verify EncX**

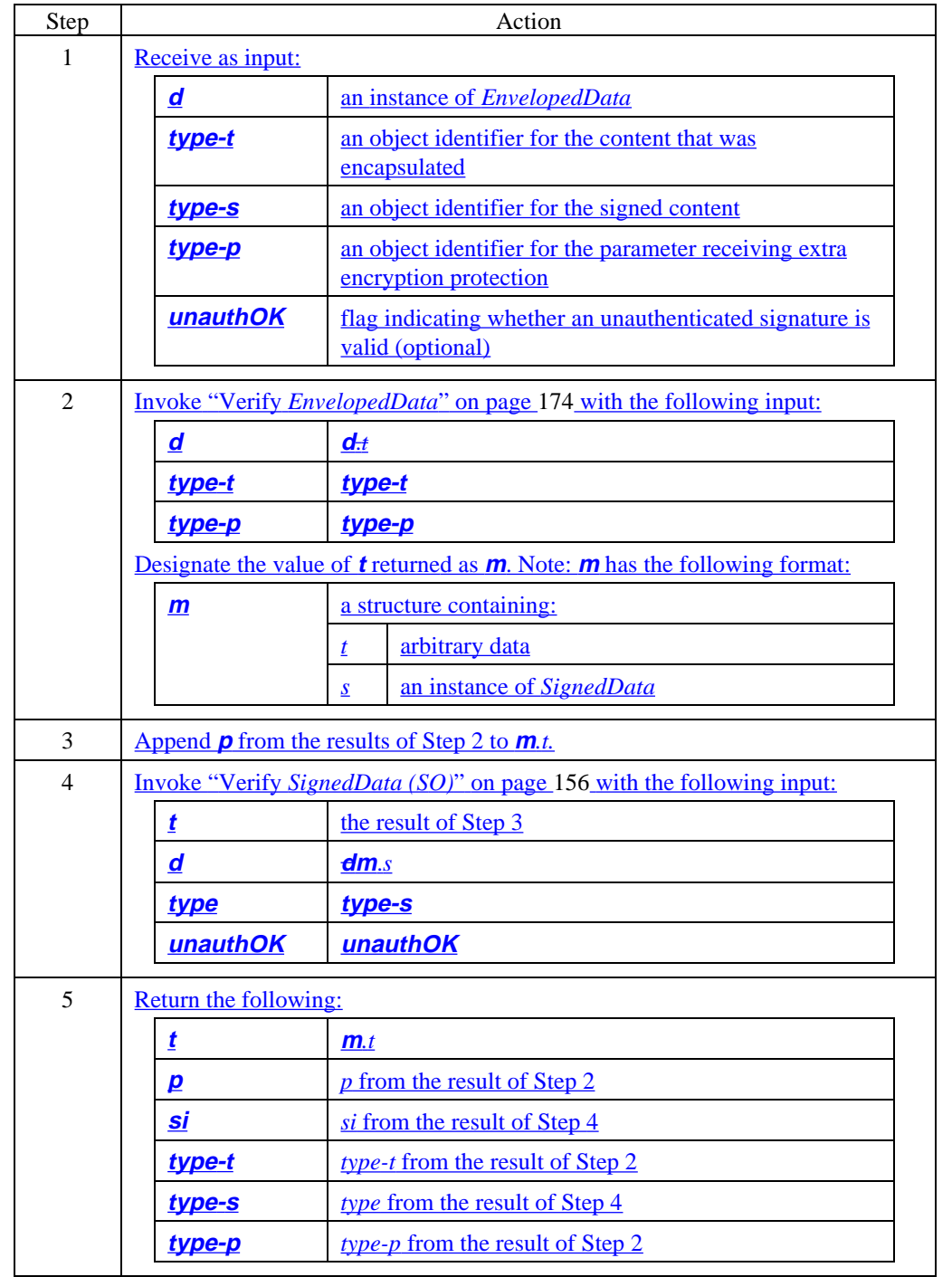

# **Extra Encapsulation with Signature, continued**

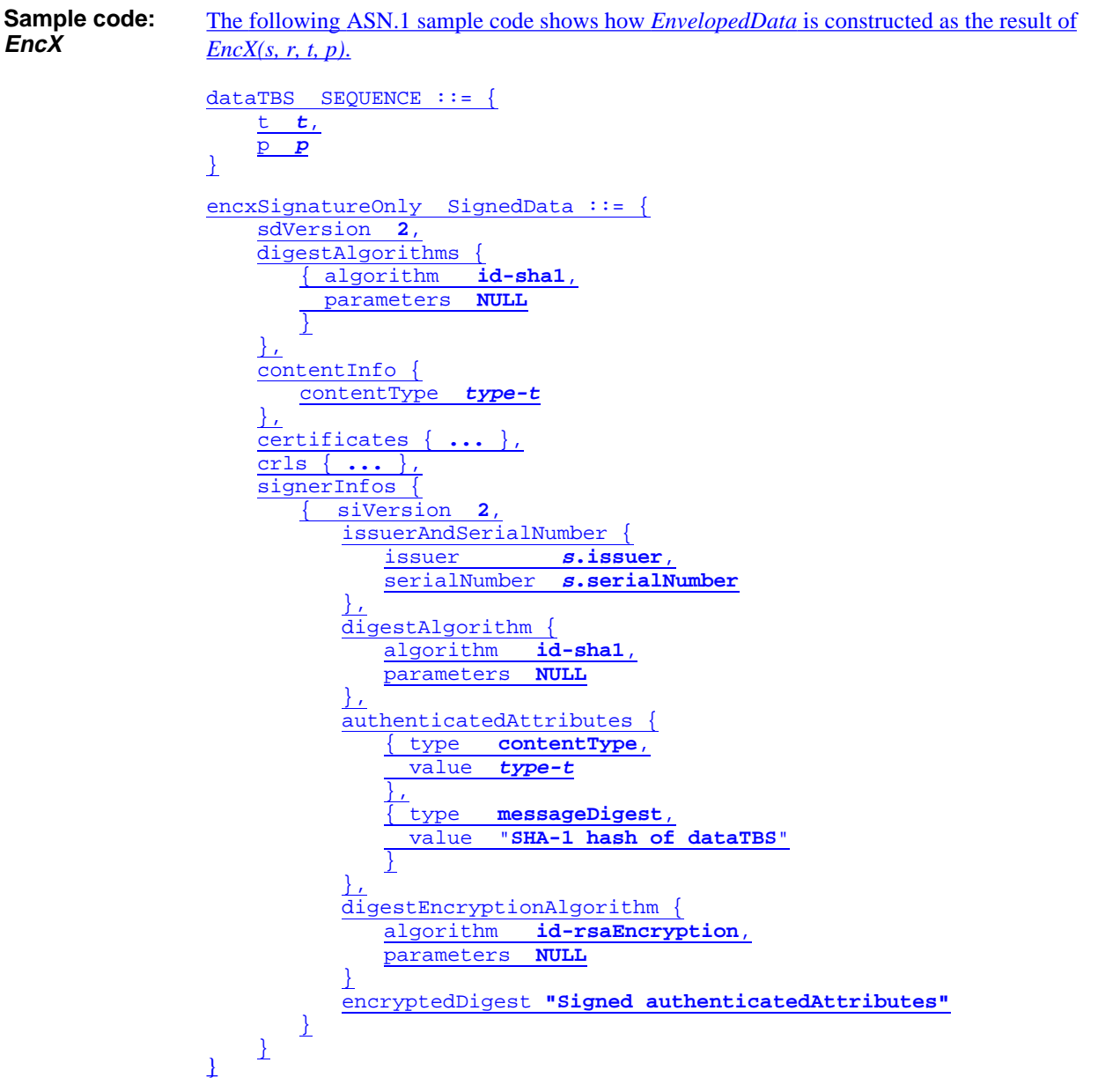

# **Extra Encapsulation with Signature, continued**

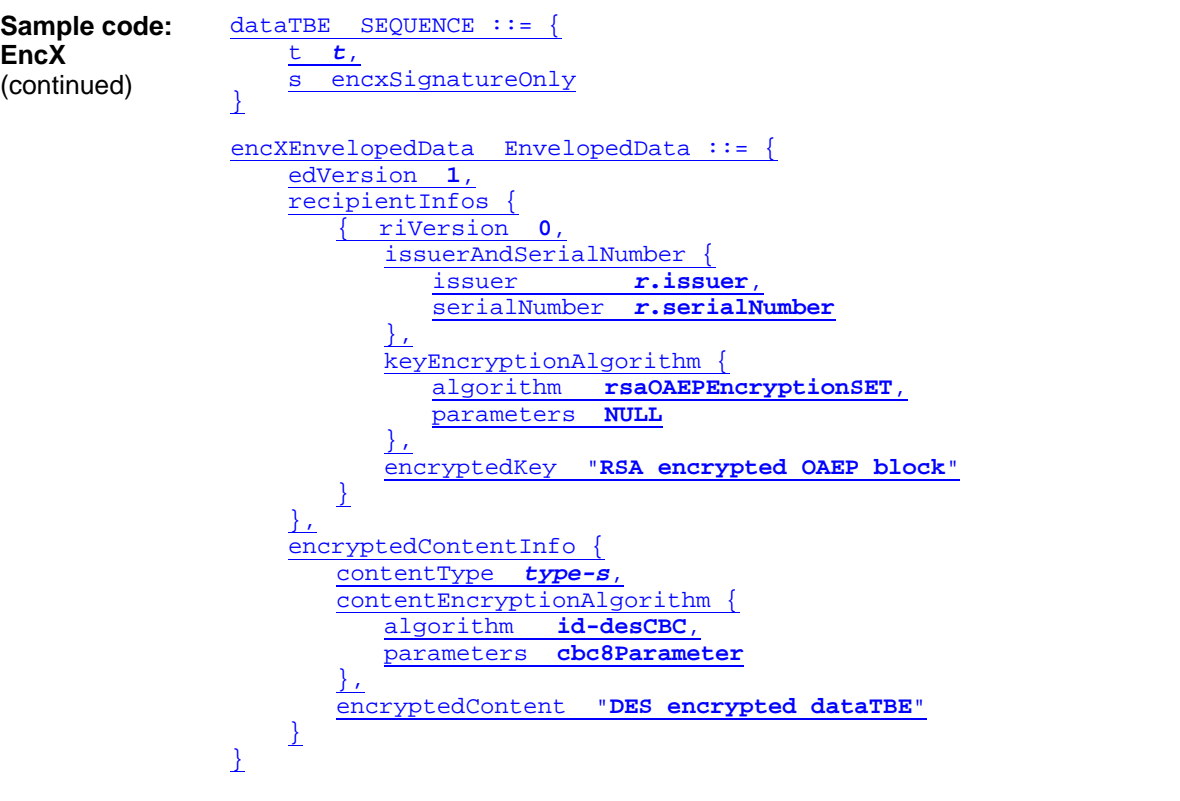

# **Simple Encapsulation with Signature and Baggage**

**EncB** The simple encapsulation with signature and baggage operator, *EncB(s, r, t, b)*, implements signed, encrypted messages with external baggage.

#### **Compose EncB**

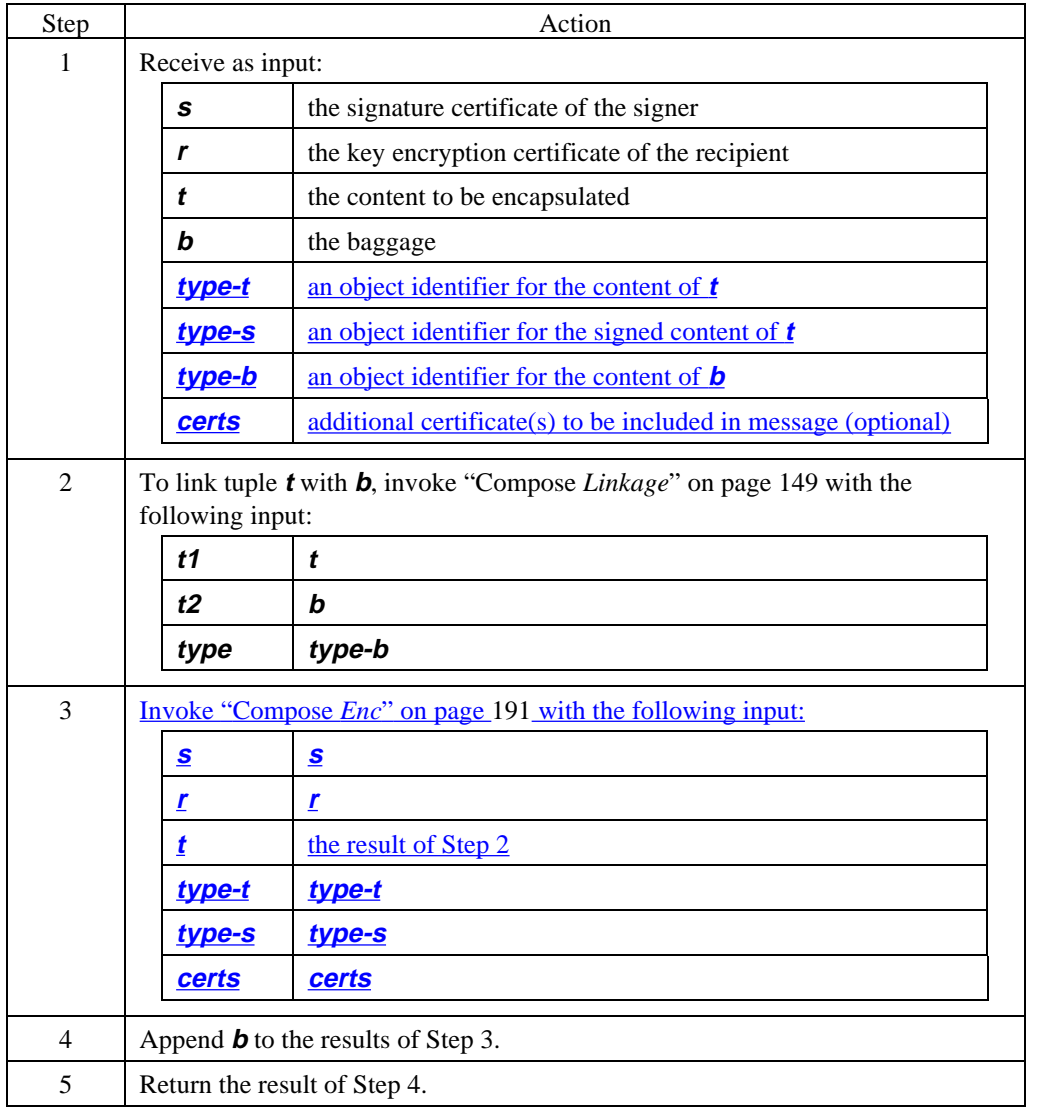

**Verify EncB**

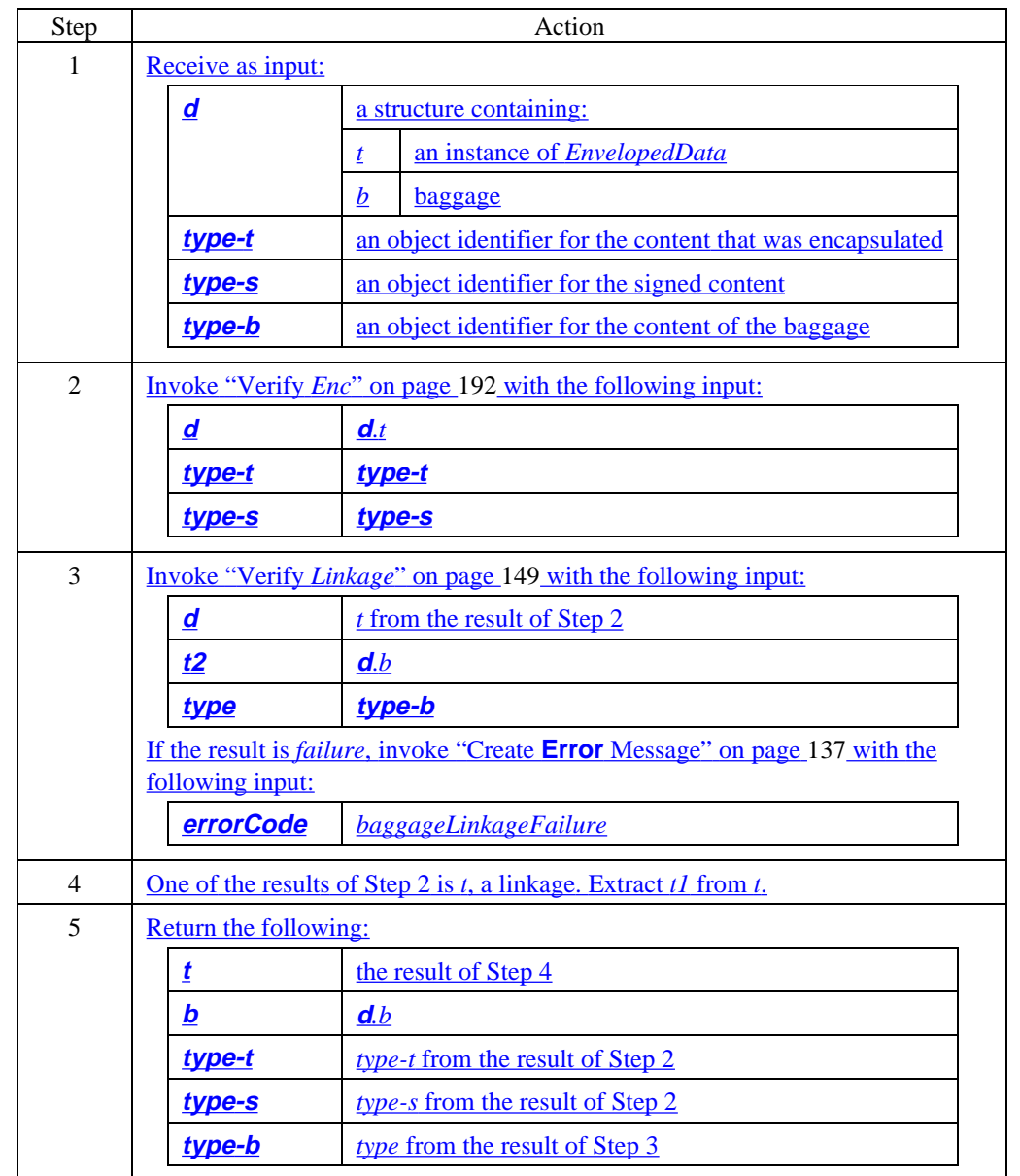

**Sample code: EncB** The following ASN.1 sample code shows how *result* is constructed as the result of *EncB(s, r, t, b)*. detachedDigestedBaggage DigestedData ::= { ddVersion **0**, digestAlgorithm { algorithm **id-sha1**, parameters **NULL** }, contentInfo { contentType **type-b**, }, digest **"SHA-1 hash of b"** }

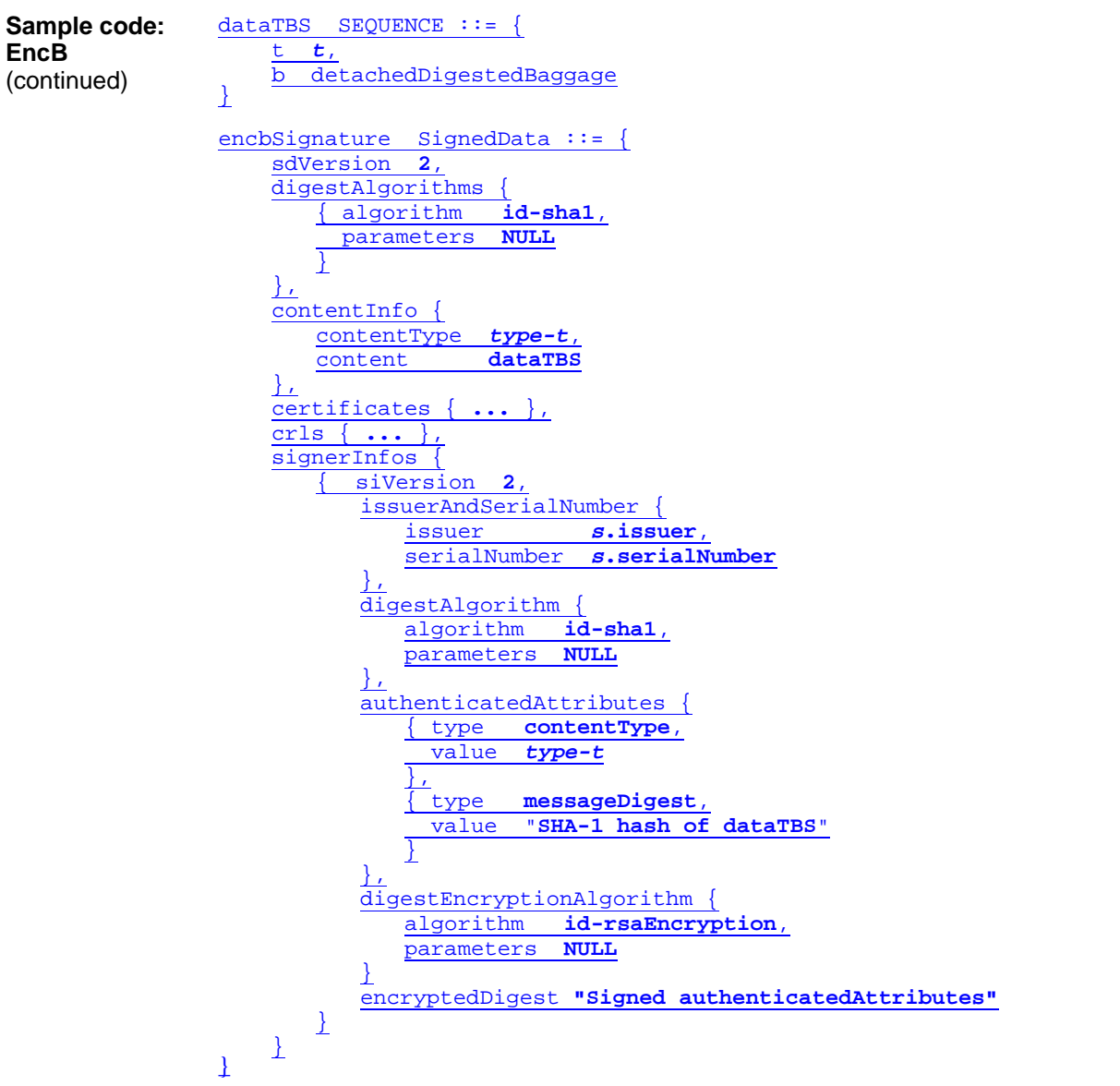

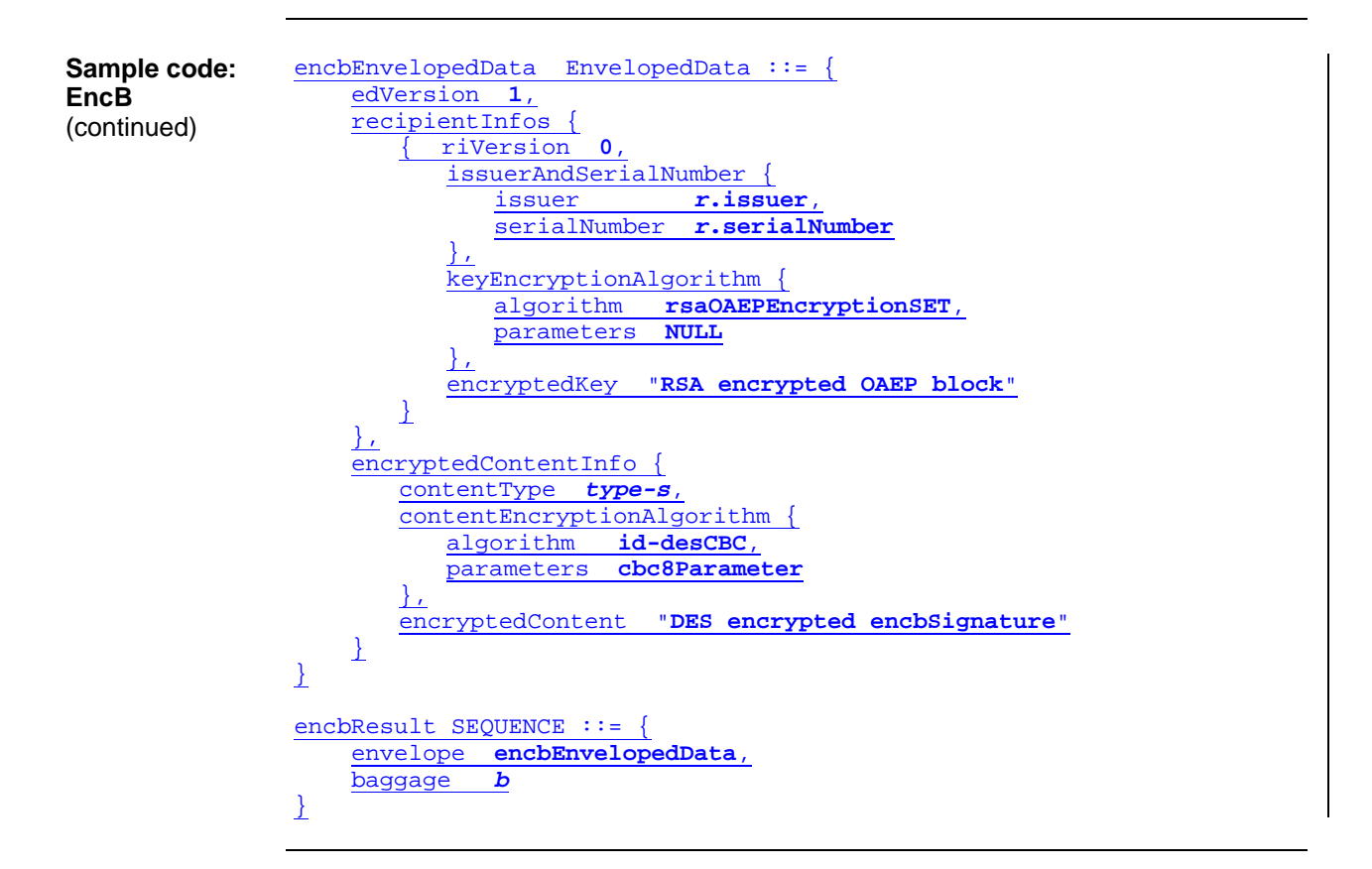

### **Extra Encapsulation with Signature and Baggage**

**EncBX** The extra encapsulation with signature and baggage operator, *EncBX(s, r, t, b, p)*, implements two-part signed messages encrypted with extra encryption and with external baggage.

#### **Compose EncBX**

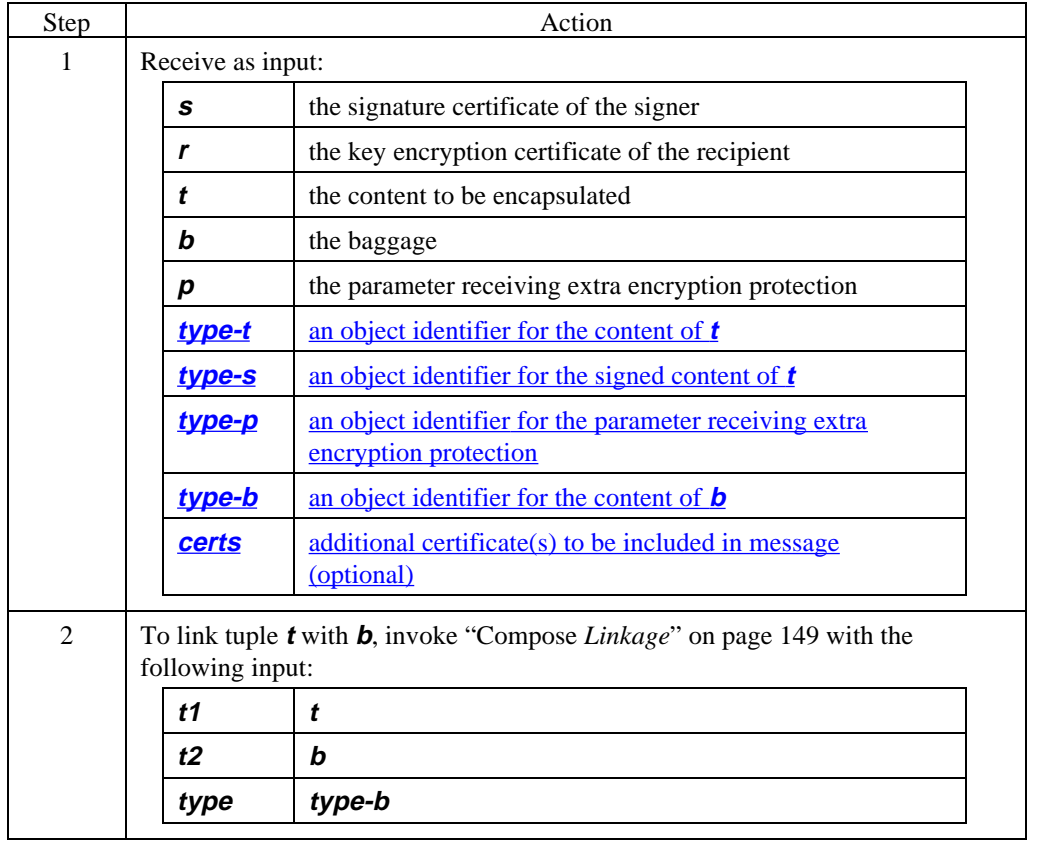

#### **Compose EncBX** (continued)

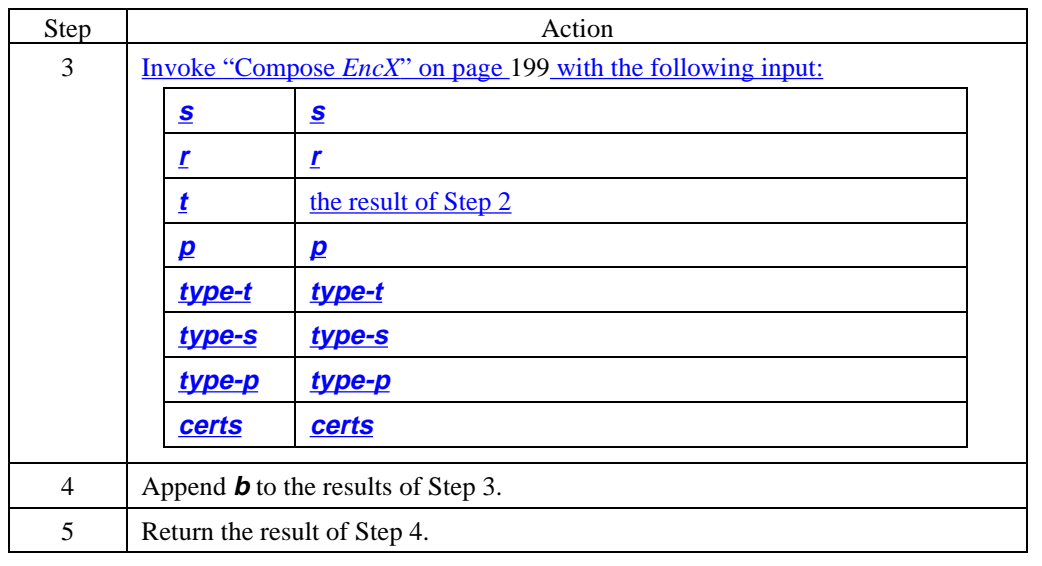

**Verify EncBX**

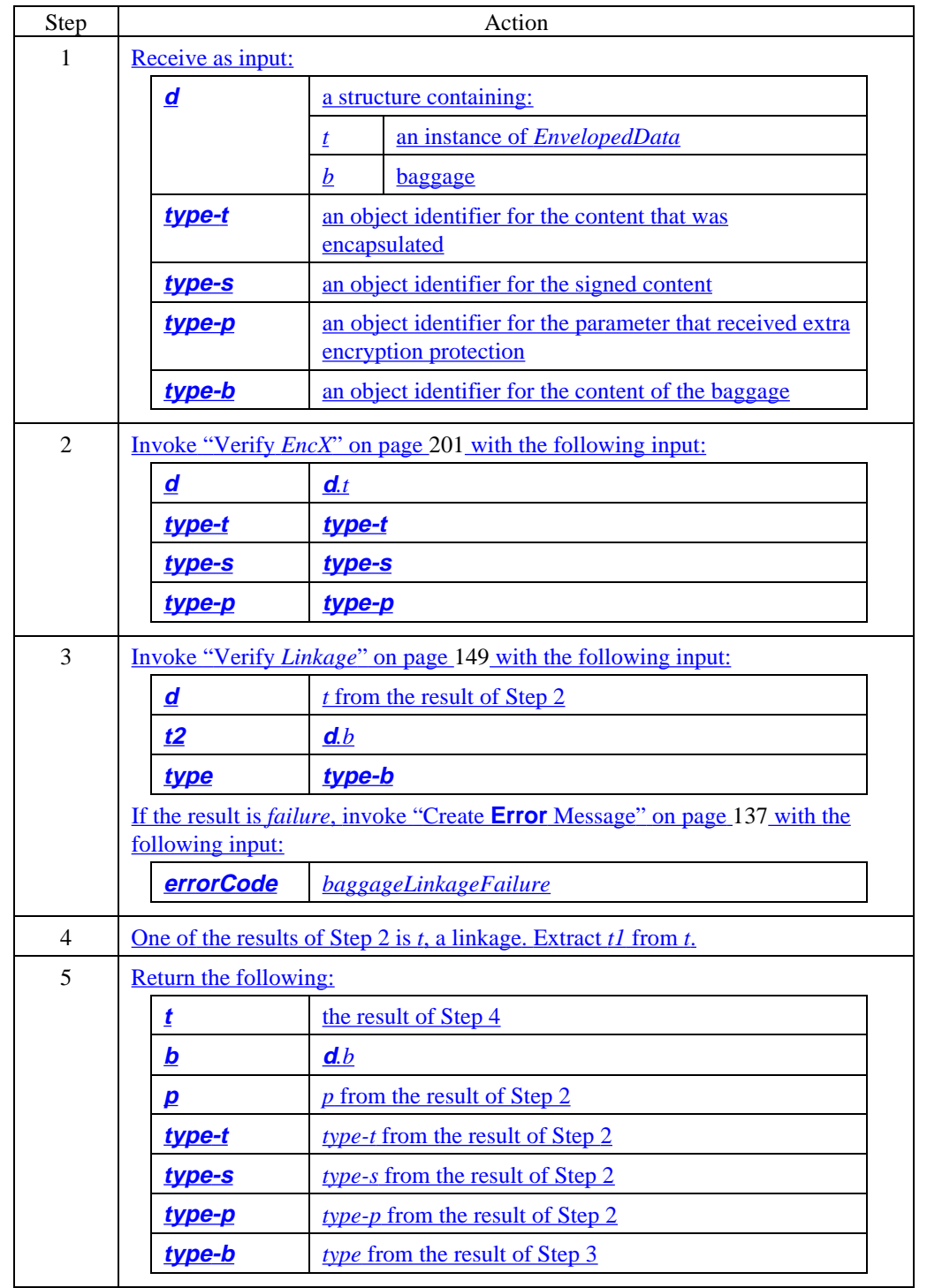

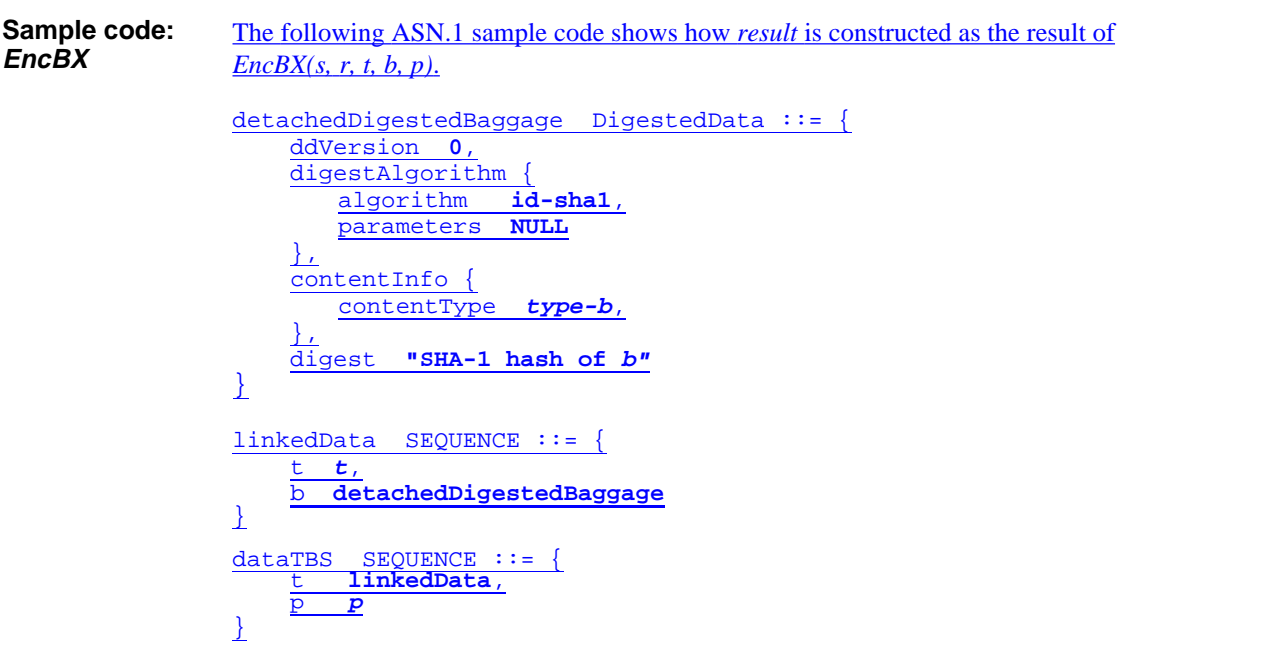

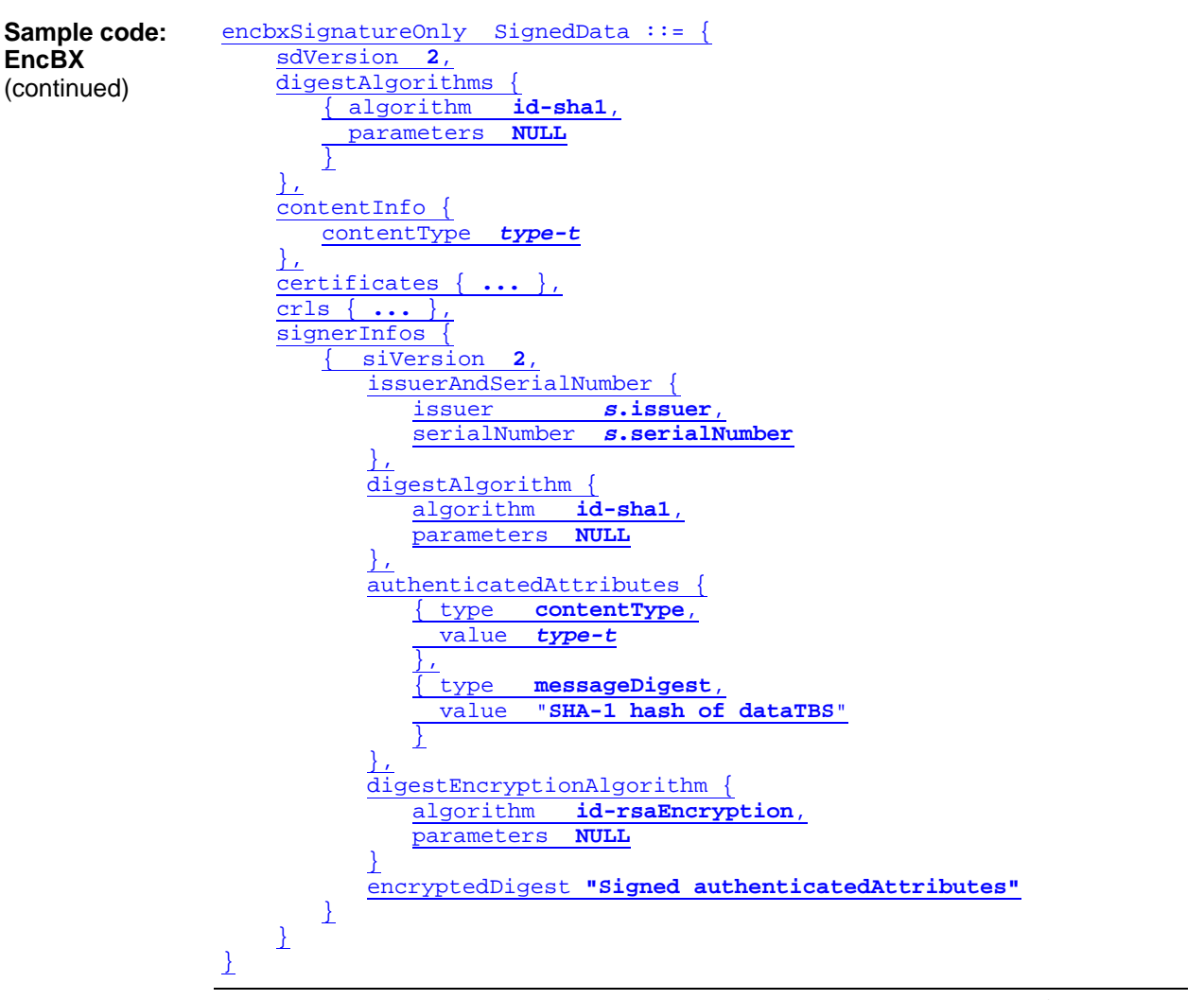

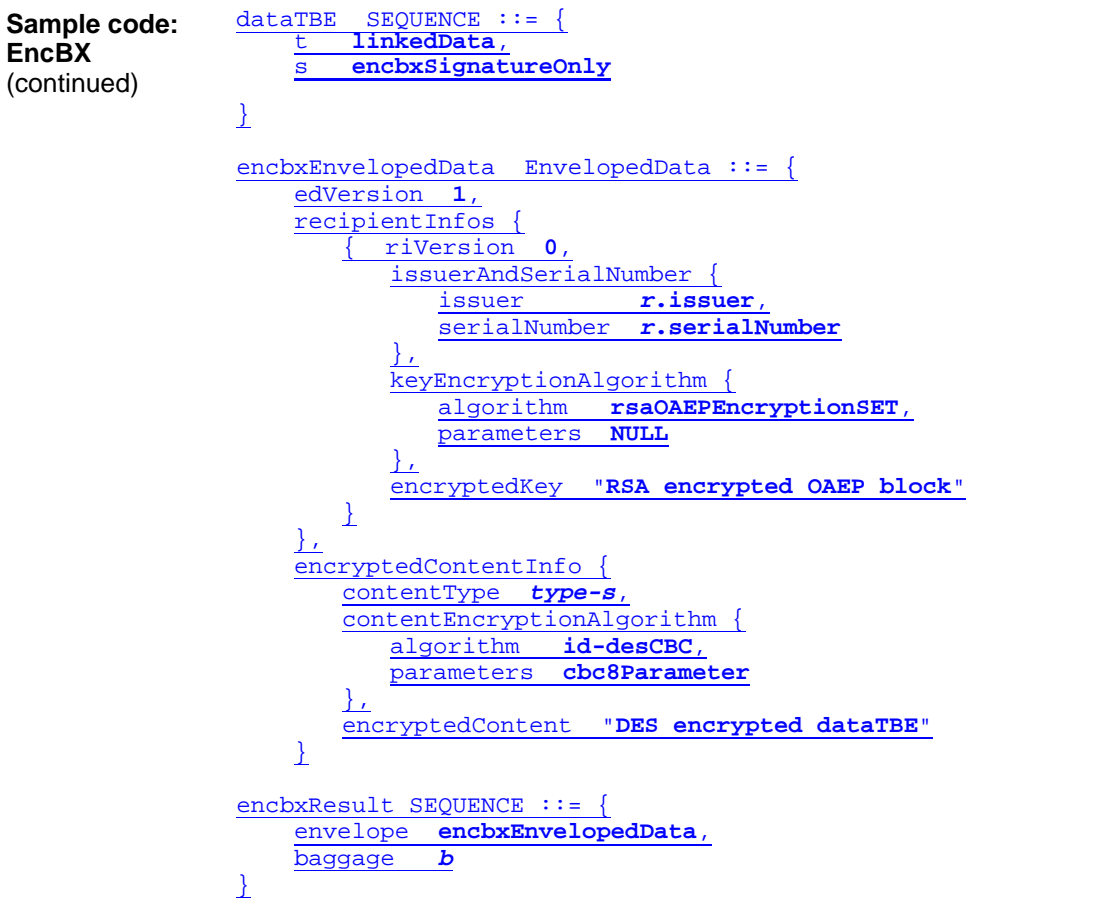